Instituto Tecnológico de Costa Rica

Escuela de Ingeniería Electrónica

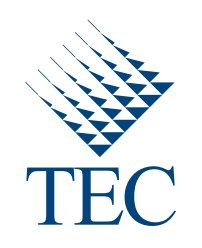

## **Desarrollo de una aplicación de software para la determinación de parámetros modales orientada a la monitorización de salud estructural de puentes, basada en LabVIEW**

Informe de Proyecto de Graduación para optar por el título de Ingeniero en Electrónica con el grado académico de Licenciatura

Luis Diego Jiménez Mora

Cartago, 25 de Junio, 2013

Declaro que el presente Proyecto de Graduación ha sido realizado enteramente por mi persona, utilizando y aplicando literatura referente al tema e introduciendo conocimientos propios.

En los casos en que he utilizado bibliografía he procedido a indicar las fuentes mediante las respectivas citas bibliográficas. En consecuencia, asumo la responsabilidad total por el trabajo de graduación realizado y por el contenido del correspondiente informe final.

Luis Diego Jiménez Mora

Cartago, 25 de Junio, 2013

Céd.: 3-0446-0947

#### **INSTITUTO TECNOLOGICO DE COSTA RICA**

#### ESCUELA DE INGENIERIA ELECTRONICA

#### PROYECTO DE GRADUACIÓN

#### **TRIBUNAL EVALUADOR**

Proyecto de Graduación defendido ante el presente Tribunal Evaluador como requisito para optar por el título de Ingeniero en Electrónica con el grado académico de Licenciatura, del Instituto Tecnológico de Costa Rica.

Miembros del Tribunal MSc. Juan Scott Chaves MŞc. Johann Carvajal Godinez Profesor lector Profesor lector MSc. Francisco Navarro Henríquez Profesor asesor

Los miembros de este Tribunal dan fe de que el presente trabajo de graduación ha sido aprobado y cumple con las normas establecidas por la Escuela de Ingeniería Electrónica

Cartago, 25 de Junio de 2013

## **Resumen**

La infraestructura civil del mundo continúa envejeciendo y cada vez son más las estructuras que cumplen su vida útil. Costa Rica no escapa a esta situación, y en años recientes ha sufrido el colapso de varios de sus puentes. Esta alarmante situación llama a la búsqueda de soluciones relacionadas al diagnóstico efectivo de la salud estructural de la infraestructura, con el objetivo de optimizar los esfuerzos de mantenimiento preventivo.

El proyecto eBridge surge en el Instituto Tecnológico de Costa Rica con la meta de generar capacidad de detección de fallas en puentes, de tal forma que contribuye a la solución de la situación planteada anteriormente. Esta iniciativa se ha desarrollado por etapas, y al momento de la realización de esta tesis cuenta con una plataforma de instrumentación dedicada a la monitorización de salud estructural de puentes. Sin embargo, carece de una herramienta de software que permita la síntesis de información relevante a esta tarea.

Esta disertación describe el desarrollo de una aplicación que realiza análisis modal, que consiste en una serie de técnicas para identificación y diagnóstico de fallas en estructuras. Además, cuenta con capacidad de monitorización continua de salud estructural. También se discuten los distintos métodos de análisis modal escogidos para la aplicación. El funcionamiento del sistema fue demostrado por medio del análisis de datos de referencia y mediciones realizadas con una red inalámbrica de sensores en un puente piloto de 39 metros de largo. El código del programa fue desarrollado en el ambiente de programación LabVIEW. S

En esta tesis también se realiza una propuesta para la mejora de la plataforma de adquisición basada en hardware comercial de grado industrial.

Se demostró la capacidad de la aplicación de estimar parámetros modales a partir de señales de vibración, sin embargo, no fue posible determinar los modos del puente piloto basado en los datos experimentales adquiridos por el proyecto eBridge durante una sesión de medición previa al inicio de este proyecto.

**Palabras clave:** MSE, vibración, análisis modal, monitorización continua.

# **Abstract**

Civil infrastructure around the world continues to age and surpass their useful life expectancy. Costa Rica's case is no exception, and in recent years has suffered the collapse of several of its bridges. This alarming situation calls for the search of solutions related to effective diagnostics on structural health of the infrastructure, with the objective of optimizing the efforts of preemptive maintenance.

eBridge proyect was born at the Instituto Tecnológico de Costa Rica with the goal of generating failure detection capabilities on bridges, so as to contribute to the soluction of the problem presented earlier. This iniciative has been developed in stages. Before this thesis started, the project had developed an instrumentation platform for structural health monitoring of bridges. However, it lacks a software tool that allow data synthesis and processing relvant for this task.

This dissertation describes the development of an application written in Lab-VIEW 2012 that performs modal analysis; which consists in a series of techniques for identification and diagnosis of structural faults. It also has continuous structural health monitoring capabilities. Several modal analysis methods are discussed. The software operation was demonstrated through the processing of reference values and a set of measurements previously acquired with the eBridge platform on a 39 meters long pilot bridge.

The thesis also includes a proposal for an upgrade of the adquisition hardware platform based on off the shelf industrial grade equipment.

Even though it was demonstrated that the application is capable of estimating modal parameters from vibration signals, it was not possible to do so with the experimental data eBridge project measured on a previous adquisition sesion.

**Keywords:** SHM, vibration, modal analysis, continuous monitoring.

*a ma y pa*

# **Agradecimientos**

Mi más sincero agradecimiento a todas las personas y organizaciones que contribuyeron a la realización de este trabajo. En especial a Prof. M.Sc. Juan Scott Chaves, gracias a su tutelaje pude aprender mucho más de lo que se enseña en un aula. Además, extender mi agradecimiento al Prof. M.Sc. Johan Carvajal, su dedicación y entusiasmo siempre fue una fuente de inspiración. También, agradecer a mi asesor de proyecto Prof. M.Sc. Francisco Navarro, sin su guía este trabajo no pudo haber sido realizado satisfactoriamente.

Muchas gracias a National Instruments por aceptarme como pasante. Es indudable que las capacitaciones brindadas, así como el invaluable consejo de mis compañeros de trabajo fueron fundamentales en el desarrollo de esta tesis.

Este trabajo está dedicado a mi familia, amigos de toda la vida y compañeros del TEC. La dedicación, paciencia, comprensión y apoyo que me brindaron durante toda la carrera universitaria es la principal razón de mi éxito.

Luis Diego Jiménez Mora Cartago, 25 de Junio, 2013

# **Índice general**

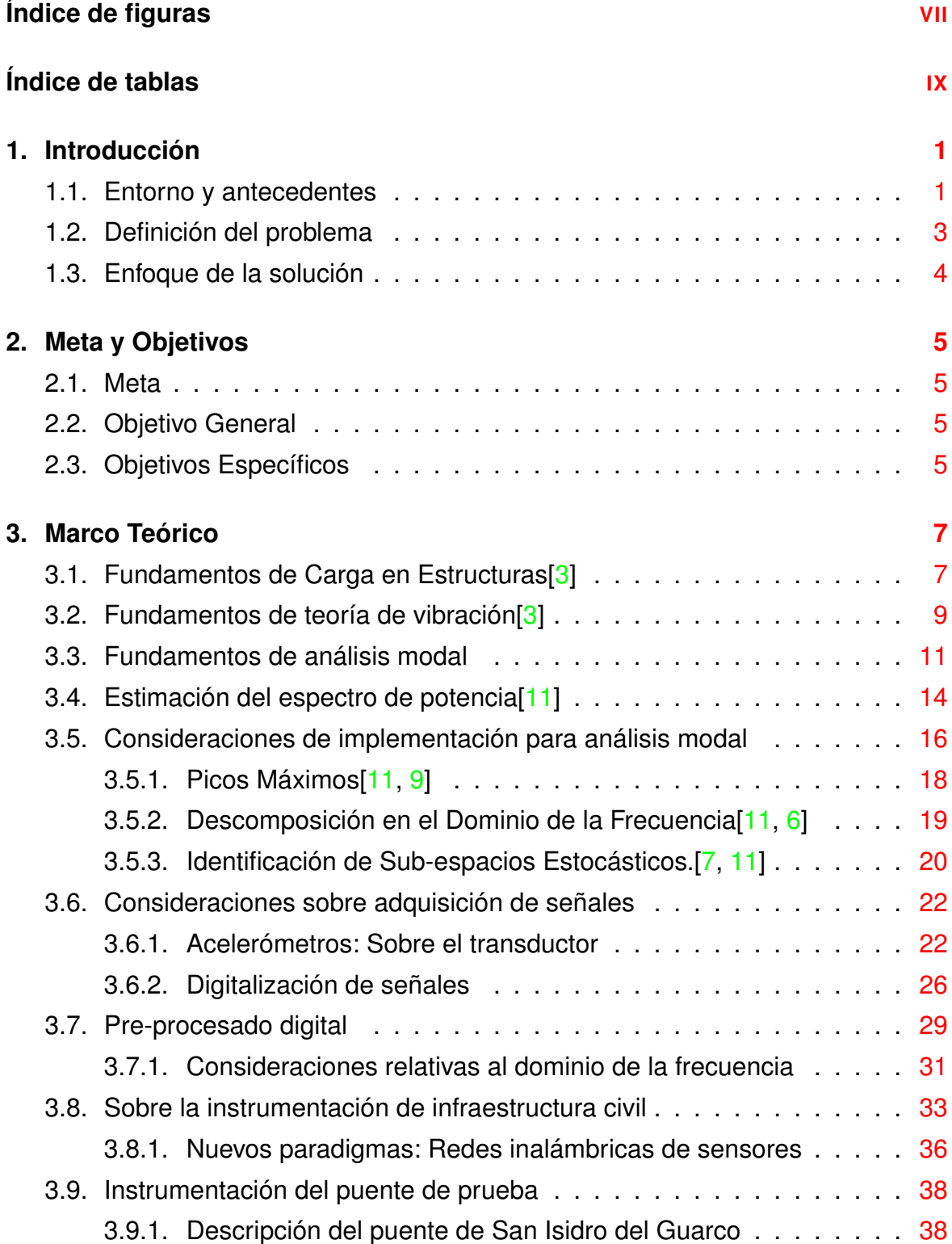

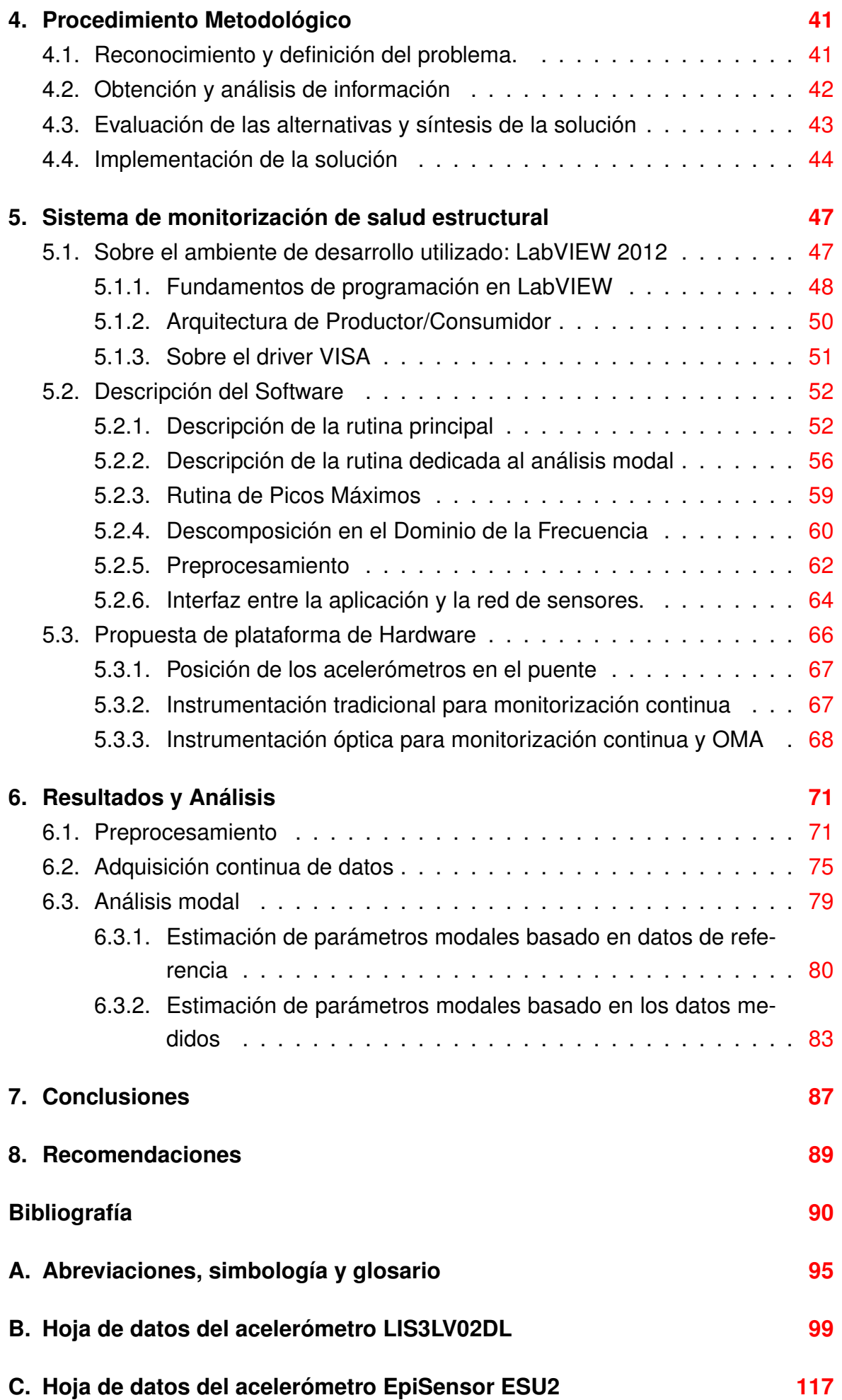

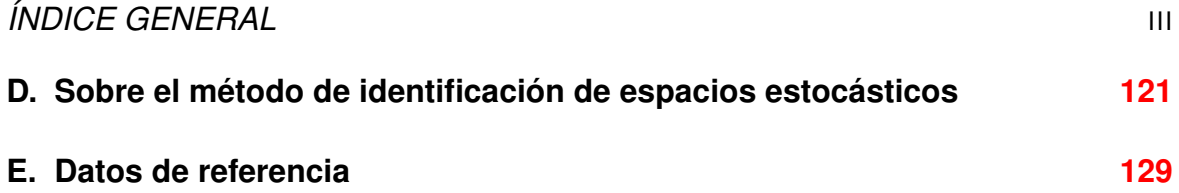

# <span id="page-13-0"></span>**Índice de figuras**

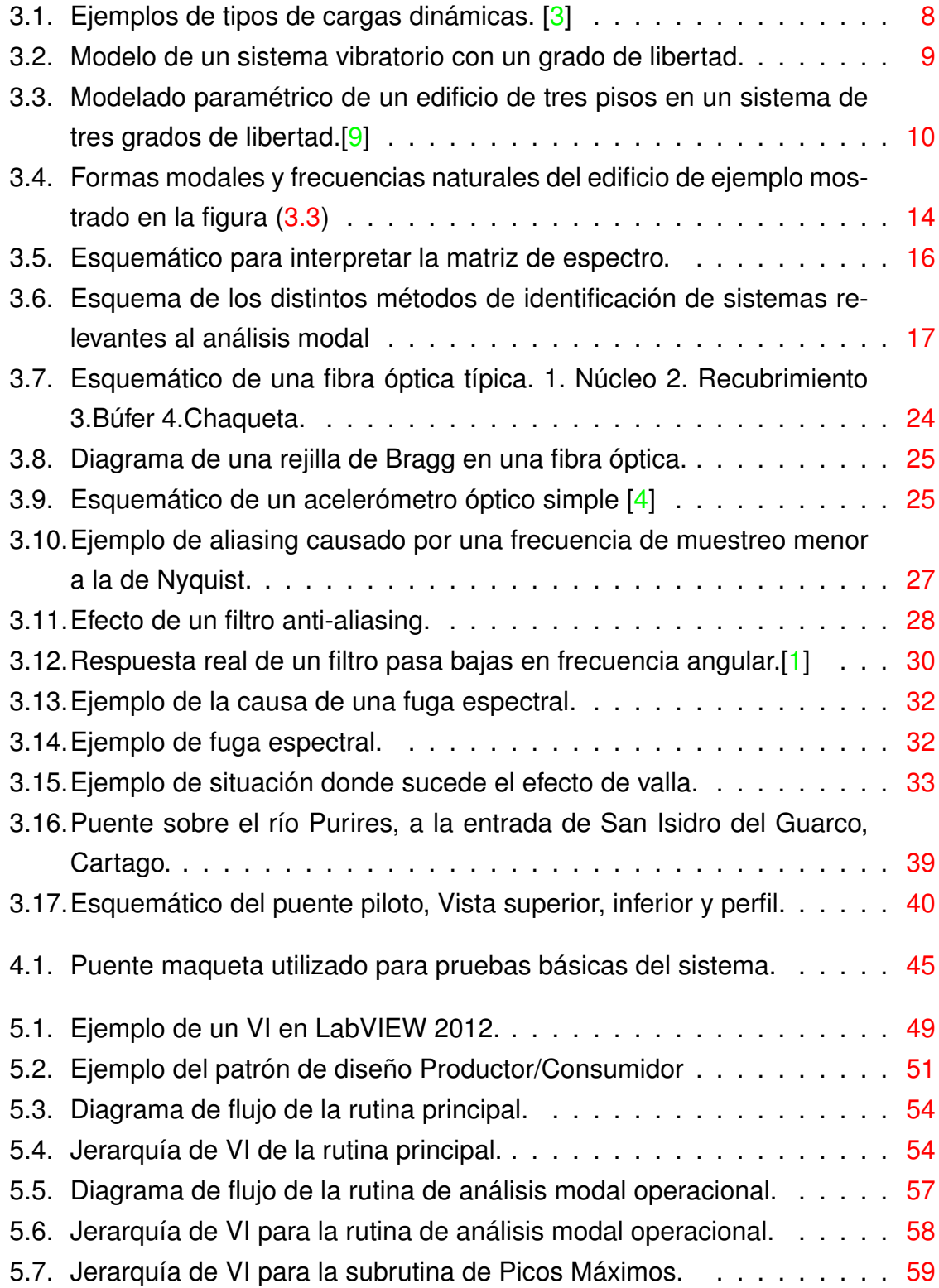

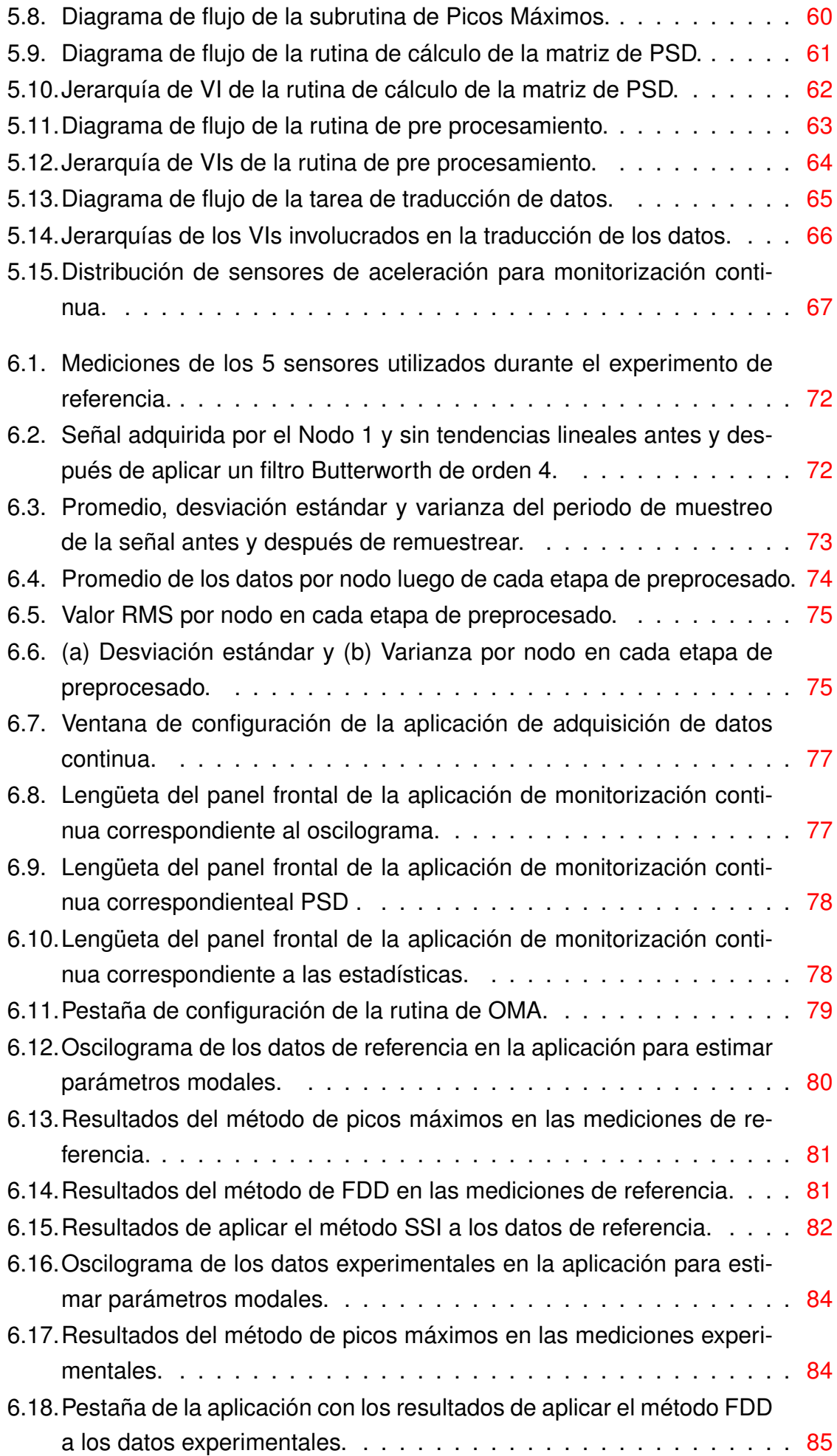

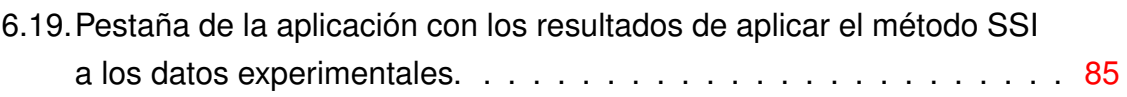

# <span id="page-17-0"></span>**Índice de tablas**

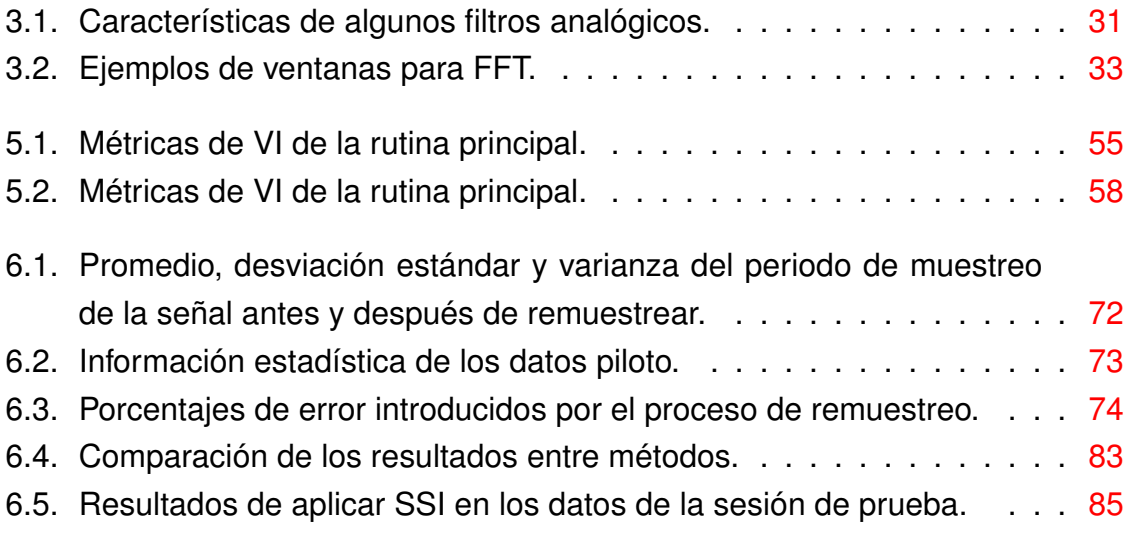

<span id="page-18-0"></span>**1**

# **Introducción**

#### <span id="page-18-1"></span>**1.1. Entorno y antecedentes**

Existen actualmente más de mil trescientos puentes en actividad en Costa Rica. Según el Ministerio de Obras Públicas y Transporte (MOPT), aproximadamente el 70% tienen elementos en estado crítico. El deterioro en estas estructuras se debe a que la mayoría de puentes están cerca o sobrepasaron su vida útil, así como el efecto nocivo del tránsito, terremotos, etc.

La valoración del estado de un puente la realiza un inspector del ministerio, quien califica los diferentes componentes de la estructura, como los bastiones, las vigas de concreto o acero, los sistemas de soporte, etc. El MOPT recopila y almacena toda esta información en una base de datos disponible en la Dirección General de Planificación Sectorial con el objetivo de mejorar los mecanismos para programación de mantenimiento, predecir el desempeño futuro y en general tener un mejor conocimiento de los puentes en la red [\[20\]](#page-109-1).

El mantenimiento preventivo de los puentes es fundamental para alargar la vida de los mismos. Las políticas actuales sin embargo, consisten en reparar los daños ya ocurridos. Esto en parte se debe a que los diagnósticos de salud estructural no se realizan a tiempo, ya sea por razones de planeamiento o económicas. Las inspecciones de los peritos no son constantes, y además resultan muy costosas para el MOPT pues la inversión en recursos para mantenimiento por parte del Estado es muy limitada.

Referente a esta situación, son cada vez más los grupos que se inclinan hacia el uso de sistemas de instrumentación electrónica para realizar monitorización de salud estructural en puentes; con el objetivo de proveer a los ingenieros encargados del mantenimiento herramientas para priorizar las labores de reparación, así como mejorar el conocimiento que se tiene de la infraestructura y disminuir los costos relacionados a alargar la vida útil de las estructuras. Existen tres alternativas dentro de estos sistemas emergentes: el uso de sensores eléctricos tradicionales, de fibra óptica o la implementación de redes de sensores inalámbricos. Los sensores eléctricos son vulnerables a ruido y por tanto requieren sistemas de acondicionamiento y adquisición de señales cercanos al punto de medición. La fibra óptica en cambio es inmune al ruido electromagnético y es capaz de cubrir distancias de hasta 10 kilómetros por sí sola; sin embargo, tiene un alto costo económico. Las redes de sensores por otro lado tienen un alcance virtualmente ilimitado, siempre y cuando se tengan los nodos necesarios para cubrir la distancia deseada. No obstante, conforme se aumente la cantidad de nodos aumenta también la complejidad de la red, así como la adquisición de los datos.

Independientemente del equipo que se utilice, el propósito de instrumentar un puente es obtener la información necesaria para caracterizar el comportamiento dinámico y estático de la estructura. El cambio de este comportamiento en el tiempo provee indicios sobre un posible desgaste en algún elemento estructural. En el caso de que se mida la vibración del puente, se puede extraer los parámetros modales mediante un análisis modal. Estos parámetros dependen únicamente de los materiales y la geometría de la armazón, así que una alteración en los parámetros es evidencia de que hay un daño, e incluso provee información sobre dónde se encuentra.

En este marco nace el proyecto eBridge en el Instituto Tecnológico de Costa Rica. Consiste en un grupo interdisciplinario, que busca solucionar el problema de la falta de monitorización sobre los puentes en nuestro país. El objetivo de esta iniciativa es generar capacidad de predicción de fallas de puentes realizando el diseño, desarrollo e implementación de un modelo de confiabilidad estructural que se alimente a partir de una red inalámbrica de sensores [\[8\]](#page-108-6).

Durante la primera fase de este proyecto, se han concentrado en el desarrollo de un sistema de nodos inalámbricos en red capaces de adquirir una señal dinámica de vibración por medio de acelerómetros, y transmitir dicha información cruda hacia un sumidero central. Para la implementación física de los nodos se utilizó la plataforma abierta Waspmote, que entre otros componentes cuenta con un microprocesador AtMega 1282 y un acelerómetro tri-axial. La comunicación inalámbrica se realizó con el protocolo Zigbee, preferido por su bajo consumo de potencia. El proyecto cuenta con acceso a un puente 39 metros de largo para realizar pruebas.Se han realizado varias sesiones de medición para demostrar el funcionamiento de la red de sensores desarrollada.

En su versión actual, el sistema de eBridge sufre de varios inconvenientes. Las mediciones de vibración no son síncronas. Esto se debe a que cada nodo tiene su propio reloj, y la red carece de un mecanismo que los sincronice. Otro problema es que la información que llega a un computador central a través del nodo sumidero no es procesada de ninguna forma; solamente se despliega a manera de oscilograma. Esto implica que si bien existen mediciones físicas del puente, no se extrae ninguna conclusión sobre la salud estructural del mismo.

### <span id="page-20-0"></span>**1.2. Definición del problema**

Las mediciones de vibración pueden brindar información relevante a la monitorización de salud estructural. Sin embargo, es necesario procesar estos datos por medios matemáticos de tal forma que se extraigan parámetros relacionados al estado actual de la estructura, y a su vez detectar daños. Son de particular interés: la frecuencia natural de la estructura, sus formas de modo y coeficientes de amortiguamiento, conocidos como parámetros modales. Al momento de inicio de este trabajo de tesis, el proyecto eBridge carece de una herramienta de procesamiento de datos dedicada a esta tarea.

Esta disertación se enfoca en el desarrollo de una aplicación capaz de estimar parámetros modales de un puente de 39 metros de largo y dos vías a partir de datos de vibración provenientes de una red inalámbrica de sensores previamente desarrollada.

#### <span id="page-21-0"></span>**1.3. Enfoque de la solución**

Para solventar los problemas del proyecto eBridge relacionados con la interpretación de los datos de aceleración medidos en el puente piloto, se propone el desarrollo de una aplicación para PC dedicada a esta tarea. Mediante este programa, se pretende sintetizar los datos adquiridos por los acelerómetros del sistema existente y extraer los parámetros modales del puente bajo estudio. Para el desarrollo de esta solución, se eligió el ambiente de programación llamado LabVIEW.

LabVIEW es un potente software de diseño de sistemas basado en un lenguaje de programación visual construido específicamente para tareas realizadas por científicos e ingenieros [\[13\]](#page-109-2). La fuerza de este entorno de desarrollo propietario de National Instruments reside en su fuerte simbiosis con hardware de control y adquisición de datos, ya sean estos de la misma compañía o no. La gran cantidad de drivers y funciones asociadas a los mismos permiten una suave transición entre la medición de variables físicas y el procesamiento que estas requieran. Además, cuenta con grandes capacidades de visualización y síntesis de información. Lab-VIEW cuenta con una serie de suites y toolkits con funciones especializadas para el análisis de vibración, procesamiento de señales e identificación de sistemas. Es debido a estas características que se elige esta plataforma sobre otras opciones para el desarrollo del proyecto.

El sistema propuesto debe ser capaz de, a partir de los datos crudos provenientes de los sensores, reconstruir las señales de vibración en la estructura bajo estudio. Para esto, resulta imperativo ordenar en el tiempo las muestras, por lo que es necesario implementar algún mecanismo de sincronización. Luego, una vez que se tengan las formas de onda, se podrán realizar operaciones matemáticas sobre ellas, tanto en el dominio del tiempo como en la frecuencia. Dichos análisis numéricos se enfocarán en calcular los parámetros modales, también llamados modos, que consisten en: frecuencias naturales, formas modales y el coeficientes de amortiguamiento de la estructura. Además, esta información se desplegará visualmente para el usuario, en la forma de gráficos, indicadores numéricos, etc, de tal forma que se pueda observar el comportamiento del puente en vivo ante la vibración. Finalmente, el programa debe almacenar los datos procesados junto con la información más relevante para futura referencia.

La aplicación sin embargo, debe ser construida de tal forma que sea escalable a diferentes puentes. Además, debe tener capacidad de trabajar tanto con datos almacenados previamente como con información recopilada en vivo.

## <span id="page-22-0"></span>**Meta y Objetivos**

#### <span id="page-22-1"></span>**2.1. Meta**

Generar capacidad de predicción de fallas en puentes, utilizando análisis modal para la caracterización de las estructuras.

#### <span id="page-22-2"></span>**2.2. Objetivo General**

Desarrollar una aplicación en LabVIEW de procesamiento y visualización de señales capaz de determinar los parámetros modales de un puente de 39 metros de largo a partir de datos de vibración provenientes de sensores de aceleración inalámbricos. Este objetivo se considera cumplido con la puesta en marcha de la aplicación.

### <span id="page-22-3"></span>**2.3. Objetivos Específicos**

- 1. Diseñar e implementar una rutina de monitorización continua que sintetice la información proveniente de varios sensores inalámbricos y permita la verificación al vuelo de la calidad de las mediciones. Debe desplegar en pantalla las señales en el dominio del tiempo y de frecuencia, así como el promedio, desviación estándar, varianza y valor RMS.
- 2. Programar una subrutina de análisis modal operacional que permita la visualización de los parámetros modales en pantalla. Se debe poder visualizar las frecuencias naturales y formas modales, así como el método utilizado para calcular dichos parámetros.
- 3. Diseñar una plataforma de Hardware para la instrumentación de un puente 39 metros de longitud. Este objetivo se considera completo con un diagrama

esquemático que indique la posición de los sensores en el puente, así como la selección de hardware comercial adecuado para la tarea (en cuanto a frecuencia de muestreo, vida de la batería y capacidad de procesamiento y adaptación a la aplicación desarrollada en LabVIEW)

<span id="page-24-0"></span>**3**

## **Marco Teórico**

La monitorización de salud estructural (MSE) busca determinar el efecto de una carga sobre una estructura. Ejemplos de cargas incluyen el tránsito vehicular y peatonal, colisiones, viento, terremotos, etc. Esto permite caracterizar el desempeño de una estructura a través del tiempo. Tiene utilidad en la evaluación de nuevos materiales o métodos de construcción, así como la planeación de inspecciones visuales o sesiones de mantenimiento. A nivel mundial, los sistemas de MSE son instalados cada vez con mayor frecuencia en edificios, torres, estadios, y de interés particular para este proyecto, en puentes.

Las variables más relevantes que se vigilan en un sistema de MSE son la vibración, esfuerzo, deformación, desplazamiento y temperatura. Este proyecto se enfoca en el análisis dinámico de vibración y la información que de esta se deriva. En las siguientes secciones se detallarán aspectos relevantes al desarrollo de este trabajo en teoría de cargas en estructuras, vibración, análisis modal, identificación de sistemas y adquisición y procesamiento de señales en el tiempo.

### <span id="page-24-1"></span>**3.1. Fundamentos de Carga en Estructuras[\[3\]](#page-108-0)**

Antes de iniciar con el estudio del efecto de la vibración en un puente se procederá a explicar brevemente sus fuentes, llamadas cargas estructurales. Se entiende como una carga a una fuerza externa aplicada a una estructura. Se pueden clasificar en: armónicas, periódicas, transitorias e impulsivas, dependiendo de su comportamiento a través del tiempo y sus características frecuenciales. Un ejemplo de cada tipo de carga en el tiempo se puede observar en la figura [3.1.](#page-25-0) Cuando se estudian cargas en estructuras, es importante además tomar en cuenta parámetros como el ciclo de carga, el coeficiente de esfuerzo y las probabilidades de ocurrencia de carga, así como los valores pico de la misma.

En general, los criterios de diseño toman en cuenta estimaciones esperadas de los parámetros mencionados anteriormente. A partir de la carga proyectada para el presente y el futuro, se escogen los materiales, el tipo de puente y demás para un tiempo de vida calculado para la estructura. En relación con la vibración, los diseñadores de puentes buscan eliminar la resonancia de la estructura ante las cargas esperadas. Para esto, ajustan la rigidez y aumentan el amortiguamiento del puente en las frecuencias cercanas a las frecuencias de las cargas esperadas.

<span id="page-25-0"></span>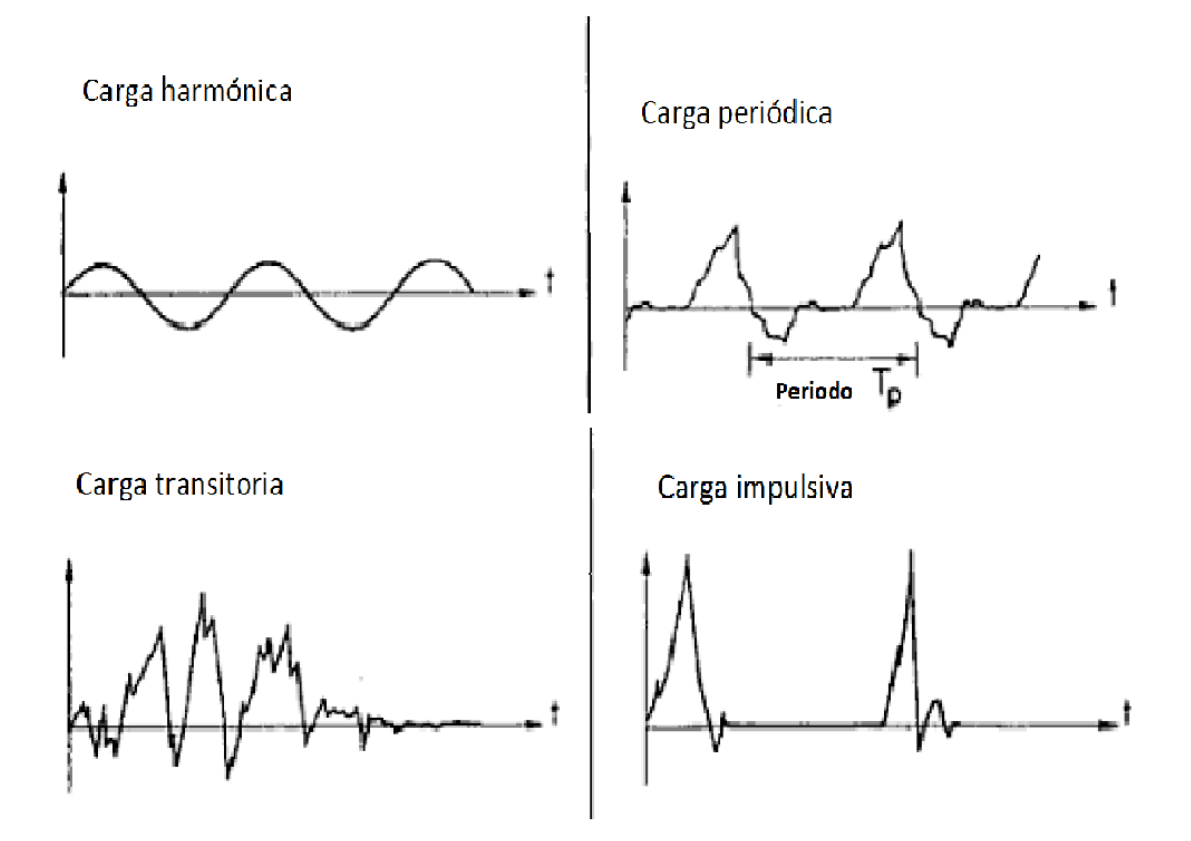

Figura 3.1: Ejemplos de tipos de cargas dinámicas. [\[3\]](#page-108-0)

Las cargas armónicas consisten en una frecuencia pura, es decir, la excitación tiene una forma sinusoidal con una frecuencia fija. Las cargas periódicas en cambio, son el resultado de una superposición de varias armónicas. Ambas sin embargo, tienen una duración tal que se forma una respuesta de estado estacionario en la estructura. Por tanto, el análisis se centra en la respuesta en frecuencia de la vibración sobre la estructura.

Se le llama carga de impacto o impulsiva si el tiempo de su aplicación es menor que un tercio del periodo natural de vibración mínimo de la parte. Las cargas transitorias e impulsivas requieren otros métodos de análisis frecuencial como lo son las diferentes transformadas Wavelets; o por otro lado, mantenerse en el dominio del tiempo. Esto se debe a que los análisis de Fourier tienen una resolución frecuencial muy deficiente cuando de señales cortas en el tiempo se trata, problema que no tienen los Wavelets. Sin embargo, análisis basados en la transformada Wavelet se escapan del alcance de esta tesis. Para tratar con situaciones donde dominen las cargas transitorias se preferirán los métodos de análisis basados en el dominio del tiempo. En la sección 3.4 se brindan más detalles sobre los distintos métodos de análisis.

Las frecuencias resonantes de un puente son por lo general bajas debido a que se comportan como filtros paso-bajo por su gran inercia y relativa flexibilidad. Esto es un problema puesto que el contenido frecuencial de las cargas más comunes se encuentra entre 1 y 15 Hz [\[25\]](#page-109-3). Por ejemplo, los vehículos pesados aplican cargas en el rango de 1.5 a 4.5 Hz [\[25\]](#page-109-3). En general, el ancho de banda de interés no supera los 30 Hz [\[14,](#page-109-4) [25\]](#page-109-3).

#### <span id="page-26-0"></span>**3.2. Fundamentos de teoría de vibración[\[3\]](#page-108-0)**

Luego de discutir sus fuentes, se procede a estudiar brevemente la matemática asociada a la vibración. Se denomina vibración a la propagación de ondas elásticas produciendo deformaciones y tensiones sobre un medio continuo (o posición de equilibrio). Cuando un sistema se excita externamente con una carga, este entra en un estado de *vibración forzada*.

En la figura [3.2s](#page-26-1)e muestra el modelo de un sistema con un solo grado de libertad (SDOF) sometido a una carga con una función f(t). Por otro lado, x(t) corresponde a la función de desplazamiento de la masa "m". "k" es la constante elástica del resorte, asociada a la rigidez del sistema. Finalmente, "c" corresponde al amortiguamiento viscoso del sistema.

Este modelo tiene la ventaja de poder expandirse a casos con múltiples grados de libertad (MDOF). Esto se ejemplifica en la figura [3.3,](#page-27-0) donde se muestra un edificio maqueta de tres pisos y su correspondiente esquemático y modelo de vibración simplificado. Cuando los modelos cuentan con varios grados de libertad, se caracterizan mediante la superposición de sus *modos* que son análogos a sistemas de un solo grado de libertad. Los modos, también llamados *parámetros modales* consisten en frecuencia natural, coeficiente de amortiguamiento y forma modal. Al resolver la ecuación [\(3.1\)](#page-27-1), se busca reescribir la solución en función de los parámetros modales. Este procedimiento consta de dos partes que se describen en esta sección y la siguiente.

<span id="page-26-1"></span>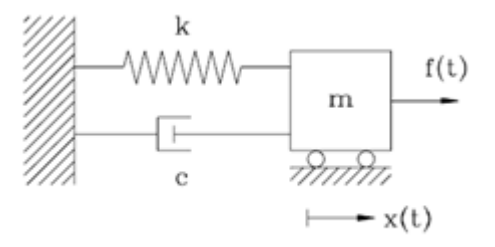

Figura 3.2: Modelo de un sistema vibratorio con un grado de libertad.

Es importante notar que en las estructuras reales la masa, amortiguación y rigidez están distribuidos de forma continua, en lugar de estar concentrados en

algunos puntos. Sin embargo, es posible aproximar el comportamiento de una estructura continua con un modelo de múltiples grados de libertad, siempre y cuando se establezcan los puntos discretos del modelo de forma conveniente[\[11\]](#page-109-0). De lo contrario, es necesario trabajar con ecuaciones diferenciales con distribuciones continuas de masa[\[3\]](#page-108-0) y el análisis se vuelve impráctico. Además, resulta imposible su implementación, pues solo se puede medir el desplazamiento de la estructura en puntos discretos (donde se coloquen los sensores).

<span id="page-27-0"></span>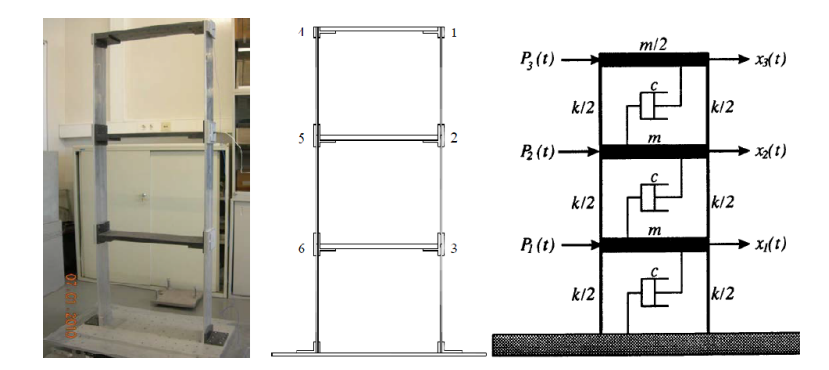

Figura 3.3: Modelado paramétrico de un edificio de tres pisos en un sistema de tres grados de libertad.[\[9\]](#page-108-1)

Se define entonces que cualquier estructura real que se discuta en esta disertación será idealizada en un sistema MDOF. Entonces, bajo estas condiciones el movimiento se puede describir mediante la ecuación de movimiento armónico [\(3.1\)](#page-27-1).

<span id="page-27-1"></span>
$$
M \cdot \{\ddot{x}\} + C \cdot \{\dot{x}\} + K \cdot \{x\} = \{f(t)\} = B_l u(t)
$$
\n(3.1)

Con "{x}" el vector de desplazamiento, "[M]" la matriz de masa, que es diagonal para masas aglomeradas; "[C]" la matriz de amortiguamiento viscoso, que usualmente es simétrica y ortogonal; "[K]" la matriz de rigidez que también es simétrica y {F(t)} el vector de la función de excitación que describe la carga aplicada.  $M, C, K ∈ ℝ^{n_m × n_m}$  donde  $n_m$  corresponde a la cantidad de masas discretas totales del modelo de la estructura. Además,  $B_l \in \mathbb{R}^{n_m \times m}$  corresponde una matriz que especifica el lugar de las entradas y *u*(*t*) ∈ R *<sup>m</sup>*es el vector de las entradas de carga. Cuando se realizan mediciones en el campo, solamente se adquieren datos en un subconjunto de las *n<sup>m</sup>* masas. Se define *l* como el número de puntos de medición de ahora en adelante.

Al analizar la ecuación [\(3.1\)](#page-27-1), se propone una solución homogénea, que corresponde la vibración libre del sistema (sin excitación externa) superpuesta a la solución particular, relacionada con la excitación de la carga. Para realizar un análisis rápido, se puede obviar el amortiguamiento y se examina la respuesta natural lo que resulta en [\(3.2\)](#page-27-2).

<span id="page-27-2"></span>
$$
M \cdot \{\ddot{x}\} + K \cdot \{x\} = \{0\}
$$
\n(3.2)

Se puede asumir una solución de la forma de [\(3.3\)](#page-28-1)

<span id="page-28-1"></span>
$$
\{x(t)\} = \sum_{k=1}^{n} \{ \psi_k \} \cdot e^{i \cdot \omega_k \cdot t} = \phi_k \cdot e^{\lambda_k \cdot t}
$$
 (3.3)

Con  $\{\psi_k\} = \phi_k \in \mathbb{R}^{n_m} (k = 1, 2, 3, ..., n_m)$  el vector correspondiente al k-ésimo modo propio a la frecuencia  $\omega_k$  y  $\lambda_k = j\omega$ . Sustituyendo [\(3.3\)](#page-28-1) en [\(3.2\)](#page-27-2) se obtiene un sistema de ecuaciones homogéneas como en [\(3.4\)](#page-28-2)

<span id="page-28-2"></span>
$$
K\phi_k = M\phi_k(-\lambda_k^2) \tag{3.4}
$$

Lo que se convierte en un problema de valor propio, por lo que el sistema de [\(3.4\)](#page-28-2)solamente tiene soluciones no triviales cuando su determinante cumple con la condición mostrada en [\(3.5\)](#page-28-3), llamada ecuación característica.

<span id="page-28-3"></span>
$$
|K - \omega^2 \cdot M| = 0 \tag{3.5}
$$

Gracias a esta condición, se puede resolver el problema de la ecuación característica y extraer de los *n* valores propios, llamados formas modales, que forman conjuntamente la matriz modal Φ que se define en la siguiente sección. Esta es la base del análisis modal, que se discutirá a continuación.

#### <span id="page-28-0"></span>**3.3. Fundamentos de análisis modal**

Existen dos tipos de análisis modal: experimental y operacional. El análisis modal experimental (EMA) asume conocimiento de las entradas y las salidas del sistema. Es decir, se miden tanto las fuerzas de la carga de excitación como la vibración resultante de las estructuras. Por otro lado, el análisis modal operacional (OMA) desconoce las entradas que excitan a la estructura. Si bien OMA y EMA difieren en su naturaleza, la base matemática de ambos es la misma, y se detalla en esta sección. El motivo de aplicar este tipo de análisis es desacoplar el sistema de ecuaciones diferenciales de movimiento descritas en [3.1](#page-27-1) en un conjunto de ecuaciones independientes de un solo grado de libertad[\[3\]](#page-108-0)Su ventaja es que permite considerar solamente los modos propios dominantes de vibración, y de esta forma se reduce el número de grados de libertad necesarios para capturar el comportamiento esencial del sistema.

El primer paso para realizar análisis modal consiste en transformar las variables de desplazamiento mediante la matriz modal [\(3.6\)](#page-28-4).

<span id="page-28-4"></span>
$$
\{x(t)\} = \sum_{k=1}^{n} \{\psi_k\} \cdot y_k = \Phi \cdot \{y\}
$$
 (3.6)

Con  $\{y\}$ el vector de coordenadas modales  $y_k$  y  $\Phi = [\phi_1, \phi_2, ..., \phi_n] \in \mathbb{R}^{n_m \times n_m}$ . Gracias a esta transformación, se pueden definir matrices generalizadas como en  $(3.7)(3.9)(3.8).$  $(3.7)(3.9)(3.8).$  $(3.7)(3.9)(3.8).$  $(3.7)(3.9)(3.8).$ 

<span id="page-29-0"></span>
$$
\Phi^T \cdot M \cdot \Phi = M^* \tag{3.7}
$$

<span id="page-29-2"></span>
$$
\Phi^T \cdot C \cdot \Phi = M \cdot 2 \cdot \xi \cdot \Omega = [C*]
$$
\n(3.8)

<span id="page-29-1"></span>
$$
\Phi^T \cdot K \cdot \Phi = M * \cdot \Omega^2 = K * \tag{3.9}
$$

Donde ξ es el coeficiente de amortiguamiento modal y Ω ∈ R *<sup>n</sup>m*×*n<sup>m</sup>* la matriz diagonal con las frecuencias circulares propias. Finalmente, se sustituyen los valores obtenidos y se describe el mismo sistema pero en coordenadas modales {*y*}. De igual forma, se puede expresar la ecuación [\(3.4\)](#page-28-2) en la solución completa expresada en [\(3.11\)](#page-29-3).

<span id="page-29-4"></span>
$$
M * \cdot \{ \ddot{y} \} + C * \cdot \{ \dot{y} \} + K * \cdot \{ y \} = \Phi^T \cdot \{ F(t) \}
$$
 (3.10)

<span id="page-29-3"></span>
$$
K\Phi = M\Phi \Omega^2 \tag{3.11}
$$

Puesto que todas las matrices en [3.10s](#page-29-4)on diagonales, cada ecuación se considera de forma separada. Las soluciones se multiplican a los vectores de forma de valores propios  $\Phi^T$  para finalmente obtener el vector de desplazamiento  $\{x(t)\}$  por superposición.

Note que las matrices Ω y Φdescriben las características dinámicas del sistema. Por ende, constituyen el *modelo modal*. Además, el vector propio φ*<sup>k</sup>* es por definición la k-ésima *forma modal* correspondiente a la k-ésima *frecuencia natural* ω*<sup>k</sup>* . Sin embargo, existe el inconveniente de que es imposible determinar los factores de escala de los modos de vibración sin conocer la matriz de masas [\[22\]](#page-109-5) situación que es muy común cuando se implementa este análisis en la realidad. Esto resulta evidente al observar las ecuaciones [\(3.8\)](#page-29-2) y [\(3.9\)](#page-29-1), que dependen del resultado de [\(3.7\)](#page-29-0), donde se asume conocimiento de dicha matriz. Para corregir esto, una alternativa consiste en el método de cambio de masa, en el que se añaden masas conocidas en puntos discretos de la estructura y se aplica  $(3.12)$  para realizar las correcciones necesarias al modelo. Esta corrección se escapa del alcance de esta disertación.

<span id="page-29-5"></span>
$$
\alpha = \sqrt{\frac{\omega_0^2 - \omega_1^2}{\omega_1^2 \cdot \Phi^T \Delta M \Phi}}
$$
(3.12)

Hasta ahora se ha trabajado en el dominio del tiempo. Si se desea describir un modelo de la estructura en el dominio de la frecuencia, es necesario aplicar una transformada de Fourier a la ecuación de vibración [3.1.](#page-27-1) Esto resulta en la ecuación [3.13.](#page-30-0)

<span id="page-30-0"></span>
$$
F\{M\cdot\{\ddot{x}\}+C\cdot\{\dot{x}\}+K\cdot\{x\}\} = (-M\omega^2 + jC\omega + K)X(j\omega) = F\{f(t)\} = F(j\omega)
$$
 (3.13)

A partir de esta nueva ecuación se puede definir la función de respuesta en frecuencia (FRF) mostrada en [3.14](#page-30-1)

<span id="page-30-1"></span>
$$
H(j\omega) = \frac{F(j\omega)}{X(j\omega)} = \frac{1}{-M\omega^2 + jC\omega + K} = \frac{1}{Z(j\omega)} = Z^{-1}(j\omega)
$$
(3.14)

La ecuación anterior se puede descomponer en una expansión de fracciones parciales como se muestra en la ecuación [3.15.](#page-30-2) El procedimiento completo para llegar a esta nueva representación se encuentra en [\[11\]](#page-109-0).

<span id="page-30-2"></span>
$$
H(j\omega) = \sum_{i=1}^{n_m} \left( \frac{\phi_i \gamma_i^T}{j\omega - \lambda_i} + \frac{\phi_i^* \gamma_i^T}{j\omega - \lambda_i^*} \right) = \sum_{i=1}^{n_m} \left( \frac{R_{ri}}{j\omega - \lambda_i} + \frac{R_{ri}^*}{j\omega - \lambda_i^*} \right)
$$
(3.15)

Donde φ*<sup>i</sup>* , γ*<sup>i</sup>* y *Rri* corresponden al vector de forma de modo, el vector de participación de modo y el residuo, respectivamente. De igual forma, la ecuación [3.15](#page-30-2) se puede representar como un caso especial de una matriz derecha de descripción fraccionaria. Para esto, primero se representa [3.14](#page-30-1) de la siguiente forma:

<span id="page-30-3"></span>
$$
H(j\omega) = \frac{Z_{adj}(j\omega)}{|Z(j\omega)|} = \frac{B_{ri}(j\omega)}{A_{ri}(j\omega)} = \frac{\begin{bmatrix} B_{r(1,1)}(j\omega) & \dots & B_{r(1,n_m)}(j\omega) \\ \dots & \dots & \dots \\ B_{r(n_m,1)}(j\omega) & \dots & B_{r(n_m,n_m)}(j\omega) \end{bmatrix}}{A_{ri}(j\omega)} = B_{ri}(j\omega)(A_{ri}(j\omega))^{-1}
$$
\n(3.16)

A partir de la relación de [3.16](#page-30-3) se puede estimar las formas modales mediante el método de mínimos cuadrados. Por otro lado, las frecuencias modales corresponden a los polos de la fracción.

Cabe destacar que el presente trabajo se enfoca en la estimación de las frecuencias naturales y las formas modales. Los coeficientes de amortiguamiento de una estructura no son constantes cuando esta se excita con niveles bajos de vibración [\[9\]](#page-108-1), situación que es típica en análisis modales operacionales, por lo que no son incorporados en el sistema desarrollado para esta tesis. Más detalles sobre cómo realizar un análisis modal operacional se dan en la sección siguiente.

Como conclusión a esta sección, se incluye a manera de ejemplo el modelo modal del edificio de la figura [\(3.3\)](#page-27-0) realizado por Felber[\[9\]](#page-108-1). Se asumen los siguientes valores para los parámetros mostrados en la figura: k=1MN/m, m=1000Kg, c=300Ns/m, además, en este caso note que *l* = *nm*. Entonces, el sistema se describe según [\(3.17\)](#page-31-2).

<span id="page-31-2"></span>
$$
\begin{Bmatrix} \ddot{x}_1 \\ \ddot{x}_2 \\ \ddot{x}_3 \end{Bmatrix} \begin{bmatrix} m & 0 & 0 \\ 0 & m & 0 \\ 0 & 0 & m \end{bmatrix} + \begin{Bmatrix} \dot{x}_1 \\ \dot{x}_2 \\ \dot{x}_3 \end{Bmatrix} \begin{bmatrix} 2c & -c & 0 \\ -c & 2c & -c \\ 0 & -c & c \end{bmatrix} + \begin{Bmatrix} x_1 \\ x_2 \\ x_3 \end{Bmatrix} \begin{bmatrix} 2k & -k & 0 \\ -k & 2k & -k \\ 0 & -k & k \end{bmatrix} = \begin{Bmatrix} f_1 \\ f_2 \\ f_3 \end{Bmatrix}
$$
\n(3.17)

Felber [\[9\]](#page-108-1)hace la salvedad que este sistema cumple con la identidad [\(3.18\)](#page-31-3) y por tanto los valores propios son idénticos al caso sin amortiguamiento.

<span id="page-31-3"></span>
$$
CM^{-1}K = KM^{-1}C
$$
 (3.18)

Por tanto, se ignora la matriz C y se aplica la ecuación [\(3.11\)](#page-29-3) A partir de esto se obtienen los siguientes resultados [\(3.19\)](#page-31-4).

<span id="page-31-4"></span>
$$
\omega_{k} = \begin{cases}\n\sqrt{2-\sqrt{3}} \\
\sqrt{2} \\
\sqrt{2+\sqrt{3}}\n\end{cases}\n\sqrt{\frac{k}{m}} \quad \varphi_{1} = \begin{cases}\n1 \\
\sqrt{3} \\
2\n\end{cases}\n\varphi_{2} = \begin{cases}\n1 \\
0 \\
-1\n\end{cases}\n\varphi_{3} = \begin{cases}\n1 \\
-\sqrt{3} \\
2\n\end{cases}
$$
\n(3.19)\n
$$
f_{k} = \begin{cases}\n2,605 \\
7,118 \\
9,273\n\end{cases} Hz
$$

<span id="page-31-1"></span>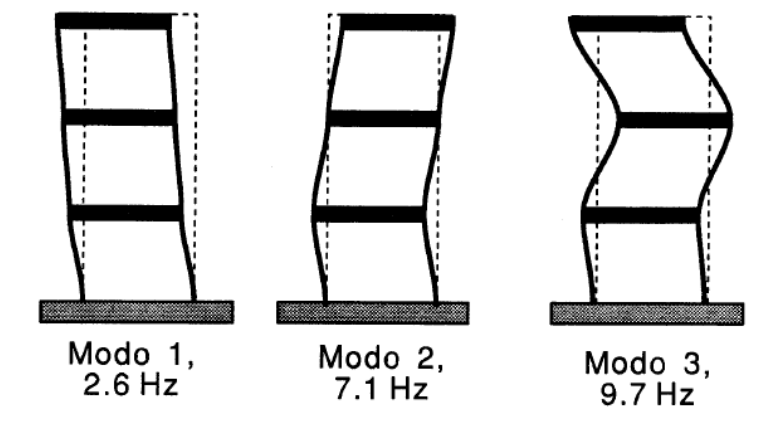

Figura 3.4: Formas modales y frecuencias naturales del edificio de ejemplo mostrado en la figura [\(3.3\)](#page-27-0)

## <span id="page-31-0"></span>**3.4. Estimación del espectro de potencia[\[11\]](#page-109-0)**

Antes de continuar con la implementación del análisis modal en la realidad, se debe revisar algunos puntos de importancia relativos al espectro de potencia de una señal. Esto se debe a que algunos métodos de OMA requieren el uso de la matriz de densidad espectral, así que se revisará su significado y forma de estimarla en esta sección.

#### *3.4. ESTIMACIÓN DEL ESPECTRO DE POTENCIA[***?***]* 15

El espectro de potencia se define como la transformada de Fourier de la función de autocorrelación, definida como *Rs*(*t*) para un proceso estocástico estacionario. Cuando se realiza OMA, se modela la excitación ambiental como ruido blanco con media *E*[*x*(*t*)]=0. Por tanto, el espectro de potencia de una entrada desconocida es una matriz plana constante de espectro *Rxx* ∈ R *<sup>m</sup>*×*m*, mostrada en [3.20.](#page-32-0)

<span id="page-32-0"></span>
$$
S_{xx}(j\omega) = \int_{-\infty}^{+\infty} R_{xx}(t)e^{-j\omega t}dt = S_{con}
$$
 (3.20)

En el mundo real sin embargo, solamente se cuenta con los vectores de salida medidos en *l* puntos arbitrarios. Estos vectores además son discretizados para su análisis computacional, por lo que se definen como series de tiempo de variable *y<sup>k</sup>* . Por tanto, las matrices de correlación  $R_r \in \mathbb{R}^{l \times l}$  se definen como en [3.21](#page-32-1)

<span id="page-32-1"></span>
$$
R_r = E[y_{k+r}y_k^T]
$$
\n(3.21)

Donde *r* es un retardo en tiempo discreto. Si se asume que el vector de salida tiene N puntos y que representa un proceso ergódico, entonces las matrices de correlación se pueden estimar con [3.22](#page-32-2)

<span id="page-32-2"></span>
$$
\hat{R}_r = \frac{1}{N} \sum_{k=0}^{N-1} y_{k+r} y_k^T
$$
\n(3.22)

Finalmente, se define el espectro de un proceso estocástico como la transformada z de la matriz de correlación, mostrada en [3.23.](#page-32-3)

<span id="page-32-3"></span>
$$
S_{yy}(z) = S_{yy}^{+}(z) + (S_{yy}^{+}(z^{-1}))^{T}
$$
\n(3.23)

La definición anterior sin embargo, resulta difícil de implementar en la vida real, incluso limitando el número de muestras y utilizando la transformada discreta de Fourier. Resulta mas conveniente la siguiente representación equivalente mostrada en [3.24,](#page-32-4) donde *H*(*j*ω) ∈ C *<sup>l</sup>*×*m*corresponde a la matriz de FRF. Además, tome en cuenta que *S* + *yy*(*j*ω) ∈ C *<sup>l</sup>*×*<sup>l</sup>* y *Scon* ∈ C *<sup>m</sup>*×*m*. La figura [3.5](#page-33-1) ayuda a visualizar la matriz de densidad espectral.

<span id="page-32-4"></span>
$$
S_{yy}^{+}(j\omega) = H(j\omega)S_{con}H^{T}(j\omega)
$$
\n(3.24)

Esta representación, haciendo uso de la ecuación [3.15](#page-30-2) se puede representar como se muestra en [3.25](#page-32-5) donde *Sub*(*j*ω) denota los modos que contribuyen significativamente alrededor de ciertas frecuencias ω*<sup>i</sup>* de interés. Una representación en matriz derecha de descripción fraccionaria también es posible.

<span id="page-32-5"></span>
$$
S_{yy}^{+}(j\omega)_{\omega\to Sub(\omega_{i})} = \sum_{i\in Sub(\omega_{i})} \left( \frac{d_{i}\phi_{i}\phi_{i}^{H}}{j\omega - \lambda_{i}} + \frac{d_{i}\phi_{i}\phi_{i}^{H}}{j\omega - \lambda_{i}^{*}} \right)
$$
(3.25)

Estas definiciones se utilizarán en la sección siguiente, donde se describen al-

<span id="page-33-1"></span>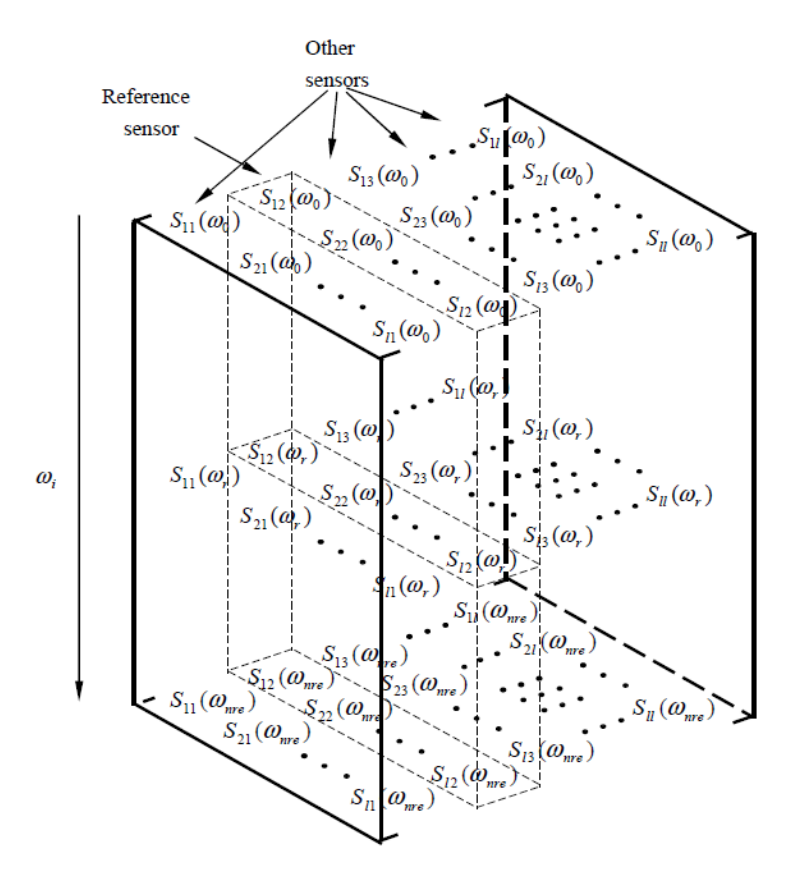

Figura 3.5: Esquemático para interpretar la matriz de espectro.

gunas técnicas de análisis modal operacional con mayor detalle.

## <span id="page-33-0"></span>**3.5. Consideraciones de implementación para análisis modal**

El objetivo de realizar análisis modal en un puente es caracterizar el comportamiento dinámico del mismo, que depende únicamente de los materiales de construcción, así como del diseño estructural. Por tanto, un cambio en su comportamiento como sistema es evidencia de una alteración en los materiales o su forma. Esto se traduce en un método efectivo de identificación de fallas, pues pone en evidencia cambios en las propiedades elásticas de los materiales debido a fisuras o desplazamientos de los soportes u otros elementos estructurales.

En la sección tras anterior se introdujo la teoría del análisis modal y se demostró que una estructura se puede caracterizar por medio de sus modos. Sin embargo, durante todos los desarrollos matemáticos, incluyendo también el ejemplo, se asume un conocimiento absoluto del sistema. Es decir, se conocen las matrices de masa, amortiguamiento y rigidez. Este no es el caso cuando se trabaja con estructuras reales. Por esta razón, es necesario implementar técnicas de identificación de sistemas en conjunto con la teoría vista anteriormente. Al combinar ambas, resulta en lo que se llama análisis modal experimental o análisis modal operacional, dependiendo de si se conocen las cargas de excitación o no.

La nomenclatura puede resultar confusa para el lector. En la sección tras anterior el término "análisis modal" definió un procedimiento para describir un sistema conocido en superposiciones de sistemas de un grado de libertad. En esta sección se implica que define una técnica de identificación de sistemas, y se habla de dos categorías: experimental y operacional. Para esclarecer esta ambigüedad considere que el análisis modal busca representar un sistema por medio de sus modos, así que si no se cuenta con mayor información (a diferencia del caso de ejemplo, donde se conocen las matrices de masa, etc.) es parte de su procedimiento identificar el sistema para poder representarlo.

La identificación de sistemas consiste en una serie de métodos que crean modelos matemáticos de sistemas dinámicos a partir de valores medidos. El modelo mencionado corresponde por lo general a la respuesta impulsional del sistema en el tiempo, o su función de transferencia en la frecuencia. El análisis modal calcula la respuesta impulsional y a partir de esta extrae los parámetros modales, con lo que se cuenta con una descripción más conveniente del mismo sistema.

Existen dos grandes familias de técnicas de identificación de sistemas: las que tienen conocimiento de las entradas y las salidas del sistema en un momento dado (entradas-salidas) y las que solamente conocen las salidas (sólo-salidas). Cada familia a su vez se puede dividir en dos conjuntos que agrupan por un lado los métodos en el dominio del tiempo, y por otro los del dominio de la frecuencia. Note los paralelismo entre las familias de identificación de sistemas con los análisis modales experimental y operacional. En la figura [3.6](#page-34-0) se muestran algunos ejemplos de técnicas de identificación de sistemas relevantes al análisis modal de estructuras, clasificados de acuerdo a los conjuntos descritos anteriormente.

<span id="page-34-0"></span>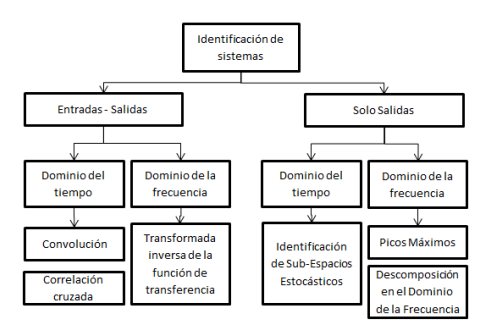

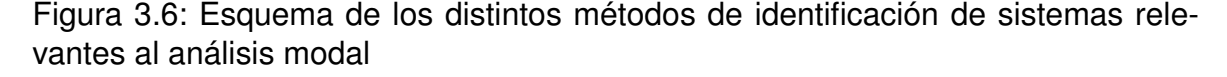

En general, se prefiere realizar OMA cuando de estructuras de ingeniería civil se trata porque los experimentos con cargas conocidas son muy costosos y de difícil realización. En el caso de un puente implica interrumpir el tránsito normal para aplicar la carga, lo que tiene un alto costo social y económico. En las secciones siguientes se brindan más detalles de esta clase de procedimientos. Por esta razón, se excluyen de esta disertación las técnicas de la familia entradas-salidas.

Un procedimiento OMA consiste en tres etapas. La primera es la medición de las señales de salida del sistema bajo condiciones operacionales, es decir, cuando la estructura se excita con una entrada desconocida, que por lo general corresponde a ruido ambiente. La segunda etapa es la consideración de un conjunto de modelos candidato. Finalmente, consiste en la aplicación de metodologías de ajuste de modelos usando los datos recopilados [\[11\]](#page-109-0). En las siguientes subsecciones se explican distintos métodos para realizar OMA.

#### <span id="page-35-0"></span>**3.5.1. Picos Máximos[\[11,](#page-109-0) [9\]](#page-108-1)**

El método de Picos Máximos es muy popular debido a su sencillez. Conceptualmente, consiste en observar los picos del gráfico de magnitud del espectro para encontrar las frecuencias naturales. Trabaja bajo la suposición de que los modos están bien separados entre sí. En los casos en que esto no se de, otros métodos como FDD, explicado más adelante, resulta más conveniente. Esta técnica define un subconjunto de frecuencias discretas ω*<sup>i</sup>* en las cuales el espectro de la señal se ve dominado por un único modo. Por tanto, la ecuación [3.25](#page-32-5) se puede expresar como sigue:

<span id="page-35-1"></span>
$$
S_{yy}(j\omega) = -\frac{d_i \phi_i \phi_i^H}{\xi_i \omega_i} \tag{3.26}
$$

La ecuación [3.26](#page-35-1) se interpreta de la siguiente forma. En la frecuencia resonante ω*i*cada columna de la matriz espectral se considera un estimado de la forma de modo observada, similar al caso mostrado en la figura [3.3.](#page-27-0)

Sin embargo que si un punto de adquisición de vibración se encuentra cerca de un nodo modal, es posible que este método no pueda identificarlo. Para mejorar las estimaciones realizadas con este método, Felber [\[9\]](#page-108-1) sugiere el uso de un espectro de densidad de potencia promediado y normalizado, llamado ANPSD, descrito en [3.27](#page-35-2)[,3.28.](#page-35-3) Una vez que se tiene un gráfico de ANPSD, se aplica un algoritmo de detección de picos para determinar las frecuencias naturales de la estructura, como en el caso normal.

<span id="page-35-2"></span>
$$
NPSD_i(f_k) = \frac{PSD_i(f_k)}{\sum_{k=0}^{k=n} PSD_i(f_k)}
$$
(3.27)

<span id="page-35-3"></span>
$$
ANPSD(f_k) = \frac{1}{l} \sum_{i=1}^{i=l} NPSD_i(f_k)
$$
\n(3.28)

Estas componentes frecuenciales identificadas como picos tienen una densidad de potencia mucho mayor que las otras, puesto que el puente como sistema entra en resonancia y las amplifica. En los casos en que el amortiguamiento del sistema es ligero (menor a 5%), las frecuencias de resonancia coinciden con las frecuencias modales. Finalmente, se grafica la parte imaginaria del espectro de Fourier en las
frecuencias modales contra la posición de los sensores para obtener los modos de deflexión del puente[\[17\]](#page-109-0).

#### **3.5.2. Descomposición en el Dominio de la Frecuencia[\[11,](#page-109-1) [6\]](#page-108-0)**

La descomposición en el dominio de la frecuencia (F.D.D.) consiste en otro método de identificación de sistemas "sólo-salidas". El algoritmo consiste en realizar una descomposición de valor singular (SVD) a la matriz de densidad de potencia espectral en cada frecuencia discreta de interés ω*<sup>i</sup>* . Al realizar OMA, se interpreta que la FRF en forma matricial evaluada en ciertas frecuencias se ve determinada por unos cuántos modos, número que coincide con el rango de la matriz de espectro. SVD justamente calcula el rango de una matriz.

Para aplicar FDD, el primer paso es calcular la mitad positiva de la matriz de espectro de potencia  $S^+_{\rm yy}$ con los métodos vistos anteriormente. Luego, aplica SVD a dicha matriz evaluada en cada frecuencia ω*<sup>i</sup>* , con lo que queda una representación como en:

$$
S_{yy}^{+}(j\omega_i) = U(j\omega_i)S(j\omega_i)U_i^H(j\omega_i)
$$
\n(3.29)

Donde *S*(*j*ω*i*) es una matriz diagonal con los valores singulares ordenados en forma descendiente:  $s(j\omega_{ij}), j = 1, 2, ..., l$ .  $U(j\omega_i) = [u_1(j\omega_i), u_2(j\omega_i), ..., u_l(j\omega_i)]$  es una matriz unitaria con los vectores singulares *uj*(*j*ω*i*). Cuando la frecuencia se acerca a una frecuencia de resonancia ω*<sup>r</sup>* , la matriz de espectros de potencia puede descomponerse en una matriz de rango uno, como sigue:

$$
S_{yy}^{+}(j\omega_{i})_{\omega\to\omega_{r}} = \begin{bmatrix} S_{11}(\omega_{r}) & S_{12}(\omega_{r}) & \cdots & S_{1l}(\omega_{r}) \\ S_{21}(\omega_{r}) & S_{22}(\omega_{r}) & \cdots & S_{2l}(\omega_{r}) \\ \vdots & \vdots & \ddots & \vdots \\ S_{l1}(\omega_{r}) & S_{l2}(\omega_{r}) & \cdots & S_{ll}(\omega_{r}) \end{bmatrix} \rightarrow^{SVD} s_{11}(\omega_{r}) u_{1}(\omega_{r}) u_{1}^{H}(\omega_{r})
$$
\n(3.30)

Cuando un solo modo domina cerca de la frecuencia resonante, el vector  $u_1(\omega_r)$ corresponde a un estimado del vector de forma normalizado:

$$
\hat{\phi}_r = u_1(\omega_r) \tag{3.31}
$$

Y su valor singular correspondiente consiste al grado de libertado asociado con la ecuación [3.25.](#page-32-0)

Las ventajas de este método sobre el anterior son muchas. Por ejemplo, gracias al SVD esta técnica es capaz de separar el espacio de la señal del espacio del ruido, lo que lo hace ideal para mediciones ruidosas. Además, gracias a que calcula el rango de la matriz de potencia espectral, que equivale a la multiplicidad de los modos en una frecuencia dada, es capaz de identificar modos muy cercano e incluso repetidos.

Existe una variante a este método llamado Descomposición en el Dominio de la Frecuencia Mejorado (EFDD) en el que calcula el coeficiente de amortiguamiento mediante un Criterio de Garantía Modal. Sin embargo, esta técnica se escapa del alcance de esta disertación.

#### **3.5.3. Identificación de Sub-espacios Estocásticos.[\[7,](#page-108-1) [11\]](#page-109-1)**

Los dos métodos mencionados anteriormente son en el dominio de la frecuencia. El tercer método sólo-salidas de interés para esta tesis corresponde al de Identificación mediante Sub-espacios Estocásticos (S.S.I.) considerado la clase más poderosa de técnicas de identificación conocidas para análisis modal operacional en el dominio tiempo[\[7\]](#page-108-1). La fuerza de esta técnica reside en la transformación de la ecuación clásica de movimiento [3.1](#page-27-0) que es de segundo orden a un sistema de ecuaciones de estado, que son de primer orden [3.32](#page-37-0)[3.33.](#page-37-1)

<span id="page-37-0"></span>
$$
\mathbf{z}(t) = \left\{ \begin{array}{c} x(t) \\ \dot{x}(t) \end{array} \right\} \tag{3.32}
$$

<span id="page-37-1"></span>
$$
\dot{\mathbf{z}}(t) = \mathbf{A}_c \mathbf{z}(t) + \mathbf{B} \mathbf{f}(t)
$$
  

$$
\mathbf{x}(t) = \mathbf{C} \mathbf{z}(t)
$$
 (3.33)

Las matrices del sistema planteado se describen en [3.34.](#page-37-2)

<span id="page-37-2"></span>
$$
\mathbf{A}_{c} = \begin{bmatrix} 0 & 1 \\ -\mathbf{M}^{-1}\mathbf{K} & -\mathbf{M}^{-1}\mathbf{C} \end{bmatrix}
$$

$$
\mathbf{B} = \begin{bmatrix} 0 \\ \mathbf{M}^{-1} \end{bmatrix}
$$
(3.34)

La representación anterior tiene la ventaja que la solución general se encuentra disponible directamente. Esta se expresa de esta forma:

<span id="page-37-3"></span>
$$
x(t) = exp(\mathbf{A}_{c}t)\mathbf{x}(0) + \int_{0}^{t} exp(\mathbf{A}_{c}(t-\tau))\mathbf{Bf}(\tau)d\tau
$$
 (3.35)

Al pasar esta representación continua a tiempo discreto, la solución a la ecuación homogénea, que es el primer término de [3.35s](#page-37-3)e convierte en:

$$
\dot{\mathbf{x}}_k = exp(\mathbf{A}_c k \Delta t) x_0 = \mathbf{A}_d^k x_0
$$
\n
$$
\mathbf{x}_k = \mathbf{C} \mathbf{A}_d^k x_0
$$
\n(3.36)

Por otro lado, se toma la serie de muestras en el tiempo, y se calcula la matriz de bloque de Hankel [3.37.](#page-38-0) Esta se puede interpretar como una colección de de matrices similares a [3.22](#page-32-1) que se le recuerda al lector es una matriz de estimados

de correlación en un retardo de k muestras. La parte de arriba de la matriz de Hankel se denota como el pasado, y la parte inferior el futuro.

<span id="page-38-0"></span>
$$
\mathbf{Y}_h = \begin{bmatrix} \mathbf{Y}_{(1:N-2s)} \\ \mathbf{Y}_{(2:N-2s+1)} \\ \dots \\ \mathbf{Y}_{(2s:N)} \end{bmatrix} = \begin{bmatrix} \mathbf{Y}_{hp} \\ \mathbf{Y}_{hf} \end{bmatrix}
$$
 (3.37)

Al hacer una proyección del futuro sobre el pasado se define la matriz de media condicional [3.38.](#page-38-1)

<span id="page-38-1"></span>
$$
\mathbf{O} = E(\mathbf{Y}_{hf} \mid \mathbf{Y}_{hp}) = \mathbf{Y}_{hf} \mathbf{Y}_{hp}^T (\mathbf{Y}_{hp} \mathbf{Y}_{hp}^T) \mathbf{Y}_{hp} = \Gamma_s \mathbf{X}_0
$$
\n(3.38)

Donde se denotaΓ<sub>s</sub> la matriz de observabilidad y X<sub>0</sub> la matriz de estados de Kalman en un retardo cero. La matriz de Kalman corresponde a las condiciones iniciales para todas las columnas de la matriz O. Puesto que no se conoce la matriz de observabilidad, se utiliza una descomposición en valores singulares (SVD), entonces se obtiene:

$$
\mathbf{O} = \mathbf{U}\mathbf{S}\mathbf{V}^T = \hat{\Gamma}\hat{\mathbf{X}}_0 \tag{3.39}
$$

Donde:

$$
\hat{\mathbf{\Gamma}} = \mathbf{U}\mathbf{S}^{1/2} \n\hat{\mathbf{X}} = \mathbf{S}^{1/2}\mathbf{V}^T
$$
\n(3.40)

Para calcular los estados de Kalman con retardos distintos de 0, se remueve una fila de bloques de O de la parte superior, y luego una fila de bloques de <sub>s</sub> del fondo, para cada retardo que se desee calcular.

Una vez que se tienen estas dos matrices, se pueden extraer las frecuencias naturales y las formas modales. Para esto, se remueve un bloque de la parte superior y otro de la parte inferior de  $\Gamma$  lo que resulta en [3.41](#page-38-2)

<span id="page-38-2"></span>
$$
\hat{\Gamma}_{(2:s)}\hat{A}_d = \hat{\Gamma}_{(1:s-1)}\tag{3.41}
$$

Por tanto, se puede encontrar  $\hat{\mathbf{A}}_d$  por medio de una regresión. Por otro lado, la matriz Cse puede encontrar tomando el primer bloque de la matriz de observabilidad, como se muestra en [3.42](#page-38-3)

<span id="page-38-3"></span>
$$
\hat{\mathbf{C}} = \hat{\Gamma}_{(1:1)} \tag{3.42}
$$

Finalmente, se deducen los parámetros modales a partir de las siguientes ecuaciones.

$$
\hat{\mathbf{A}}_d = \Psi \left[ e^{\lambda_i} \right] \Psi^2 \tag{3.43}
$$

$$
\omega_i = |\lambda_i| \tag{3.44}
$$

$$
\zeta_i = \frac{Re(\lambda_i)}{|\lambda_i|} \tag{3.45}
$$

$$
\Phi = \mathbf{C}\Psi \tag{3.46}
$$

Con lo que se concluye el análisis modal por medio de este método. Cabe destacar que puesto que *s* define el tamaño de la matriz de bloque de Hankel, implica que también define el número de modos del modelo. Sin embargo, se prefiere variar el número de frecuencias propias al realizar SVD en vez del tamaño de la matriz de Hankel cuando se varíe el número de modos que se desee para el modelo. Esto por razones de eficiencia computacional. Al aplicar esta técnica, conviene tener una idea del número de modos del sistema, por lo que resulta conveniente aplicar otros métodos antes, que sugieran un número de modos adecuado.

## **3.6. Consideraciones sobre adquisición de señales**

Todos los algoritmos mencionados anteriormente son implementados en un procesador digital. Puesto que la señal de vibración es continua en el tiempo, es necesario digitalizarla si se desea procesar en una computadora. Sin embargo, para realizar este proceso se deben tener ciertas consideraciones a la hora de muestrear, puesto que esta etapa puede afectar el resultado deseado si no se realiza correctamente. Además, una vez digitalizada la señal, esta debe ser pre procesada antes de intentar aplicar alguno de los métodos vistos anteriormente. Esto se debe a que los sensores en general se ven afectados por ruido electrónico y ambiental, presentan "drifting" que se puede interpretar como una onda de muy baja frecuencia, resultado de variaciones en la temperatura o un ligero desajuste en el sensor. En esta sección se tratarán estos temas, y se introducirán algunos términos relacionados a la adquisición de datos con el objetivo de implementar análisis modal operacional en un puente.

#### **3.6.1. Acelerómetros: Sobre el transductor**

Un transductor consiste en un equipo capaz de relacionar una variable física con una magnitud eléctrica. En el caso de un transductor de vibración, llamado "acelerómetro", este mide una aceleración y la relaciona con un valor de tensión eléctrica. La mayoría de acelerómetros expresan una tensión proporcional a una unidad llamada "g", en la que *g* = 9,74*m*/*s* 2 ; es decir, la aceleración debida a la gravedad en nuestro planeta.

#### *3.6. CONSIDERACIONES SOBRE ADQUISICIÓN DE SEÑALES* 23

El principio de operación de un acelerómetro es el mismo independientemente de cómo sea implementado. En su forma más sencilla, un acelerómetro consta de una masa sísmica conocida, a la que se le permite vibrar libremente. Esta masa esta sujeta por un resorte diseñado por el fabricante del transductor. Se puede considerar entonces el sistema de masa y resorte con la misma ecuación [3.1,](#page-27-0) pero con la ventaja de que ya se conocen los parámetros descriptivos del sistema De esta forma, al ser excitada la masa con la vibración que se desea medir, es posible conocer la entrada vibratoria al sistema conocido midiendo sus salidas. La forma en que el resorte convierte el movimiento mecánico en otra señal física como un cambio en corriente en el caso de un acelerómetro electrónico o en un haz de luz en un sensor óptico varía dependiendo de la tecnología usada durante la fabricación del transductor.

En el caso de un sensor electrónico, la conversión entre tipos de señales mencionada en el párrafo anterior se basa en el efecto piezoeléctrico o piezoresistivo. Los materiales que exhiben comportamiento piezoeléctrico producen una corriente eléctrica al ser deformados. El principio físico detrás de este fenómeno es descrito en multitud de referencias bibliográficas y no será tratado en esta disertación. Basta con mencionar que la corriente producida por estos materiales es proporcional a su movimiento físico, y se debe al cambio en el equilibrio electrostático del material ante la deformación. En cambio, los materiales piezoresistivos alteran su resistencia eléctrica dependiendo de su deformación. Una modificación en la resistencia de un elemento puede ser medida con gran precisión por medio de un puente de Wheatstone, en el que se genera una corriente eléctrica proporcional al cambio de la resistencia.

Gracias al avance en tecnología de fabricación de circuitos integrados, hoy en día es posible implementar la masa sísmica y el resorte piezoeléctrico (o piezoresistivo) en un sólo chip. Un sistema de este tipo se denomina MEMS, o sistema micro-electro-mecánico. Inclusive, los transductores modernos van un paso más allá e integran un pre amplificador de bajo ruido que toma la señal de corriente del resorte piezoeléctrico, o del puente de Wheatstone que acondiciona el resorte piezoresistivo, y mejora la calidad de la medición. Esta familia de acelerómetros con amplificador integrado se le denomina IEPE, que significa: PiezoEléctrico Electrónico Integrado. Algunos fabricantes integran una última funcionalidad más, añaden un ADC y una interfaz serial, lo que simplifica en gran manera la adquisición de la señal para un procesador. Esta última funcionalidad esta presente en el acelerómetro LIS3LV02DL de ST Microelectronics, que fue utilizado por el proyecto eBridge al implementar su plataforma de Hardware de adquisición.

En los casos en que los acelerómetros no integren un ADC, es necesario utilizar un equipo de adquisición con capacidad de realizar la conversión de analógico a digital. Existen múltiples paradigmas para la digitalización de señales, que se discuten en la sub sección siguiente.

Los acelerómetros basados en fibra óptica son una nueva tendencia en la actualidad y presentan múltiples ventajas sobre los transductores electrónicos. El principio de operación sigue siendo el mismo, lo que varía es el material del resorte que sostiene la masa sísmica. En lugar de ser un material piezoeléctrico, consiste en una fibra óptica dopada. A continuación se explican algunos conceptos básicos relacionados con fibra óptica.

Una fibra óptica (FO) es una guía de onda de vidrio o plástico flexible capaz de transmitir luz entre sus extremos. Este tipo de fibra consta de un cable recubierto con un material tal que la relación entre los coeficientes de reflexión de ambos materiales confinen un haz de luz que ingrese al cable interno. La figura [3.7](#page-41-0) ejemplifica la configuración de una fibra óptica típica y muestra un rayo de luz viajando a través de esta. El núcleo de una FO puede ser alterado con luz ultravioleta debido a un fenómeno físico llamado fotosensibilidad. Al realizar este proceso, se alteran las propiedades de transmisión y reflexión de una sección de la fibra de forma localizada. Esto consiste en el principio de operación de todos los transductores ópticos  $\vert 4 \vert$ .

<span id="page-41-0"></span>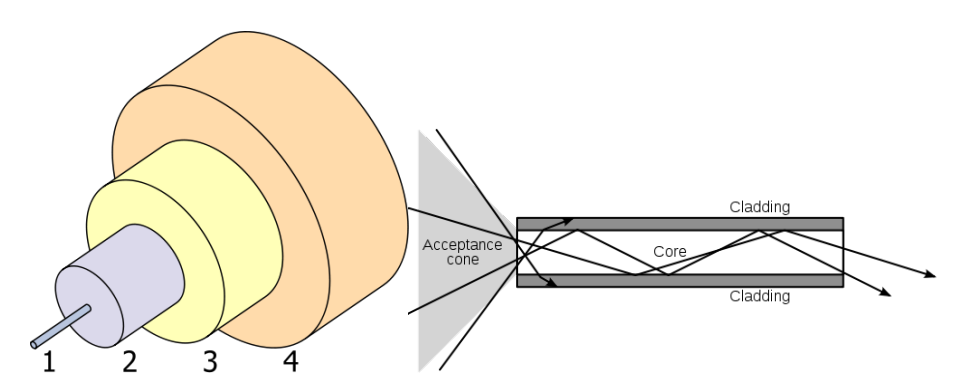

Figura 3.7: Esquemático de una fibra óptica típica. 1. Núcleo 2. Recubrimiento 3.Búfer 4.Chaqueta.

Un tipo de alteración que se puede utilizar para crear un sensor en una fibra consiste en una rejilla de Bragg (FBG). Este consiste en la modificar una pequeña sección de una fibra de tal forma que se varíe el coeficiente de refracción por capaz, como se muestra en la figura [3.8.](#page-42-0) Se denomina Λal periodo de rejilla, que define las longitudes de onda que se ven reflejadas selectivamente según la ecuación [3.47.](#page-41-1) Donde  $n_{eff}$  es el índice de refracción efectivo.

<span id="page-41-1"></span>
$$
\lambda_B = 2n_{eff}\Lambda \tag{3.47}
$$

El objetivo de hacer un FBG se observa en la respuesta mostrada en la misma figura [3.8.](#page-42-0) Al transmitir un haz de luz de amplio espectro por una fibra óptica con FBG, una longitud de onda muy específica es reflejada debido a la rejilla. Sin embargo, tanto el coeficiente de refracción efectivo como el periodo de la rejilla se alteran ante deformación y temperatura. Esto implica que al deformar o modificar la temperatura de la fibra en donde se encuentra la región alterada la longitud de onda

<span id="page-42-0"></span>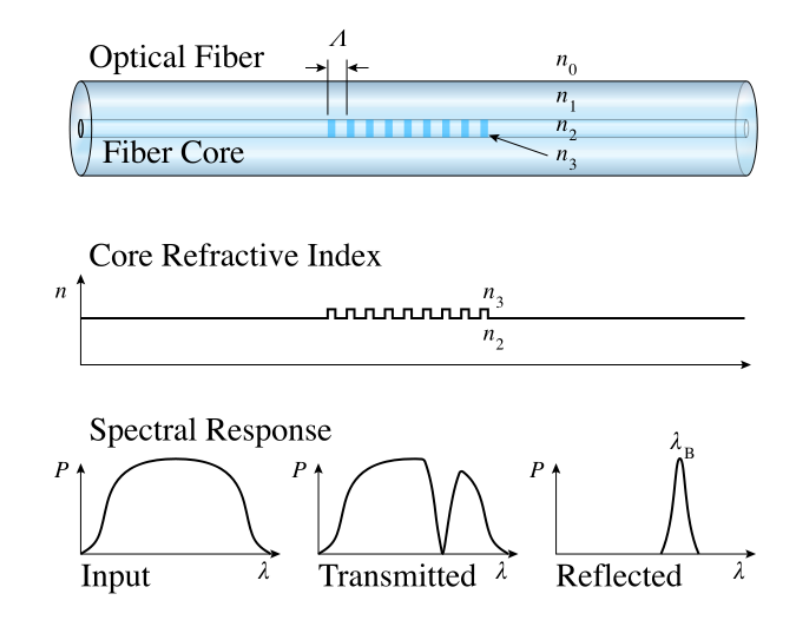

Figura 3.8: Diagrama de una rejilla de Bragg en una fibra óptica.

reflejada varía. Esta variación es lineal y se describe con más detalle en [\[4\]](#page-108-2). Para motivos de esta tesis, basta mencionar que al existir una variación lineal, es posible definir una FBG como un transductor de excitación mecánica a una variación en la longitud de onda de un haz de luz. Si se une una masa sísmica a una fibra con FBG como se muestra en la figura [3.9](#page-42-1) la excitación mecánica consiste en la aceleración de una masa conocida y se cuenta con las características necesarias para definir un acelerómetro.

<span id="page-42-1"></span>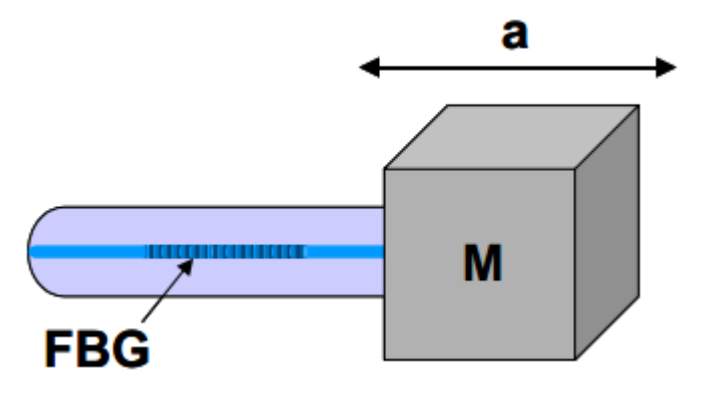

Figura 3.9: Esquemático de un acelerómetro óptico simple [\[4\]](#page-108-2)

Para medir los cambios en la longitud de onda reflejada, y para generar el haz de luz de excitación, se utiliza un equipo llamado interrogador óptico. Este transmite mediante un LED o un láser un rayo de luz de amplio espectro (es decir, muchas frecuencias y por ende, muchas longitudes de onda) y mide la longitud de onda de la señal reflejada. Cabe destacar que si se diseña correctamente las rejillas del FBG, se pueden implementar múltiples sensores en la misma fibra. El interrogador asigna un ancho de banda asociado a cada longitud de onda esperada y de esta forma puede distinguir entre las señales de cada sensor, a pesar de que estas viajen en la misma fibra. Debido a que el ancho de banda típico de una fibra óptica

de esta tecnología ronda los 80 nanómetros, se integran hasta 20 sensores por fibra.

Ya sea que el acelerómetro sea electrónico u óptico, una vez que se cuente con una medición de la vibración, es necesario digitalizarla para continuar con el proceso del análisis modal. La siguiente sección trata sobre este tema.

## **3.6.2. Digitalización de señales**

Las señales físicas son analógicas, es decir, son continuas en el tiempo y pueden asumir una cantidad infinita de valores. Sin embargo, los sistemas de procesamiento digitales solamente pueden representar un conjunto finito de valores, definidas por el ancho de palabra en bits que son capaces de manejar. Por esta razón, es necesario realizar una conversión de una señal analógica a una digital, en la que tanto el tiempo de la muestra como las magnitudes sean representadas por cantidades discretas. Para digitalizar una señal en la realidad, es necesario el uso de un *convertido analógico a digital* (ADC). La matemática asociada a la digitalización de una señal, así como algunos aspectos teóricos y prácticos que respaldan las técnicas utilizadas por los dispositivos ADC se explican detalladamente en [\[1\]](#page-108-3). Esta disertación se limitará a exponer de forma resumida algunos de los aspectos más relevantes.

Los métodos de conversión utilizados por los ADC en la realidad varían en su desempeño dependiendo del ancho de banda de la señal y la resolución de conversión deseada. Los convertidores más comunes consisten en: paralelo o "Flash", subrango, aproximaciones sucesivas y Delta-Sigma (∆Σ). Una explicación más detallada del funcionamiento de cada uno se encuentra en [\[1\]](#page-108-3). Basta con mencionar que el convertidor delta-sigma es el que tiene la mejor resolución, y el ancho de banda más limitado. Esto lo convierte en ADC de preferencia al realizar OMA, donde las frecuencias de interés son bajas, y las mediciones de vibración tienen un rango de amplitudes muy grande.

El rango de amplitud que se puede adquirir con un dispositivo se caracteriza mediante el llamado "rango dinámico". Este parámetro consiste en la relación (en decibelios) entre la máxima y mínima amplitud de una señal que se puede distinguir simultáneamente. Típicamente, cuando se adquieren señales de muy baja amplitud, se tiene a amplificar, para ajustar mejor el rango de la señal con el del ADC. Esto tiene el inconveniente que si se presenta una señal de gran amplitud el amplificador se satura y el ADC no puede interpretar la señal correctamente. Un amplio rango dinámico es importante al realizar OMA porque el efecto de algunos modos tiende a ser mucho más pequeño que el de otros, como el modo correspondiente a la primera frecuencia natural. El rango dinámico de un ADC está relacionado al número de bits que utiliza para representar digitalmente la amplitud convertida. Un equipo como el NI 9234 tiene un rango dinámico de 102 dB, pues su ADC tiene

una resolución de 24 bits.

Al utilizar un ADC para digitalizar una señal, este convierte el valor de la señal a la entrada a una representación binaria a una cierta frecuencia. Esta se ve limitada por el tiempo de conversión que el dispositivo requiere. Sin embargo, cuando se discretiza una señal en el tiempo, el teorema de muestreo establece que para evitar la pérdida de información a la hora de muestrear una señal de banda limitada, se debe adquirir muestras al doble del ancho de banda. La frecuencia de muestreo mínima se le denomina frecuencia de Nyquist y se muestra en la ecuación [3.48,](#page-44-0) donde *B* corresponde al ancho de banda de interés.

<span id="page-44-0"></span>
$$
f_s = 2B \tag{3.48}
$$

Cuando no se respeta la frecuencia de Nyquist, o la señal contiene componentes frecuencias en frecuencias mayores a las de interés, sucede un efecto conocido como "aliasing". La figura [3.10m](#page-44-1)uestra la consecuencia de muestrear más lentamente. La señal en color rojo es la original. Los puntos azules corresponden a las mediciones digitalizadas. La señal azul corresponde a la señal reconstruida a partir de las mediciones. Note que esta señal se interpreta como un componente con una frecuencia menor a la real.

<span id="page-44-1"></span>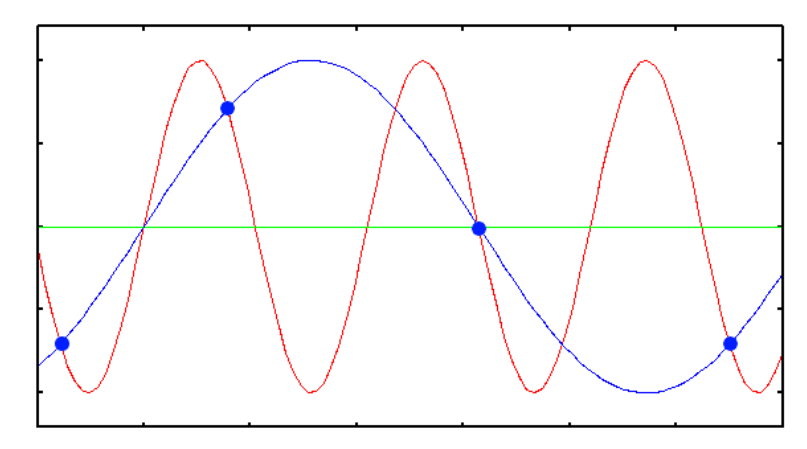

Figura 3.10: Ejemplo de aliasing causado por una frecuencia de muestreo menor a la de Nyquist.

El efecto de aliasing es muy perjudicial al análisis modal. Si una señal de ruido en frecuencias altas está presente cuando se muestrea para un ancho de banda de interés en análisis modal de puentes (que es por lo general bajo) se puede interpretar como un modo, cuando en realidad este no existe. Para solucionar este problema existen dos posibilidades. La primera consiste en utilizar un filtro analógico a la salida del transductor de vibración. De esta forma, se eliminan los componentes frecuenciales que se sabe no pertenecen a los modos de la estructura. Los equipos industriales de medición de vibración como por ejemplo el módulo C 9234 de National Instruments cuentan con filtros analógicos anti-aliasing. El efecto de un filtro de este tipo se muestra en la figura [3.11](#page-45-0) La segunda alternativa consiste en aumentar la frecuencia de muestreo. Esta opción por lo general es mucho más costosa, pues <span id="page-45-0"></span>implica el uso de ADC más sofisticados. La mayoría de los sistemas prefieren el uso de ambas opciones, pues gracias al filtrado analógico, la nueva frecuencia de muestreo para evitar aliasing es mucho menor.

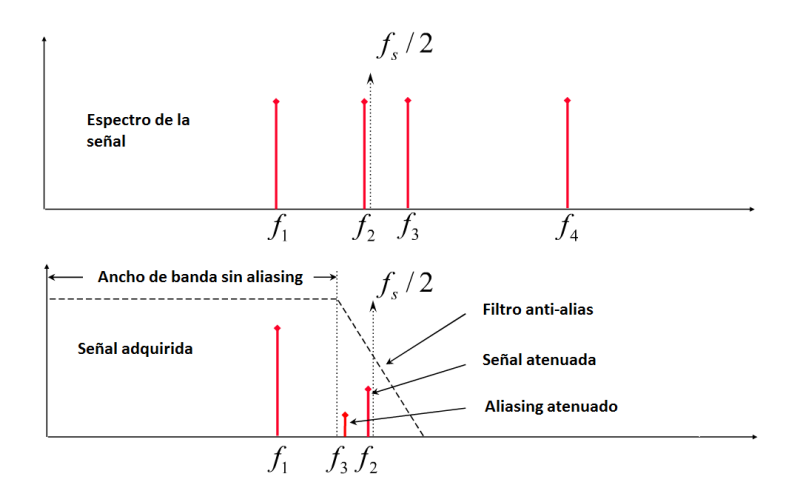

Figura 3.11: Efecto de un filtro anti-aliasing.

Sin embargo, no es recomendable ajustar la frecuencia de muestreo en la frecuencia de Nyquist. Esto se debe a que la reconstrucción fiel de una señal muestreada requiere el uso de interpoladores ideales, como [\(3.49\)](#page-45-1).

<span id="page-45-1"></span>
$$
g(t) = \frac{\sin\left(\pi \frac{t}{T}\right)}{\pi \frac{t}{T}} = sa\left(\pi \frac{t}{T}\right)
$$
\n(3.49)

Que son no causales e infinitos. Por tanto, se vuelve imposible su utilización en sistemas computacionales reales. Para solventar este problema, se utiliza interpoladores finitos y causales, usualmente lineales. Esto implica una pérdida de información y de la forma de la señal, y solo se conserva su frecuencia. Debido a las limitaciones de dichas funciones de interpolación, es preferible muestrear a una tasa al menos 10 veces mayor que la mínima.

Cabe destacar que muchas veces una frecuencia de muestreo alta si bien tiene muchos beneficios durante la adquisición, resulta problemática durante el procesamiento de la señal. En los casos en que se utilicen redes inalámbricas de sensores, el gran volumen de datos implica muchas transmisiones, lo que resulta en una vida de la batería menor. Por otro lado, la potencia computacional necesaria para procesar datos de múltiples sensores a altas frecuencias de adquisición muy grande y si se desea implementar procesamiento en línea resulta impráctico. Para solventar este problema, es común diezmar la señal. Este proceso consiste descartar muestras de tal forma que se defina una nueva tasa de muestreo, o alternativamente utilizar procesos de interpolación y re muestreo. Asumiendo que la señal fuera adquirida a una frecuencia mucho mayor al ancho de banda de interés, de tal forma que se rescate la forma de la señal, el proceso de diezmado no afecta los subsecuentes análisis siempre y cuando se respete la frecuencia de Nyquist al definir la nueva frecuencia de muestreo. El proceso de diezmado es típicamente el último

paso del pre procesamiento digital. Más detalles sobre lo que es pre procesamiento se muestran en la subsección siguiente.

## **3.7. Pre-procesado digital**

Una vez que se tiene una señal discreta apropiada, es necesario remover tendencias lineales y filtrarla nuevamente. Las tendencias lineales se interpretan como una componente de corriente directa o corriente alterna de ultra baja frecuencia producida por cambios en la temperatura y deriva de los amplificadores usados para acondicionar la señal de los acelerómetros. [\[9\]](#page-108-4) Hay dos formas de eliminar estas tendencias. La primera consiste en utilizar la técnica estadística llamada regresión lineal, que consiste en estimar una ecuación de recta como la mostrada en [3.50](#page-46-0) relacionando variables dependientes, independientes y un término aleatorio. En el caso de OMA, las variables independientes corresponden al tiempo discreto de la medición de vibración, las dependientes consisten en la aceleración medida y el término aleatorio está implícito en las mediciones. Una vez que se estima la pendiente y el valor constante, se eliminan mediante las operaciones matemáticas inversas, con lo que se recupera la señal de interés, como se demuestra e[n3.51.](#page-46-1) Cabe destacar que la constante *b* de la ecuación [3.50](#page-46-0) se interpreta como un nivel de corriente directa introducido por el amplificador y la pendiente *m* corresponde a la deriva del mismo.

<span id="page-46-0"></span>
$$
y = mx + b \tag{3.50}
$$

<span id="page-46-1"></span>
$$
x = \frac{y - b}{m} \tag{3.51}
$$

La segunda alternativa para eliminar las tendencias lineales consiste en aplicar un filtro paso alto digital. La teoría de filtros es demasiado amplia para cubrirla en esta disertación; afortunadamente existen gran cantidad de recursos que el lector puede consultar. Alvarado [\[1\]](#page-108-3) expone los fundamentos sobre teoría de filtros de una forma muy concisa. A continuación se resumen algunos aspectos de interés para esta tesis. Un filtro consiste en un sistema capaz de atenuar componentes de frecuencia específicos de una señal. La implementación de un filtro puede realizarse mediante componentes electrónicos en el caso de un filtro analógico, o mediante un algoritmo matemático en el caso digital. Un filtro define una frecuencia de corte, a partir de la cual atenúa la señal.

Los filtros se pueden clasificar según las frecuencias que atenúan. Los filtros pasa baja eliminan frecuencias superiores a la frecuencia de corte. Por otro lado, los pasa altas remueven las frecuencias inferiores a la de corte. Al combinar estos dos sistemas, si se escogen dos frecuencias de corte convenientes, es posible dejar pasar solamente una banda del espectro de frecuencias y atenuar el resto, mediante un filtro denominado pasa banda. El caso contrario, en el que se ate-

núa un rango de frecuencias específica y se dejan pasar todas las demás se llama rechaza banda. En teoría de filtros se suele estudiar los filtros pasa bajas principalmente, pues por medio de transformaciones matemáticas es posible derivar todos los demás tipos[\[1\]](#page-108-3).

En la actualidad, existen muchos tipos de filtros paso bajo, cada uno con una comportamiento característico propio. La figura [3.12](#page-47-0) muestra la función de respuesta en frecuencia de un filtro pasa baja real típico. Los distintos tipos de filtros se distinguen por su comportamiento relacionado al rizado (ondulación) de las bandas, el ancho de la banda de transición y su comportamiento en la fase. La tabla [3.1](#page-48-0) resume una serie de filtros analógicos y sus principales características. Mediante un proceso matemático llamado transformación bilineal, descrito en [\[1\]](#page-108-3), es posible diseñar un filtro digital a a partir de la función de transferencia de los filtros digitales.

<span id="page-47-0"></span>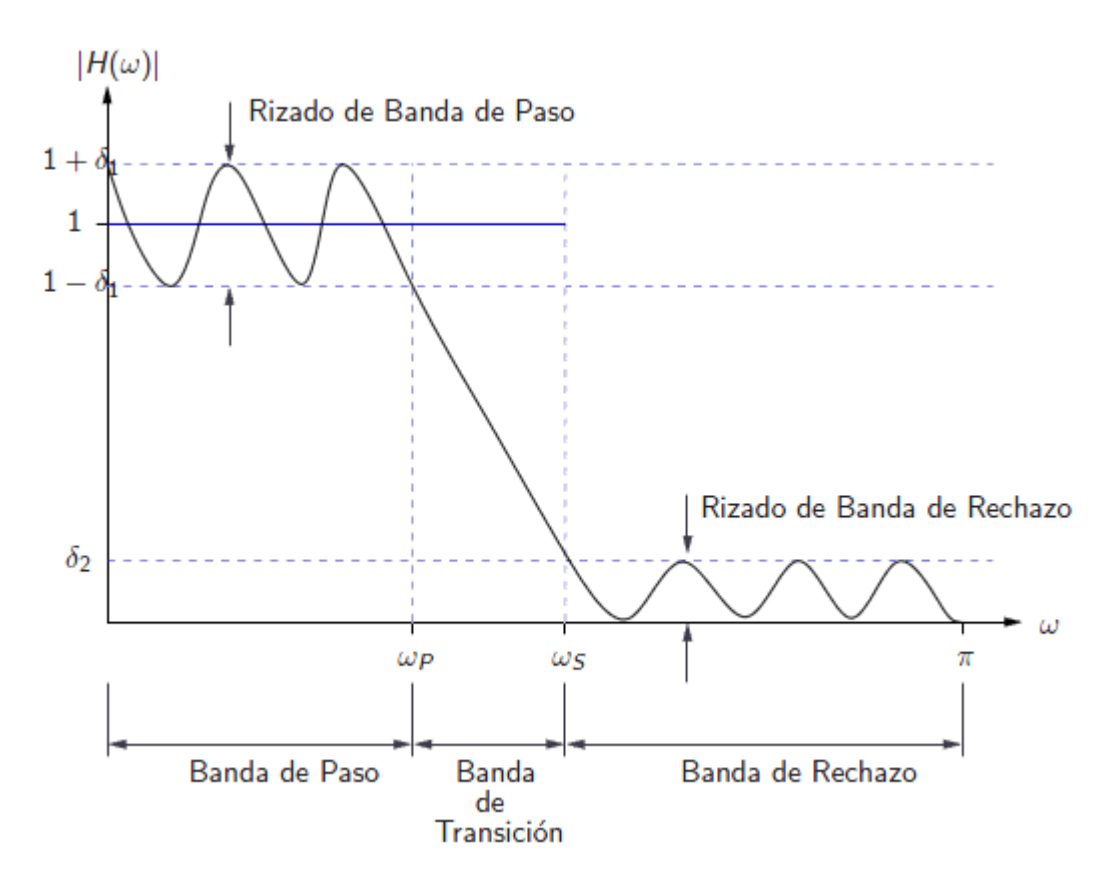

Figura 3.12: Respuesta real de un filtro pasa bajas en frecuencia angular.[\[1\]](#page-108-3)

Otro concepto de relevancia es el orden del filtro. Esto se refiere al número de polos en su función de transferencia. El orden de un filtro afecta principalmente la pendiente de la banda de transición, entre mayor sea el orden, más abrupta la pendiente y menor el ancho de banda que comprende esta banda. Los filtros de orden superior son difíciles de diseñar directamente, por lo que se suele conectar múltiples filtros de orden uno o dos en cascada, hasta alcanzar el orden deseado.

Luego de filtrar la señal y opcionalmente diezmar, esta ya se encuentra lista para ser procesada. Sin embargo, algunos de los análisis se realizan en el dominio de la frecuencia. La siguiente sección contiene información importante sobre la

<span id="page-48-0"></span>

| Filtro             | Función de transferencia                                                                                                    | Características                       |
|--------------------|----------------------------------------------------------------------------------------------------|---------------------------------------|
| <b>Butterworth</b> | $ H(\Omega) ^2=\frac{1}{1+(\Omega/\Omega_C)^{2N}}$                                                                                                    | $ H(j\omega) $ es monótona en las     |
|                    | $\Omega_c$ es la frecuencia de corte                                                                                                    | bandas de paso y rechazo. Es          |
|                    |                                                                                                    | decir, no existe rizado, la respuesta |
|                    |                                                                                                    | es plana.                             |
| Chebyschev         | $ H(\Omega) ^2 = \frac{1}{1+\epsilon^2T_N^2\left(\frac{\Omega}{\Omega_n}\right)}$                                                                                                    | Rizado constante en la banda de       |
| Tipo I             |                                                                                                    | paso y característica monótona en     |
|                    | $T_N$ es un polinomio de Chebyschev<br>$T_0(x) = 1$                                                                                                    | la banda de rechazo.                  |
|                    | $T_1(x) = x$                                                                                                    |                                       |
|                    | $\frac{T_{N-1}(x)=2xT_N(x)-T_{N-1}(x)}{ H(\Omega) ^2=\frac{1}{1+\varepsilon^2\left[\frac{T_N^2\left(\frac{\Omega_S}{\Omega_D}\right)}{T_N^2\left(\frac{\Omega_S}{\Omega}\right)}\right]}}$ |                                       |
| Chebyshev          |                                                                                                    | Rizado constante en la banda de       |
| Tipo II            |                                                                                                    | rechazo y característica monótona     |
|                    |                                                                                                    | en la banda de paso.                  |
|                    | $T_N$ es un polinomio de Chebyschev                                                                                                    |                                       |
| Elíptico           | $\overline{ H(\Omega) ^2} = \frac{1}{1+\varepsilon^2 U_N\left(\frac{\Omega}{\Omega n}\right)}$                                                                                             | Rizado constante en ambas             |
|                    | $U_N$ es una función elíptica                                                                                                    | bandas.                               |
|                    | Jacobiana de orden N                                                                                                    |                                       |
| <b>Bessel</b>      | $H(s) = \frac{1}{B_N(s)}$                                                                                                    | Respuesta de fase lineal en la        |
|                    | $B_N(s)$ son funciones de Bessel.                                                                                                    | banda de paso.                        |
|                    | $B_0(s) = 1$                                                                                                    | Esta característica se pierde al      |
|                    | $B_1(s) = s + 1$                                                                                                    | convertir de analógico a digital.     |
|                    | $B_N(s) = (2N-1)B_{N-1}(s) + s^2B_{N-2}(s)$                                                                                                    |                                       |

Cuadro 3.1: Características de algunos filtros analógicos.

conversión al dominio de la frecuencia.

#### **3.7.1. Consideraciones relativas al dominio de la frecuencia**

La conversión de la señal temporal al dominio de la frecuencia se realiza por medio de la transformada discreta de Fourier (DFT). Típicamente, esta conversión se realiza mediante el algoritmo llamado FFT, que calcula la transformada de Fourier discreta de forma eficiente en un computador. Al aplicar este algoritmo, es necesario tener en cuenta algunas cosas. Por ejemplo, el ancho de banda máximo del espectro de la señal está limitado por la frecuencia de muestreo (debido al teorema de Nyquist) Además, es necesario capturar muestras durante un cierto intervalo de tiempo para obtener una resolución mínima en la frecuencia. Para calcular la resolución y el ancho de banda, basta aplicar [3.52.](#page-48-1)

<span id="page-48-1"></span>
$$
\triangle f = \frac{1}{T} = \frac{f_s}{N}
$$
  
\n
$$
B = \frac{f_s}{2}
$$
\n(3.52)

Con 4 *f* la resolución en la frecuencia, T el período de muestreo, *f <sup>s</sup>* la frecuencia de muestreo, B el ancho de banda y N el tamaño del bloque de muestras al que se aplica la FFT. Esto implica que cualquier análisis en tiempo real siempre tiene una latencia asociada, pues se requiere almacenar una cierta cantidad de datos antes de aplicar la FFT según la resolución que se desee. Para disminuir este retraso en el cálculo de la información, se puede aplicar un traslape con datos anteriores, lo que permite mantener un N alto sin tener que aumentar excesivamente *f <sup>s</sup>* . Además, debido a la formulación de la FFT, este algoritmo es más eficiente cuando *N* es una potencia de 2, por tanto se prefiere en la medida de lo posible a la hora de implementarlo.

Otro problema con la conversión al dominio de la frecuencia es que puesto que la DFT asume que el bloque es periódico. En los casos como los de la figura [3.13](#page-49-0) se escoge un tamaño de bloque de la señal que no coincide a un múltiplo entero de un periodo de la señal. Entonces, la DFT introduce discontinuidades artificiales, y esto resulta en un efecto llamado "fuga espectral", demostrado en la figura [3.14](#page-49-1)

<span id="page-49-0"></span>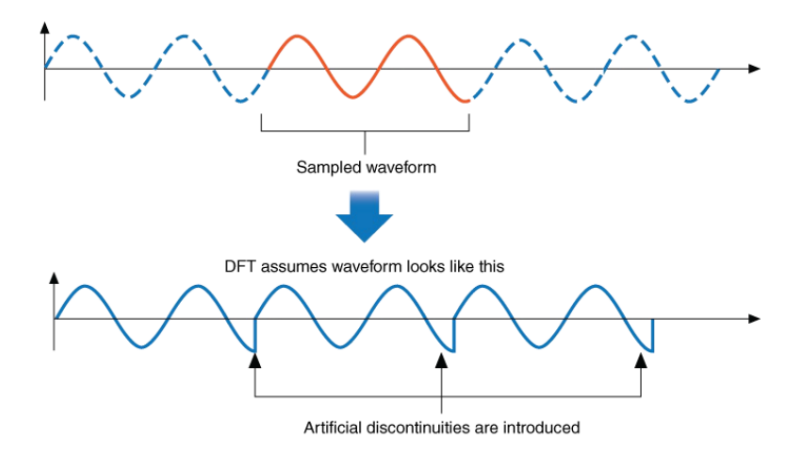

Figura 3.13: Ejemplo de la causa de una fuga espectral.

<span id="page-49-1"></span>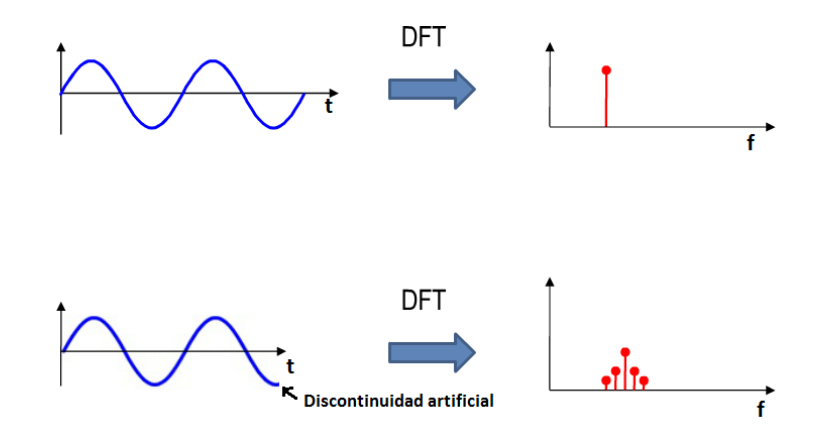

Figura 3.14: Ejemplo de fuga espectral.

Para solucionar este problema, es común "enventanar" el bloque con el que se trabaja. Esto significa multiplicar por una función ventana arbitraria, de tal forma que los bordes del bloque se acerquen a 0 y se eliminen las discontinuidades. La tabla [3.2](#page-50-0) muestra algunas ventanas y sus ventajas.

Note que al realizar una DFT, el espectro resultante es discreto. En los casos en que la frecuencia de la señal se encuentra entre valores discretos del espectro, como en el caso de la figura [3.15,](#page-50-1) en la que se muestra una DFT de una señal de

<span id="page-50-0"></span>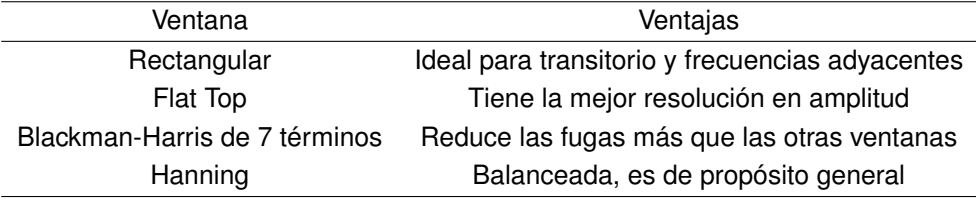

Cuadro 3.2: Ejemplos de ventanas para FFT.

10 Hz, y otra de 10.5 Hz. Puesto que debido a la resolución del espectro mostrado no puede representar la frecuencia 10.5 Hz, la DFT distribuye la energía de esta componente a las frecuencias cercanas. Este fenómeno se denomina "efecto de valla".

<span id="page-50-1"></span>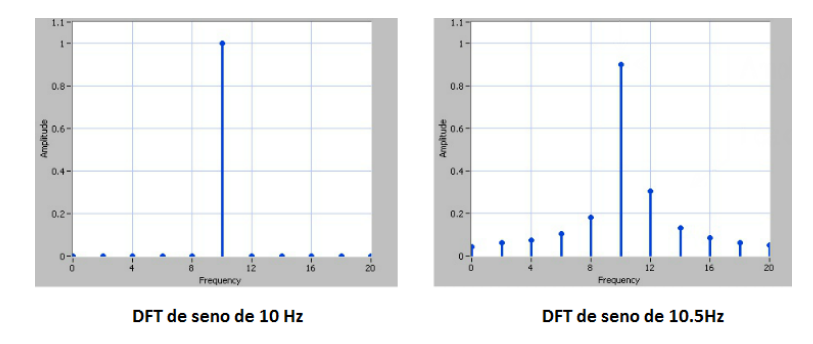

Figura 3.15: Ejemplo de situación donde sucede el efecto de valla.

Al tomar en cuenta estas consideraciones, ya se está listo para procesar las señales en cualquier dominio. Puesto que ya se han establecido las bases matemáticas relativas a todas las etapas de análisis modal, desde la adquisición de las mediciones hasta el cálculo de los modos por varios métodos, se procede a discutir la visión general de un sistema completo de monitorización de salud estructural. La siguiente sección comprende algunos detalles relacionados con la instrumentación de puentes y se acerca a la descripción del puente piloto y los experimentos y resultados realizados por el proyecto eBridge, que corresponden a la base de esta disertación.

## **3.8. Sobre la instrumentación de infraestructura civil**

El desarrollo de sistemas de monitorización de salud estructural es una tendencia cuyo crecimiento va de la mano con los avances hechos en instrumentación. Una plataforma completa de monitorización consta de cuatro componentes: sensores, equipo de adquisición, análisis de datos y manejo de datos. Los primeros dos corresponden al plano físico del sistema, mientras que los últimos se implementan virtualmente en un computador.

Los sensores a utilizar son determinados por las variables físicas que se deseen estudiar. Por ejemplo, si resulta de interés determinar la deformación a la que se ve sujeta una viga en un puente, es conveniente utilizar galgas extensiométricas. Otras variables, que se mencionaron al inicio de este capítulo, incluyen: desplazamiento, inclinación, esfuerzo y temperatura. Algunos fenómenos físicos que afectan la salud de una estructura no necesariamente se manifiestan directamente sobre esta. Por ejemplo, la socavación del terreno en el que se encuentran las bases de un puente o edificio. En casos como este, se puede medir el efecto de forma directa o indirecta. En el ejemplo, esto consiste en la colocación de sensores en el terreno propenso a socavarse, como barras de sondeo, o colocar transductores en el puente que vigilen el comportamiento del mismo y den indicaciones de un posible socavamiento, como el caso de inclinómetros y medidores de desplazamiento. La temperatura es un caso especial. En zonas templadas, donde los cambios de temperatura son más drásticos debido a las estaciones, el efecto adverso de esta variable física es más pronunciado que en las zonas tropicales como Costa Rica. Sin embargo, puesto que algunas constantes de los materiales dependen de este parámetro, es conveniente tener un registro de temperatura con el que se pueda complementar las mediciones de las otras variables como vibración o esfuerzo.

Una vez elegidos los sensores es necesario diseñar el sistema de adquisición de señales, que es el que permite recopilar las mediciones de los sensores y enviar los datos al sistema de análisis. El equipo de medición debe ser dimensionado de tal forma que sea capaz de manejar la precisión, cantidad de datos, frecuencia de muestreo y ancho de banda necesarios para la aplicación meta. De igual forma, es común que esta etapa cuente con capacidades de acondicionamiento de señal, de tal forma que se mejore la calidad de las mediciones provistas por los sensores. Dependiendo del análisis que se desee realizar, cada uno de los requisistos del equipo de medición varía. Por ejemplo, puesto que la temperatura varía muy lentamente, una frecuencia de muestreo que ronde los 0.5 Hz o 1 Hz es suficiente para capturar la señal sin que se presente aliasing. Las señales que varían a muy baja frecuencia se denominan estáticos. Algunos ejemplos de estos incluyen, además de la temperatura, la deformación, el desplazamiento y la inclinación. Por el contrario, señales como la vibración se consideran dinámicas, pues tienen componentes frecuenciales más altos, en el orden de las decenas de Hertz. El caso de la deformación es interesante, pues se puede tratar tanto como estático como dinámico, dependiendo del análisis matemático que se realice. Si bien ambos son importantes, por lo general los análisis de señales dinámicas son más completos que los estáticos, puesto que además de cubrir la rigidez de la estructura también da información sobre el comportamiento inercial y el amortiguamiento. [\[5\]](#page-108-5)

Las plataformas de adquisición de señales están ligadas intrínsecamente a los sensores utilizados. Por un lado, las especificaciones del hardware para acondicionar y digitalizar una señal estática varían con respecto a los necesarios para tratar una señal dinámica. Además, la naturaleza misma del equipo depende de la tecnología utilizada durante la implementación del sensor. Por ejemplo, el acondicionamiento de un sensor piezoresistivo es distinto al que requiere uno piezoeléctrico. La diferencia del hardware necesario es aún más marcada si se compara la tecnología tradicional electrónica con las nuevas alternativas basadas en fibra óptica.

Cabe destacar en este punto una situación problemática propia de los sistemas electrónicos tradicionales. A diferencia de los sensores ópticos, que pueden empotrarse todos en la misma fibra, cada sensor electrónico requiere su propio cable y puerto para conectarse al equipo de adquisición. Ya sea que se monitorice una estructura muy grande, que la densidad de sensores sea alta o que se monitoricen muchas variables, es común que un sistema cuente con número elevado de canales. En situaciones como esta, muchas veces es necesario implementar la plataforma de hardware mediante la interconexión de múltiples equipos de medición. Sin embargo, esto da lugar a dos nuevos problemas: la adecuada sincronización de las señales adquiridas y la interconexión entre los sensores y el hardware de adquisición.

La sincronización de señales es vital en los casos en que se requiere información de fase para el adecuado análisis de la estructura, como es el caso de la vibración en el análisis modal. Dos señales se consideran sincronizadas si se adquieren en exactamente el mismo instante de tiempo. Esto implica que cada canal requiere su propio ADC, pues al compartir el recurso se introduce una diferencia de fase entre las señales que corresponde al tiempo de adquisición. Además, es necesario una señal de disparo que sea simultánea para todos los ADC, de tal forma que la adquisición de una muestra en particular se realice en el mismo instante para todos los canales. Esta señal de disparo debe ocurrir a intervalos regulares de tiempo, de tal forma que coincida con el periodo de muestreo que se desee para la aplicación, por esta razón se le llama "reloj". Si una plataforma de hardware fue implementada mediante múltiples equipos, estos deben contar con un mecanismo apropiado para compartir el reloj, de tal forma que se cumpla con la sincronización de las señales. Para esto, existen varios protocolos de comunicación que aseguran la sincronicidad; sin embargo, estos no serán discutidos en esta disertación, pues se escapan de su alcance. Una segunda alternativa consiste en el uso del GPS.

Una señal de GPS provee no solo información de posicionamiento, sino que además brinda una señal de tiempo muy precisa en cualquier lugar del planeta. Por esta razón, es ideal para sincronizar múltiples equipos, aún cuando estos no se encuentren cerca unos de otros. La información de tiempo del GPS permite que se sincronicen los relojes de cada equipo de medición periódicamente, o que se asigne una estampilla de tiempo a cada muestra para su eventual sincronización durante la etapa de análisis matemático.

El segundo problema se refiere a la gran cantidad de cableado necesario para conectar los sensores, que usualmente deben estar apartados entre sí (lo que aumenta la longitud de los cables) y son muchos (lo que incrementa el número de cables necesarios) Los cables largos en general aumentan el ruido introducido a la

señal y en grandes cantidades incrmentan el costo de instalación de la plataforma en la estructura. Para solucionar esta situación, se han desarrollado varias alternativas que disminuyen la cuenta y el largo de los cables. Por un lado se cuenta con la opción de utilizar fibra óptica, que reducen en un factor de hasta 20 la cuenta de cables (suponiendo que se puede integrar 20 sensores en una misma fibra, como es el caso típico) y por otro la descentralización del equipo de medición mediante el uso de redes inalámbricas de sensores. En la sub sección siguiente se dan más detalles sobre esta segunda alternativa, por haber sido escogida por el proyecto eBridge durante el desarrollo de su propia plataforma.

#### **3.8.1. Nuevos paradigmas: Redes inalámbricas de sensores**

Una red inalámbrica de sensores (WSN) consiste en un conjunto de sensores autónomos distribuidos espacialmente capaces de adquirir una señal física y cooperativamente transmitir la señal medida a una localización principal. Su implementación se realiza mediante "nodos" que consisten en pequeños sistemas con capacidad de adquisición de señales, transmisión inalámbrica de información, una fuente de energía y en algunos casos capacidad de procesamiento de datos. Cabe destacar que si bien la fuente energética de un nodo es tradicionalmente una batería, es usual encontrar sistemas con alguna capacidad de trasiego de energía, de tal forma que la vida operación se prolongue. Independientemente de si un nodo cuenta con capacidad de procesamiento o no, es necesario la presencia de un micro procesador en el dispositivo. Mediante la unidad de procesamiento, se coordina la adquisición y la transmisión de datos. En la actualidad existen algunos sistemas operativos diseñados específicamente para WSN, como lo es el TinyOS. Sin embargo, algunos sistemas son tan sencillos que no requieren un sistema operativo y funcionan con una única rutina desarrollada específicamente para la aplicación.

Por lo general, un nodo cuenta con capacidad para manejar varios sensores, siempre y cuando contenga un circuito de acondicionamiento de señales que lo permita. El proceso de adquisición no varía y está sujeto a los mismos criterios expuestos en secciones anteriores. Sin embargo, se introduce una limitante extra: el consumo energético. En general, la conversión analógica a digital es un proceso que consume mucha energía, independientemente del método utilizado. Además, el consumo aumenta conforme sube la frecuencia de muestreo que, como ya se estableció anteriormente, es relativamente alta en análisis dinámicos como el de la vibración.

Sumado a la conversión de la señal, un procesamiento y análisis intensivo por parte del micro procesador aumentaría aún más el consumo energético. Sin embargo, muchas veces es preferible añadir capacidades de procesamiento y diezmado de la señal adquirida, pues la operación que más energía consume un nodo corresponde a la transmisión inalámbrica de los datos. Existen muchos protocolos de comunicación inalámbrica comunes en WSN. Bluetooth, WiFi y ZigBee son algunos ejemplos. De estos, el protocolo ZigBee es de interés. Fue diseñado para minimizar su consumo energético y aún así tener un alcance razonable con una buena seguridad. Por ejemplo, el transductor XBee ZB de Digi International consume 2mW durante una transmisión y tiene un alcance de 500 metros si se utiliza una antena dipolo de 5 dBi de ganancia [\[23\]](#page-109-2). Esto lo hace uno de los protocolos más populares para WSN, y la razón principal por la cual el proyecto eBridge implementara su plataforma de adquisición inalámbrica con este protocolo. Sin embargo, es importante tomar en cuenta que los beneficios de bajo consumo y gran rango son en detrimento del ancho de banda, que se limita a 250 kbits/s.

Es posible modificar el protocolo ZigBee y crear un nuevo protocolo personalizado. Este es el caso de los módulos de adquisicón WSN de la empresa National Instruments, por ejemplo los el NI WSN-3214 para medición de galgas extensiométricas. Sin embargo, al momento de la realización de este trabajo de graduación, el protocolo personalizado de esta empresa es incompatible con otros dispositivos ZigBee de terceros. Una ventaja de este protocolo, que por lo general es heredada en sus protocolos derivados, es que permite la formación de redes con varias topologías: estrella, malla, anillo. Además, existe la posibilidad de configurar dichas topologías de tal forma que permitan multi salto, es decir, la información se transmite a través de múltiples nodos hasta llegar a su destino, y cada nodo puede funcionar como un repetidor o mensajero.

La topología de una WSN varía dependiendo de las necesidades del sistema. La más simple corresponde a una red en estrella, en la que se cuenta con un nodo sumidero central el cual recibe la información de todos los nodos. Una red de este tipo es la implementada por el proyecto eBridge en su plataforma de adquisición.Otras topologías resultan más adecuadas cuando la distancia entre algunos nodos y el sumidero central supera el alcance del radio enlace. En situaciones como esta, es preferible utilizar topologías con multi salto. En estos casos se configura la red de tal forma que exista redundancia y se mitigue el incremento de las posibilidades de fallo introducidos por la necesidad de re transmisión. Estas topologías no serán discutidos en esta disertación pues su aplicación en monitorización de salud estructural son comúnes únicamente en edificios grandes donde no hay línea de vista y por ende se reduce el rango del radio enlace; o en puentes cuya extensión supere la distancia máxima de transmisión de los nodos, situación que no es común en Costa Rica pues el 97% no supera los 100 metros y de estos el 94% no supera los 60 metros [\[20\]](#page-109-3).

Actualmente, existen muchas opciones comerciales para la implementación de redes inalámbricas. Una de ellas corresponde a la plataforma de hardware libre llamada Waspmote. Este corresponde a una tarjeta de desarrollo que cuenta con un micro procesador, un acelerómetro triaxial, batería, y varios puertos que expanden su funcionalidad, ya sea para sensores o tranceptores inalámbricos. Además,

es posible añadirle un receptor de GPS. Por estas razones, además de su costo económico reducido (alrededor de \$150) resulta una opción muy atractiva para la implementación de redes de sensores para aplicaciones experimentales o pruebas de concepto. Esta es la plataforma escogida por el proyecto eBridge para desarrollar su hardware de adquisición. Cabe destacar sin embargo que esta plataforma no cuenta con un módulo de GPS, por lo que es incapaz de sincronizar adecuadamente las adquisiciones de la señal. Los acelerómetros son modelo LIS3LV02DL de ST Microelectronics y trabajan mediante el efecto piezoeléctrico. Son capaces de realizar hasta 2560 mediciones por segundo, con un rango entre -6g y 6g. Estos poseen integrada una interfaz digital con el protocolo serial I2C que utiliza el microprocesador de los nodos para obtener la información relevante[\[24\]](#page-109-4). Esto significa que no se tiene control en la etapa de acondicionamiento de la señal, pues ya está integrada con el sensor. El programa de los nodos transmite cada dato conforme se adquiere, sin ningún procesamiento. Esto produce una disminución rápida de la vida de la batería y a la vez una posible saturación de la red en los casos en que la frecuencia de muestreo o la cantidad de los nodos hagan que la cantidad de datos superen el ancho de banda máximo del protocolo.

## **3.9. Instrumentación del puente de prueba**

Con la información discutida hasta este punto, se procede a describir el puente espécimen y la instrumentación propuesta por el proyecto eBridge.

#### **3.9.1. Descripción del puente de San Isidro del Guarco**

A la entrada de San Isidro del Guarco en la provincia de Cartago, ubicada en el valle central de Costa Rica se encuentra el puente piloto que utiliza eBridge para sus experimentos. Es parte de la carretera interamericana, ruta 2 y pasa sobre el río Purires. Sus coordenadas corresponden a: Latitud 9' 50" 2.98"' y longitud 83' 57" 5.43"'. La figura [3.16](#page-56-0) muestra una imagen aérea de Costa Rica con la ubicación del puente piloto, así como una fotografía del mismo.

Este puente se construyó en 1950. Tiene una vía para ambos sentidos, una longitud total de 39,45 metros y un ancho total de 9,6 metros. El ancho de superficie de ruedo es de 6,6 metros. El puente se compone de tres tramos, un elemento de superestructura y cuatro subestructuras. Las juntas de expansión son abiertas. Las pilas y bastiones son de concreto. Los apoyos son fijos y expansivos. Su composición estructural consiste en vigas principales continuas y diafragmas de acero, con tablero de concreto reforzado [\[21\]](#page-109-5). Tiene una capa de asfalto con un grosor que varía entre los 7 y 14 cm. La cuenca en la que se encuentra está compuesta mayoritariamente de bosque secundario, lo que evita problemas de socavación en los bastiones. En sus alrededores no existe señalización vial pertinente al peso o

<span id="page-56-0"></span>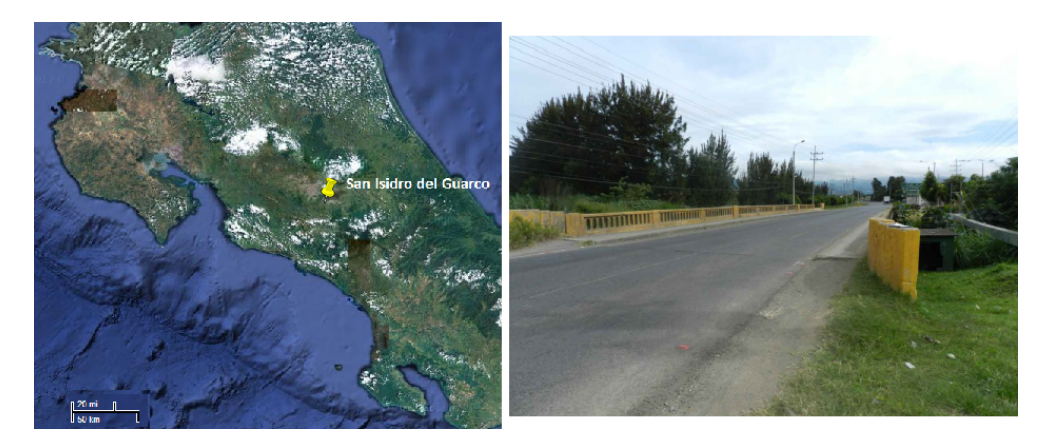

Figura 3.16: Puente sobre el río Purires, a la entrada de San Isidro del Guarco, Cartago.

velocidad máxima. El tránsito es de 11300 automóviles al día en promedio, con una velocidad promedio de 70 kilómetros por hora y máxima de 88 kilómetros por hora. Además, cabe destacar que hay una pequeña grada en la unión del puente con la carretera, por lo que los carros lo golpean al entrar y producen más vibraciones. No se apreciaron grietas en ningún elemento estructural. Los detalles del puente se pueden apreciar en el esquemático mostrado en la figura [3.17.](#page-57-0)

El proyecto eBridge escoge este puente para el desarrollo de sus actividades debido a su facilidad de acceso, la importancia económica del mismo y en el hecho de que es representativo de la infraestructura del país. El personal del laboratorio procedió a realizar una serie de pruebas y observaciones para caracterizar los materiales de la estructura y desarrollar un modelo digital. Las vigas son de acero A-33 y presentan corrosión. Además, los apoyos presentan un desplazamiento en dos puntos y las juntas están obstruidas. Mediante un sensor ultrasónico, se determinó el espesor de las vigas, que presentan una reducción debido a la corrosión y oxidación. Se determinó que la resistencia del concreto es de 190 *kg*/*cm*<sup>2</sup> mediante una prueba destructiva.

Con esta información, se realizó un modelo teórico estructura. Sin embargo, este asume que el puente está nuevo. Con el objetivo de ajustar este modelo a la realidad, se ejecutaron una serie de experimentos el 5 y 6 de octubre del 2012. Se realizaron cuatro casos de carga dinámica controlada y una de 24 horas con carga ambiente. Se instrumentó el puente para determinar deformaciones, desplazamientos en las juntas, en las vigas y la respuesta del puente ante una fuente de vibraciones. De esta forma, se pretende evaluar las condiciones de resistencia del servicio del puente [\[21\]](#page-109-5). La figura [3.17](#page-57-0) (b) muestra además la ubicación de los sensores ultrasónicos, "crackmeters" de alambre vibratorio, galgas extensiométricas, acelerómetros triaxiales y un registrador de datos colocados para las pruebas. De estos, solamente los acelerómetros toman medidas relevantes a esta disertación. La cantidad de sensores de vibración disponibles eran limitados, así como el tiempo disponible para realizar las pruebas con carga controlada, por tanto, se decidió

<span id="page-57-0"></span>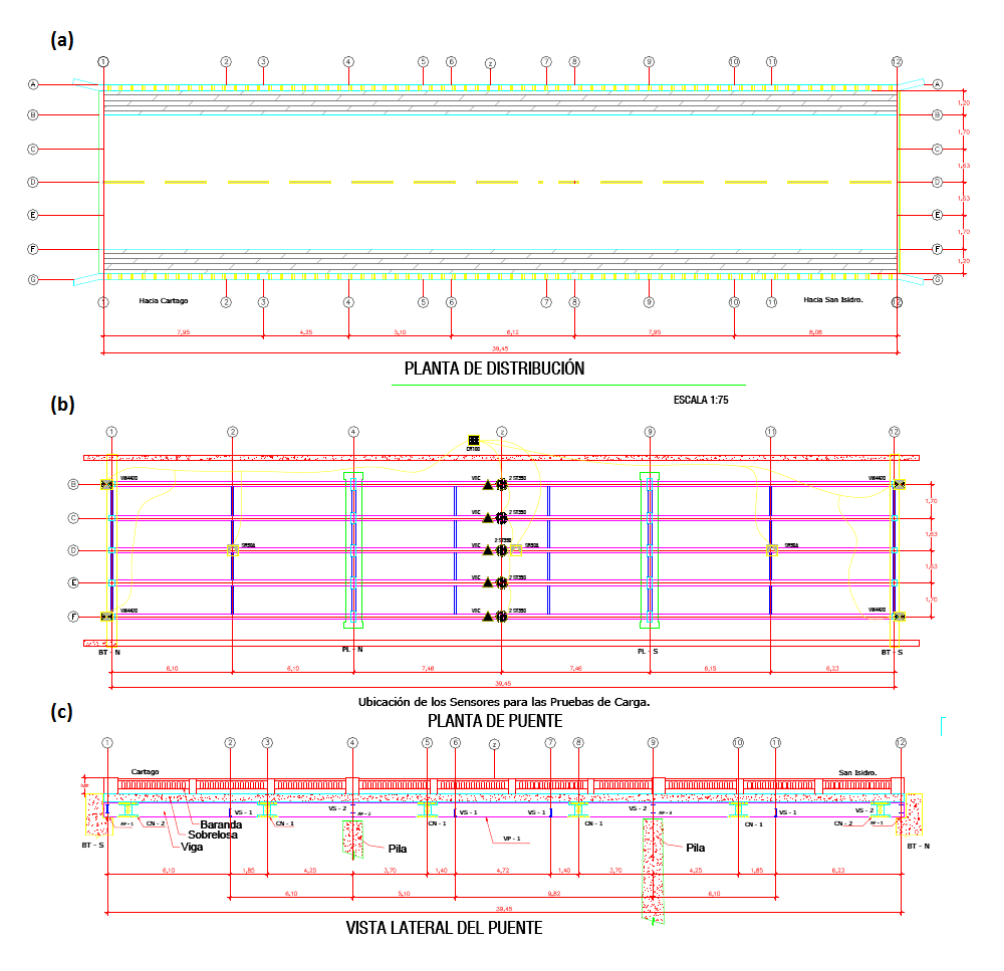

Figura 3.17: Esquemático del puente piloto, Vista superior, inferior y perfil.

colocarlos uno en cada viga, en el centro, donde el esfuerzo dinámico teórico para el experimento es mayor.

El acelerómetro de los nodos es triaxial, sin embargo se ignora la vibración en el plano XY durante el análisis realizado, pues solo brindan información de los modos laterales, que no son de interés para esta disertación. El proceso de cálculo es el mismo para los modos laterales, sin embargo la calidad de la predicción es usualmente menor porque el puente no tiende a vibrar mucho hacia los lados [\[11\]](#page-109-1)

# **Procedimiento Metodológico**

En este capítulo se describen las etapas de la metodología de diseño aplicadas en el desarrollo del presente trabajo de graduación. Se inicia con una revisión y estudio del problema a tratar, seguido por un análisis de las distintas alternativas planteadas. La descripción detallada de la solución final es el tema del siguiente capítulo.

## **4.1. Reconocimiento y definición del problema.**

Durante una reunión con el asesor en electrónica del proyecto eBridge, el Ing. Johan Carvajal, en la que se estableció el estado actual en cuanto a los avances del proyecto eBridge hacia su meta del desarrollo de un sistema de monitorización de salud estructural de puentes en Costa Rica, se dejó en claro una serie de necesidades específicas. A partir de esta lista, es que se formuló el presente trabajo.

La lista incluye:

- No existe un filtro para las señales adquiridas por medio de la red de sensores de vibración previamente desarrollada. Esto a su vez implica que cualquier análisis posterior no será confiable, por la fuerte presencia de ruido.
- No existe ningún procesamiento en tiempo real de los datos, por lo que no se pueden sacar conclusiones in situ de las mediciones. Esto es un problema porque no existe forma de verificar que las mediciones tomadas son correctas hasta después de que se realizaron. Por ejemplo, si un sensor está mal puesto o enviando mediciones incorrectas, no hay forma de saberlo hasta que se terminó el ensayo. De ser necesario un ajuste, habría que repetir el experimento completo, y no solamente realizar una pequeña corrección en el momento del fallo.
- No existe ninguna plataforma específica para el post- procesamiento de los datos. Esto en cambio sucede en una hoja de Excel, y se limita a análisis

básicos puesto que no se cuenta con herramientas que permitan extraer información relevante al análisis estructural de puentes a partir de los datos medidos.

Una segunda entrevista con el M.Sc. Ing. Francisco, parte del equipo del proyecto eBridge en el área de electrónica, fue necesaria para establecer más puntualmente cada aspecto del problema a resolver en el presente trabajo de graduación. Específicamente, se trató el tema de la plataforma para el post-procesamiento. ¿Qué tipo de análisis son útiles para obtener información sobre salud estructural a partir de mediciones de vibración? ¿Cuáles herramientas de diseño se adecuan mejor al diseño de una plataforma de este tipo? Además, se reconoció la necesidad de una revisión del hardware desarrollado anteriormente por eBridge, con miras al desarrollo de una plataforma comercializable en un futuro. Este último punto de la reunión sin embargo, se acordó terminarlo en la etapa de diseño y no en la implementación, delimitando de esta forma el alcance del proyecto de tesis de tal forma que se pueda cumplir en un semestre. Los objetivos planteados en la sección de introducción fueron el resultado de esta reunión.

## **4.2. Obtención y análisis de información**

Una vez que se establecieron claramente las necesidades del proyecto eBridge a resolver, se procedió a una revisión bibliográfica. Esta etapa permitió obtener una visión más clara del estado del arte relativo a la monitorización de salud estructural en puentes. Específicamente, se determinó cuáles análisis matemáticos se pueden realizar a mediciones de vibración que brinden información útil para toma de decisiones a un ingeniero estructural. La bibliografía revisada consintió mayoritariamente en artículos publicados (papers), tesis doctorales y libros de mecánica e ingeniería estructural.

Gracias a este esfuerzo, se determinaron las múltiples tareas necesarias para completar los objetivos planteados. Por un lado, determinar los parámetros modales del puente bajo estudio. Por otro, la monitorización continua de la vibración del puente.

El análisis dinámico de vibración se realiza para caracterizar un puente en cuanto a sus parámetros modales: frecuencia natural, coeficiente de amortiguamiento, y formas modales. Cambios abruptos en estos parámetros son un claro indicador de daños en la estructura, por lo que es de interés para un ingeniero civil encargado del mantenimiento del puente conocerlos. Para calcular dichas características del puente, existen dos posibilidades, análisis modal experimental y operacional. En línea con los objetivos a largo plazo del proyecto eBridge, se determinó que un análisis operacional es de mayor interés que uno experimental, por lo que se le dio este enfoque al trabajo de graduación en las etapas subsecuentes. Cabe

#### *4.3. EVALUACIÓN DE LAS ALTERNATIVAS Y SÍNTESIS DE LA SOLUCIÓN* 43

destacar que este tipo de análisis no se realiza continuamente, sino que se utiliza como una herramienta de diagnóstico al inspeccionar un puente. Normalmente, se realiza una vez cuando el puente está e un estado conocido de salud estructural, y luego cuando se realiza una inspección de rutina.

Los análisis continuos son de una naturaleza más estadística. La literatura indica que es necesaria una alta tasa de muestreo cuando se realizan análisis dinámicos, como el de vibración. Debido a la enorme cantidad de datos que esto implica, las herramientas estadísticas son perfectas para condensar información relevante. En general, es de interés recopilar historiales de vibración para determinar períodos de mayor o menor actividad durante el día o la semana; así como eventos que pueden llegar a causar daños en la estructura, en los que se sobrepasen niveles límites calculados para la estructura.

Es importante mencionar que muchas veces, durante un experimento de identificación de parámetros modales, resulta conveniente visualizar la información que se está midiendo, con el objetivo de verificar su correcta adquisición. Por esta razón, resulta conveniente tener una plataforma que combine ambas funcionalidades, que sea capaz de monitorizar continuamente, que permita visualizar la información conforme se adquiere, y que permita almacenar información con el objetivo de realizar análisis modales.

## **4.3. Evaluación de las alternativas y síntesis de la solución**

Luego de la revisión bibliográfica y evaluar nuevamente las necesidades del proyecto eBridge, se determinó que la mejor forma de resolver los problemas mencionados es el desarrollo de una aplicación de software que a partir de los datos medidos por la red inalámbrica de sensores sea capaz de realizar monitorización continua, así como identificación de parámetros modales. Si bien existen multitud de programas capaces de realizar análisis modal, como el software ARTeMIS, la carencia de capacidades de monitorización continua, así como la necesidad de integrar el hardware de adquisición con el proceso de análisis, hacen que sean descartados en favor del desarrollo de un software propio del proyecto. Una vez que se decidió esto, se evaluaron distintas herramientas de desarrollo, así como análisis específicos a realizar y se establecieron las funcionalidades requeridas para la aplicación de procesamiento de datos.

En cuanto al entorno de desarrollo, este debe cumplir con una serie de requerimientos listados a continuación. En primer lugar, debe ser capaz de comunicarse con la plataforma de hardware de adquisición desarrollada por eBridge. Además, debe ser capaz de manejar grandes cantidades de datos de forma eficiente. Finalmente, debe contar con capacidades de procesamiento digital de señales. Si bien la

mayoría de lenguajes de programación actuales cumplen con facilidad todos estos requisitos, se escogió LabVIEW debido a la gran cantidad de librerías y drivers ya disponibles que, junto con el paradigma de programación gráfica, aceleran el desarrollo de una aplicación como la deseada. Además, LabVIEW cuenta con la ventaja de que está diseñado para trabajar de la mano con hardware de adquisición de datos de grado industrial, por lo que migrar hacia una plataforma comercializable sería más sencillo en un futuro.

El análisis modal operacional se puede realizar mediante muchos métodos, tanto en el dominio temporal como en la frecuencia. Cada método se desempeña mejor que otros dependiendo de las características de la señal medida, específicamente el número de muestras disponibles en el tiempo y el ancho de banda en la frecuencia. Debido a esto, se consideró conveniente incluir una técnica de análisis modal en el tiempo y otra en la frecuencia, de tal forma que se cubra un rango amplio de situaciones a las cuales se podría enfrentar el sistema una vez implementado. De entre todos los métodos, se eligió el de identificación de sub-espacios estocásticos (SSI) basado en métodos temporales y el de descomposición en el dominio de la frecuencia (FDD), debido a su robustez y versatilidad. FDD es la técnica clásica de análisis modal, y una de las más utilizadas en la literatura debido a su sencillez conceptual y gran poder. Por otro lado SSI no es tan común debido a que los conceptos matemáticos que involucra son muy variados y por lo general no están presentes en el currículum de un ingeniero en específico; sin embargo, es una de las técnicas con mejor desempeño [\[7\]](#page-108-1).

## **4.4. Implementación de la solución**

El desarrollo de la aplicación se hizo por etapas siguiendo la filosofía del desarrollo ágil de software. Esta consiste en un método iterativo de dos etapas: "scrum" y "sprint run". Scrum se refiere a una reunión de equipo donde se definen los objetivos a desarrollar por cada iteración. Sprint run es el término que describe el periodo de desarrollo de cada iteración. Una iteración se refiere a una versión del software potencialmente entregable, pero con funcionalidad limitada. Luego de cada sprint run, se tiene una iteración con más y más funcionalidades, hasta que este se considera completo. Este método minimiza el riesgo asociado al desarrollo de software pues se enfoca en pocas funcionalidades a la vez, pero que queden completas y sin errores al final de cada sprint run. Una vez lista, se procedió a realizar el análisis modal de los datos de vibración generados durante las pruebas realizadas por el proyecto eBridge.

La primera iteración consistió en la construcción de una interfaz entre la plataforma WSN de acelerómetros de eBridge con el computador. Esta aplicación fue

.

#### *4.4. IMPLEMENTACIÓN DE LA SOLUCIÓN* 45

la base sobre la cual se implementó el resto de funcionalidades. Durante esta etapa se determinó la arquitectura base a seguir para el resto de iteraciones: Productor/consumidor de datos. Una explicación más detallada de esta y las demás etapas se encuentra en el siguiente capítulo.

La segunda iteración toma los datos provenientes del hardware de adquisición y los prepara para los análisis matemáticos subsecuentes. Este pre-procesamiento consistió en un filtrado digital, la eliminación de tendencias lineales y la asignación de una estampa de tiempo, con miras a rescatar información de fase. Se implementaron cinco tipos de filtros, con opción para el usuario de escoger entre ellos, así como el orden del mismo. También se le añade a la aplicación capacidades de almacenamiento opcional de datos a disco, preparando de esta forma el camino hacia el análisis fuera de línea y registro de información relevante.

Al finalizar el tercer "sprint run", la aplicación tenía las funcionalidades de procesamiento en línea de las señales de los sensores. Específicamente, la capacidad de calcular el espectro en potencia de la señal y almacenar a disco información estadística. Además, se agrega la opción de visualizar en pantalla tanto la señal en el tiempo como en la frecuencia, lo que tiene el doble propósito de realizar monitorización continua así como validar la correcta adquisición de datos durante un experimento.

Los resultados de las operaciones de estadística descriptiva son almacenados a disco. Por medio de esta funcionalidad se cumple el objetivo de generar capacidad de monitorización continua de salud estructural. Los registros descriptivos se pueden visualizar en una ventana aparte en función del tiempo para determinar el perfil de actividad a través de un tiempo determinado (días, meses).

Los resultados de las etapas anteriores se verificaron mediante la instrumentación de un puente maqueta como el mostrado en la figura [4.1.](#page-62-0) Cabe destacar que este puente no es un modelo del puente piloto del proyecto eBridge, puesto que no tiene las dimensiones escaladas, ni comparte el diseño estructural (no es de vigas contiguas) Sin embargo, es suficiente para demostrar que cada iteración cumplió con el objetivo asignado.

<span id="page-62-0"></span>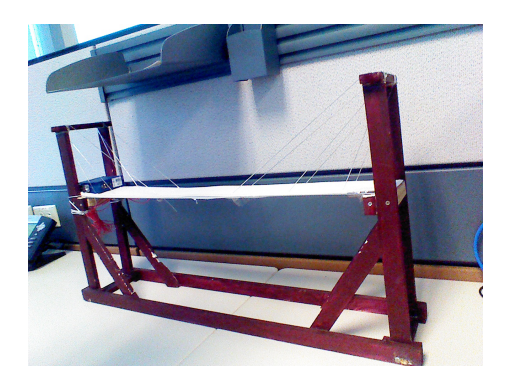

Figura 4.1: Puente maqueta utilizado para pruebas básicas del sistema.

La etapa final de desarrollo de la aplicación estima los parámetros modales del

puente a partir de datos almacenados a disco. Una vez completado este "sprint run", se consideró finalizado el programa. Se calculan la frecuencia natural, el período correspondiente, y las formas modales mediante los dos métodos escogidos. El usuario puede ver ambos resultados y determinar si los resultados son satisfactorios o es necesario realizar otro experimento.

Finalmente, se procedió al diseño de la plataforma de hardware. Para esto, y con el objetivo de lograr una mayor integración con el sistema desarrollado, se escogió equipo de adquisición de National Instruments. Los parámetros tomados en cuenta corresponden a: facilidad de instalación, costo de mantenimiento, tiempo esperado de operación continua y consumo de potencia. Los detalles de esta plataforma se encuentran en el capítulo siguiente.

# **Sistema de monitorización de salud estructural**

En los capítulos anteriores se introdujo los aspectos teóricos más relevantes al análisis modal, así como consideraciones prácticas para su implementación. Esto con el objetivo de contribuir al proyecto eBridge que no cuenta con herramientas de interpretación de datos de vibración al momento de inicio de este trabajo de tesis. El capítulo anterior describe a grandes rasgos el proceso de desarrollo de la solución propuesta, una aplicación capaz de realizar OMA a partir de datos de vibración. El programa desarrollado cuenta con capacidades de monitorización continua, en la cual de forma transparente para el usuario, recibe los datos provenientes del hardware de adquisición del proyecto eBridge y los despliega en la pantalla. De igual forma, muestra un gráfico con la densidad espectral de potencia e información estadística que calcula conforme se va adquiriendo la señal. Además, mediante un botón se accesa a una ventana donde se muestran todas las opciones para realizar análisis modal. El proceso es mayoritariamente automático y solo requiere de pocas acciones por parte del usuario. El funcionamiento de la aplicación se describe en siguiente capítulo, en este se detalla sobre su proceso de desarrollo e implementación.

# **5.1. Sobre el ambiente de desarrollo utilizado: Lab-VIEW 2012**

LabVIEW significa "Mesa de trabajo de instrumentos virtuales de laboratorio para ingeniería" por sus siglas en inglés. Su nombre refleja el propósito fundamental de esta plataforma, que es simular el funcionamiento de un instrumento de medición, por medio de la computadora. De esta forma, se puede utilizar un hardware de adquisición general y ajustarlo a la necesidad específica del usuario. Consiste en un ambiente de desarrollo gráfico propietario de National Instruments en el que se programan algoritmos e interfaces gráficas manipulando íconos en lugar de

escribiendo sentencias como es el caso de los lenguajes C/C++ o Java. Existen distintas versiones de este ambiente de desarrollo, el utilizado durante este trabajo de tesis fue LabVIEW 2012, la versión más actual al iniciar el proyecto.

Este entorno de programación cuenta con una serie de herramientas para caracterizar los programas. En lenguajes basados en texto, existen métricas típicas como SLOC (líneas de código) que dan un estimado del tamaño y complejidad de las rutinas. Sin embargo, al ser LabVIEW un lenguaje gráfico, estas estadísticas no aplican. En cambio, se cuantifica algunos parámetros que dan una idea intuitiva de la envergadura del código. En la sección siguiente se dan más detalles de dichos parámetros.

Además de las herramientas nativas que contiene LabVIEW para adquirir, analizar, desplegar y almacenar datos, existen una serie de extensiones que aumentan las capacidades del ambiente. Por ejemplo, el módulo llamado "Advanced Signal Processing Toolkit" (Conjunto de herramientas de procesamiento de señales avanzado) comprende una serie de VIs especializados en el procesamiento de datos relativo al dominio del tiempo-frecuencia, análisis mediante transformadas Wavelets, y análisis de series de tiempos. Durante el desarrollo de este proyecto de graduación, se utilizaron funciones incluidas en este y otros toolkits, específicamente: "Sound & Vibration Toolkit" y "System Identification Toolkit". También fue necesario el uso del driver VISA para comunicarse por medio del puerto USB con el sistema de adquisición desarrollado por el proyecto eBridge. Más adelante se dan más detalles sobre este driver.

#### **5.1.1. Fundamentos de programación en LabVIEW**

Un programa en LabVIEW se denomina *instrumento virtual* (VI). Un VI puede actuar como código principal, o como una subrutina, en cuyo caso se le denota como "SubVI". Cada VI consta de tres partes, un panel frontal, un diagrama de conectores y un diagrama de bloques, como se muestra en [5.1.](#page-66-0) El panel frontal permite diseñar la interfaz gráfica del programa colocando controles e indicadores numéricos, botones, indicadores, gráficos, etc. El diagrama de bloques alberga el código que define las funcionalidad del programa. El diagrama de conectores permite definir las terminales de entrada y salida de un VI en caso de que se desee invocarlo como una subrutina. Para definir las entradas y salidas del SubVI se asignan los controles e indicadores del panel frontal con las terminales del diagrama de conectores, que se encuentra en la esquina superior derecha del panel. Además, se puede editar el la imagen del ícono de tal forma que refleje la función del SubVI y de esta forma se hace la programación más intuitiva y fácil de interpretar.

El código gráfico se implementa mediante la conexión de "nodos" y SubVIs que realizan una función específica y son representados mediante íconos. La conexión de estos nodos se realiza mediante cables que representan el flujo de datos a

#### *5.1. SOBRE EL AMBIENTE DE DESARROLLO UTILIZADO: LABVIEW 2012* 49

través de la aplicación. Cada elemento en el panel frontal tiene su contraparte en el diagrama de bloques, de esta forma, el usuario puede interactuar con los procedimientos implementados a través de una interfaz más amigable.El uso de SubVIs es equivalente al llamado de subrutinas en lenguaje tradicional, y comparte todos sus beneficios: el código se vuelve más compacto, legible, modular y fácil de documentar. El número de nodos, SubVIs, cables, el tamaño del lienzo son algunos de los parámetros que se toman en cuenta al caracterizar un VI.

Este entorno de desarrollo distingue todos los tipos de datos tradicionales en los lenguajes basados en texto: números enteros, flotantes, booleanos, cadenas de caracteres, etc. Además, soporta algunas estructuras más complejas como arreglos de datos de la misma forma que un tipo de dato común. Sin embargo, introduce varios tipos propios del lenguaje, como el cluster o la forma de onda. Se puede hacer la analogía entre estos con una estructura personalizada en lenguajes como C. Específicamente, el cluster es un contenedor de distintos tipos de datos. Por ejemplo, se puede agrupar en un cluster un entero con un arreglo de booleanos y un string. Cada tipo de dato se representa con un color y grosor de cable específico.

<span id="page-66-0"></span>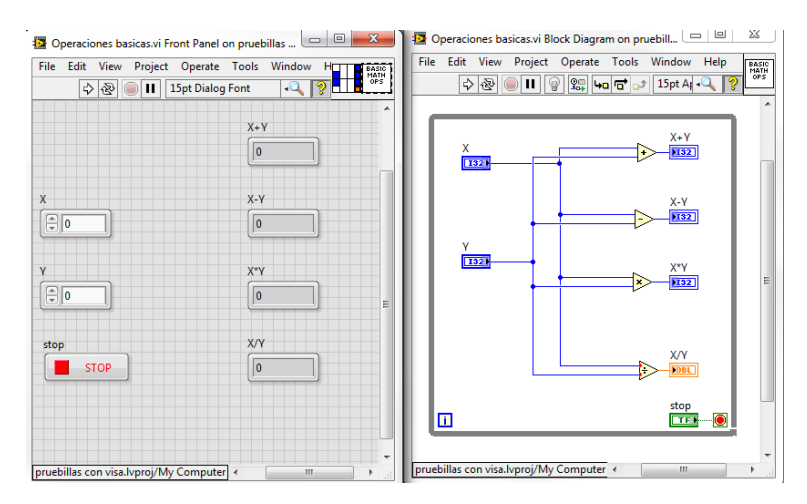

Figura 5.1: Ejemplo de un VI en LabVIEW 2012.

En esencia, LabVIEW consiste en un lenguaje de programación que se rige por el paradigma de flujo de datos. De esta forma los cables que conectan los distintos SubVIs en un código determinan el flujo de los datos. En el ejemplo de la figura [5.1](#page-66-0) los indicadores dependen del resultado de los nodos suma, resta, multiplicación y división. A su vez, cada uno de esos nodos depende del valor de los controles X y Y. Sin embargo, no hay dependencia entre los indicadores en sí, o por ejemplo entre la suma y la multiplicación. Esto introduce una de las características nativas más fuertes de LabVIEW, que es el paralelismo. Cuando no hay dependencia entre funciones, estas se realizan en paralelo, lo que usualmente agiliza la ejecución y aumenta la eficiencia del código implementado.

El paralelismo de LabVIEW permite el desarrollo de programas bajo arquitecturas (patrones de diseño) especializadas en la adquisición y procesamiento de datos. Un ejemplo de estas se denomina Productor/Consumidor, de la que se dan más detalles en la siguiente sección.

Además de las herramientas nativas que contiene LabVIEW para adquirir, analizar, desplegar y almacenar datos, existen una serie de extensiones que aumentan las capacidades del ambiente. Por ejemplo, el módulo llamado "Advanced Signal Processing Toolkit" (conjunto de herramientas de procesamiento de señales avanzado, ASP) comprende una serie de VIs especializados en el procesamiento de datos relativo al dominio del tiempo-frecuencia, análisis mediante transformadas Wavelets, y análisis de series de tiempos. Durante el desarrollo de este proyecto de graduación, se utilizaron funciones incluidas en este y otros paquetes de extensiones, específicamente: "Sound & Vibration Toolkit" (conjunto de herramientas de sonido y vibración, S&V) y "System Identification Toolkit" (conjunto de herramientas de identificación de sistemas, SysID). Se incluyen VIs que forman parte de una librería disponible en línea dedicada a realizar análisis modal [\[18\]](#page-109-6). Esta librería se incluye con el código de la aplicación desarrollada. También fue necesario el uso del driver VISA para comunicarse por medio del puerto USB con el sistema de adquisición desarrollado por el proyecto eBridge. En una sección siguiente se dan más detalles sobre este driver.

### **5.1.2. Arquitectura de Productor/Consumidor**

Este patrón de diseño está orientado hacia el intercambio de datos eficiente entre múltiples ciclos de ejecución [\[12\]](#page-109-7). Para comunicarse entre ciclos de ejecución paralela no es conveniente utilizar un cable, pues crea una dependencia de datos entre los ciclos y dicta un orden de ejecución. Es decir, el ciclo receptor no se ejecuta hasta que se termine el ciclo emisor. Por tanto, los ciclos se ejecutan secuencialmente, y no simultáneamente. Para resolver este problema, existen estructuras llamadas "Colas" que se comportan como un búfer FIFO, es decir un espacio en memoria en el cual solamente se puede leer datos en el orden en el que fueron escritos y luego de ser leídos se eliminan.

La arquitectura Productor/Consumidor consiste de dos ciclos que se ejecutan simultáneamente. El ciclo Productor genera los datos con los que se va a trabajar, lo que en el contexto de esta tesis significa que recibe los datos provenientes de la red inalámbrica de sensores. Luego, los escribe en la cola. Este procedimiento es poco demandante para el computador, con lo que se asegura que los datos enviados por los sensores siempre serán recibidos. Por otro lado, el ciclo Consumidor lee la cola cada vez que entra un nuevo elemento. Es en el ciclo consumidor que se encuentran los algoritmos de procesamiento y almacenamiento a disco de datos. En general, las rutinas de procesamiento son computacionalmente pesadas, y muchas veces requieren de un tiempo de ejecución mayor a la tasa de muestreo, al igual que las tareas de lectura y escritura a disco duro. Si se conectara el ciclo consumidor directo a los datos, existe la posibilidad de que la tarea se encuentre ocupada cuando llegue una nueva medición, que se perdería al no poder ser atendida correctamente.

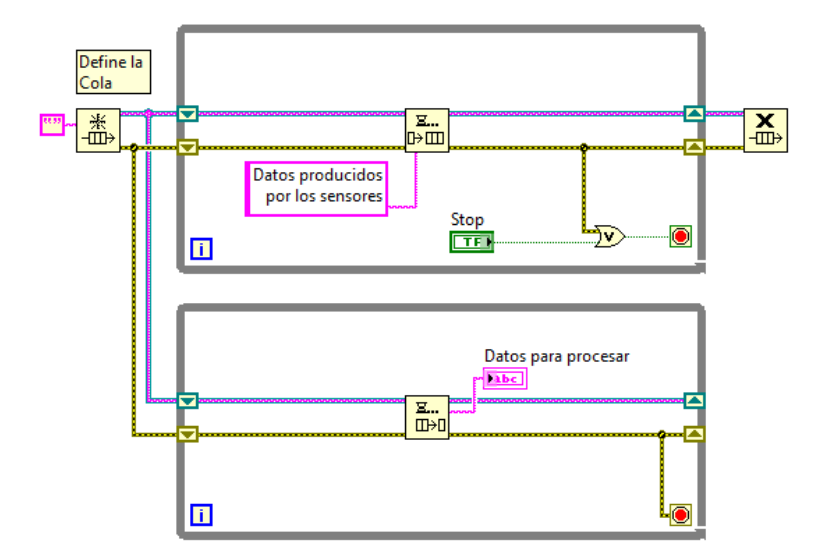

Figura 5.2: Ejemplo del patrón de diseño Productor/Consumidor

En el ciclo productor de la aplicación final se implementó una tarea de VISA para recibir los datos provenientes de los sensores. Más detalles sobre esta tarea se dan detalles a continuación .

#### **5.1.3. Sobre el driver VISA**

Las siglas VISA significan "arquitectura de software para instrumentación virtual" y corresponde a una interfaz de programación (API) que llama bibliotecas y drivers de bajo nivel relacionados con protocolos de comunicación como GPIB, RS-232 y en el caso de esta tesis USB. La definición de esta tarea hace transparente la conexión entre la plataforma de redes de acelerómetros y la aplicación a desarrollar.

La tarea de VISA está pendiente de un evento en el puerto al cual se conectó el sumidero de la red de sensores. De esta forma se tiene una recepción eficiente de los datos adquiridos. Las mediciones se escriben en la cola del Productor/Consumidor para su procesamiento en línea.

Cabe destacar que puesto que el protocolo serial USB, y el inalámbrico ZigBee no son determinísticos, existe una posibilidad de que los datos medidos pierdan información de fase al ser transmitidos a la computadora. Puesto que los nodos waspmote no añaden una estampilla de tiempo a cada medición, el instante exacto en el que se realiza la adquisición es desconocido. El sistema asigna una estampilla a los datos cada vez que recibe uno en el nodo productor, pero no se cuenta con una garantía de que se respete el periodo de muestreo original. Las implicaciones de esta limitación son muy serias, pues los análisis matemáticos necesarios para realizar análisis modal son muy sensibles a la fase de la señal. Por esa razón, es de fundamental importancia adquirir las muestras de forma simultánea, o al menos corregir el desfase introducido por el equipo de medición[\[9\]](#page-108-4).

Una vez que se completó esta tarea, se procedió a realizar las rutinas de preprocesamiento, que se describen más adelante.

## **5.2. Descripción del Software**

Según los objetivos del proyecto y las necesidades del proyecto eBridge, se implementó la solución propuesta mediante una aplicación que consta de dos ventanas . La primera consiste en la interfaz gráfica de la rutina principal, en la cual se puede realizar monitorización continua, o verificación in situ de mediciones durante un experimento. Esta verificación se realiza "al vuelo"; es decir, se procesan y despliegan los datos conforme se adquieren, de tal forma que el responsable de las mediciones corrobore que sean correctas mientras está en el campo y aún tiene oportunidad de realizar los ajustes necesarios. Felber[\[9\]](#page-108-4) considera que la corroboración in situ durante un experimento es de suma importancia, por la razón antes mencionada. La segunda ventana corresponde al panel frontal de la rutina de OMA y está enfocada a análisis fuera de línea.

Al realizar cualquier tipo de los análisis matemáticos ya sean al vuelo o fuera de línea, es necesario pre procesar los datos con los que se trabaja. Por esta razón se incluye una subsección dedicada a la descripción de los VIs relacionados con esta tarea. Además, se muestran algunos ejemplos de la operación de estas rutinas sobre un conjunto de datos medidos durante un experimento realizado por el proyecto eBridge. Estas mediciones corresponden a la sesión transcurrida de 1:20pm a 1:56pm el seis de octubre del 2012.

Finalmente se muestra la subrutina encargada de traducir los datos provenientes de la red de sensores. La información transmitida por el hardware de adquisición se encuentra codificada como una cadena de caracteres (string). Esta subrutina convierte el string en un tipo de dato que permita una manipulación matemática eficiente, como lo es el número flotante de doble precisión. Durante este mismo proceso se clasifican los datos y se agrupan en arreglos de números de acuerdo al sensor que ejecutó la adquisición. En el caso en que se conecte un nuevo nodo, se crea y asigna su propio arreglo de datos, así que el sistema puede trabajar con un número virtualmente ilimitado de nodos.

#### **5.2.1. Descripción de la rutina principal**

El archivo main.vi contiene el código relacionado a la adquisición y verificación de datos. La configuración inicial que requiere este programa es mínima. Se limita a pedirle al usuario que indique el puerto USB al cual conectó el nodo sumidero de la red de sensores y el nombre y ubicación del archivo en el que desee almacenar

#### *5.2. DESCRIPCIÓN DEL SOFTWARE* 53

la información estadística que se asocia a la monitorización continua. Este archivo contiene el promedio, valor RMS, desviación estándar, varianza, valor máximo y una estampilla de tiempo para identificar cada población. La población se refiere al conjunto de datos agrupados cada cierto número de segundos, definidos por el usuario durante la ejecución del programa.

Este programa cuenta además con la opción de grabar a disco todos los datos almacenados durante un periodo elegido por el usuario. Esta opción resulta útil en los casos en que se desee realizar una sesión de medición para caracterizar el puente mediante OMA. Finalmente, es capaz de llamar la subrutina de análisis modal. Esto no altera el funcionamiento del VI principal, que continúa ejecutándose de forma paralela mientras se realiza el procesamiento fuera de línea.

El diagrama de flujo que condensa el algoritmo de este programa se encuentra en [5.3.](#page-71-0)Como se mencionó anteriormente, el ciclo productor recibe los datos del puerto USB. Esta tarea se representa con el diamante de "Evento de Nuevo dato". El diagrama hace parecer que la revisión de una nueva medición en el puerto se realiza mediante "polling" (encuesta) sin embargo se maneja por medio de interrupciones generadas por la tarea de VISA. De esta forma hay un mejor uso de los recursos del computador. Una vez que se recibe el dato, este se escribe en la cola del Productor/Consumidor y sigue el los pasos a partir de la opción "si" en "Evento de nuevo dato".

El ciclo consumidor traduce la información proveniente de la red de sensores en números flotantes y los agrega a un arreglo específico dependiendo del identificador asociado a la medición. Además, lleva una cuenta del número de datos que se reciben de cada nodo. Cada vez que este número es 8192 se refresca el gráfico de PSD y se realiza un análisis básico de Picos Máximos. De esta forma se puede observar un primer estimado de los parámetros modales, y se confirma que los datos que se adquieren serán de utilidad al pasar a la rutina de análisis fuera de línea.

En cuanto al cálculo y almacenamiento de información estadística, esta requiere que se acumulen datos durante un cierto tiempo. Este intervalo temporal es definido por el usuario mediante un controlador numérico cuyo valor por defecto es 120 segundos (dos minutos). El programa lleva la cuenta del tiempo transcurrido desde el inicio de operación y cada vez que se cumple calcula las estadísticas descritas anteriormente y las almacena en el archivo definido por el usuario. De igual forma, si la opción de almacenamiento de datos crudos está activa, guarda a disco los datos crudos para utilizarlos en el futuro. Luego de realizar estas operaciones, reinicia los arreglos de los nodos y el cronómetro. Así, la memoria de la computadora no se satura pues debido a las altas tasas de muestreo la cantidad de mediciones se vuelve inmanejable rápidamente.

La jerarquía de VIs del código principal corresponde a [5.4.](#page-71-1) Esta imagen muestra las dependencias entre los diferentes SubVIs que se utilizaron para implementar el <span id="page-71-0"></span>código. Para mejorar la legibilidad de este diagrama, se excluyeron los VIs pertenecientes a las librerías nativas de LabVIEW y los toolkits.

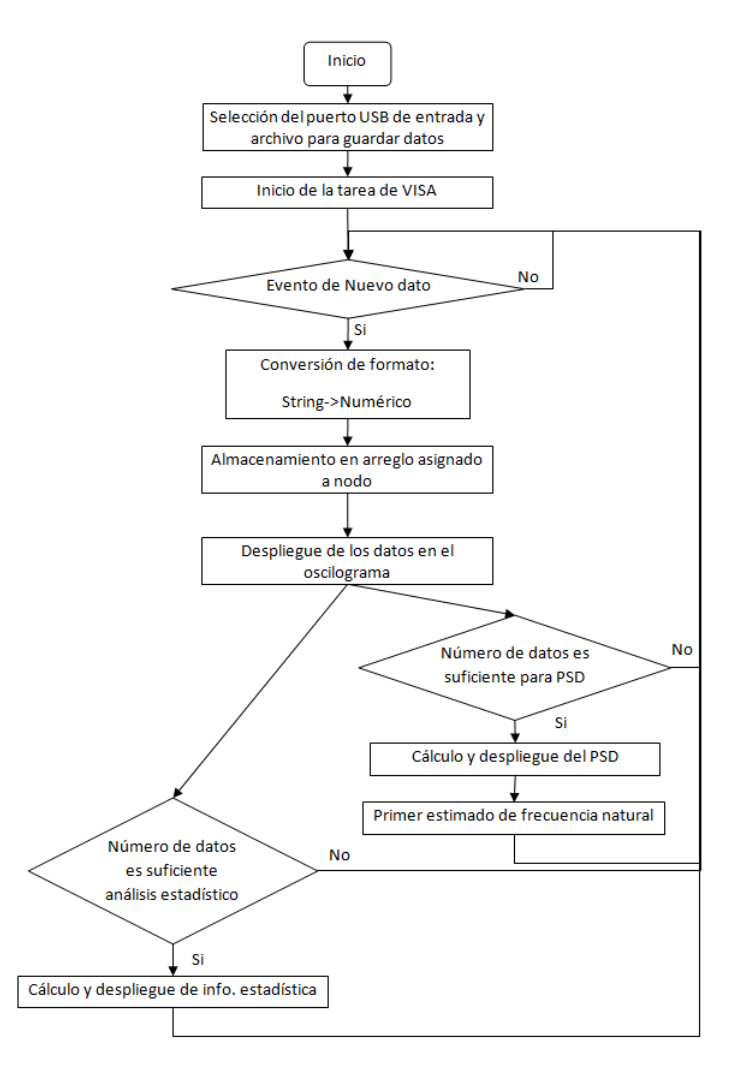

Figura 5.3: Diagrama de flujo de la rutina principal.

<span id="page-71-1"></span>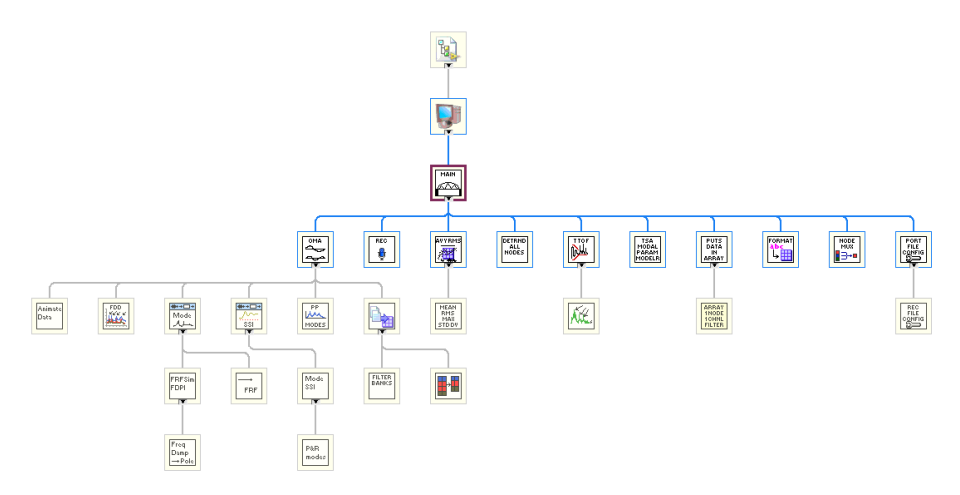

Figura 5.4: Jerarquía de VI de la rutina principal.

Al utilizar la herramienta de perfilado que cuenta el entorno de desarrollo, se genera un reporte con las métricas mostradas en [5.1.](#page-72-0)
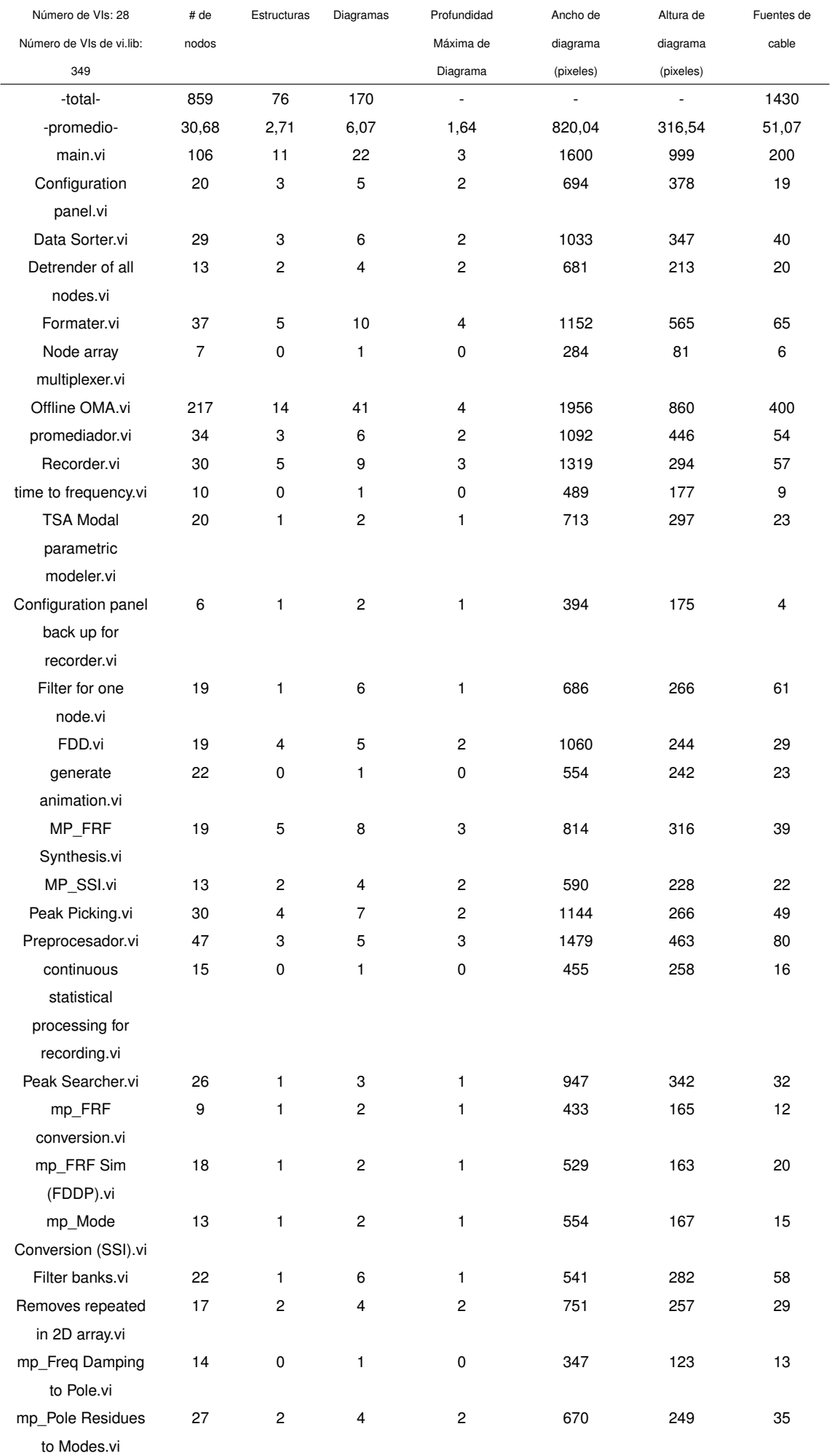

## Cuadro 5.1: Métricas de VI de la rutina principal.

### **5.2.2. Descripción de la rutina dedicada al análisis modal**

Este VI puede ser referenciado por la rutina principal, o se puede ejecutar por aparte, en el caso de que se desee analizar datos almacenados previamente por la aplicación anterior. El usuario debe elegir el conjunto de datos que desea analizar. Una vez que lo hace, la rutina de OMA llama al VI de preprocesamiento para preparar las mediciones de todos los canales del conjunto por medio de un ciclo For. Luego procede a desplegar los datos en un oscilograma que cuenta con dos cursores. El usuario es libre de mover los cursores de tal forma que elija un subconjunto de datos que considere adecuado para realizar OMA. Este subconjunto típicamente incluye las secciones de mayor vibración, pues son las que contienen la mayor parte de la energía de la señal y por ende las componentes frecuenciales a los nodos serían más fáciles de identificar. En los casos en que la serie de tiempo elegida contenga un número muy elevado de muestras, existe la opción de diezmar las señales para disminuir la carga computacional.

Una vez que el usuario elige la sección de la señal que desea analizar, la rutina toma los datos y les aplica los métodos de Picos Máximos e Identificación de Sub espacios Estocásticos. La técnica de Picos Máximos primeramente calcula y despliega el ANPSD de los datos en un gráfico. Luego, hace uso del VI de detección de picos incluido en las librerías de la extensión S&V. Los resultados de este método se pueden verificar fácilmente de forma visual al analizar la forma del ANPSD. Para implementar la técnica de S.S.I. se utilizan los VIs de la librería de análisis modal, que automáticamente realiza todos los procesos matemáticos necesarios para calcular la frecuencia natural, el coeficiente de amortiguamiento y las formas modales. A partir de los modos estimados genera una función de respuesta en frecuencia simulada, que debe tener una forma similar al gráfico de ANPSD generado por el método anterior. De esta forma, ambos métodos se complementan y permiten una mejor identificación de los parámetros modales. Cabe destacar que el VI que realiza S.S.I. requiere que el usuario indique el número estimado de modos presentes en la señal. Por esta razón es conveniente aplicar Picos Máximos primero, de tal forma que se conozca el número de modos y de esta forma corroborar los resultados mediante la segunda técnica, que es más precisa.

El diagrama de flujo que resume la operación de esta rutina se muestra en la figura [5.5.](#page-74-0) Este VI fue implementado con una arquitectura de Productor/Consumidor basada en eventos. Esta variante del patrón de diseño recibe interacciones en su ciclo productor en lugar de datos adquiridos. Para esto, cuenta con una estructura de eventos, que ejecuta un código programado por el desarrollador cuando se dispara un evento. En el caso específico de esta rutina, las interacciones del usuario con la interfaz gráfica definen los eventos. El código ejecutado por cada acción corresponde a escribir en la cola del productor/consumidor una instrucción en forma de un string. El ciclo consumidor recibe la instrucción y procede a ejecutar la <span id="page-74-0"></span>secuencia de acciones asociadas a ese comando.

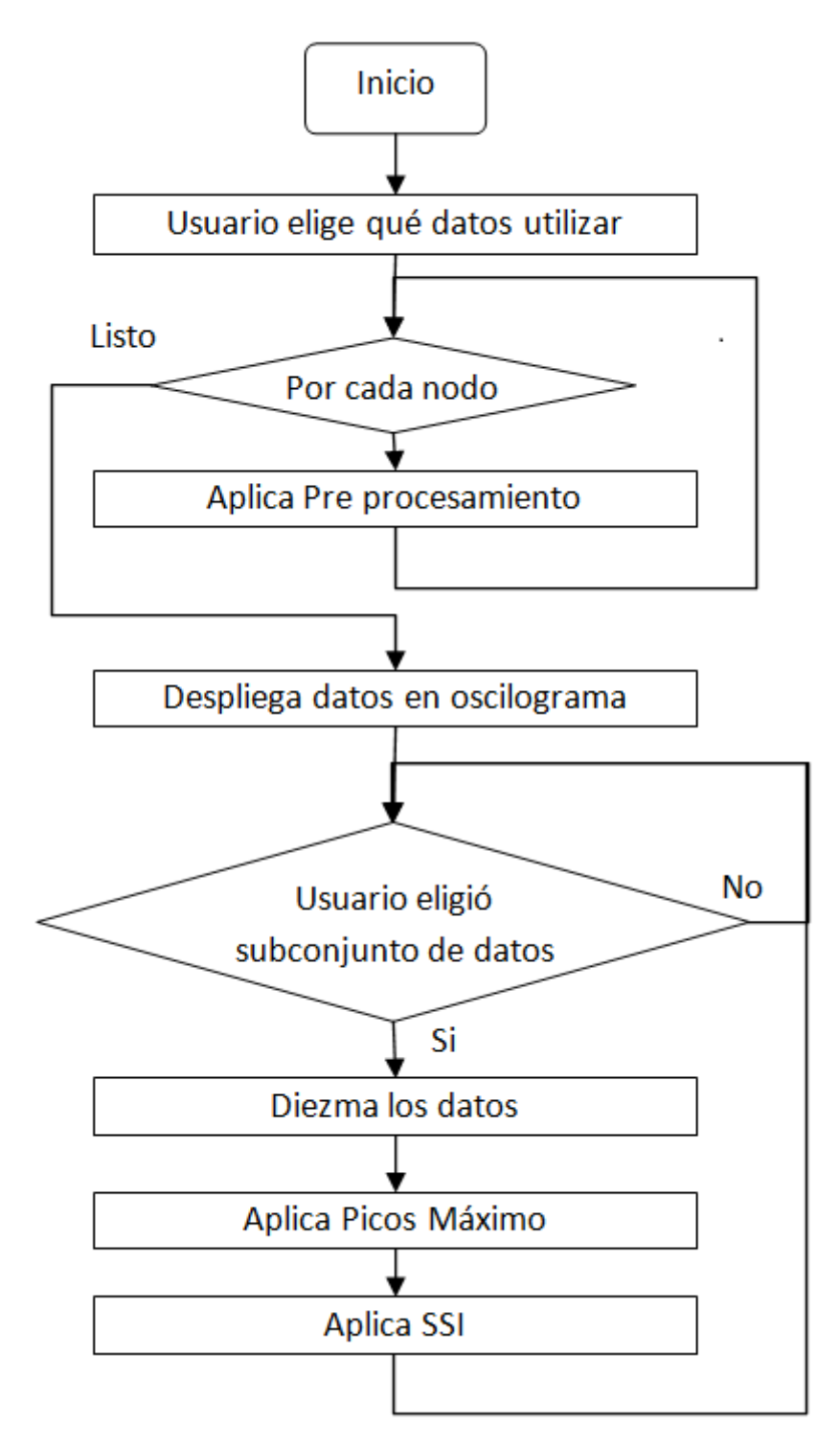

Figura 5.5: Diagrama de flujo de la rutina de análisis modal operacional.

El diagrama de flujo muestra la secuencia de inicialización, y las acciones del programa bajo la secuencia de eventos recomendada. Sin embargo, si el usuario desea alterar el orden de ejecución y por ejemplo no aplicar Picos Máximos, está en libertad de hacerlo. De igual forma, la rutina continúa ejecutándose hasta que se cierra la ventana, por lo que se puede elegir otro subconjunto de datos y volver a empezar, o alterar los parámetros de los VIs de OMA y ver los resultados inmediatamente.

<span id="page-75-0"></span>La figura [5.6](#page-75-0) muestra la jerarquía de VIs de esta rutina.

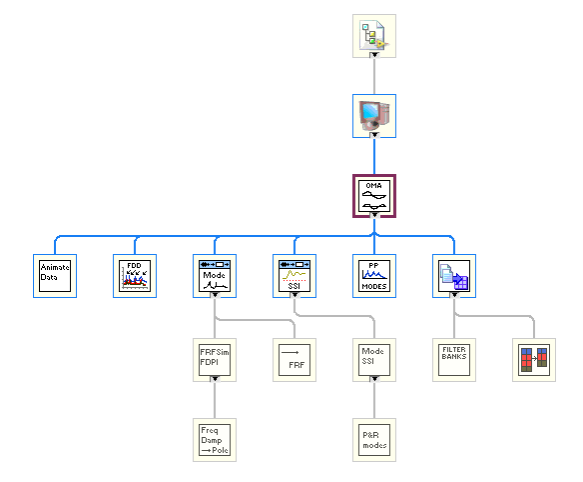

Figura 5.6: Jerarquía de VI para la rutina de análisis modal operacional.

<span id="page-75-1"></span>La tabla [5.2](#page-75-1) resume las métricas de esta subrutina.

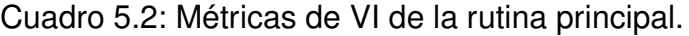

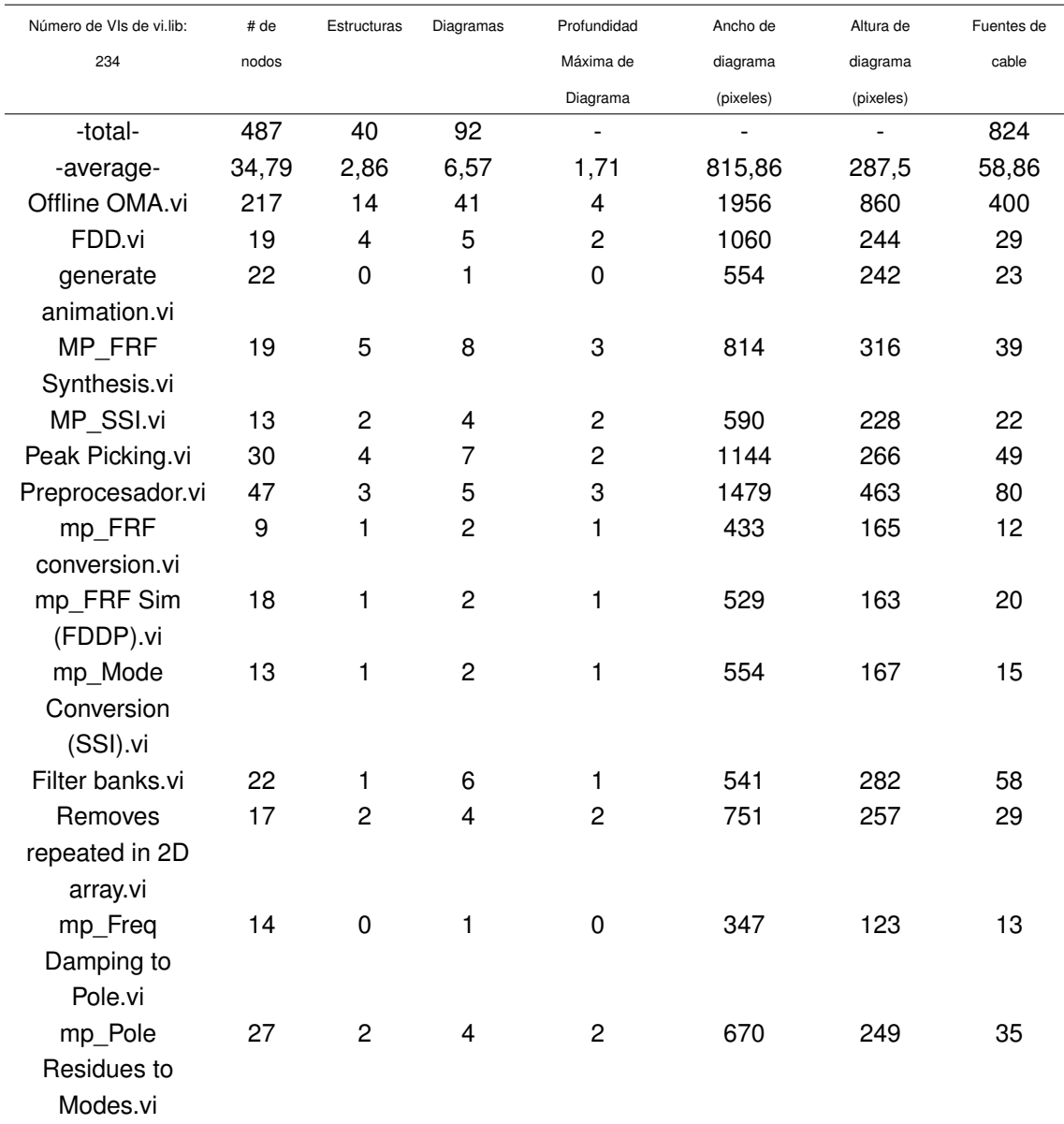

#### **5.2.3. Rutina de Picos Máximos**

Este método se encuentra disponible en la librería de análisis modal. Sin embargo, corresponde a una versión del algoritmo adaptada a análisis modal experimental y por ende no fue posible utilizarla. Por esta razón, el autor desarrolló esta técnica en un SubVI. El diagrama de la figura [5.8](#page-77-0) muestra los pasos realizados por la rutina. El primer ciclo For hace uso de la propiedad de auto indexado con la que cuentan los ciclos en LabVIEW para crear un arreglo de dos dimensiones que alberga en cada fila un arreglo de una dimensión correspondiente al valor en amplitud del PSD para cada frecuencia discreta. Es decir, se tiene un arreglo con todas las densidades de potencia espectral de las señales. El conjunto de herramientas de Sonido y Vibración cuenta con un VI para el cálculo del PSD, así que no hubo necesidad de implementar el algoritmo desde cero.

El paso siguiente es trasponer el arreglo resultante de tal forma que se agrupen los valores del PSD por frecuencia discreta, en vez de por nodo. De esta forma, se procede a aplicar un promedio a cada grupo y se construye así un arreglo que corresponde al ANPSD del conjunto de mediciones. Sobre el ANPSD, se aplica un algoritmo de detección de picos, que se encuentra disponible como un VI en la extensión de Sonido y Vibración. Los resultados se comunican al panel frontal de la rutina de análisis modal para desplegarlos al usuario.

<span id="page-76-0"></span>La jerarquía de VI se muestra en la figura [5.7.](#page-76-0) La flecha azul en algunos íconos indica que el VI es llamado por múltiples rutinas, contenidas en OMA.

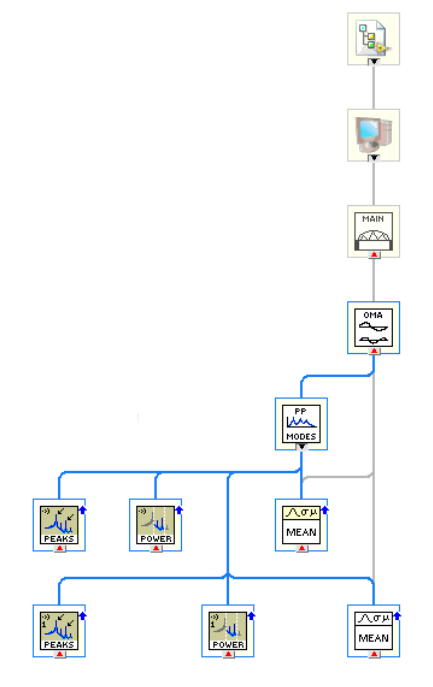

Figura 5.7: Jerarquía de VI para la subrutina de Picos Máximos.

<span id="page-77-0"></span>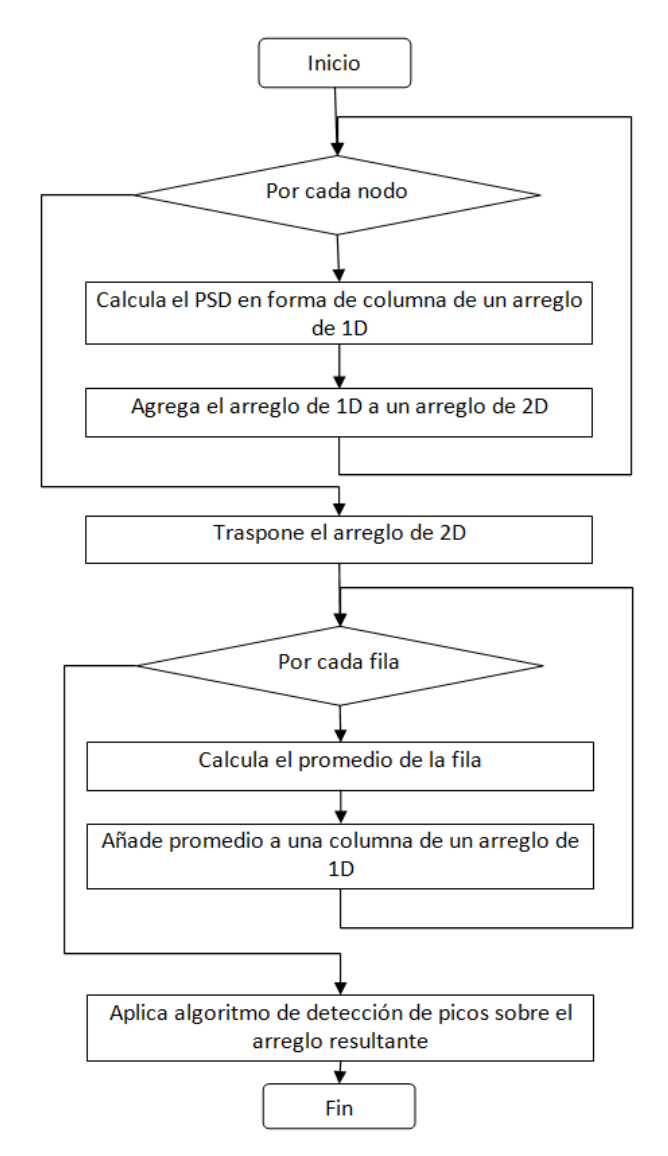

Figura 5.8: Diagrama de flujo de la subrutina de Picos Máximos.

## **5.2.4. Descomposición en el Dominio de la Frecuencia**

La técnica de F.D.D. fue implementada con ayuda de las herramientas de procesamiento avanzado de señales (ASP) y el paquete de álgebra lineal incluido en LabVIEW. El primer paso consiste en el cálculo de la matriz de densidad de potencia espectral. Para esto, se calcula la transformada de Fourier de la correlación cruzada de cada señal de los sensores entre sí, por medio de un VI de la herramienta de ASP. Estas señales se almacenan en un arreglo de tres dimensiones, siguiendo el mismo orden que el mostrado en el tensor de tercer orden mostrado en la figura [3.5.](#page-33-0) De esta forma, cada fila consiste en una submatriz con el valor de las PSD entre las señales evaluadas a una frecuencia específica. La siguiente etapa consiste en aplicar una descomposición de valor singular (SVD) a cada una de dichas submatrices, y almacenar los vectores propios resultantes en un arreglo. El SVD se incluye en el paquete de algebra lineal. Todos estos pasos se describen en el diagrama de flujo mostrado en [5.9](#page-78-0)

#### *5.2. DESCRIPCIÓN DEL SOFTWARE* 61

El arreglo de vectores propios se puede interpretar como un arreglo de múltiples señales en la frecuencia. Estas señales se pueden representar en un gráfico que exhibe varias curvas con formas similares al ANPSD. Se sabe además que cada pico de dichas gráficas, corresponde a una frecuencia natural y que la primera columna de la submatriz correspondiente a dicha frecuencia en el arreglo de tres dimensiones consiste en la forma modal. Por esta razón, se incluye en la rutina de análisis modal un mecanismo que permite al usuario identificar dichos picos y almacenar la información que de estos se deriva. Se decidió no automatizar la detección de picos para brindarle un mayor control al usuario a la hora de discriminar los modos.

<span id="page-78-0"></span>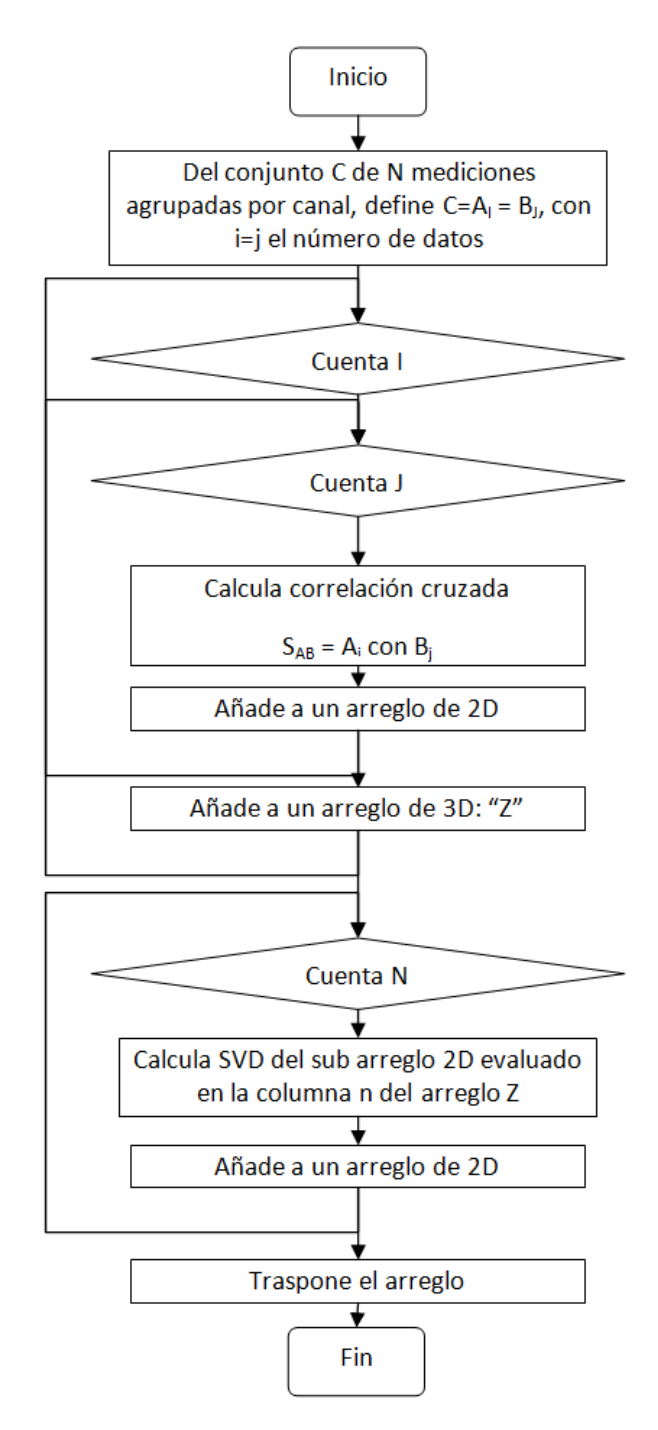

Figura 5.9: Diagrama de flujo de la rutina de cálculo de la matriz de PSD.

<span id="page-79-0"></span>La jerarquía de VI de la figura [5.10](#page-79-0) muestra el uso de las rutinas de álgebra lineal y ASP.

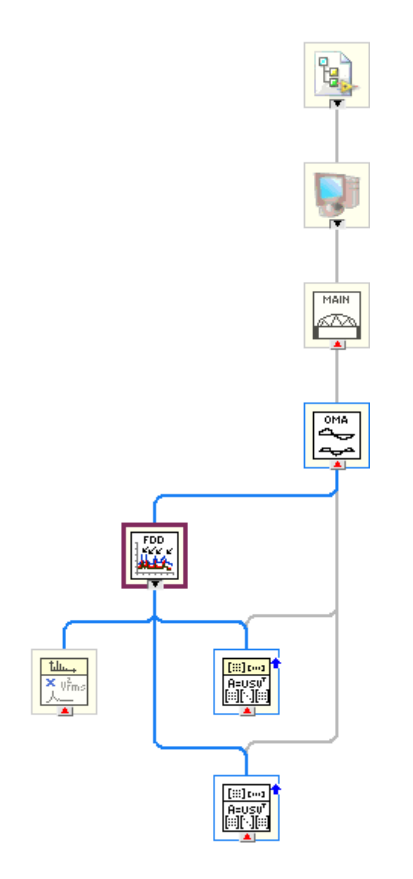

Figura 5.10: Jerarquía de VI de la rutina de cálculo de la matriz de PSD.

## **5.2.5. Preprocesamiento**

Todas las técnicas de preprocesamiento discutidas en el marco teórico fueron implementadas con el uso de los SubVIs presentes en la librería de LabVIEW llamada "Advance Signal Processing Toolkit". Las señales adquiridas, al ser discretas en el tiempo y magnitud fueron tratadas como series de tiempo. El primer paso consistió en la homogeneización del periodo entre muestras. Para esto, se utiliza el SubVI de remuestreo, en el que se interpola la señal de entrada y se muestrea nuevamente con una frecuencia de muestreo arbitraria. Una vez que se tiene una señal homogéneamente muestreada se eliminan las tendencias lineales con un SubVI dedicado a esta tarea. Finalmente, se aplica un filtro digital a la señal. La aplicación le permite al usuario elegir el tipo y orden del filtro, así como el ancho de la banda de interés. Finalmente, se calcula el espectro de potencia de la señal (que corresponde a la parte real de la DFT) en bloques de 8192 muestras. Este valor se definió de tal forma que el cálculo de la FFT sea eficiente, pues es una potencia de dos. Además, según la ecuación [3.52](#page-48-0) permite una buena resolución en frecuencia. Por ejemplo, si la frecuencia de muestreo corresponde a *f<sup>s</sup>* = 300*Hz* entonces la resolución espectral corresponde a  $\mathit{Resolución} = \frac{f_s}{N} = \frac{300}{8192} = 0,036 Hz$ .

La figura [5.11](#page-80-0) muestra el diagrama de flujo de esta sub rutina. En el caso de

#### *5.2. DESCRIPCIÓN DEL SOFTWARE* 63

que este SubVI sea llamado por la rutina principal, asume que los datos a pre procesar son los que se han almacenado durante la adquisición. Por otro lado, si el VI de OMA es quien llama esta sub rutina, el usuario debe elegir con que mediciones desea trabajar. En ambos casos el operador de la aplicación debe elegir las características del filtro digital que desee aplicar. En caso de que no lo haga, la rutina utiliza los valores por defecto: Butterworth orden 6. Luego de esto, entra en un ciclo For que realiza la misma acción para todos los canales: elimina datos con la misma estampilla de tiempo mediante un SubVI desarrollado por el autor, aplica el VI de remuestreo, aplica el VI de eliminación de tendencias lineales y finalmente aplica el filtro digital.

Cabe destacar que cuando se adquieren mediciones correctamente, ningún dato debería tener la misma estampilla de tiempo. Una ambigüedad de este tipo produce un error en los VIs utilizados para el pre procesamiento de la serie de tiempo. Por esta razón es necesario detectar y eliminar los valores con estampillas repetidas.

<span id="page-80-0"></span>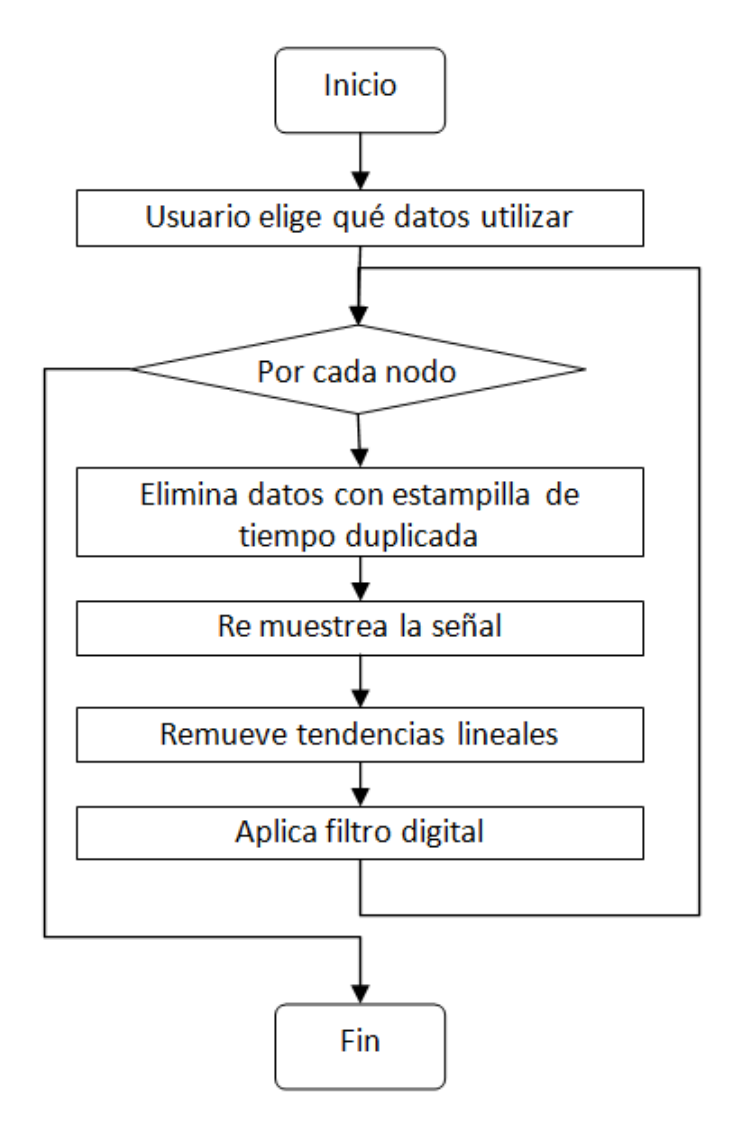

Figura 5.11: Diagrama de flujo de la rutina de pre procesamiento.

La jerarquía de VIs de esta rutina se muestra en la figura [5.12.](#page-81-0) El banco de filtros

hace uso de múltiples tipos de filtros e implementa un tipo pasa banda al conectar dos VIs en cascada, uno pasa bajas y otro pasa altas.

<span id="page-81-0"></span>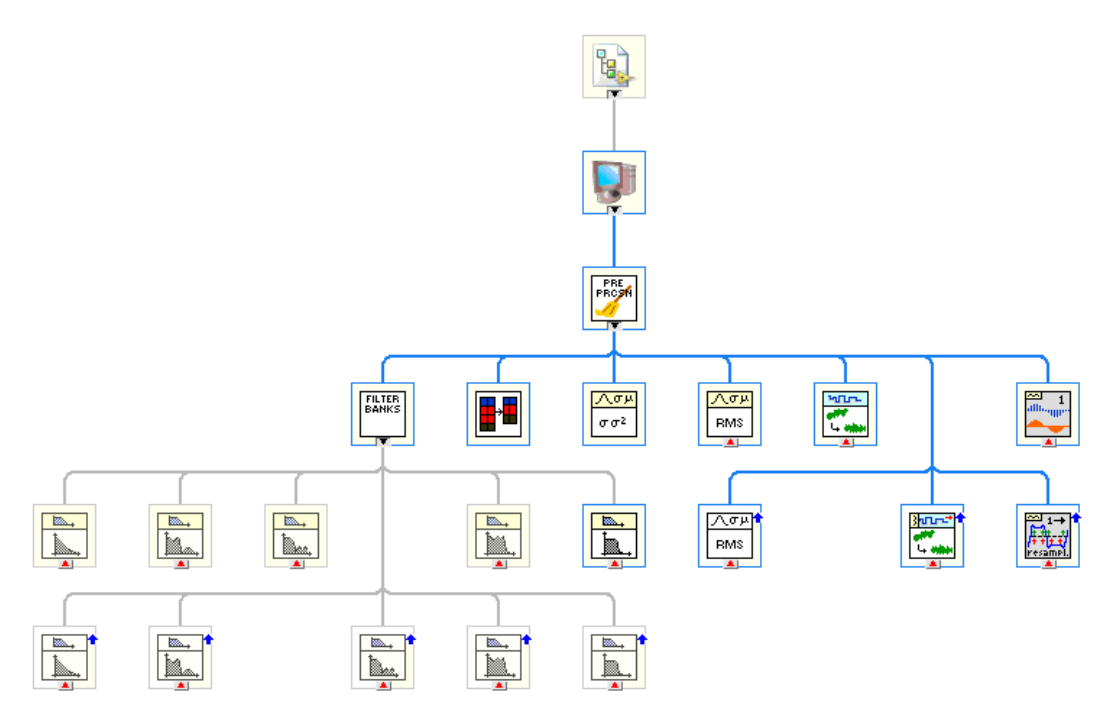

Figura 5.12: Jerarquía de VIs de la rutina de pre procesamiento.

## **5.2.6. Interfaz entre la aplicación y la red de sensores.**

Finalmente, se discute la subrutina que traduce la información del formato manejado por la red de sensores en uno más adecuado para la aplicación en Lab-VIEW. Cada vez que un nodo realiza una medición, este genera una cadena de caracteres con el número identificador asignado por los desarrolladores y el dato de aceleración en el eje Z. Luego de construir este string, lo transmite inalámbricamente hacia el nodo sumidero. La aplicación recibe a información debido a una interrupción generada por la tarea de VISA, e introduce la cadena en la cola del Productor/Consumidor.

En el ciclo consumidor, un SubVI traduce la información de string a un cluster con el identificador del nodo en forma de número entero, y el dato en forma de un arreglo con dos columnas de números flotantes. La primera columna corresponde a la medición de aceleración, la segunda a la estampilla de tiempo asignada al dato. Este cluster lo envía a un segundo VI que maneja todos los arreglos de datos asignados a los nodos de la red. Este SubVI busca el arreglo correspondiente al identificador, y si no existe lo crea. Luego, agrega el dato y su estampilla al arreglo correspondiente. El flujo de ejecución de toda esta operación se muestra en la figura [5.13](#page-82-0) y la jerarquía de los VIs en [5.14](#page-83-0)

<span id="page-82-0"></span>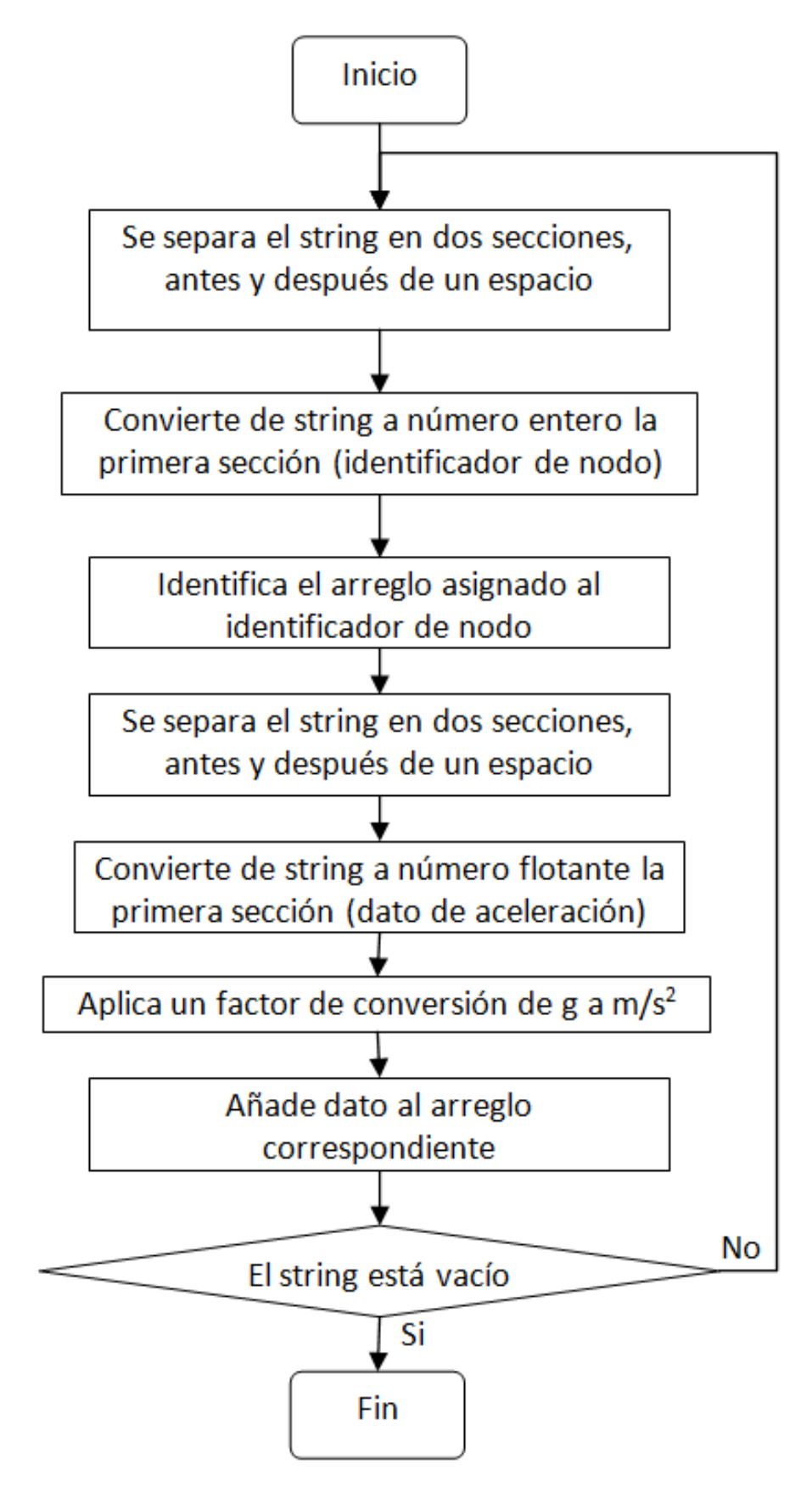

Figura 5.13: Diagrama de flujo de la tarea de traducción de datos.

<span id="page-83-0"></span>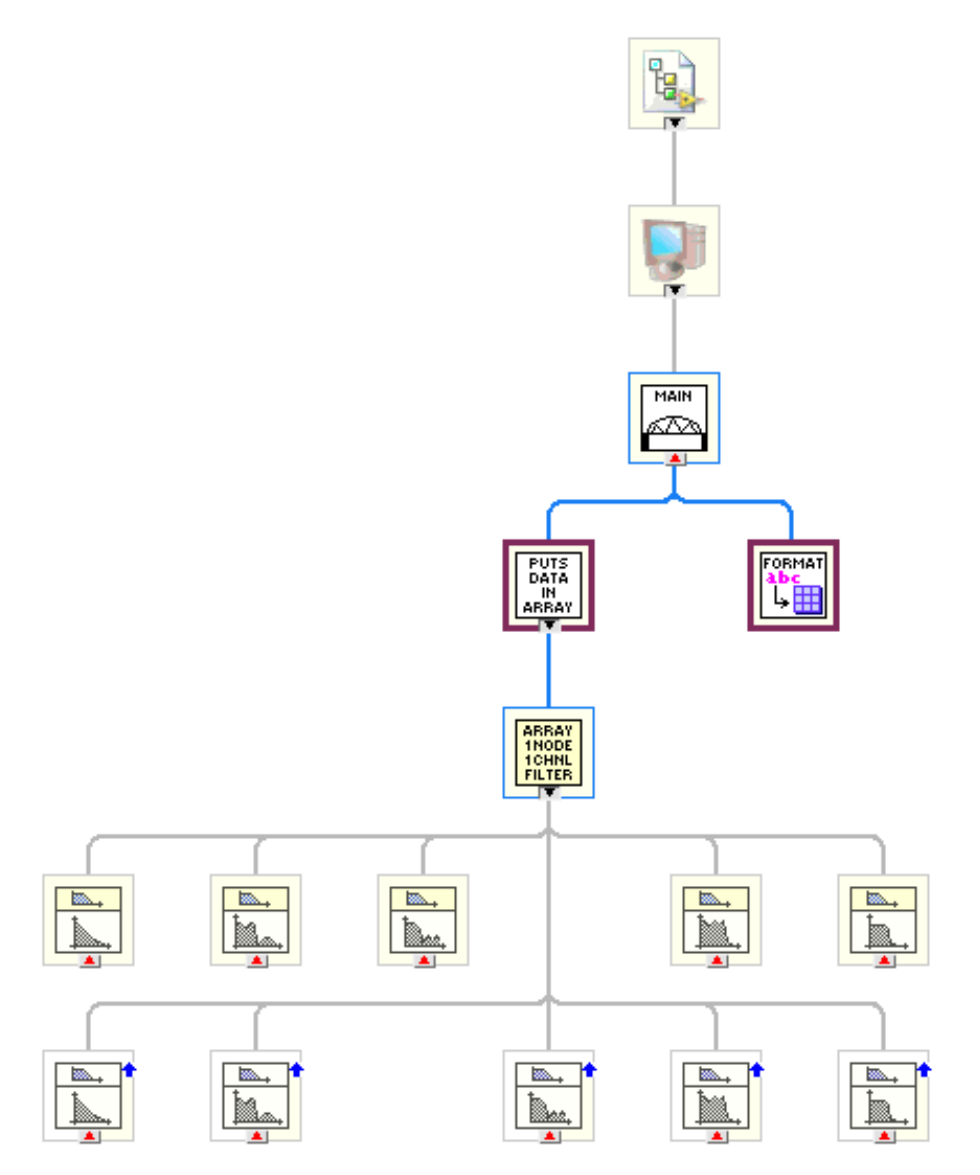

Figura 5.14: Jerarquías de los VIs involucrados en la traducción de los datos.

# **5.3. Propuesta de plataforma de Hardware**

Si bien la aplicación desarrollada fue diseñada para trabajar con la plataforma de adquisición del proyecto eBridge, se puede modificar para que sea compatible con otras tecnologías. Debido a que el desarrollo del programa fue hecho en LabVIEW, se espera obtener una mejor integración con hardware de National Instruments. A continuación se proponen dos plataformas de equipo de medición para realizar monitorización continua y análisis modal, cada una basada en una tecnología distinta.

Existen una gran cantidad de opciones para la selección de acelerómetros comerciales. Por ejemplo, Whelan et. al [\[26\]](#page-110-0) utiliza el LIS2L02AL de ST Microelectronics, similar al que se encuentra en la tarjeta Waspmote utilizada por el proyecto eBridge. Por otro lado, Pelayo Fernández et. al. [\[22\]](#page-109-0) utiliza acelerómetros Brüel & Kjær 4508B [\[16\]](#page-109-1) en sus experimentos de laboratorio. Sin embargo, los sensores de Kinemetrics aparecen con mayor frecuencia en la literatura consultada en el contexto de OMA en puentes. Tanto Felber [\[9\]](#page-108-0) como Galvín, et al. [\[10\]](#page-108-1) y Valdéz y De la Colina [\[25\]](#page-109-2). Este último caso de estudio es de particular interés por haberse realizado en México, que está sujeto a condiciones climáticas tropicales similares a las de Costa Rica.

Se sugiere el uso del acelerómetro ES-U2 (Episensor) de Kinemétrics, que cuenta con un rango dinámico de 140dB, un ancho de banda de 0 a 200Hz y una corriente de excitación menor a 9mA cuando se alimenta con +/- 12V. Además, su factor de forma está diseñado para soportar la intemperie, pues es contra agua.[\[15\]](#page-109-3).

## **5.3.1. Posición de los acelerómetros en el puente**

La literatura indica que la posición más conveniente para colocar sensores de vibración en un puente corresponde a dos filas longitudinales en los bordes del puente. De esta forma, es posible caracterizar los efectos de torsión, además de los longitudinales. Un ejemplo de esta configuración corresponde al mostrado en la figura [5.15.](#page-84-0)

<span id="page-84-0"></span>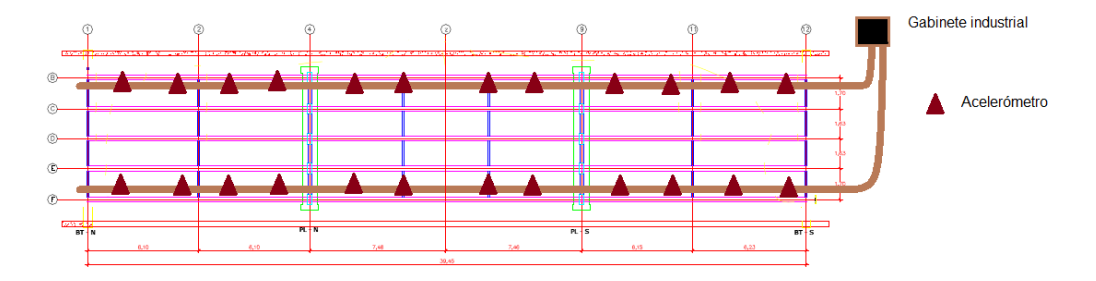

Figura 5.15: Distribución de sensores de aceleración para monitorización continua.

### **5.3.2. Instrumentación tradicional para monitorización continua**

Los componentes de este sistema propuesto consisten en: un cRIO 9074 y módulos NI-9234, de National Instruments. Opcionalmente, un módulo NI-9795, NI WSN-3214 y NI WSN-3226.

La plataforma consiste en utilizar sensores piezoeléctricos distribuidos a lo largo de la extensión del puente, según la figura [5.15.](#page-84-0) Cada sensor se conecta por medio de un cable coaxial a un puerto de un módulo NI-9234. Cada NI-9234 tiene 4 puertos, así que la cantidad de módulos necesarios para un puente depende de la cantidad de sensores a implementar. En el caso del puente piloto, se sugiere el uso de 24 acelerómetros, lo que corresponde a 6 de estos módulos.

Cabe destacar que los NI-9234 tienen un ADC dedicado a cada canal, por lo que las mediciones realizadas en cada módulo son simultáneas y síncronas. Por otro lado, el cRIO es capaz de detonar la adquisición de forma simultánea en cada

módulo, de tal forma que se elimina cualquier variación considerable en el periodo de muestreo. Así mismo, este módulo especializado cuenta con ADCs delta sigma, que aseguran el rango dinámico necesario (102 dB) Otra ventaja es que viene preparado para interactuar con sensores IEPE, por lo que se pueden conectar directamente, no necesitan una etapa extra de acondicionamiento. Finalmente, a la hora de adquirir una señal se le aplica un filtro anti aliasing. Todas estas características hacen de este módulo el ideal para trabajar con adquisición de vibración en el contexto de análisis modal.

La ventaja de esta configuración es que mediante el módulo NI-9795 se puede complementar el sistema de instrumentación con los módulos WSN de galgas extensiométricas y temperatura de National Instruments: NI WSN-3214 y NI WSN-3226 respectivamente. Al momento del desarrollo de esta disertación, National Instruments no ofrece una solución inalámbrica orientada a mediciones dinámicas de vibración. Sin embargo, un sistema híbrido de este tipo ofrece una plataforma más robusta y diversa, pues tiene la capacidad de concentrar varias mediciones relevantes a MSE.

Gracias a su factor de forma, el compact RIO es ideal para el trabajo de campo. Este cuenta con suficiente capacidad de procesamiento para ejecutar la aplicación de adquisición continua desarrollada, así como la adquisición de todas las señales medidas. Además, cuenta con herramientas de sincronización para los datos adquiridos por los módulos de vibración NI-9234. Finalmente, el cRIO puede realizar el análisis modal mediante una versión adaptada de la aplicación desarrollada y transmitir por ethernet a un computador los resultados. Se sugiere la construcción de un gabinete industrial que albergue el cRIO y lo provea de alimentación eléctrica y acceso a Internet.

## **5.3.3. Instrumentación óptica para monitorización continua y OMA**

Esta plataforma consiste en dos fibras ópticas con acelerómetros basados en FBG, el interrogador óptico si920 de MicronOptics[\[19\]](#page-109-4) y un cRIO 9076. El interrogador óptico y el cRIO se comunican por vía ethernet para trabajar en conjunto. El si920 se encarga de la adquisición de la señal de vibración por medio de la fibra óptica y el cRIO procesa la información de manera similar al sistema propuesto anteriormente.

El si920 tiene capacidad de muestrear hasta 100kHz en cuatro canales simultáneamente y una sensibilidad de 0.02 με en un rango de 100με. Debido a la naturaleza misma de la tecnología, las muestras son adquiridas en forma síncrona, y están libres del ruido que afecta a los sensores eléctricos.

De igual forma, este sistema sería capaz de comunicar vía Internet los resultados de la monitorización continua y OMA. Esta plataforma igualmente puede ex-

## *5.3. PROPUESTA DE PLATAFORMA DE HARDWARE* 69

pandirse con el uso de sensores inalámbricos; sin embargo, se considera más conveniente la integración de otros sensores de temperatura u otras variables dentro de la misma fibra. De esta forma, se aprovecha al máximo las capacidades de la tecnología óptica.

# **Resultados y Análisis**

Para la verificación del funcionamiento del sistema, se utilizaron los datos adquiridos por el sistema del proyecto eBridge. Se toma en cuenta las mediciones del 6 de Octubre del 2012, debido a que de todos los experimentos realizados, este cuenta con mediciones de cinco sensores (cuando otras configuraciones solo utilizan 2) y corresponde a una muestra de tiempo de 25 minutos aproximadamente. Es decir, es una serie de tiempo representativa y un buen candidato para demostrar las capacidades del sistema.

## **6.1. Preprocesamiento**

El promedio de una señal se relaciona con un nivel de offset. Puesto que una señal de vibración oscila alrededor de un punto de equilibrio, se asume que el promedio corresponde a ese valor. Sin embargo, todos los análisis matemáticos de OMA asumen que la posición inicial es cero. Por esta razón, resulta conveniente eliminar cualquier offset en la señal. El nivel constante en la señal se explica como la acción constante de la fuerza gravitatoria sobre la masa sísmica de los sensores utilizados.

La figura [6.1](#page-89-0) muestra las señales de los 5 sensores luego de homogeneizar su periodo de muestreo por medio de interpolación y re muestreo. La figura de la izquierda sin embargo, muestra las señales sin haberles removido sus tendencias lineales. Note el componente de offset distinto para cada señal. Esto se debe a discrepancias en la calibración de los sensores. El gráfico de la derecha es el resultado de eliminar dichas tendencias lineales. Note que ahora todas las señales vibran alrededor de 0 como su punto de equilibrio.

En la figura [6.2](#page-89-1) se muesta uno de los canales de las señales mostradas en el gráfico derecho de la figura [6.1.](#page-89-0) Esta señal corresponde al Nodo 1 y fue procesada por medio de un filtro Butterworth digital pasa banda de orden 4 con frecuencias de corte de 0.02Hz y 80Hz. Note que al aplicar el filtro digital, los últimos efectos de la deriva en la señal desaparecen por completo. Además, se eliminan las componentes de frecuencia altas, que no son de interés en el análisis modal por ser ruido electrónico.

<span id="page-89-0"></span>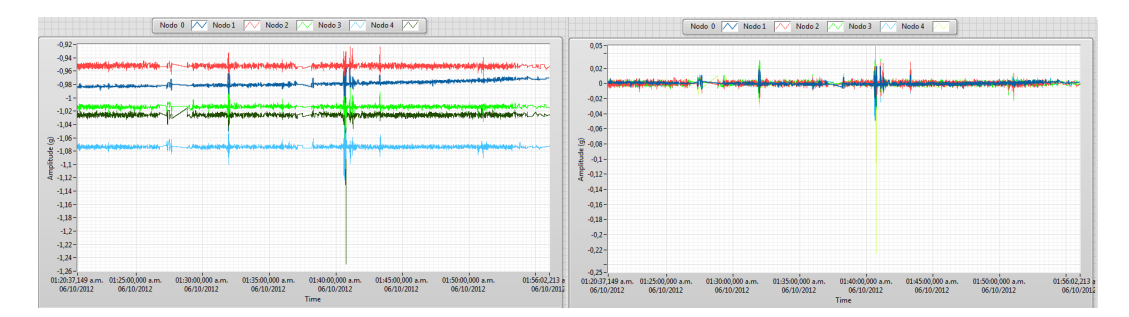

Figura 6.1: Mediciones de los 5 sensores utilizados durante el experimento de referencia.

<span id="page-89-1"></span>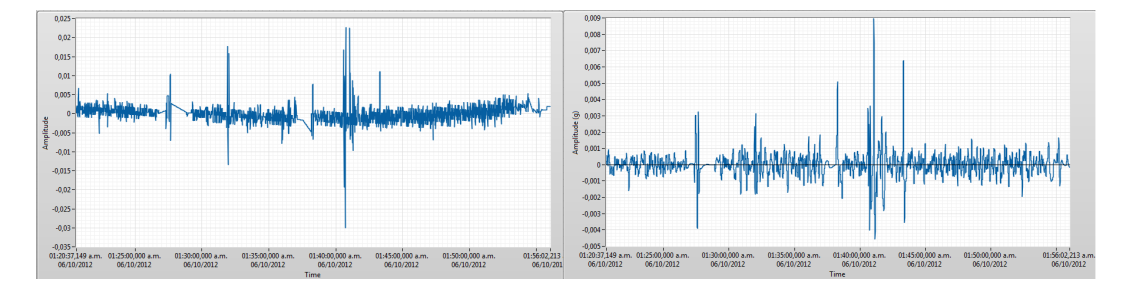

Figura 6.2: Señal adquirida por el Nodo 1 y sin tendencias lineales antes y después de aplicar un filtro Butterworth de orden 4.

A continuación se muestran los resultados de cada etapa de pre procesamiento sobre los datos de la sesión del seis de octubre. El comportamiento del número y periodo entre muestras de la señal se resume en la tabla [6.1.](#page-89-2) Para mejorar la visualización de dichos datos, se presenta en forma de gráfico en [6.3.](#page-90-0)

<span id="page-89-2"></span>Cuadro 6.1: Promedio, desviación estándar y varianza del periodo de muestreo de la señal antes y después de remuestrear.

| Señal               |       |        | N original N únicos $\Delta t$ Promedio (s) $\sigma$ del $\Delta t$ |                           | Varianza del $\Delta t$ |
|---------------------|-------|--------|---------------------------------------------------------------------|---------------------------|-------------------------|
| Cruda               | 15565 | 13325  | 0.159491467                                                         | 0.963417247   0.928172792 |                         |
| Remuestreada 637520 |       | 637520 | 0.00333333333                                                       | 2.38398E-07 5.68E-13      |                         |

#### *6.1. PREPROCESAMIENTO* 73

<span id="page-90-0"></span>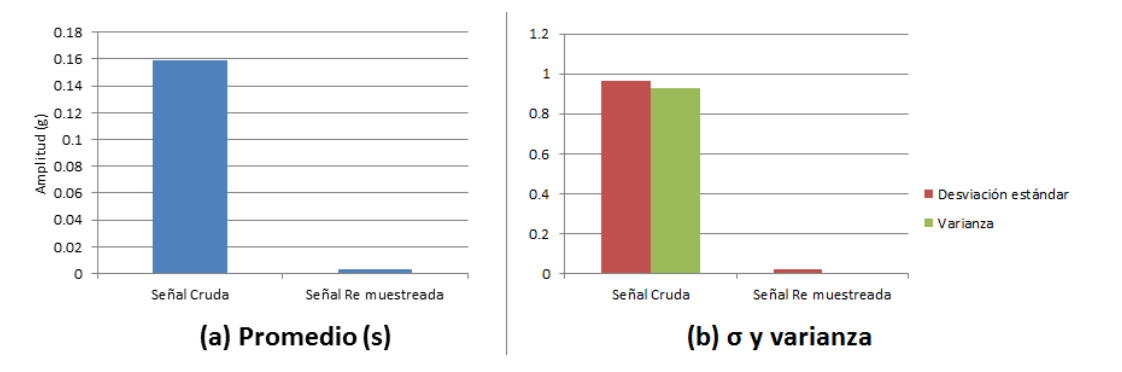

Figura 6.3: Promedio, desviación estándar y varianza del periodo de muestreo de la señal antes y después de remuestrear.

Los resultados de la etapa de pre procesado no se muestran al usuario, pero siempre se realizan. La tabla [6.2](#page-90-1) resume algunas características estadísticas de las mediciones de prueba luego de aplicar estos procesos matemáticos. El filtro utilizado fue un Chebychev tipo II de orden 8, pues es el que utiliza Wei [\[11\]](#page-109-5) en su disertación. De igual forma, se muestra cada columna en forma de gráficos de barras, de tal forma que sea más intuitiva la comparación de las señales.

<span id="page-90-1"></span>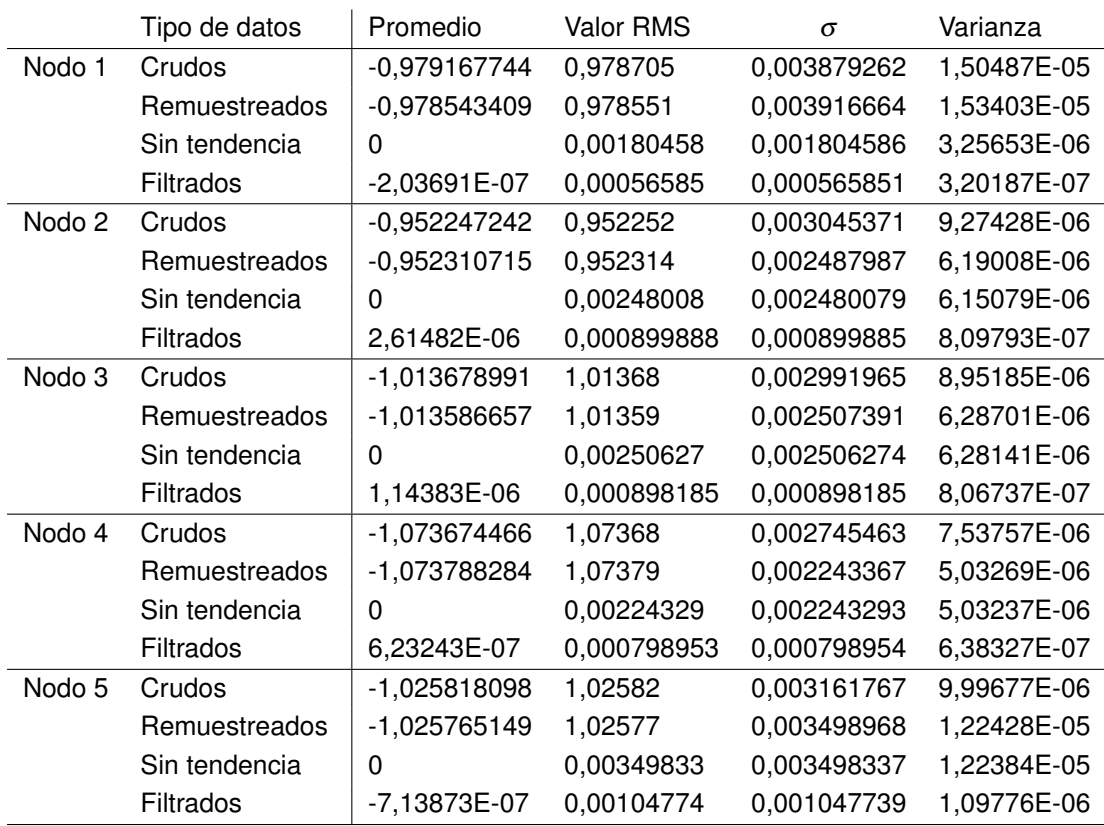

Cuadro 6.2: Información estadística de los datos piloto.

La figura [6.4](#page-91-0) muestra el valor promedio de las señales de cada sensor. El valor es negativo por la definición de la fuerza gravitacional, que al ser hacia abajo se denota menor que cero. Además, note que ronda la unidad, que es de esperarse debido a que las unidades son en "g". Observe que el proceso de remuestreado no afecta el promedio de la señal de forma considerable, los porcentajes de error se resumen en la tabla [6.3.](#page-91-1)

<span id="page-91-0"></span>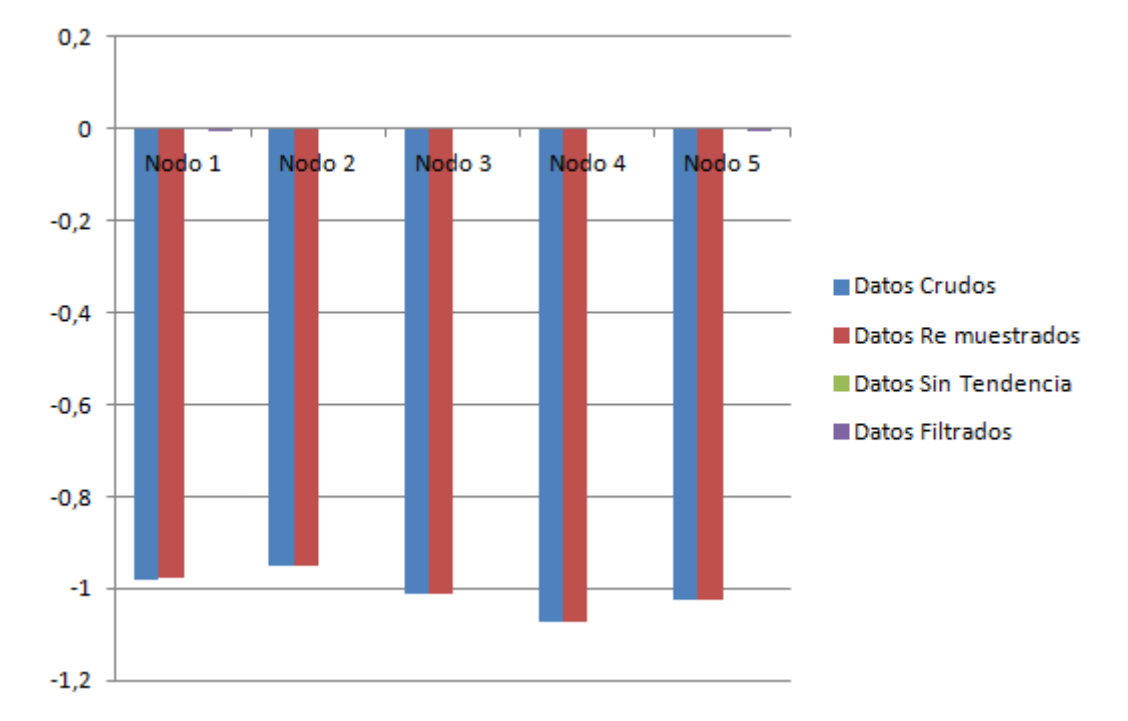

Figura 6.4: Promedio de los datos por nodo luego de cada etapa de preprocesado.

| <b>Nodo</b> | % de error del promedio | % de error de valor RMS |
|-------------|-------------------------|-------------------------|
|             | 0.000637618             | 0.000157351             |
| 2           | $-6.6656E-05$           | $-6.51088E-05$          |
| 3           | 9.1088E-05              | 8.87854E-05             |
| 4           | $-0.059394652$          | $-0.000102451$          |
| 5           | 5.16164E-05             | 4.87415E-05             |

<span id="page-91-1"></span>Cuadro 6.3: Porcentajes de error introducidos por el proceso de remuestreo.

El valor RMS se correlaciona con la energía de la señal. En los gráficos mostrados en [6.5](#page-92-0) se demuestra la necesidad de eliminar el offset introducido por la gravedad. En el gráfico de la derecha se muestra el valor RMS de todas las etapas del pre procesado, y es evidente que el nivel constante aporta la mayor parte de la energía de la señal. Sin embargo esta no ofrece ninguna información relevante al análisis modal, por lo que se considera ruido que oscurece el valor real de la señal.

Por otro lado, el gráfico de la derecha en la misma figur[a6.5](#page-92-0) corresponde a las estadísticas de la señal después de eliminar las tendencias lineales. Es interesante el comportamiento del valor RMS en cada canal. Recuerde la figura [3.17](#page-57-0) en el marco teórico donde se especifica la posición de los sensores en el puente. Este gráfico se puede interpretar como un perfil energético de la vibración en un corte transversal del puente. Note que el extremo en el que se encuentra el Nodo 5 vibra considerablemente más que el extremo en el que se encuentra el Nodo 1. Específicamente, 93.8% antes de filtrar y 85% más después de aplicar el filtro. Puesto que

el porcentaje de aumento entre nodos se mantiene alto antes y después de filtrar, se concluye que la variación no se debe a ruido electrónico o algún desperfecto en el sensor. Por ende, este comportamiento asimétrico sugiere una falla en la distribución uniforme de cargas por parte de las vigas contiguas, es decir, el puente requiere mantenimiento.

<span id="page-92-0"></span>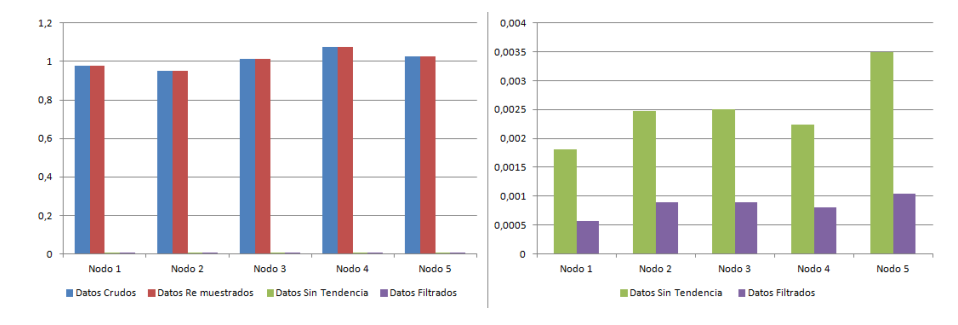

Figura 6.5: Valor RMS por nodo en cada etapa de preprocesado.

La gráfica mostrada en la figura [6.6](#page-92-1) despliega la desviación estándar y la varianza de cada canal durante cada etapa del pre procesado. Note la fuerte disminución en la variabilidad de los datos luego de aplicar el filtro digital. Esto sugiere que las mediciones son muy ruidosas, en particular las del nodo 1 que exhibe el cambio más abrupto. Además, se puede argumentar que el ruido presente en esta señal se debe mayoritariamente al amplificador, debido a que al remover las tendencias lineales la dispersión se reduce abruptamente. Caso contrario en los demás nodos, en los que las tendencias lineales no afectan la desviación, y no es hasta la etapa de filtrado que se disminuye la variabilidad de los datos.

<span id="page-92-1"></span>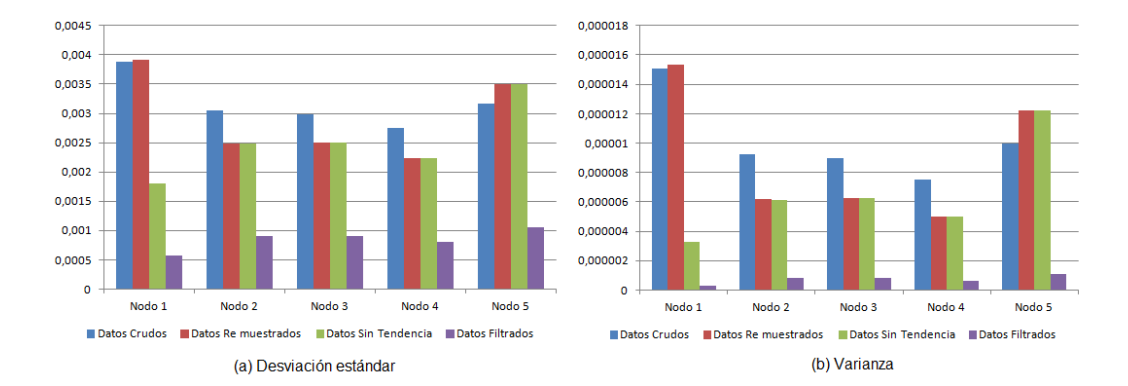

Figura 6.6: (a) Desviación estándar y (b) Varianza por nodo en cada etapa de preprocesado.

# **6.2. Adquisición continua de datos**

Como se mencionó en el capítulo anterior, la aplicación de adquisición continua de datos corresponde a la rutina principal. A partir del panel frontal de este programa el usuario puede realizar todas las operaciones que requiere la monitorización y caracterización de un puente. Al inicio de la operación se abre una ventana de configuración en la que se le pide al usuario identificar el puerto USB en el que está conectado el nodo sumidero de la red de sensores y que indique el archivo en el que desea almacenar la información estadística de las mediciones. Este panel frontal se muestra en la figura [6.7.](#page-94-0) Cuando el usuario está listo para continuar, presiona el botón "Ready" y la ventana desaparece, de tal forma que da lugar a la interfaz gráfica mostrada en las figuras [6.8,](#page-94-1) [6.9](#page-95-0) y [6.10.](#page-95-1)

La aplicación permite visualizar las señales adquiridas en el tiempo a manera de oscilograma, en la frecuencia por medio de un gráfico de PSD y finalmente muestra un resumen estadístico con la información que se almacena a disco, descrita en el capítulo anterior. Puesto que el programa está diseñado para trabajar con un número ilimitado de nodos, la información se despliega un nodo a la vez, elegido por el usuario. De esta forma se mantiene la legibilidad de los gráficos en una situación donde se adquieran muchas señales simultáneamente. De igual forma, para mejorar la organización de la información desplegada, se separan en diferentes lengüetas los indicadores de la señal en el dominio del tiempo, en la frecuencia y los resúmenes estadísticos.

Dentro de las demás funcionalidades de esta ventana, se encuentran las siguientes. Se puede elegir el tipo, orden y frecuencias de corte del filtro digital con el que se pre procesan los datos en línea. Además, permite configurar el gráfico de PSD en cuanto a la frecuencia inicial y final mostrada, así como la representación del eje de potencia, que puede ser lineal o en decibelios. Junto con el PSD, muestra los resultados de un análisis básico preliminar de Picos Máximos, en el que no se realiza el cálculo del ANPSD de tal forma que se mantenga baja la carga computacional. Este primer estimado es muy básico, pero brinda criterio al encargado de las mediciones sobre la calidad de las mismas.

De igual forma, es de particular interés para la corroboración de las mediciones el resumen estadístico que despliega y almacena a disco la aplicación. En general, las métricas estadísticas de los diferentes nodos deben ser similares, al estar sujetos a las mismas condiciones. El promedio y la desviación estándar brindan criterio a la hora de realizar una validación de las mediciones, en particular la calibración de los sensores y la presencia de ruido. Por otro lado, puesto que el valor RMS está correlacionado a la cantidad de energía de la señal, se puede construir un perfil de actividad del puente en el tiempo si se genera un gráfico de barras en el que se muestre un promedio de valores RMS cada hora durante varios días, o cada día durante varias semanas. Finalmente, conviene almacenar los valores máximos de vibración, puesto que los materiales de construcción son propensos a fallar cuando se exceden ciertos límites de operación. De esta forma, en el caso en que repetidamente la vibración supere un nivel definido, se sugiere realizar una inspección más detallada del puente.

## <span id="page-94-0"></span>*6.2. ADQUISICIÓN CONTINUA DE DATOS* 77

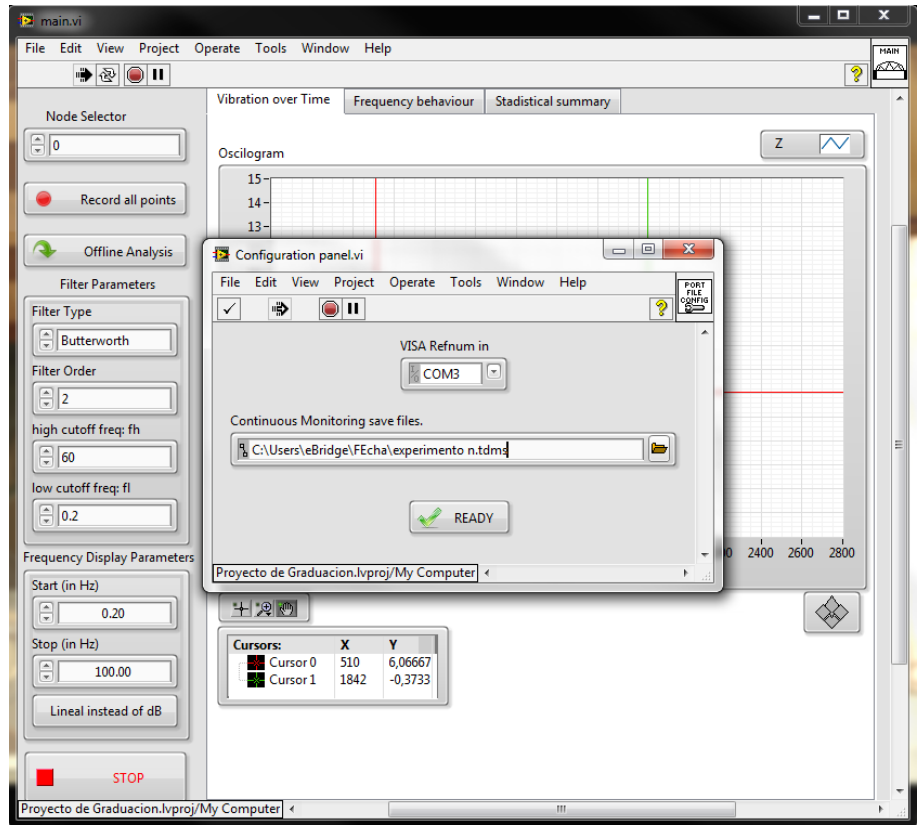

Figura 6.7: Ventana de configuración de la aplicación de adquisición de datos continua.

<span id="page-94-1"></span>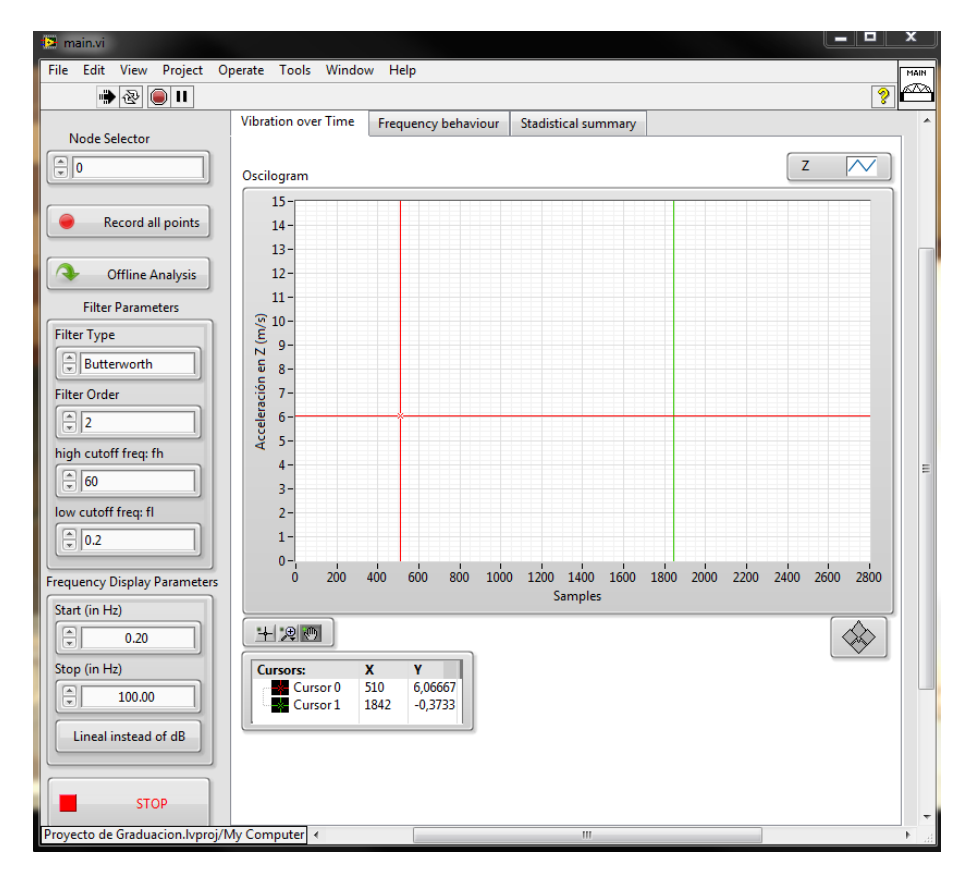

Figura 6.8: Lengüeta del panel frontal de la aplicación de monitorización continua correspondiente al oscilograma.

<span id="page-95-0"></span>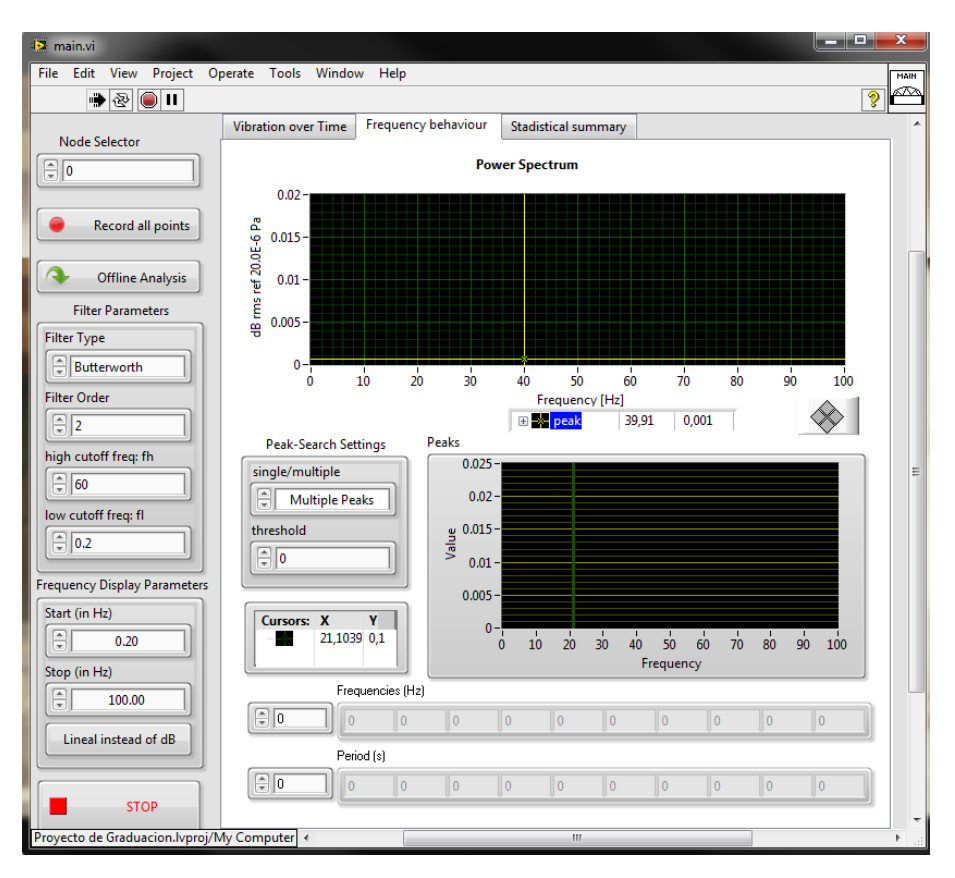

Figura 6.9: Lengüeta del panel frontal de la aplicación de monitorización continua correspondienteal PSD .

<span id="page-95-1"></span>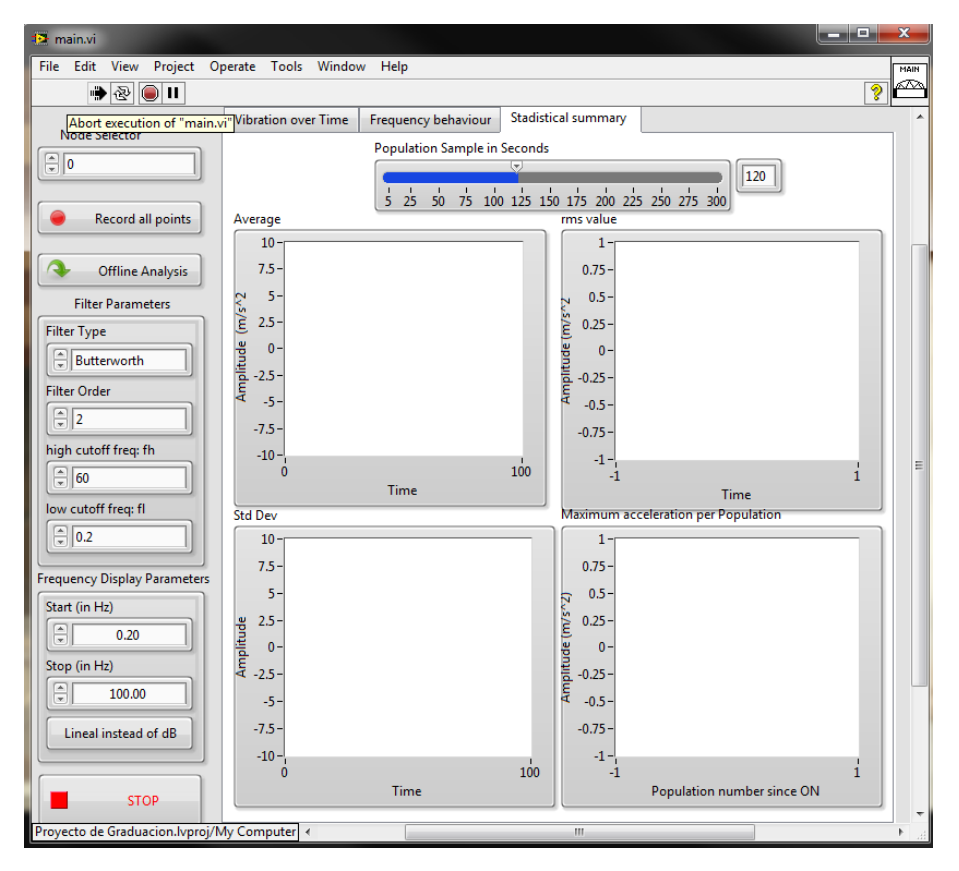

Figura 6.10: Lengüeta del panel frontal de la aplicación de monitorización continua correspondiente a las estadísticas.

Al presionar el botón "Record all points" la aplicación almacena a disco los datos crudos hasta que se le indique que se detenga presionando nuevamente el control. El archivo se encuentra en la misma localidad donde almacena la información estadística. Esta información puede ser analizada fuera de línea en busca de los parámetros modales. Para realizar este proceso, basta con pinchar el botón "Offline Analysis". Esta acción abre el panel frontal del SubVI que se describe en la siguiente sección.

## **6.3. Análisis modal**

En esta sección se discute la aplicación diseñada para la estimación de parámetros modales. Este programa puede ser accedido desde la aplicación de adquisición continua como se mencionó anteriormente y además es posible ejecutarlo de forma independiente. En ambos casos se le pide al usuario escoger el archivo con los datos que desea analizar, como se muestra en la figura [6.11.](#page-96-0) En esta disertación, se discuten los resultados que genera esta aplicación con dos conjuntos de datos de vibración. El primero consiste en mediciones de referencia que se incluyen en la extensión de Procesamiento de Señales Avanzado. Este permite verificar el adecuado funcionamiento de las rutinas de análisis. El segundo conjunto corresponde a las mediciones de la sesión antes mencionada. De esta forma se pretende averiguar los modos del puente piloto.

<span id="page-96-0"></span>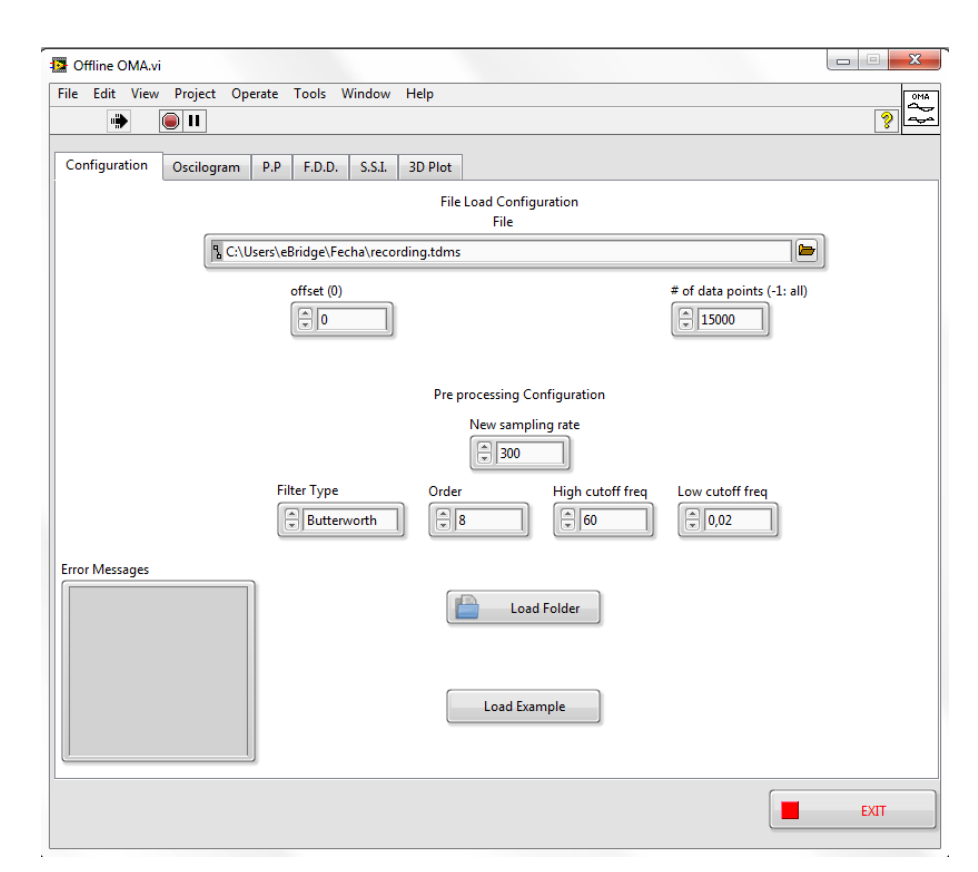

Figura 6.11: Pestaña de configuración de la rutina de OMA.

# **6.3.1. Estimación de parámetros modales basado en datos de referencia**

La figura [6.12](#page-97-0) muestra el oscilograma con todas las mediciones de referencia. Se elije trabajar con la totalidad de los datos, así que se ajustan los cursores para abarcar todo el gráfico. Finalmente, se presiona el botón "Ready" para que la aplicación cargue los datos en las subrutinas de OMA.

<span id="page-97-0"></span>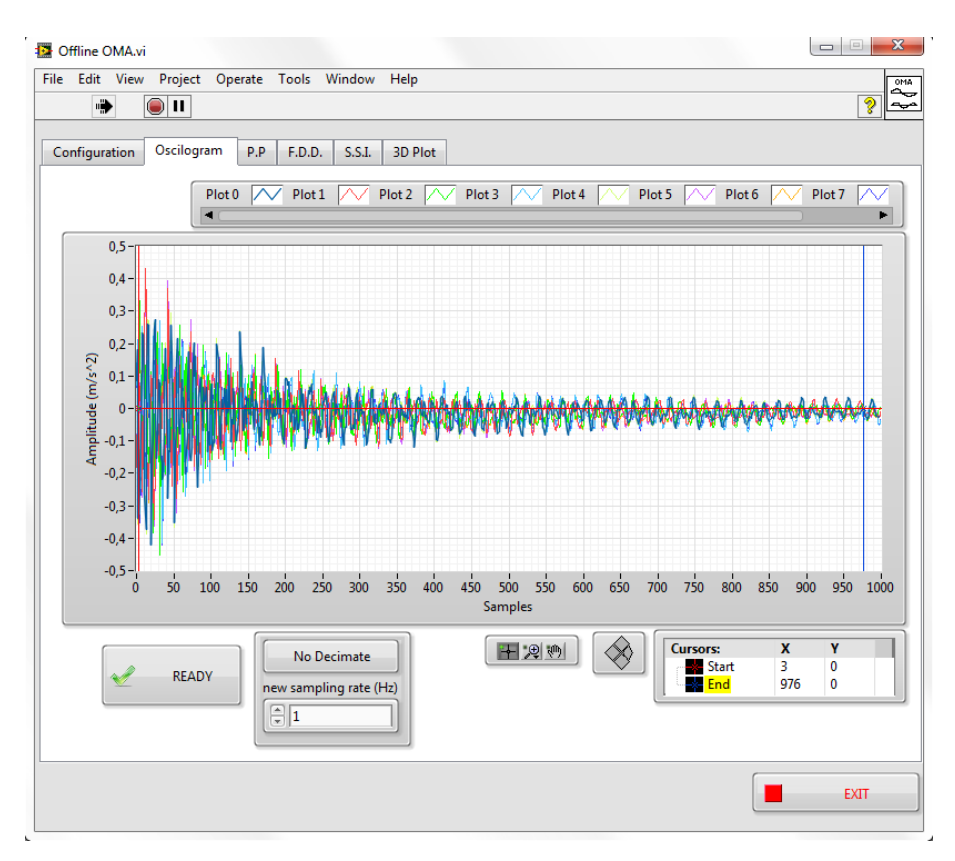

Figura 6.12: Oscilograma de los datos de referencia en la aplicación para estimar parámetros modales.

La pestaña mostrada en la figura [6.13](#page-98-0) corresponde al resultado de aplicar Picos máximos a los datos de referencia. El gráfico desplegado corresponde al ANPSD de las señales. El operador puede elegir el nivel mínimo que debe superar un pico para ser considerado dentro de los modos. Los cambios de cualquiera de estos controles refresca de forma inmediata el resultado de las frecuencias naturales encontradas por el algoritmo de picos máximos.

Por otro lado, la figura [6.14](#page-98-1) muestra la pestaña correspondiente al método de descomposición en el dominio de la frecuencia. El usuario puede recorrer los gráficos de SVD con el cursor e identificar los picos que considere corresponden a los modos de la estructura. El botón "Hold Mode" almacena la frecuencia natural y la forma modal correspondientes al modo seleccionado por el usuario en un arreglo que se despliega junto al gráfico. Además, es posible realizar un acercamiento en el gráfico por medio de la paleta de herramientas que se encuentra en la esquina inferior derecha, de tal forma que resulte más sencillo elegir exactamente la frecuencia

#### <span id="page-98-0"></span>deseada.

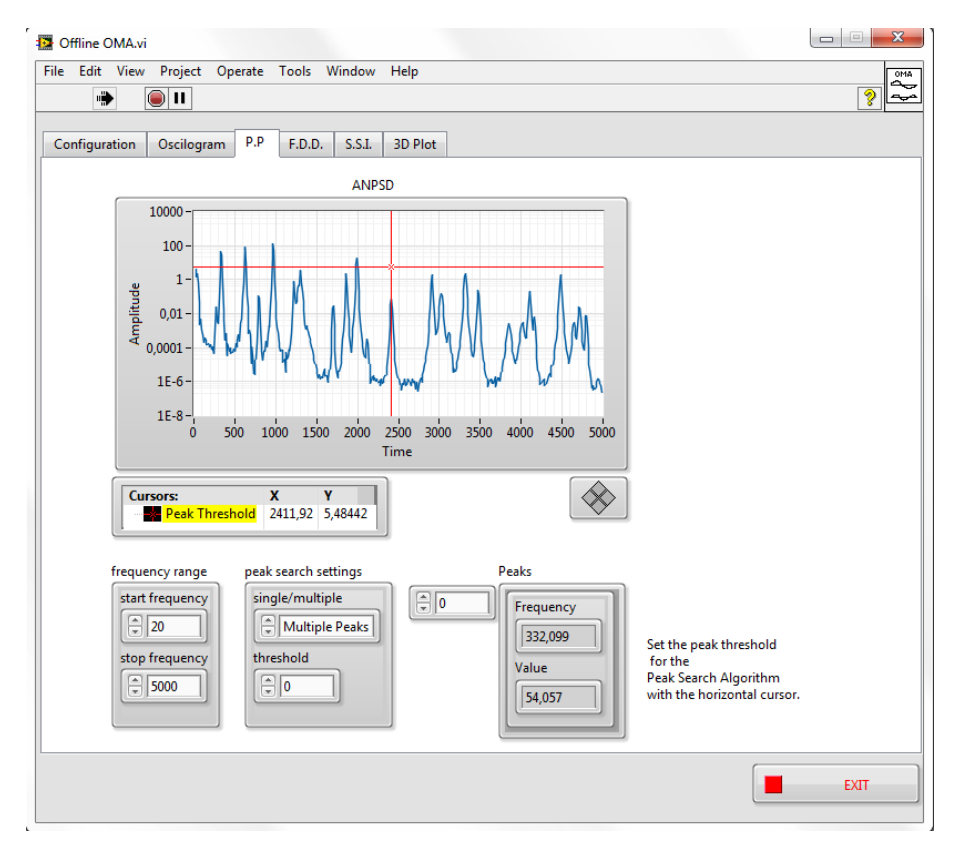

Figura 6.13: Resultados del método de picos máximos en las mediciones de referencia.

<span id="page-98-1"></span>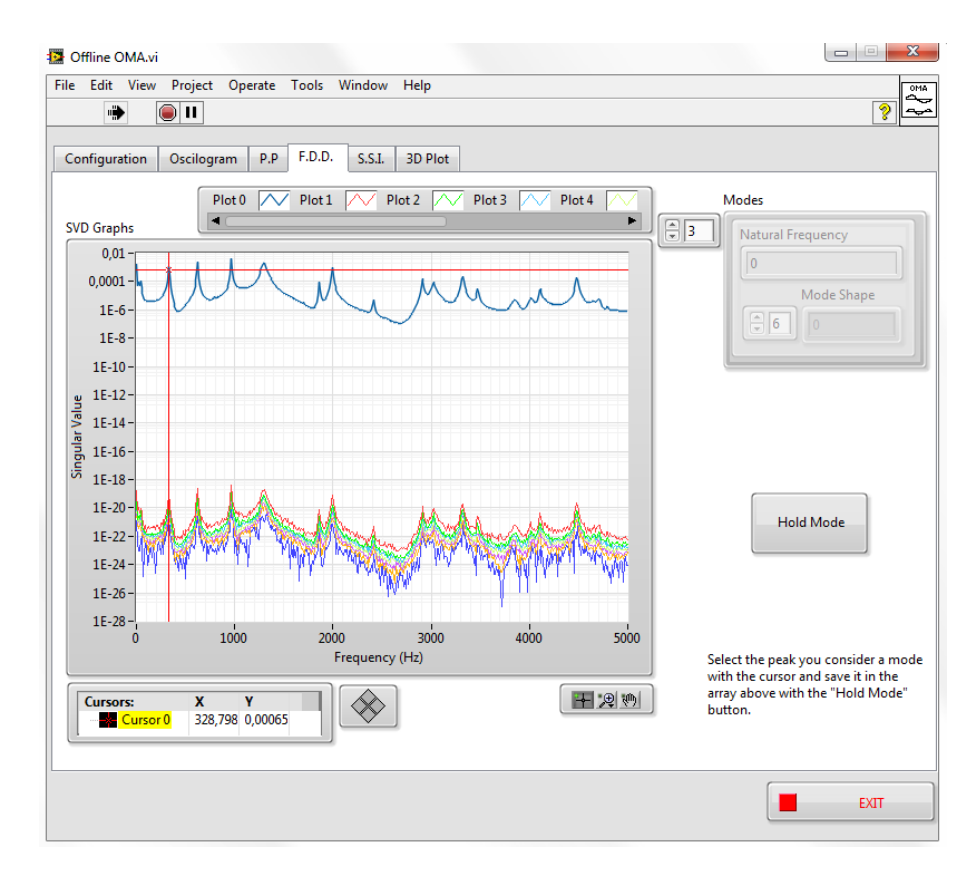

Figura 6.14: Resultados del método de FDD en las mediciones de referencia.

El resultado de aplicar la Identificación de Sub espacios Estocásticos se muestra en la figura [6.15.](#page-99-0) El usuario debe especificar el número aproximado de modos esperados de los datos. Por esta razón, resulta conveniente analizar el gráfico AN-PSD en la pestaña de Picos máximos o el gráfico en FDD antes de aplicar este método. Los parámetros modales identificados se despliegan en frecuencia y periodo natural, coeficiente de amortiguamiento y los residuos asociados a la expansión de fracciones parciales del modelo. A partir de los modos estimados simula una función de respuesta en frecuencia. Este gráfico debe tener una forma similar al ANPSD si se realizó correctamente el método de SSI. Note que ambas técnicas se complementan, y el uso de ambas permite mejorar las estimaciones de los modos.

<span id="page-99-0"></span>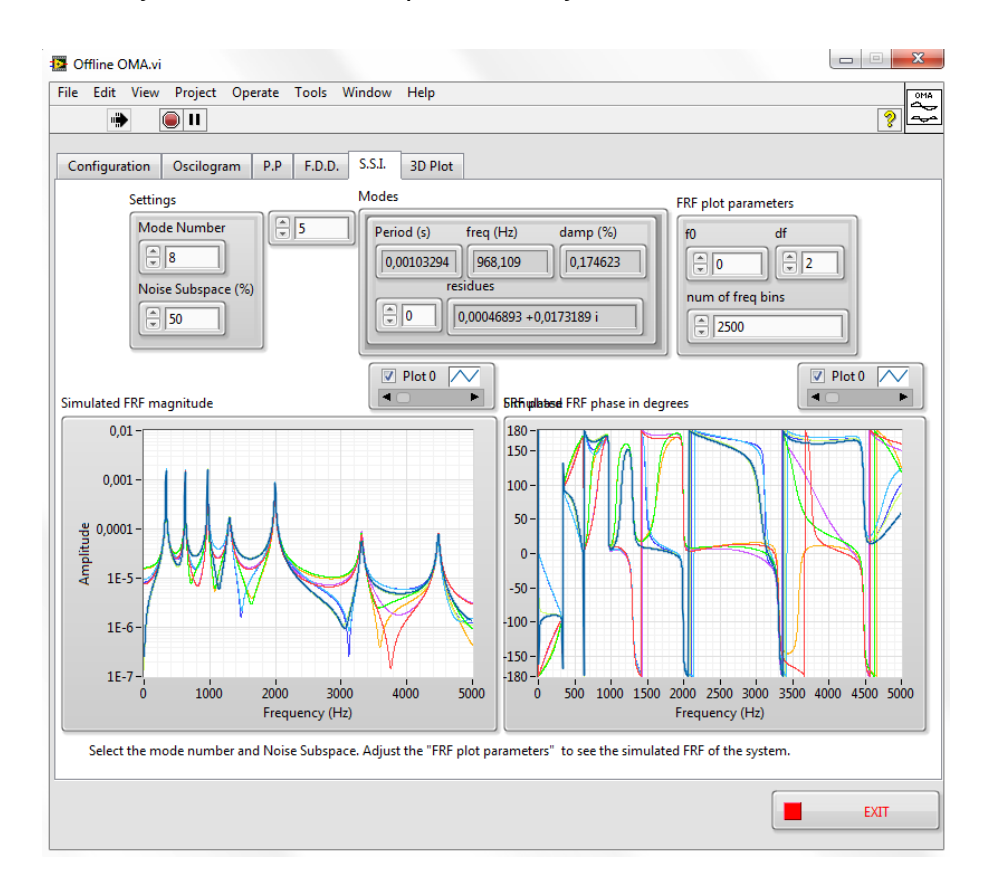

Figura 6.15: Resultados de aplicar el método SSI a los datos de referencia.

Se procede a comparar los resultados de las técnicas sobre los datos de referencia. Los modos identificados se resumen en la tabla [6.4.](#page-100-0) Note que el primer modo identificado tiene un porcentaje de error exorbitante, y que el método FDD no fue capaz de identificarlo. Sin embargo, puesto que el porcentaje de amortiguamiento es de 100, se deduce que este modo es una identificación falsa por parte de los otras técnicas. Otro caso interesante corresponde al modo identificado mediante Picos máximos con frecuencia natural 794.836. El método de FDD y SSI pueden distinguir los componentes espectrales correspondientes a armónicas de los modos, característica que no posee la técnica de picos máximos. Otra limitante de Picos Máximos es que requiere que los modos estén espaciados entre sí en la frecuencia. Este no es el caso de los modos 8 y 9. Sin embargo, FDD y SSI sí

#### *6.3. ANÁLISIS MODAL* 83

son capaces de separarlos. El modo 4 corresponde a una situación de interés. Por un lado, el método de picos máximos identifica un modo en esa frecuencia. Por otro, FDD no distingue ninguna frecuencia modal cercana a 1220 Hz. El método de SSI solamente identifica un modo cuando el número estimado de modos ingresado por el usuario supera 11. Esto significa que el modo 4 corresponde a una identificación falsa, pues es el resultado de una sobre estimación del número de modos presentes en la señal.

A pesar de las limitantes de cada método, note que el desempeño de las técnicas es similar, con porcentajes de error menores a 2%.

<span id="page-100-0"></span>

| Picos Máximos  |            | <b>FDD</b>  |            | SSI        |                   |            |
|----------------|------------|-------------|------------|------------|-------------------|------------|
| Modo           | Frecuencia | Frecuencia  | % de error | Frecuencia | % amortiguamiento | % de error |
| 0              | 37.2645    |             |            | 4.07247    | 100               | 815,034    |
| 1              | 332.111    | 328,798     | 1,014      | 332.165    | 0.110928          | 0,016      |
| $\overline{2}$ | 624.443    | 626,874     | 0,513      | 623.677    | 0.151734          | 0,123      |
|                | 794.836    |             |            |            |                   |            |
| 3              | 967.917    | 965,878     | 0,220      | 968.012    | 0.168709          | 0,010      |
| 4              | 1220.41    |             |            | 1235.97    | 1.98515           | 1,259      |
| 5              | 1300.53    | 1296,296296 | 0,125      | 1297.92    | 1.58921           | 0,201      |
| 6              | 1858.8     | 1859,410431 | 0,113      | 1857.32    | 0.351074          | 0,080      |
| 7              | 1993.07    | 1993,305259 | 0,001      | 1993.28    | 0.226677          | 0,011      |
| 8              | 2907.68    | 2908,63889  | 0,048      | 2910.05    | 0.611013          | 0,081      |
| 9              |            | 3021,837609 | 0,028      | 3022.68    | 0.26429           |            |
| 10             | 3316.2     | 3319,4502   | 0,063      | 3317.37    | 0.246595          | 0,035      |
| 11             | 3475.49    | 3474,144    | 0,018      | 3474.78    | 0.280229          | 0,020      |
| 12             | 4104.89    | 4105,2853   | 0,008      | 4105.6     | 0.307286          | 0,017      |
| 13             | 4484.01    | 4480,7719   | 0,072      | 4483.99    | 0.189627          | 0,000      |

Cuadro 6.4: Comparación de los resultados entre métodos.

# **6.3.2. Estimación de parámetros modales basado en los datos medidos**

La figura [6.16](#page-101-0) muestra el panel frontal con el oscilograma de todas las señales adquiridas durante la sesión experimental. Por medio de los cursores del gráfico, se elige un rango de tiempo de interés para realizarle análisis modal operacional. Se decide diezmar la serie de tiempo, para aumentar la resolución frecuencial disminuyendo la cantidad N de muestras en el bloque a analizar.

<span id="page-101-0"></span>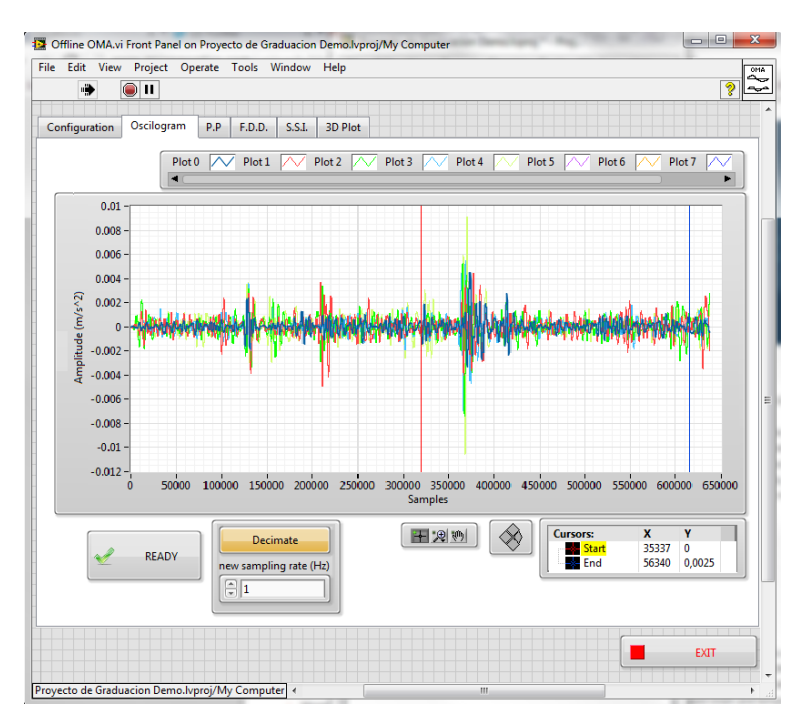

Figura 6.16: Oscilograma de los datos experimentales en la aplicación para estimar parámetros modales.

Al utilizar el método de picos máximos sobre este conjunto de datos los resultados alcanzados se muestran en la figura [6.17.](#page-101-1) El gráfico ANPSD es el resultado de promediar y normalizar todos los gráficos de PSD de los 5 nodos. Se espera observar picos a rededor de las frecuencias naturales del puente. Sin embargo, en los gráficos no resulta aparente ningún modo que se pueda identificar.

<span id="page-101-1"></span>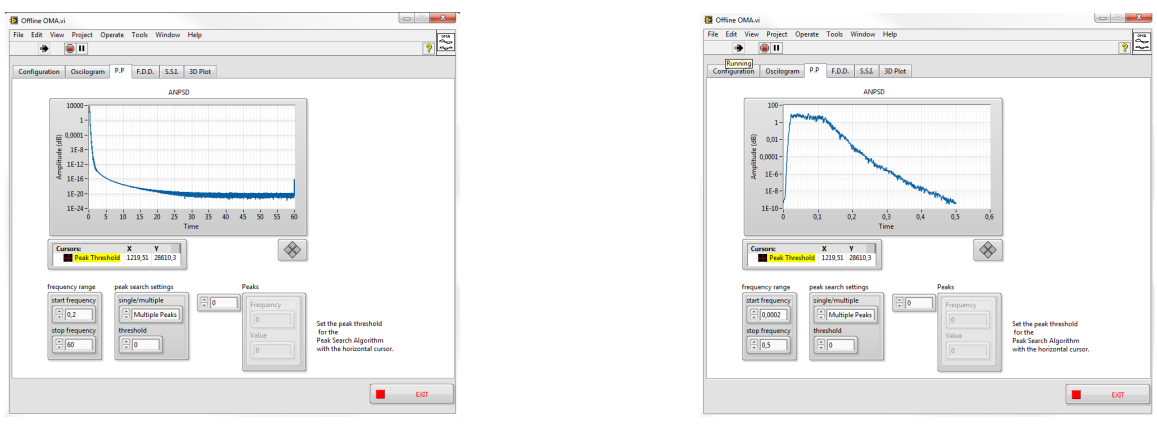

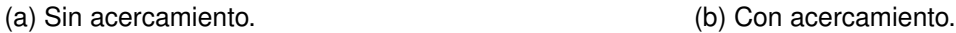

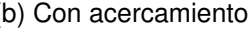

Figura 6.17: Resultados del método de picos máximos en las mediciones experimentales.

Se aplicó FDD a las mediciones. El resultado se muestra en la figura [6.18](#page-102-0) y al igual que en el caso anterior, no resalta ninguna frecuencia sobre las otras.

## *6.3. ANÁLISIS MODAL* 85

<span id="page-102-0"></span>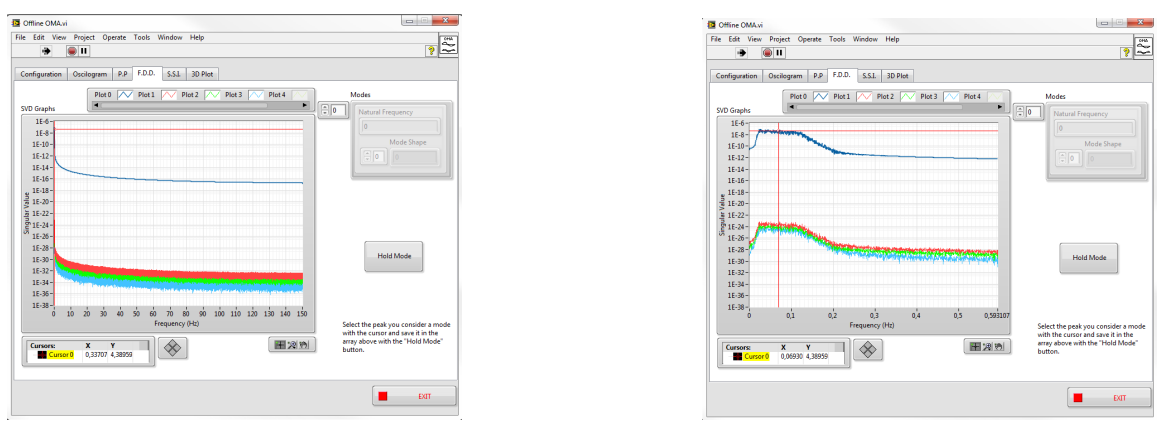

(a) Sin acercamiento. (b) Con acercamiento.

Figura 6.18: Pestaña de la aplicación con los resultados de aplicar el método FDD a los datos experimentales.

El resultado de utilizar el método SSI se muestra en la figura [6.18.](#page-102-0) A partir de los modos estimados, se despliega una función de respuesta en frecuencia simulada para cada nodo. La herramienta identificó un modo con las características resumidas en la tabla [6.5.](#page-102-1) Sin embargo, se cree que corresponde a una identificación falsa, pues los valores son muy diferentes a los esperados de un puente de concreto de 39 metros de largo.

<span id="page-102-1"></span>Cuadro 6.5: Resultados de aplicar SSI en los datos de la sesión de prueba.

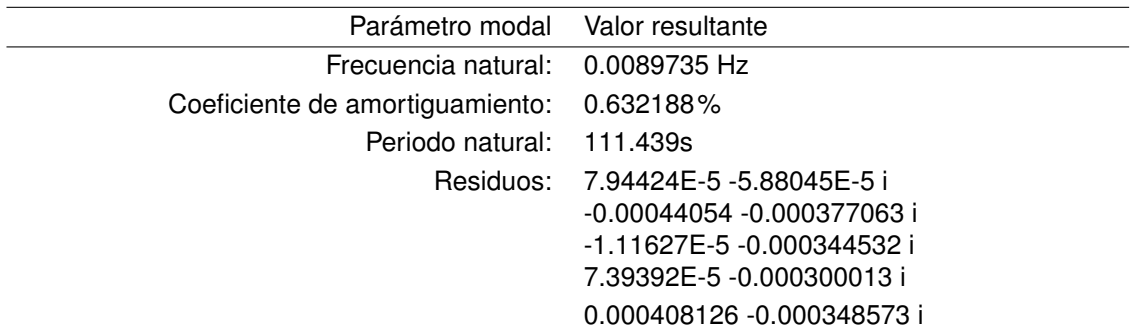

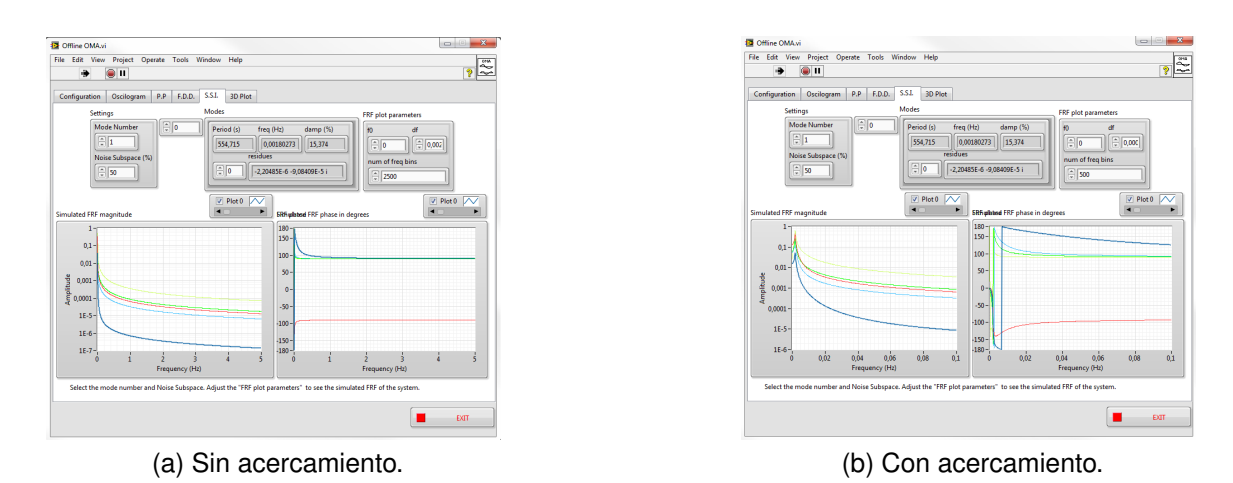

Figura 6.19: Pestaña de la aplicación con los resultados de aplicar el método SSI a los datos experimentales.

# **Conclusiones**

- Se desarrolló una aplicación en LabVIEW 2012 capaz de adquirir en forma continua mediciones de aceleración provenientes de la red inalámbrica de sensores desarrollada previamente por el proyecto eBridge y desplegar información relevante a la verificación in situ de la calidad de los datos por medio de oscilogramas, espectros de frecuencia e información de estadística descriptiva: promedio, valor RMS, desviación estándar, varianza y valor máximo.
- La aplicación desarrollada cuenta con una subrutina de análisis modal operacional capaz de determinar y visualizar parámetros modales de un puente a a partir de mediciones de vibración.
- La eficacia de la aplicación desarrollada se demostró mediante datos de referencia disponibles en el conjunto de herramientas de Procesamiento Avanzado de Señales de LabVIEW 2012.
- Al aplicar los criterios de verificación disponibles en la aplicación a los datos adquiridos por el proyecto eBridge durante la sesión experimental en el puente piloto del 6 de Octubre del 2012 se determina que el periodo de muestreo no es constante y que las señales requieren pre procesamiento.
- A partir del conjunto de mediciones generadas por el proyecto eBridge durante la sesión experimental en el puente piloto del 6 de Octubre del 2012, no fue posible determinar los parámetros modales.
- Las propuestas de hardware de adquisición cuentan con un paradigma de sincronización de datos superior, y garantizan una menor variabilidad en el periodo de muestreo sobre la plataforma de medición desarrollada por el proyecto eBridge anteriormente.

# **Recomendaciones**

El autor de esta tesis sugiere probar el sistema en un laboratorio, de tal forma que se pueda determinar la precisión de los parámetros modales extraídos en una prueba controlada. Una prueba de este tipo, en el que se compare el desempeño de los análisis operacionales contra experimentales brindaría mayor seguridad que una prueba de campo, en el que solo se puede contrastar los datos extraídos contra datos teóricos de un modelo de elementos finitos.

Se sugiere incluir en la aplicación funcionalidades de almacenamiento de información en una base de datos. De esta forma, se podría escalar el sistema con facilidad a muchos puentes, con cambios mínimos, pero siempre manteniendo los datos de interés centralizados. Cabe destacar que LabVIEW cuenta con herramientas para trabajar con bases de datos, por lo que añadir esta característica se lograría con facilidad.

Finalmente, se sugiere diseñar dos sistemas de hardware distintos, uno para monitorización continua, y otro para identificación de parámetros modales. De esta forma, el primer sistema se puede optimizar para bajo consumo de energía y costo por unidad, de tal forma que sea rentable instrumentar muchos puentes. El segundo sistema se puede optimizar para estimación de parámetros modales, lo que implica mayores prestaciones, consumo energético y costo por unidad. Sin embargo, puesto que el sistema no requiere estar presente por largos períodos de tiempo, puede reutilizarse en distintos puentes, según se requiera. La plataforma de software sin embargo puede integrar ambos sistemas y la utilización por parte del usuario sería transparente.
# **Bibliografía**

- <span id="page-108-2"></span>[1] P. Alvarado. *Procesamiento Digital de Señales - Notas de clase*. Editorial Tecnológica de Costa Rica, 2011. [\(document\),](#page-0-0) [3.6.2,](#page-43-0) [3.7,](#page-46-0) [3.12,](#page-47-0) [A](#page-114-0)
- <span id="page-108-0"></span>[2] J Asmussen. Modal analys based on the random decrement technique - application to civil engineering structure. Master's thesis, University of Aalborg, Sohngaardholmsvej 57, 9000 Aalborg, Denmark, 1997. [A](#page-114-0)
- <span id="page-108-1"></span>[3] W. Bachmann, H. Ammann. *Vibrations in Structures Induced by Man and Machines*. IABSE-AIPC-IVBH, 3rd edition edition, 1987. [\(document\),](#page-0-0) [3.1,](#page-24-0) [3.1,](#page-25-0) [3.2,](#page-26-0) [3.2,](#page-26-1) [3.3,](#page-28-0) [A](#page-114-0)
- [4] J. Kiddy J. & Salter T. Baldwin C, Niemczuk. Review of fiber optic accelerometers. In *Proceedings of IMAC XXIII: A Conference & Exposition on Structural Dynamics.*, 2005. [\(document\),](#page-0-0) [3.6.1,](#page-39-0) [3.6.1,](#page-42-0) [3.9](#page-42-1)
- [5] R. Bazán, E. Meli. *Diseño sísmico de edificios*. Editorial Limusa S.A. De C.V., 2002. [3.8](#page-50-0)
- [6] L. Andersen P. Brincker, R. Zhang. Modal identification from ambient responses using frequency domain decomposition. *Smart Materials and Structures*, 10, 2000. [\(document\),](#page-0-0) [3.5.2](#page-36-0)
- [7] P. Brincker, R. Andersen. Understanding stochastic subspace identification. *Proceedings of the 24th International Modal Analysis Conference (IMAC), St. Louis, Missouri*, 2006. [\(document\),](#page-0-0) [3.5.3,](#page-37-0) [4.3](#page-60-0)
- [8] Instituto Tecnológico de Costa Rica. Proyecto ebridge, 2012. [1.1](#page-18-0)
- [9] Andreas J. Felber. *Development of a Hybrid Bridge Evaluation System*. PhD thesis, University of British Columbia, 1993. [\(document\),](#page-0-0) [3.3,](#page-27-0) [3.3,](#page-30-0) [3.3,](#page-31-0) [3.5.1,](#page-35-0) [3.5.1,](#page-35-1) [3.7,](#page-46-1) [5.1.3,](#page-68-0) [5.2,](#page-69-0) [5.3](#page-83-0)
- [10] Romero A. Domínguez J. Galvín P., Solís M. Identificación dinámica de puentes de sevilla mediante sus respuestas a ccarga de servicio. In *XVIII Congreso nacional de Ingeniería Mecánica (España)*, 2010. [5.3](#page-83-0)
- <span id="page-109-0"></span>[11] Wei-Hua Hu. *Operational Modal Analysis and Continuous Dynamic Mionitoring of Footbridges*. PhD thesis, Universidade do Porto, 2012. [\(document\),](#page-0-0) [3.2,](#page-26-1) [3.3,](#page-30-1) [3.4,](#page-31-1) [3.5,](#page-34-0) [3.5.1,](#page-35-0) [3.5.2,](#page-36-0) [3.5.3,](#page-37-0) [3.9.1,](#page-57-0) [6.1,](#page-90-0) [A](#page-114-0)
- [12] National Instruments. Application design patterns: Producer/consumer, Sep 2012. [5.1.2](#page-67-0)
- [13] National Instruments. http://www.ni.com/labview/buy/esa/, 2013. [1.3](#page-21-0)
- [14] J. Feng M. Kim, D. Dim. Instrumentation of bridges for structural health monitoring. *KSCE Journal of Civil Engineering*, 5(3):231–242, September 2001. [3.1](#page-25-0)
- [15] Inc. Kinemetrics. Episensor es-u2 uniaxial force balance accelerometer, 2008. [5.3](#page-83-0)
- [16] Brüel & Kjær. 4508b piezoelectric ccld accelerometer, teds, 100 mv/g, 1 slot, top connector, excl. cable. [5.3](#page-83-0)
- [17] A. Lynch J. Loh, K. Zimmerman. Wireless monitoring techniques for structural health monitoring. In *Proceedings of the International Symposium of Applied Electromagnetics & Mechanics*, Lasing, MI, September 2007. [3.5.1](#page-35-2)
- [18] MicketyD. Getting started with modal analysis in lv. Forum, Jul 19 2011. [5.1.1](#page-66-0)
- [19] Inc. MicronOptics. Optical sensing interrogator | si920: Alpha prototype, 2008. [5.3.3](#page-85-0)
- [20] Dirección General de Planificación Ministerio de Obras Públicas y Transporte. El sistema de puentes del ministerio de obras públicas y transportes (mopt), 2002. [1.1,](#page-18-0) [3.8.1](#page-53-0)
- [21] G. Ortiz. Pruebas de carga estáticas y dinámica. 2012. [3.9.1,](#page-56-0) [3.9.1](#page-57-0)
- [22] R. Brincker A et al Pelayo Fernández, M. López Aenlle. Cálculo de tensiones en estructuras mediante análisis modal operacional. *Anales de Mecánica de la Fractura*, 1(25):385–390, 2008. [3.3,](#page-29-0) [5.3](#page-83-0)
- [23] Libelium Comunicaciones Distribuidas S.L. Waspmote technical guide, Abril 2013. [3.8.1](#page-53-0)
- [24] ST Microelectronics. *LIS3LV02DL: MEMS inertial sensor*. [3.8.1](#page-53-0)
- [25] J. Valdéz, J. De la Colina. Análisis de la amplificación dinámica de la carga viva en puentes con base en pruebas experimentales. *Revista Tecnológica ESPOL*, 21(1):149–156, Octubre 2008. [3.1,](#page-25-0) [5.3](#page-83-0)

### *BIBLIOGRAFÍA* 93

[26] M.J. et al Whelan. Development of a wireless bridge monitoring system for condition assessment using hybrid techniques. In *SPIE Smart Structures Symposium,San Diego, CA.*, 2007. [5.3](#page-83-0)

# **Apéndice A**

# **Abreviaciones, simbología y glosario**

#### **Abreviaciones**

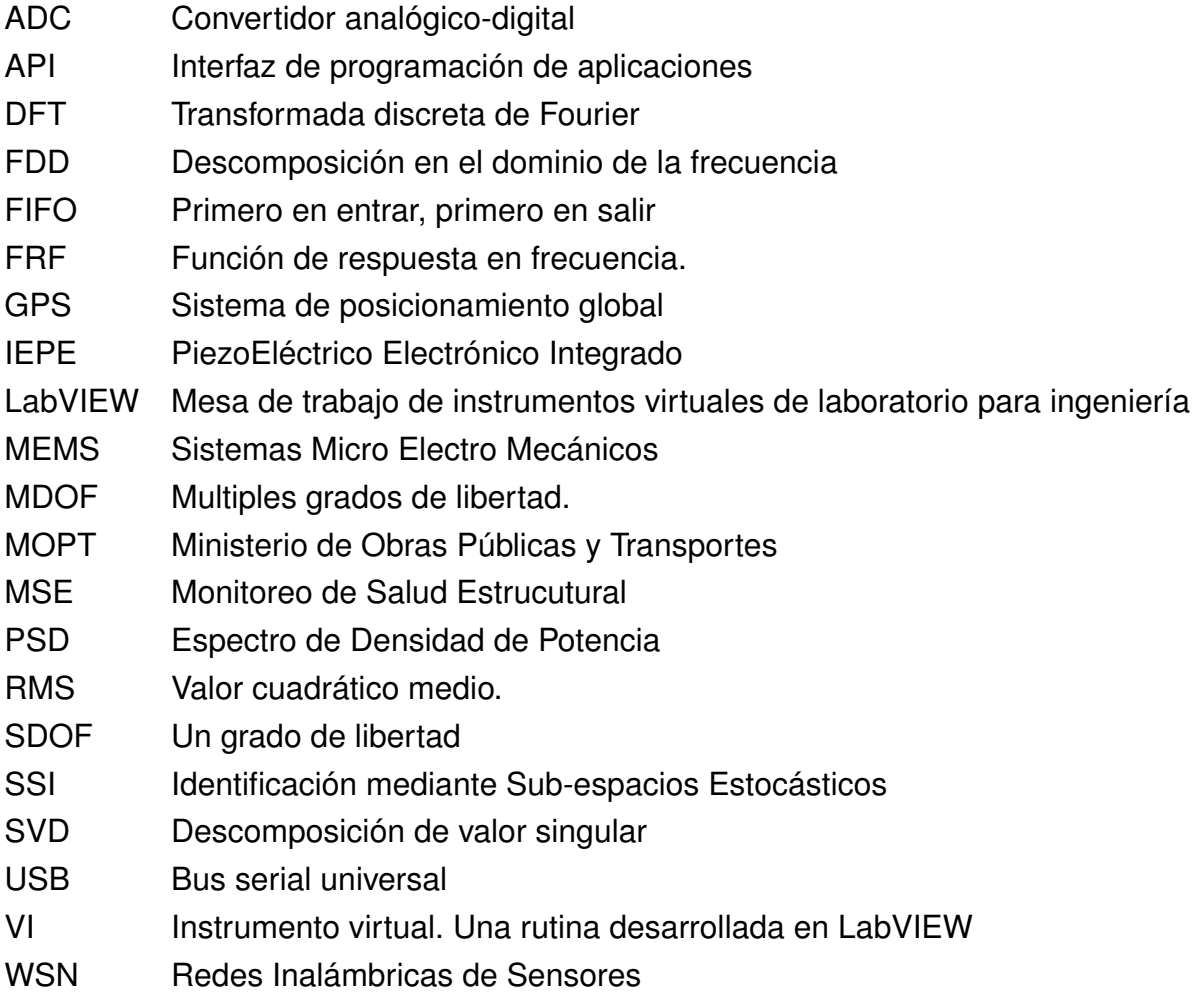

### **Notación general**

**A** Matriz  ${\bf A} =$  $\sqrt{ }$  $\begin{array}{c} \begin{array}{c} \begin{array}{c} \end{array} \\ \begin{array}{c} \end{array} \end{array} \end{array}$  $a_{11}$   $a_{11}$   $\cdots$   $a_{11}$  $a_{11}$   $a_{11}$   $\cdots$   $a_{11}$ . . . . . . . . . . . .  $a_{11}$   $a_{11}$   $\cdots$   $a_{11}$ 1  $\begin{array}{c} \begin{array}{c} \begin{array}{c} \end{array} \\ \begin{array}{c} \end{array} \end{array} \end{array}$ C Conjunto de números complejos Im(*z*) o *z*Im Parte imaginaria del número complejo *z j j* = √  $-1$ Re(*z*) o *z*Re Parte real del número complejo *z*  $\tau[\cdot]$  Transformación realizada por un sistema  $\underline{\mathbf{x}}$  Vector  $\underline{\mathbf{x}} = \begin{bmatrix} x_1 & x_2 & \dots & x_n \end{bmatrix} =$  $\sqrt{ }$  $\begin{array}{c} \hline \end{array}$ *x*1 *x*2 . . . *xn* 1  $\begin{array}{c} \begin{array}{c} \begin{array}{c} \end{array} \\ \begin{array}{c} \end{array} \end{array} \end{array}$ *y* Escalar

*z* <sup>∗</sup> Complejo conjugado de *z*

#### <span id="page-114-0"></span>**Glosario**

- Biblioteca: En el contexto de programación en computadora, se refiere a una colección de subrutinas a las que se puede invocar durante la ejecución de un programa.
- Eigen-Frecuencia (Frecuencia propia): En el contexto de sistemas lineales sometidos a vibración, una frecuencia en la que la estructura tiene un nivel de respuesta alta ante una fuerza harmónica en sintonía. Equivalente a una frecuencia resonante [\[2\]](#page-108-0).
- Daño: En el contexto de análisis estructural, se refiere a la ocurrencia de cambios al material o la conectividad geométrica, que afectan negativamente el desempeño de un sistema. [\[11\]](#page-109-0)
- Driver: Código de software que permite a un computador comunicarse con un dispositivo periférico.
- Fatiga: Debilitamiento de un material luego de un cierto número de ciclos de carga debido a la fluctuación de estrés por parte de una carga dinámica [\[3\]](#page-108-1).
- Filtro: Caso particular de un sistema que discrimina algún atributo de los objetos o señales aplicados a su entrada[\[1\]](#page-108-2).
- Peak Picking: Extracción de las frecuencias de los picos de amplitud en un espectro de frecuencia, ya sea en todo el dominio, o de forma local.
- Output-Only (Unicamente-salida): En el contexto de sistemas, se refiere a modelos o métodos de identificación que requieren conocer solamente las salidas del sistema, e ignora o desconoce las entradas del mismo.
- Suite: Conjunto de aplicaciones y herramientas de software incluidas en un sólo paquete que comparten un aspecto similar y se integran entre sí.
- Toolkit: Juego de herramientas.
- Transformada de Fourier: Técnica matemática que permite describir una función no periódica en sus componentes harmónicos, usualmente basados en funciones seno y coseno. Se puede interpretar como una transformación lineal de una señal en el tiempo al eje imaginario de un plano frecuencial.
- Tranformada Wavelet: Similar a la transformada de Fourier, pero en lugar de utilizar senos y cosenos como base para describir los componentes harmónicos de la señal, utiliza funciones especiales llamadas wavelets.
- **Transceptor: Dispositivo que cuenta con un transmisor y un receptor que com**parten parte de la circuitería.

### 98 *APÉNDICE A. ABREVIACIONES, SIMBOLOGÍA Y GLOSARIO*

Trasiego de energía: Proceso mediante el cual un sistema puede generar y almacenar energía a partir de su medio ambiente. Por ejemplo, la generación de electricidad a partir de la vibración ambiente por medio de un generador piezoeléctrico, o a partir del sol mediante una celda fotovoltáica.

# **Apéndice B**

# **Hoja de datos del acelerómetro LIS3LV02DL**

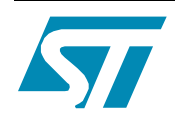

# **LIS2L02AL**

MEMS INERTIAL SENSOR: 2-axis - +/-2g ULTRACOMPACT LINEAR ACCELEROMETER

#### **Features**

- 2.4V TO 5.25V SINGLE SUPPLY **OPERATION**
- LOW POWER CONSUMPTION
- ±2g FULL-SCALE
- 0.3mg RESOLUTION OVER 100Hz BANDWIDTH
- EMBEDDED SELF TEST
- OUTPUT VOLTAGE, OFFSET AND SENSITIVITY RATIOMETRIC TO THE SUPPLY VOLTAGE
- HIGH SHOCK SURVIVABILITY
- ECO-PACK COMPLIANT

#### **Description**

The LIS2L02AL is a low-power 2-axis linear capacitive accelerometer that includes a sensing element and an IC interface able to take the information from the sensing element and to provide an analog signal to the external world.

The sensing element, capable of detecting the acceleration, is manufactured using a dedicated process developed by ST to produce inertial sensors and actuators in silicon.

The IC interface is manufactured using a standard CMOS process that allows high level of integration

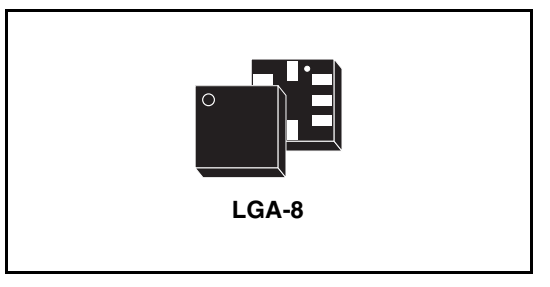

to design a dedicated circuit which is trimmed to better match the sensing element characteristics.

The LIS2L02AL has a full scale of  $\pm 2q$  and it is capable of measuring accelerations over a bandwidth of 2.0 kHz for all axes. The device bandwidth may be reduced by using external capacitances. A self-test capability allows to check the mechanical and electrical signal path of the sensor.

The LIS2L02AL is available in plastic SMD package and it is guaranteed to operate over an extended temperature range of -40°C to +85°C.

The LIS2L02AL belongs to a family of products suitable for a variety of applications:

- Mobile terminals
- Gaming and Virtual Reality input devices
- Free-fall detection for data protection
- Antitheft systems and Inertial Navigation
- Appliance and Robotics.

#### **Order codes**

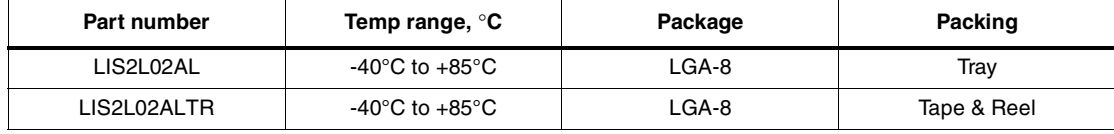

September 2005 CD00068420 1/17

Rev 1

www.st.com

## **Contents**

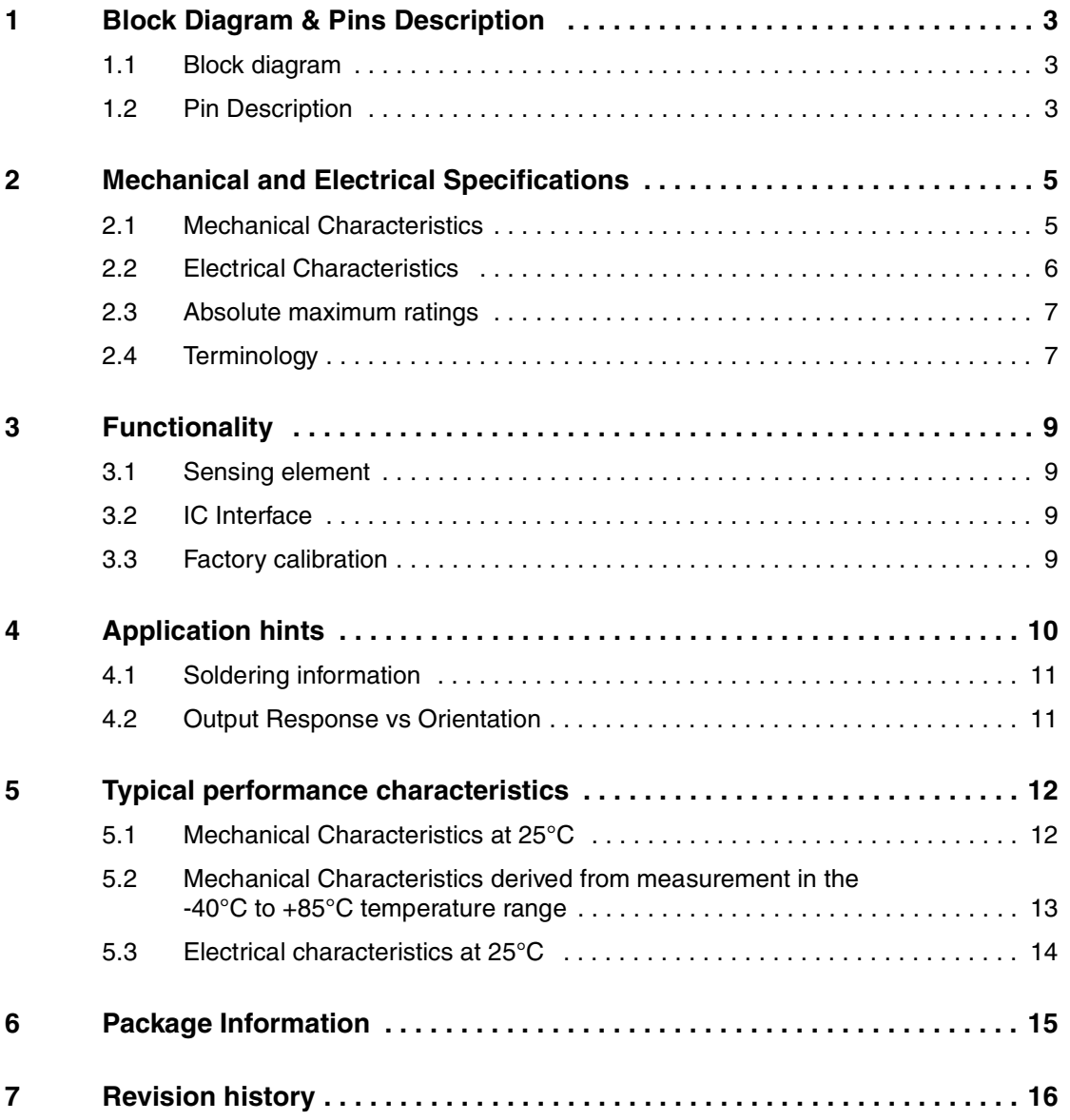

2/17 CD00068420

 $\sqrt{2}$ 

## **1 Block Diagram & Pins Description**

### **1.1 Block diagram**

#### **Figure 1. Block Diagram**

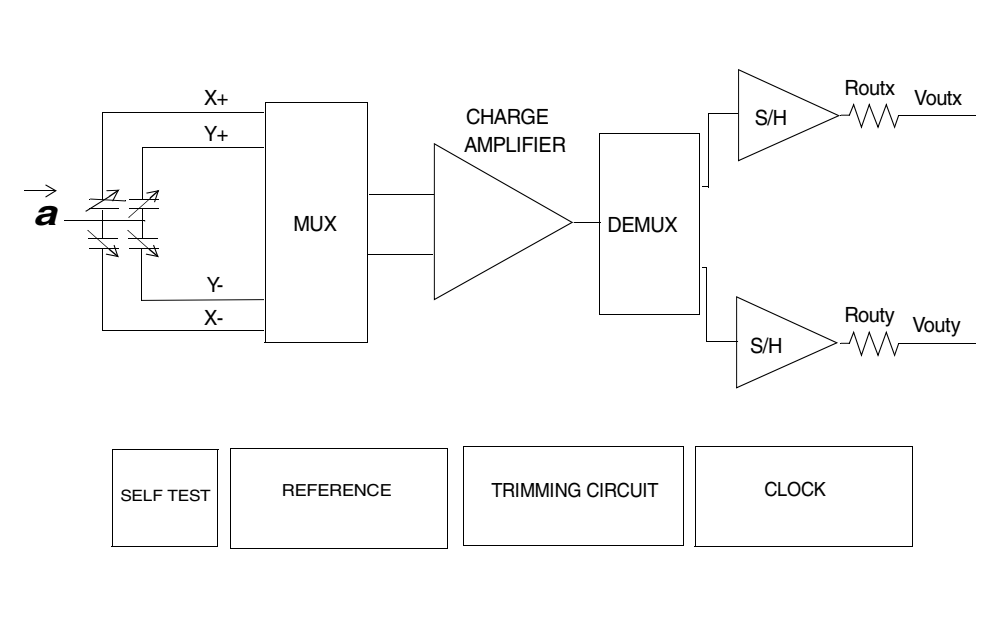

### **1.2 Pin Description**

 $\sqrt{2}$ 

#### **Figure 2. Pin Connection**

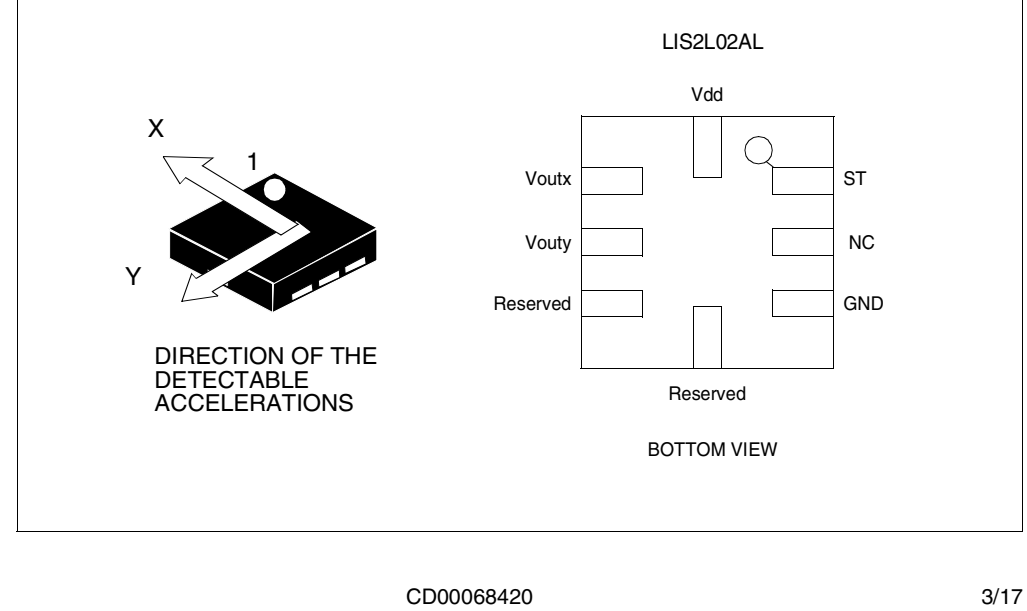

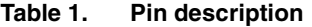

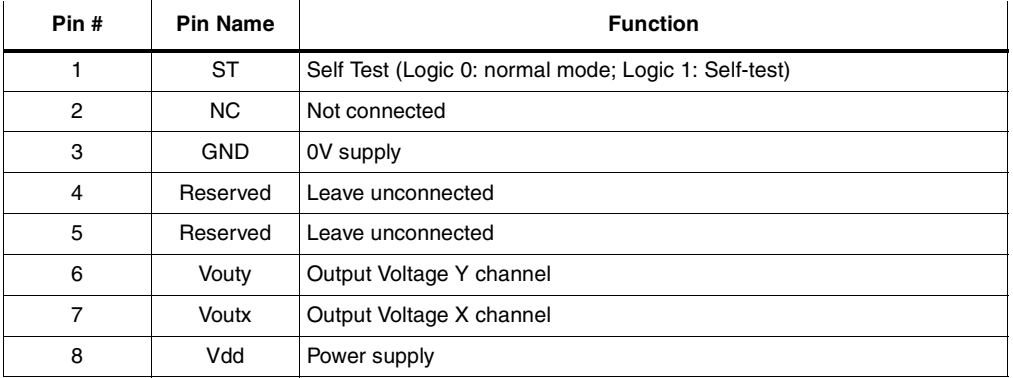

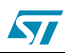

## **2 Mechanical and Electrical Specifications**

### **2.1 Mechanical Characteristics**

#### **Table 2. Mechanical Characteristics1**

(Temperature range -40°C to +85°C) All the parameters are specified @ Vdd =3.3V,

 $T = 25^{\circ}$ C unless otherwise noted.

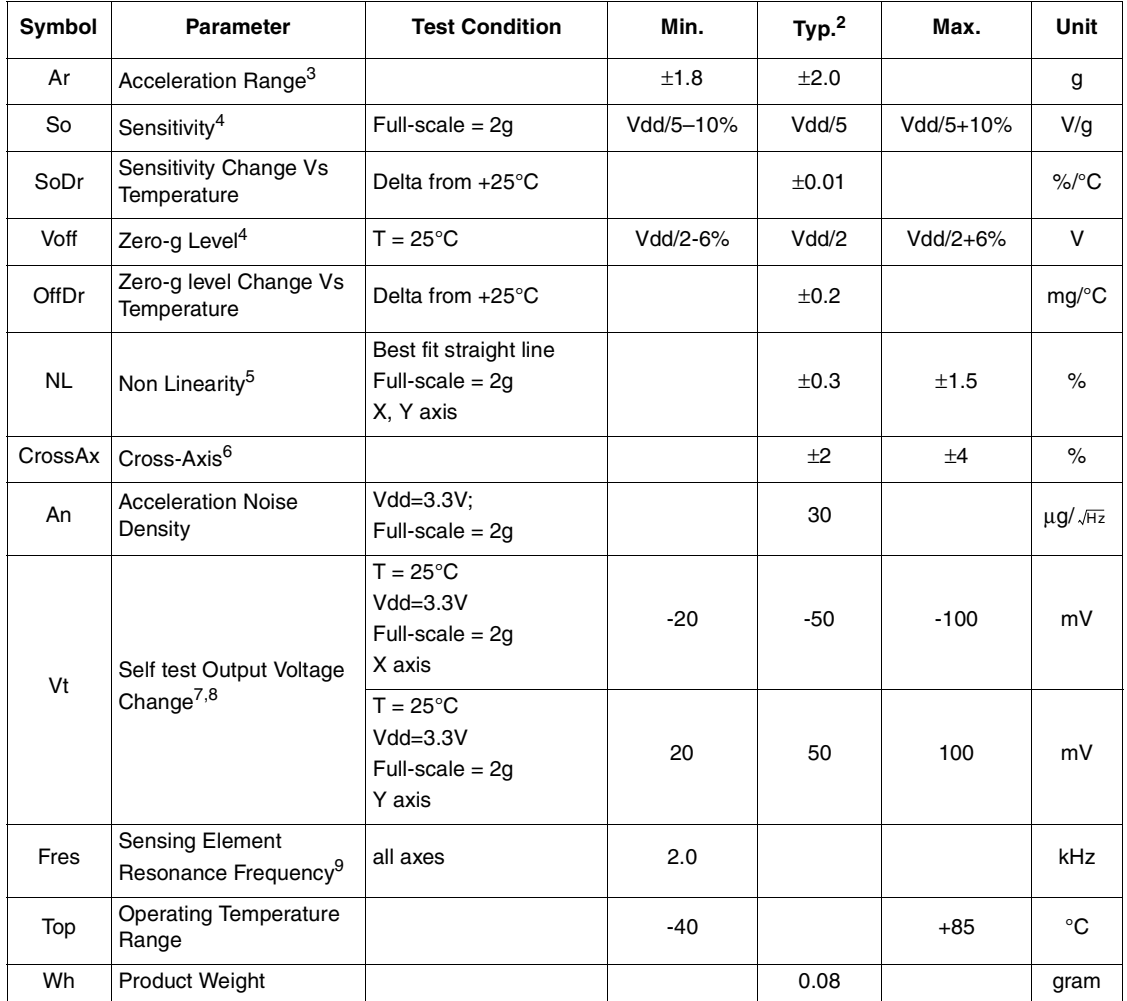

Note: 1 The product is factory calibrated at 3.3V. The device can be powered from 2.4V to 5.25V. Voff, So and Vt parameters will vary with supply voltage.

2 Typical specifications are not guaranteed

3 Guaranteed by wafer level test and measurement of initial offset and sensitivity

4 Zero-g level and sensitivity are essentially ratiometric to supply voltage

5 Guaranteed by design

 $\sqrt{27}$ 

CD00068420 5/17

- 6 Contribution to the measuring output of the inclination/acceleration along any perpendicular axis
- 7 Self test "output voltage change" is defined as Vout<sub>(Vst=Logic1)</sub>-Vout<sub>(Vst=Logic0)</sub>
- 8 Self test "output voltage change" varies cubically with supply voltage
- 9 Minimum resonance frequency Fres=2.0KHz. Sensor bandwidth=1/(2<sup>\*</sup>π<sup>\*</sup>110kΩ<sup>\*</sup>Cload) with Cload>723pF.

#### **2.2 Electrical Characteristics**

#### **Table 3. Electrical Characteristics1**

(Temperature range -40°C to +85°C) All the parameters are specified @ Vdd =3.3V, T=25°C unless otherwise noted

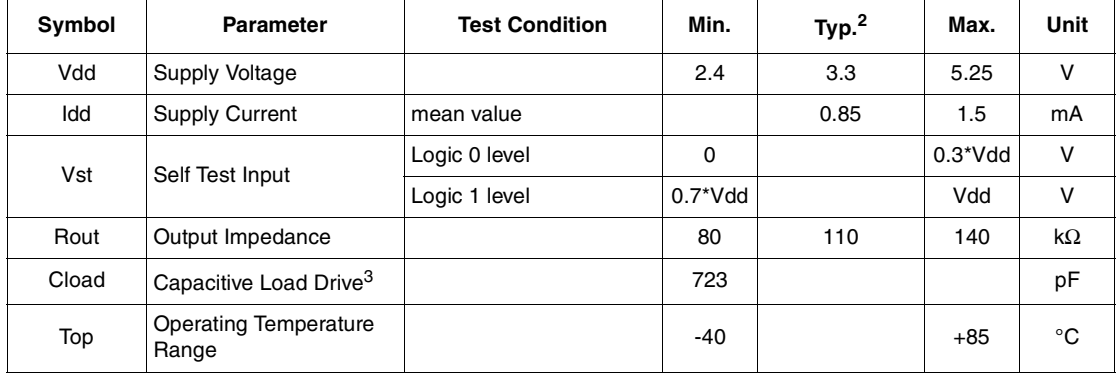

Note: 1 The product is factory calibrated at 3.3V

- 2 Typical specifications are not guaranteed
- 3 Minimum resonance frequency Fres=2.0kHz. Sensor bandwidth=1/(2\*π\*110kΩ\*Cload) with Cload>723pF

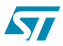

### **2.3 Absolute maximum ratings**

Stresses above those listed as "absolute maximum ratings" may cause permanent damage to the device. This is a stress rating only and functional operation of the device under these conditions is not implied. Exposure to maximum rating conditions for extended periods may affect device reliability.

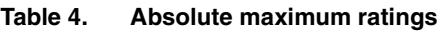

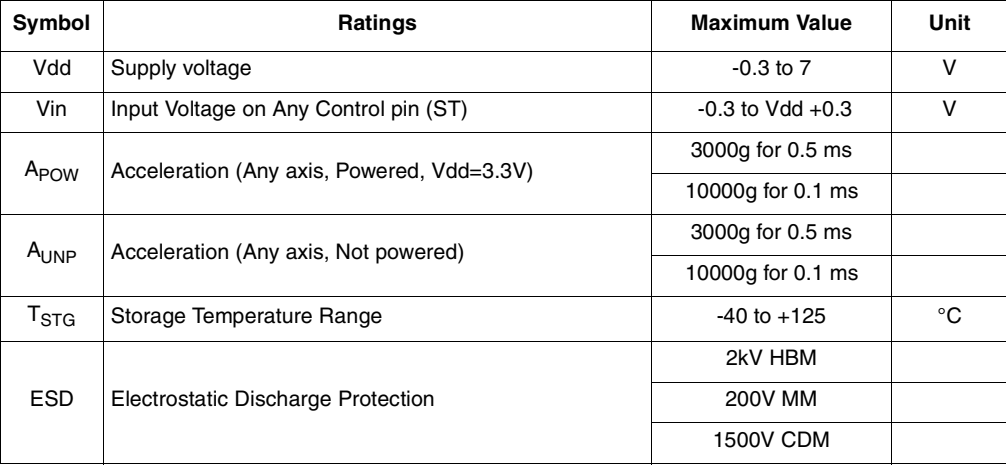

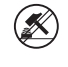

This is a Mechanical Shock sensitive device, improper handling can cause permanent damages to the part

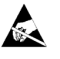

This is an ESD sensitive device, improper handling can cause permanent damages to the part

### **2.4 Terminology**

**Sensitivity** describes the gain of the sensor and can be determined by applying 1g acceleration to it. As the sensor can measure DC accelerations this can be done easily by pointing the axis of interest towards the center of the earth, note the output value, rotate the sensor by 180 degrees (point to the sky) and note the output value again thus applying  $\pm 1g$ acceleration to the sensor. Subtracting the larger output value from the smaller one and dividing the result by 2 will give the actual sensitivity of the sensor. This value changes very little over temperature (see sensitivity change vs. temperature) and also very little over time. The Sensitivity Tolerance describes the range of Sensitivities of a large population of sensors.

**Zero-g level** describes the actual output signal if there is no acceleration present. A sensor in a steady state on a horizontal surface will measure 0g in X axis and 0g in Y axis. The output is ideally for a 3.3V powered sensor Vdd/2 = 1650mV. A deviation from ideal 0-g level (1650mV in this case) is called Zero-g offset. Offset of precise MEMS sensors is to some extend a result of stress to the sensor and therefore the offset can slightly change after mounting the sensor onto a printed circuit board or exposing it to extensive mechanical stress. Offset changes little over temperature - see "Zero-g level change vs. temperature" - the Zero-g level of an individual sensor is very stable over lifetime. The Zero-g level tolerance describes the range of Zero-g levels of a population of sensors.

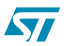

CD00068420 7/17

**Self Test** allows to test the mechanical and electric part of the sensor, allowing the seismic mass to be moved by means of an electrostatic test-force. The Self Test function is off when the ST pin is connected to GND. When the ST pin is tied at Vdd an actuation force is applied to the sensor, simulating a definite input acceleration. In this case the sensor outputs will exhibit a voltage change in their DC levels which is related to the selected full scale and depending on the Supply Voltage through the device sensitivity. When ST is activated, the device output level is given by the algebraic sum of the signals produced by the acceleration acting on the sensor and by the electrostatic test-force. If the output signals change within the amplitude specified inside Table 2, than the sensor is working properly and the parameters of the interface chip are within the defined specification.

**Output impedance** describes the resistor inside the output stage of each channel. This resistor is part of a filter consisting of an external capacitor of at least 723pF and the internal resistor. Due to the high resistor level only small, inexpensive external capacitors are needed to generate low corner frequencies. When interfacing with an ADC it is important to use high input impedance input circuitries to avoid measurement errors. Note that the minimum load capacitance forms a corner frequency beyond the resonance frequency of the sensor. For a flat frequency response a corner frequency well below the resonance frequency is recommended. In general the smallest possible bandwidth for an particular application should be chosen to get the best results.

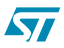

## **3 Functionality**

The LIS2L02AL is a high performance, low-power, analog output 2-axis linear accelerometer packaged in a LGA package. The complete device includes a sensing element and an IC interface able to take the information from the sensing element and to provide an analog signal to the external world.

#### **3.1 Sensing element**

A proprietary process is used to create a surface micro-machined accelerometer. The technology allows to carry out suspended silicon structures which are attached to the substrate in a few points called anchors and are free to move in the direction of the sensed acceleration. To be compatible with the traditional packaging techniques a cap is placed on top of the sensing element to avoid blocking the moving parts during the moulding phase of the plastic encapsulation.

When an acceleration is applied to the sensor the proof mass displaces from its nominal position, causing an imbalance in the capacitive half-bridge. This imbalance is measured using charge integration in response to a voltage pulse applied to the sense capacitor.

At steady state the nominal value of the capacitors are few pF and when an acceleration is applied the maximum variation of the capacitive load is up to 100fF.

#### **3.2 IC Interface**

In order to increase robustness and immunity against external disturbances the complete signal processing chain uses a fully differential structure. The final stage converts the differential signal into a single-ended one to be compatible with the external world.

The signals of the sensing element are multiplexed and fed into a low-noise capacitive charge amplifier that implements a Correlated Double Sampling system (CDS) at its output to cancel the offset and the 1/f noise. The output signal is de-multiplexed and transferred to two different S&Hs, one for each channel and made available to the outside.

The low noise input amplifier operates at 200 kHz while the two S&Hs operate at a sampling frequency of 66 kHz. This allows a large oversampling ratio, which leads to in-band noise reduction and to an accurate output waveform.

All the analog parameters (Zero-g level, sensitivity and self-test) are ratiometric to the supply voltage. Increasing or decreasing the supply voltage, the sensitivity and the offset will increase or decrease almost linearly. The self test voltage change varies cubically with the supply voltage.

#### **3.3 Factory calibration**

The IC interface is factory calibrated for sensitivity (So) and Zero-g level (Voff). The trimming values are stored inside the device by a non volatile structure. Any time the device is turned on, the trimming parameters are downloaded into the registers to be employed during the normal operation. This allows the user to employ the device without further calibration.

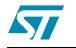

CD00068420 9/17

ST

## **4 Application hints**

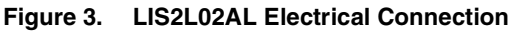

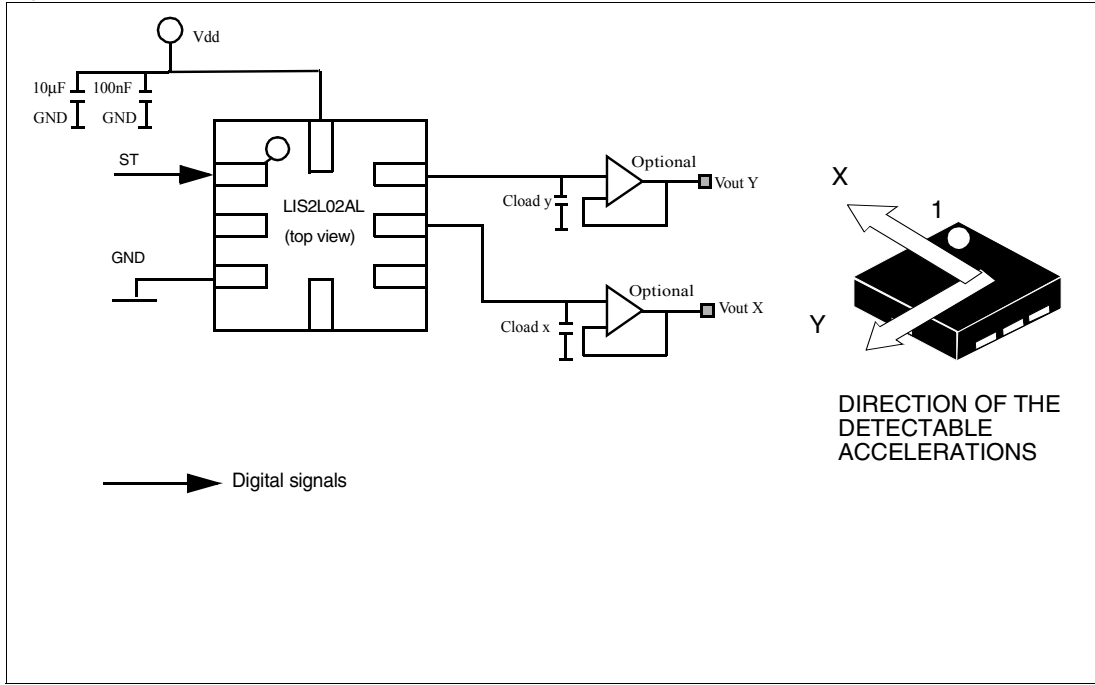

Power supply decoupling capacitors (100nF ceramic or polyester + 10µF Aluminum) should be placed as near as possible to the device (common design practice).

The LIS2L02AL allows to band limit Voutx and Vouty through the use of external capacitors. The re-commended frequency range spans from DC up to 2.0KHz. In particular, capacitors must be added at output pins to implement low-pass filtering for antialiasing and noise reduction. The equation for the cut-off frequency  $(\mathfrak{f}_\mathfrak{t})$  of the external filters is:

$$
f_t = \frac{1}{2\pi \cdot R_{out} \cdot C_{load}(x, y)}
$$

Taking in account that the internal filtering resistor ( $R_{out}$ ) has a nominal value equal to 110 kΩ, the equation for the external filter cut-off frequency may be simplified as follows:

$$
f_t = \frac{1.45\mu F}{C_{load}(x, y)}[Hz]
$$

The tolerance of the internal resistor can vary typically of  $\pm 20\%$  within its nominal value of 110kΩ; thus the cut-off frequency will vary accordingly. A minimum capacitance of 723 pF for  $C<sub>load</sub>(x, y)$  is required in any case.

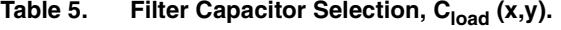

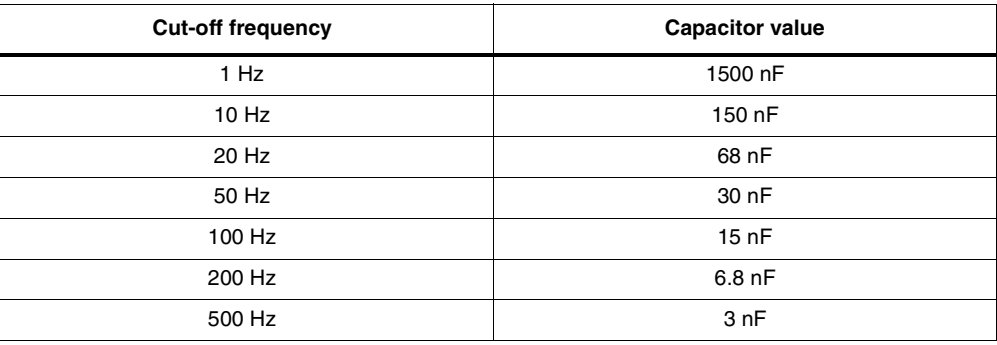

### **4.1 Soldering information**

The LGA-8 package is compliant with the ECOPACK,RoHs and "Green" standard. It is qualified for soldering heat resistance according to JEDEC J-STD-020C.

Pin 1 indicator is electrically connected to ST pin. Leave pin 1 indicator unconnected during soldering.

Land pattern and soldering recommendations are available upon request.

#### **4.2 Output Response vs Orientation**

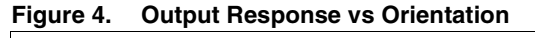

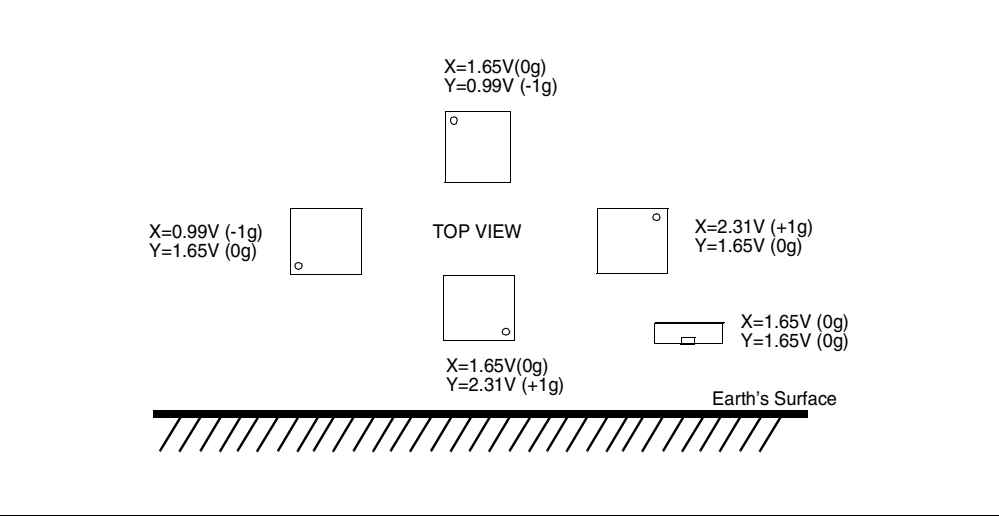

Figure 4 shows LIS2L02AL Output Response vs Orientation at Vdd=3.3V

ST

CD00068420 11/17

## **5 Typical performance characteristics**

## **5.1 Mechanical Characteristics at 25°C**

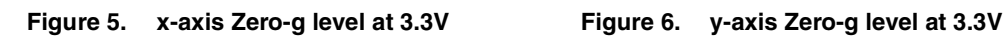

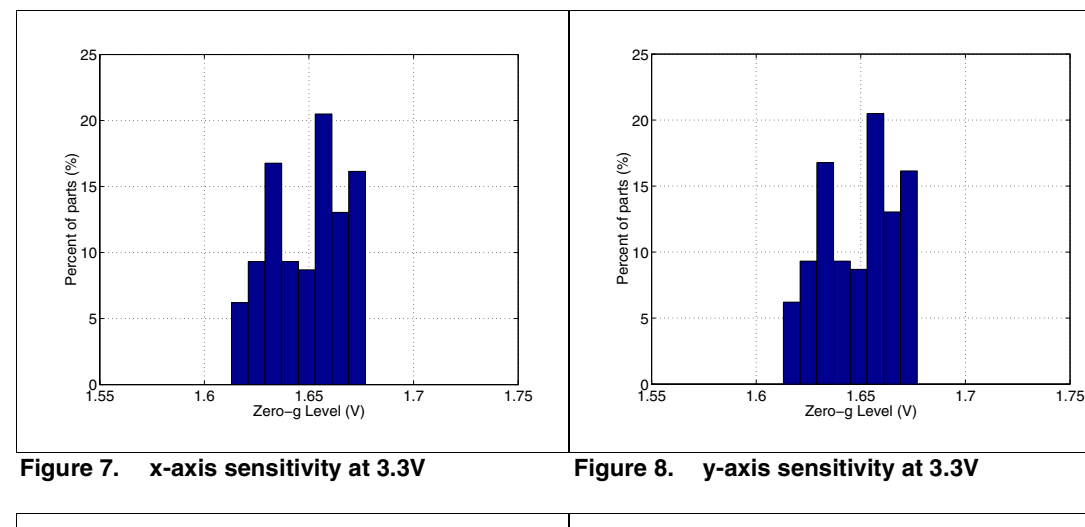

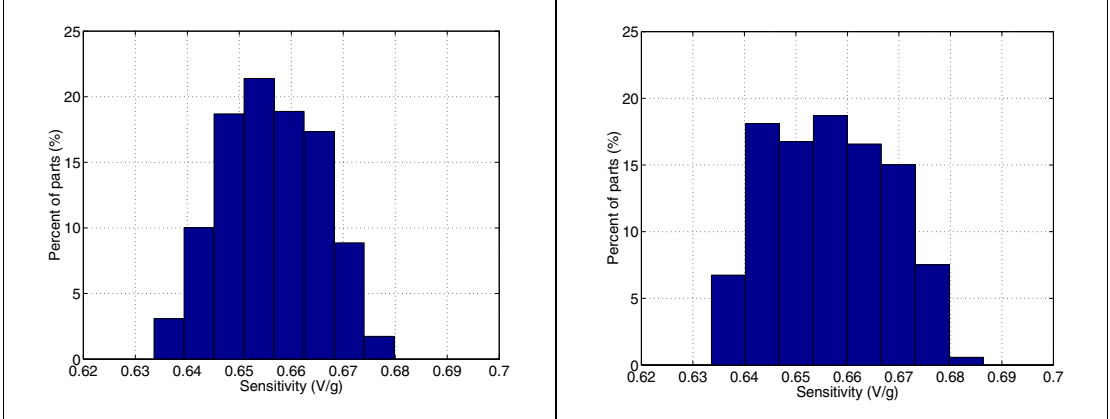

$$
\sqrt{1}
$$

### **5.2 Mechanical Characteristics derived from measurement in the -40°C to +85°C temperature range**

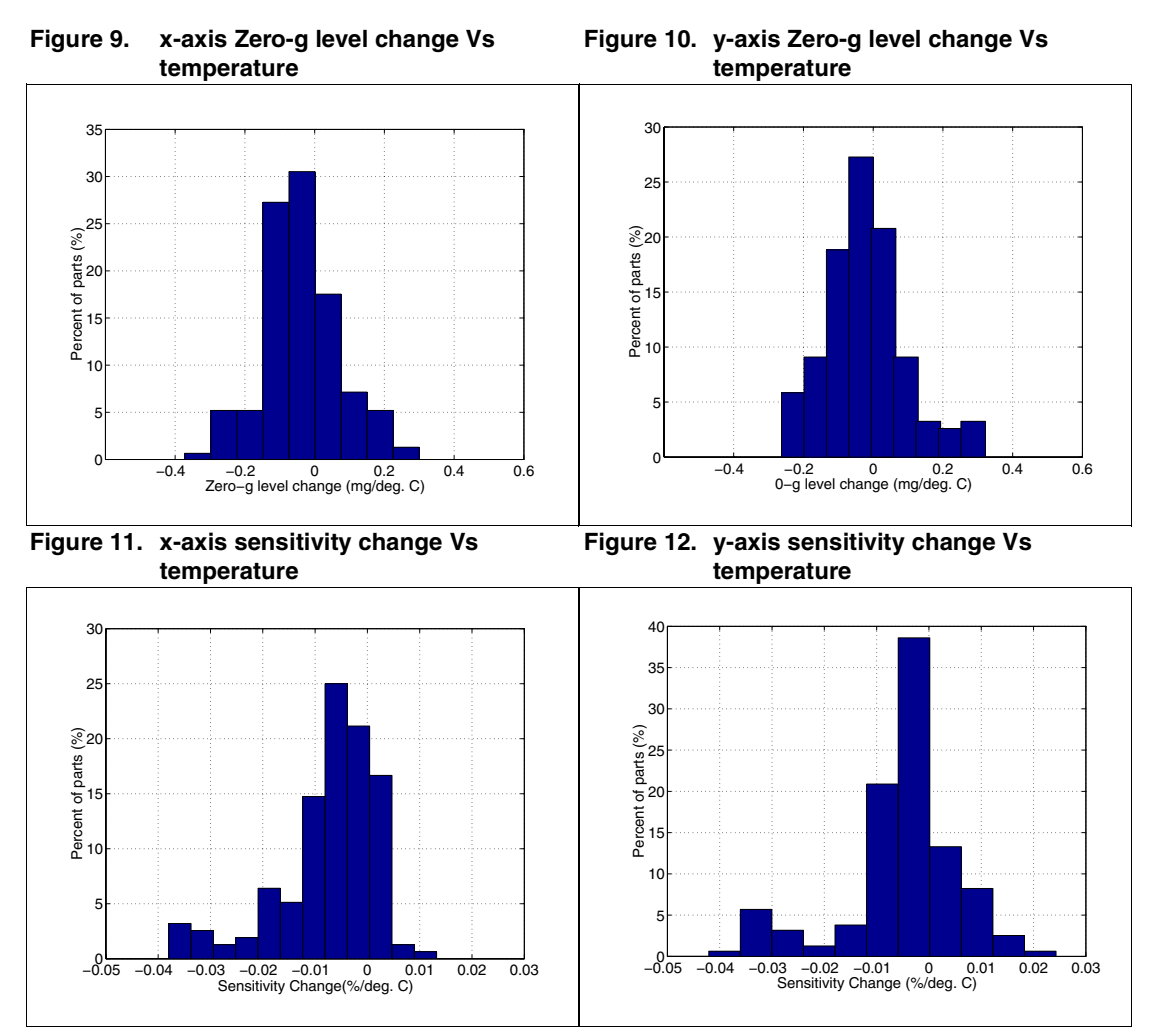

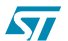

CD00068420 13/17

### **5.3 Electrical characteristics at 25°C**

#### **Figure 13. Noise density at 3.3V (x,y axis) Figure 14. Current consumption at 3.3V**

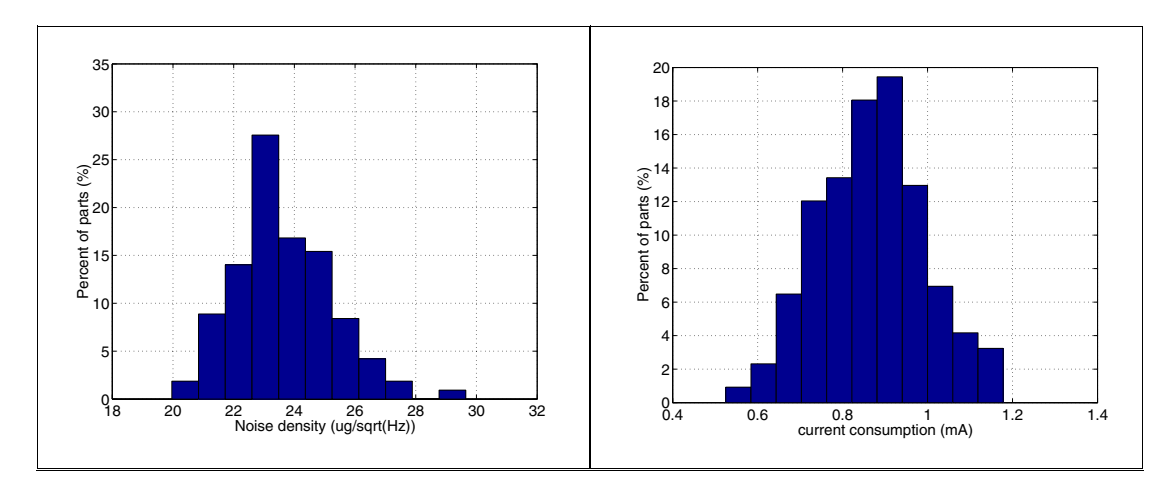

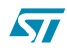

## **6 Package Information**

In order to meet environmental requirements, ST offers these devices in ECOPACK® packages. These packages have a Lead-free second level interconnect. The category of second Level Interconnect is marked on the package and on the inner box label, in compliance with JEDEC Standard JESD97. The maximum ratings related to soldering conditions are also marked on the inner box label.

ECOPACK is an ST trademark. ECOPACK specifications are available at: www.st.com.

**Figure 15. LGA-8 Mechanical Data & Package Dimensions**

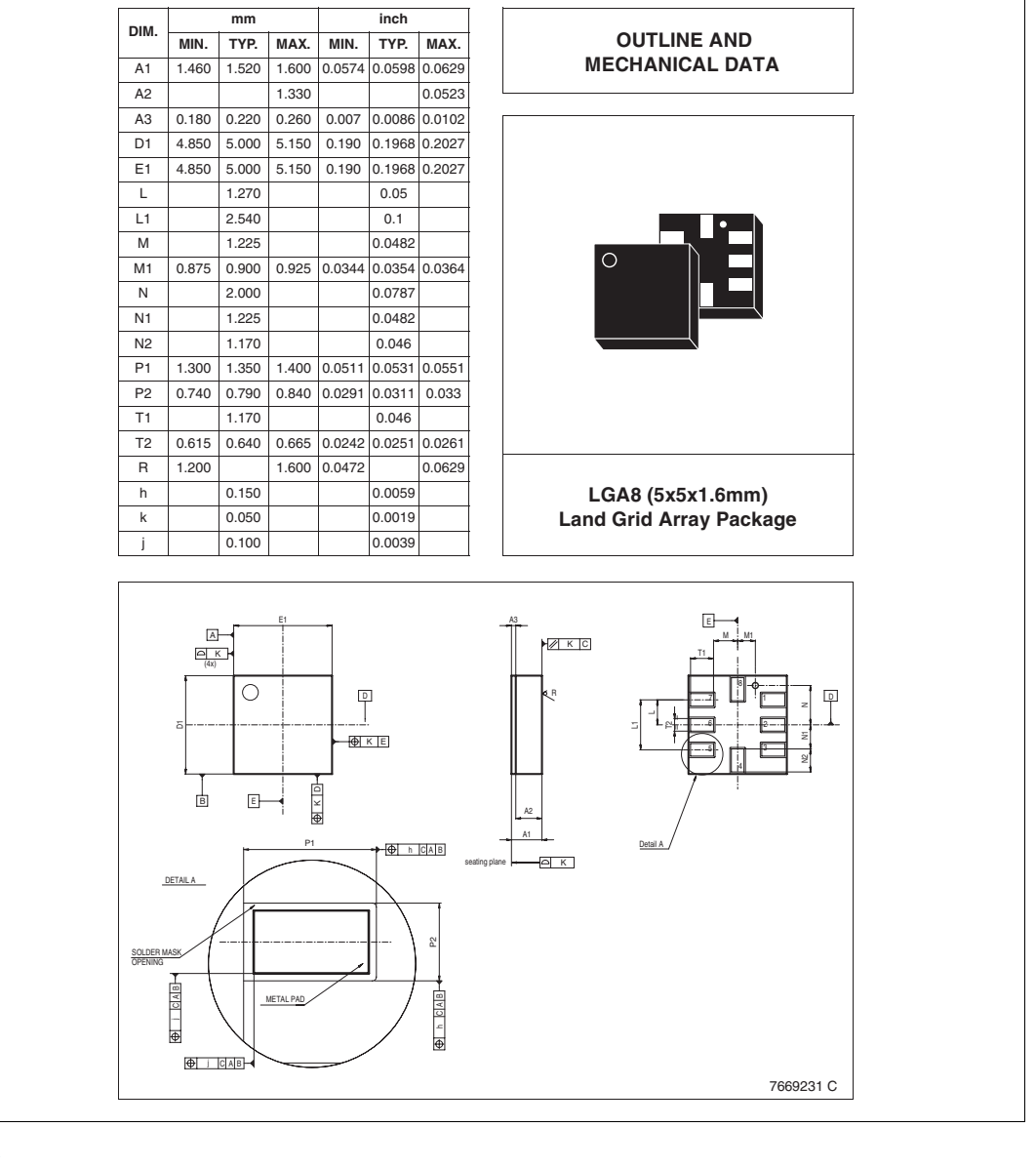

CD00068420 15/17

 $\sqrt{2}$ 

## **7 Revision history**

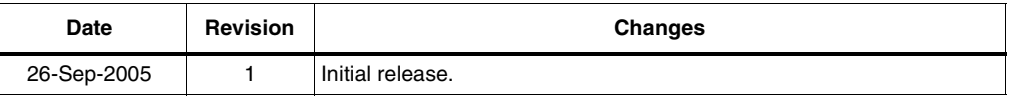

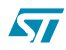

Information furnished is believed to be accurate and reliable. However, STMicroelectronics assumes no responsibility for the consequences of use of such information nor for any infringement of patents or other rights of third parties which may result from its use. No license is granted by implication or otherwise under any patent or patent rights of STMicroelectronics. Specifications mentioned in this publication are subject to change without notice. This publication supersedes and replaces all information previously supplied. STMicroelectronics products are not authorized for use as critical components in life support devices or systems without express written approval of STMicroelectronics.

> The ST logo is a registered trademark of STMicroelectronics. All other names are the property of their respective owners

> > © 2005 STMicroelectronics - All rights reserved

STMicroelectronics group of companies

Australia - Belgium - Brazil - Canada - China - Czech Republic - Finland - France - Germany - Hong Kong - India - Israel - Italy - Japan - Malaysia - Malta - Morocco - Singapore - Spain - Sweden - Switzerland - United Kingdom - United States of America

**www.st.com**

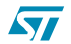

CD00068420 17/17

# **Apéndice C**

# **Hoja de datos del acelerómetro EpiSensor ESU2**

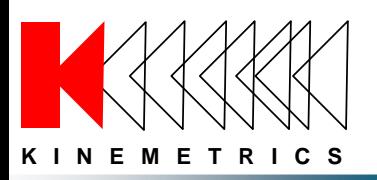

# EpiSensor ES-U2

## Uniaxial Force Balance Accelerometer

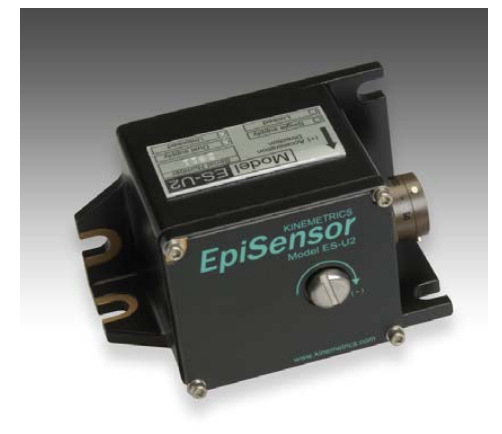

### Features

- Low noise
- Extended bandwidth DC to  $200$  Hz
- User-selectable full-scale range
- Calibration coil (standard)
- Single-end or differential output (User selectable)

## For use in a variety of applications

The EpiSensor ES-U2 force balance accelerometer is a uniaxial surface package designed primarily for structural engineering applications. However, it can be used in a variety of applications for measuring accelerations up to ±4g and down to the ambient noise level. With full-scale recording ranges of  $\pm$  0.25 to  $\pm$  4g (user selectable) the ES-U2 provides on-scale recording of earthquake motions even at near-fault locations and in a wide variety of structure types.

Because the ES-U2 is extremely low-noise, it can detect motions of the ambient vibration field at most urban sites and civil structures from 1 Hz to 200 Hz. This makes the ES-U2 a unique sensor at a great price. The output of the ES-U2 is an amplified, conditioned signal—it requires no external electronics other than a data acquisition system.

The significantly improved bandwidth of DC to 200 Hz allows engineers and scientists to study motions at higher frequencies while maintaining the very important DC response that allows simple field calibration and reduces processing confusion.

Output circuitry is also significantly enhanced. Four types of outputs can be field-selected by the user:  $\pm$  2.5V single-ended,  $\pm$  10V single-ended,  $\pm$ 5V differential or ± 20V differential.

The  $\pm$  2.5V single-ended output is appropriate for use with traditional Kinemetrics earthquake recording instruments. The  $\pm$  10V single-ended output and  $\pm 20V$  differential output are well suited for use with Kinemetrics' new Everest 24 bit digital recorder and Quanterra's 24-bit digital recorders.

EpiSensor force balance accelerometers are also available in triaxial surface and borehole (the FBA ES-SB shallow and FBA ES-DH deep) packages.

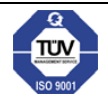

**USA** – 222 Vista Ave., Pasadena, CA 91107 / Tel (626) 795-2220 / Fax (626) 795-0868 **Switzerland** – Z.I. Le Trési 6B, 1028 Préverenges / Tel +41(21) 803-2829 The right of the web at http://www.kinemetrics.com 5/11

# **EpiSensor ES-U2 Specifications**

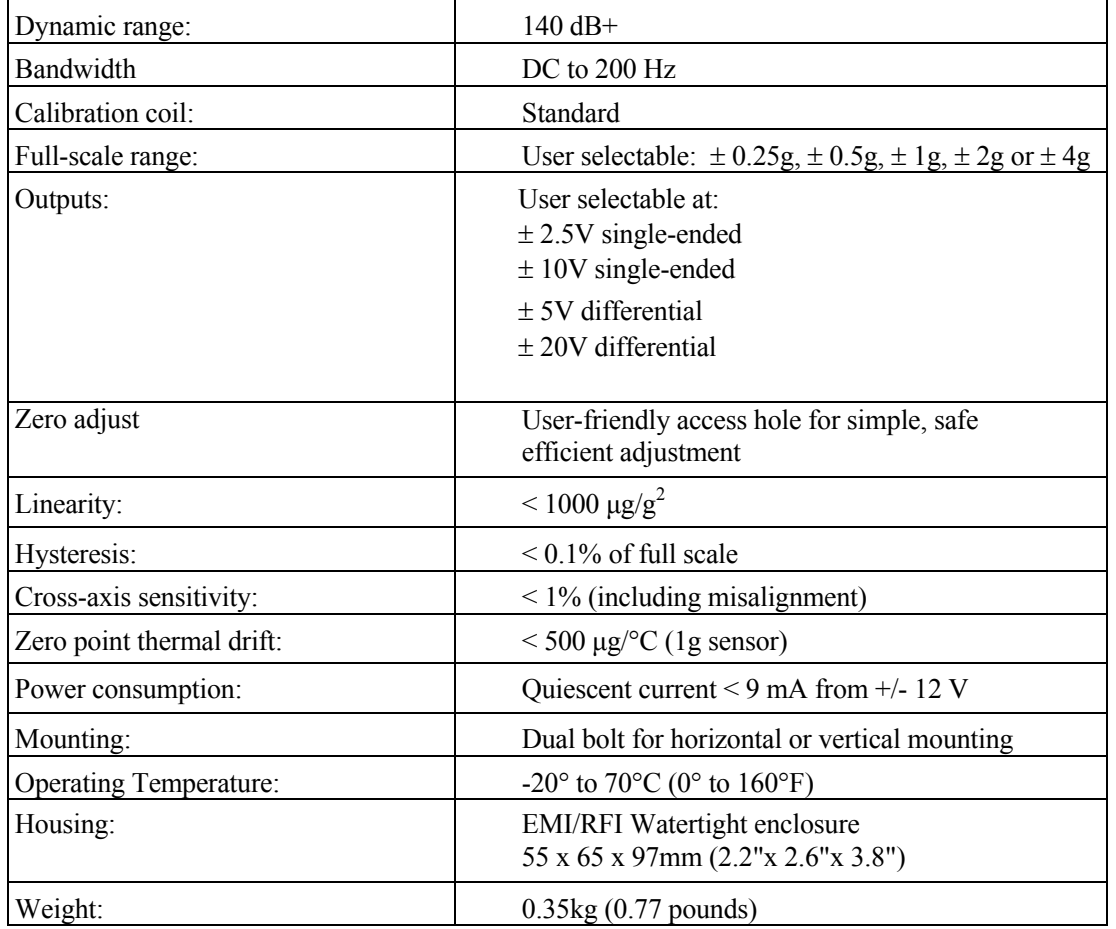

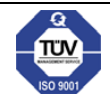

**USA** – 222 Vista Ave., Pasadena, CA 91107 / Tel (626) 795-2220 / Fax (626) 795-0868 **Switzerland** – Z.I. Le Trési 6B, 1028 Préverenges / Tel +41(21) 803-2829<br>Visit us on the web at http://www.kinemetrics.com **5/11** 

*APÉNDICE C. HOJA DE DATOS DEL ACELERÓMETRO EPISENSOR ESU2*

# **Apéndice D**

# **Sobre el método de identificación de espacios estocásticos**

#### **Understanding Stochastic Subspace Identification**

Rune Brincker Department of Structural and Environmental Engineering University of Aalborg,Sohngaardsholmsvej 57 9000 Aalborg, Denmark

Palle Andersen Structural Vibration Solutions A/S Niels Jernes Vej 10,9220 Aalborg East,Denmark

#### **Nomenclature**

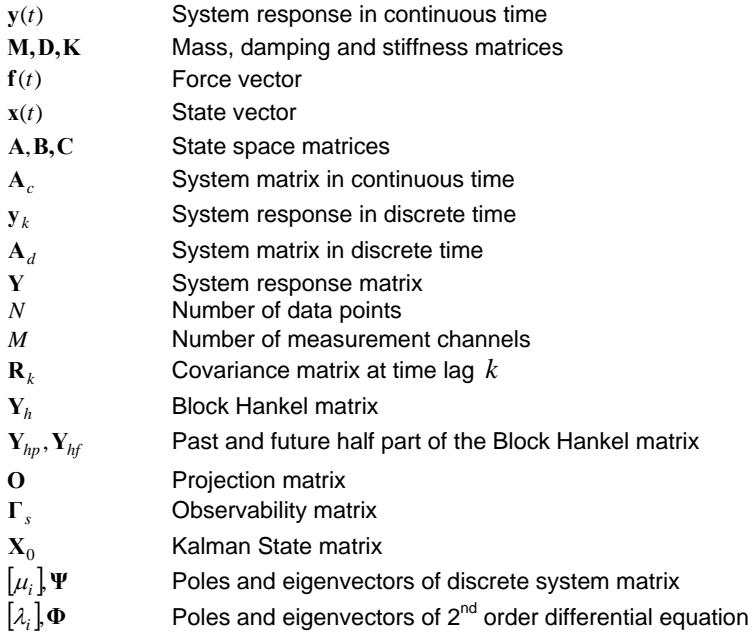

#### **Abstract**

The data driven Stochastic Subspace Identification techniques is considered to be the most powerful class of the known identification techniques for natural input modal analysis in the time domain. However, the techniques involves several steps of "mysterious mathematics" that is difficult to follow and to understand for people with a classical background in structural dynamics. Also the connection to the classical correlation driven time domain techniques is not well established. The purpose of this paper is to explain the different steps in the SSI techniques of importance for modal identification and to show that most of the elements in the identification techniques have simple counterparts in the classical time domain techniques.

#### **Introduction**

Stochastic Subspace Identification (SSI) modal estimation algorithms have been around for more than a decade by now. The real break-through of the SSI algorithms happened in 1996 with the publishing of the book by van Overschee and De Moor [1]. A set of MATLAB files were distributed along with this book and the readers could easily convince themselves that the SSI algorithms really were a strong and efficient tool for natural input modal analysis. Because of the immediate acceptance of the effectiveness of the algorithms the mathematical framework described in the book where accepted as a de facto standard for SSI algorithms.

However, the mathematical framework is not going well together with normal engineering understanding. The reason is that the framework is covering both deterministic as well as stochastic estimation algorithms. To establish this kind of general framework more general mathematical concepts has to be introduced. Many mechanical engineers have not been trained to address problems with unknown loads enabling them to get used to concepts of stochastic theory, while many civil engineers have been trained to do so to be able to deal with natural loads like wind, waves and traffic, but on the other hand, civil engineers are not used to deterministic thinking. The book of van Overschee and De Moor [1] embraces both engineering worlds and as a result the general formulation presents a mathematics that is difficult to digest for both engineering traditions.

It is the view point of the present authors, that going back to a more traditional basis of understanding for addressing the response of structural systems due to natural input (ambient loading) makes things more easy to understand. In this paper, we will look at the SSI technique from a civil engineering (stochastic) point of view. We will present the most fundamental steps of the SSI algorithms based on the use of stochastic theory for Gaussian distributed stochastic processes, where everything is completely described by the correlation functions in time domain or by the spectral densities in frequency domain.

Most modal people still like to think about vibrations in continuous time, and thus the discrete time formulations used in SSI are not generally accepted. Therefore a short introduction is given to discrete time models and it is shown how simple it is to introduce the description of free responses in discrete time. In the SSI technique it seem mysterious to many people why the response data is gathered together in a Block Hankel matrix, orders of magnitude larger than the original amount of data. Therefore the structure of the Block Hankel matrix is related to traditional covariance estimation, and it is shown how the subsequent so-called Projection of this Hankel matrix onto itself can be explained in terms of covariances and thus results in a set of free responses for the system. Then finally it is explained how the physics can be estimated by performing a singular value decomposition of the projection matrix.

It is avoided to get into discussions about how to estimate the statistical part of the general model. Normally when introduced to the SSI technique, people will start looking at the innovation state space formulation involving mysterious Kalman states and a Kalman gain matrix that has nothing to do with the physics. This makes most engineers with a normal background in dynamics fall of the train. In this formulation, the general model is bypassed, however the mysterious Kalman states are introduced and explained as the states for the free responses estimated by the projection. Thus, this is an invitation to the people that were disappointed in the first place to get back on the track, take a another ride with the SSI train to discover that most of what you will see you can recognize as generalized procedures well established in classical modal analysis.

#### **The discrete time formulation**

We consider the stochastic response from a system as a function of time

(1) 
$$
\mathbf{y}(t) = \begin{cases} y_1(t) \\ y_2(t) \\ \vdots \\ y_M(t) \end{cases}
$$

The system can be considered in classical formulation as a multi degree of freedom structural system

(2) 
$$
\mathbf{M}\ddot{\mathbf{y}}(t) + \mathbf{D}\dot{\mathbf{y}}(t) + \mathbf{K}\mathbf{y}(t) = \mathbf{f}(t)
$$

Where  $M, D, K$  is the mass, damping and stiffness matrix, and where  $f(t)$  is the loading vector. In order to take this classical continuous time formulation to the discrete time domain the easiest way is to introduce the State Space formulation

(3) 
$$
\mathbf{x}(t) = \begin{cases} \mathbf{y}(t) \\ \dot{\mathbf{y}}(t) \end{cases}
$$

Here we are using the rather confusing terminology from systems engineering where the states are denoted  $x(t)$  (so please don't confuse this with the system input, the system input is still  $f(t)$ ). Introducing the State Space formulation, the original 2<sup>nd</sup> order system equation given by eq. (2) simplifies to a first order equation

(4) 
$$
\dot{\mathbf{x}}(t) = \mathbf{A}_c \mathbf{x}(t) + \mathbf{B} \mathbf{f}(t)
$$

$$
\mathbf{y}(t) = \mathbf{C} \mathbf{x}(t)
$$

Where the system matrix  $A_c$  in continuous time and the load matrix **B** is given by

(5) 
$$
\mathbf{A}_{c} = \begin{bmatrix} 0 & \mathbf{I} \\ -\mathbf{M}^{-1}\mathbf{K} & -\mathbf{M}^{-1}\mathbf{D} \end{bmatrix}
$$

$$
\mathbf{B} = \begin{bmatrix} 0 \\ \mathbf{M}^{-1} \end{bmatrix}
$$

The advantage of this formulation is that the general solution is directly available, se for instance Kailath [2]

(6) 
$$
\mathbf{x}(t) = \exp(\mathbf{A}_c t)\mathbf{x}(0) + \int_0^t \exp(\mathbf{A}_c (t-\tau)) \mathbf{B} \mathbf{f}(\tau) d\tau
$$

Where the first term is the solution to the homogenous equation and the last term is the particular solution. To take this solution to discrete time, we sample all variables like  $y_k = y(k\Delta t)$  and thus the solution to the homogenous equation becomes

(7) 
$$
\mathbf{x}_{k} = \exp(\mathbf{A}_{c}k\Delta t)\mathbf{x}_{0} = \mathbf{A}_{d}^{k}\mathbf{x}_{0}
$$

$$
\mathbf{A}_{d} = \exp(\mathbf{A}_{c}\Delta t)
$$

$$
\mathbf{y}_{k} = \mathbf{C}\mathbf{A}_{d}^{k}\mathbf{x}_{0}
$$

Here one should not be confused by the fact that we calculate the exponential function of a matrix, this construction is simply defined by its power series, and in practice is calculated by performing a eigen-value decomposition of the involved matrix and then taking the exponential function of the eigen values. Note that the system matrix in continuous time and in discrete is time is not the same.

#### **The Block Hankel Matrix**

In discrete time, the system response is normally represented by the data matrix

$$
(8) \qquad \mathbf{Y} = [\mathbf{y}_1 \ \mathbf{y}_2 \ \cdots \ \mathbf{y}_N]
$$

Where  $N$  is the number of data points. To understand the meaning of the Block Hankel matrix, it is useful to consider a more simple case where we perform the product between two matrices that are modifications of the data matrix given by eq. (7). Let  $Y_{(1:N-k)}$  be the data matrix where we have removed the last  $k$  data points, and similarly, let  $\mathbf{Y}_{(k:N)}$  be the data matrix where we have removed the first  $k$  data points, then

$$
\mathbf{P}(9) \qquad \hat{\mathbf{R}}_k = \frac{1}{N-k} \mathbf{Y}_{(1:N-k)} \mathbf{Y}_{(k:N)}^T
$$

Is an unbiased estimate of the correlation matrix at time lag  $k$ . This follows directly from the definition of the correlation estimate, se for instance Bendat and Piersol [4]. The Block Hankel matrix  $\mathbf{Y}_h$  defined in SSI is simply a gathering of a family of matrices that are created by shifting the data matrix

(10) 
$$
\mathbf{Y}_h = \begin{bmatrix} \mathbf{Y}_{(1:N-2s)} \\ \mathbf{Y}_{(2:N-2s+1)} \\ \vdots \\ \mathbf{Y}_{(2s:N)} \end{bmatrix} = \begin{bmatrix} \mathbf{Y}_{hp} \\ \mathbf{Y}_{hf} \end{bmatrix}
$$

The upper half part of this matrix is called "the past" and denoted  $\mathbf{Y}_{hp}$  and the lower half part of the matrix is called "the future" and is denoted  $\mathbf{Y}_{hf}$  . The total data shift is  $2s$  and is denoted "the number of block rows" (of the upper or lower part of the Block Hankel matrix). The number of rows in the Block Hankel matrix is  $2sM$  , the number of columns is  $N-2s$ .

#### **The Projection**

Here comes what in many peoples opinion is one of the most mysterious operations in SSI. In van Overschee and De Moor [1] the projection is introduced as a geometrical tool and is explained mainly in this context. However, dealing with stochastic responses, projection is defined as a conditional mean. Specifically, in SSI the projection of the future unto the past defines the matrix

$$
(11) \qquad \mathbf{O} = \mathrm{E} \big( \mathbf{Y}_{hf} \big| \mathbf{Y}_{hp} \big)
$$

A conditional mean like this can for Gaussian processes be totally described by its covariances, se for instance Melsa & Sage [3]. Since the shifted data matrices also defines covariances, it is not so strange that the projection can be calculated directly as also defined by van Overschee and De Moor [1]

(12) 
$$
\mathbf{O} = \mathbf{Y}_{hf} \mathbf{Y}_{_{hp}}^T (\mathbf{Y}_{hp} \mathbf{Y}_{_{hp}}^T)^{-1} \mathbf{Y}_{hp}
$$

The last matrix in this product defines the conditions, the first four matrices in the product introduces the covariances between channels at different time lags. A conditional mean like given by eq. (10) simply consist of free decays of the system given by different initial conditions specified by  $\mathbf{Y}_{hp}$  . The matrix is  $\mathit{sM} \times \mathit{sM}$  and any column in the matrix **O** is a stacked free decay of the system to a (so far unknown) set of initial conditions. Using eq. (7) any column in **O** can be expressed by

(13) 
$$
\mathbf{C}_{col} = \mathbf{\Gamma}_s \mathbf{x}_0
$$
\n
$$
\mathbf{\Gamma}_s = \begin{bmatrix} \mathbf{C} \\ \mathbf{C} \mathbf{A}_d \\ \mathbf{C} \mathbf{A}_d^2 \\ \vdots \\ \mathbf{C} \mathbf{A}_d^{s-1} \end{bmatrix}
$$

Now, if we knew the so-called observability matrix  $\Gamma_s$ , then we could simply find the initial conditions directly from eq. (13) (it is a useful exercise to simulate a system response from the known system matrices, use the SSI standard procedure to find the matrix **O** and then try to estimate the initial conditions directly from eq. (13)).

#### **The Kalman States**

The so-called Kalman states are simply the initial conditions for all the columns in the matrix **O** , thus

(14)  $\mathbf{O} = \Gamma_s \mathbf{X}_0$ 

Where the matrix  $\mathbf{X}_0$  contains the so defined Kalman states at time lag zero. Again, if we knew the matrix  $\mathbf{\Gamma}_s$ , then we could simply find all the Kalman states directly from eq.(14), however, since we don't know the matrix  $\Gamma_s$ , we cannot do so, and thus we have to estimate the states in a different way. The trick is to use the SVD on the **O** matrix

$$
(15) \qquad \qquad \mathbf{O} = \mathbf{U}\mathbf{S}\mathbf{V}^T
$$

And then define the estimate of the matrix  $\Gamma$ <sub>*s*</sub> and the Kalman state matrix states  $X$ <sup>0</sup> by

(16) 
$$
\hat{\mathbf{\Gamma}} = \mathbf{U} \mathbf{S}^{1/2}
$$

$$
\hat{\mathbf{X}}_0 = \mathbf{S}^{1/2} \mathbf{V}^T
$$

The so defined procedure for estimating the matrices  $\hat{\Gamma}$  and  $\hat{\mathbf{X}}_0$  is not unique. A certain arbitrary similarity transformation can be shown to influence the individual matrices, but can also be shown not to influence the estimation of the system matrices.

A note on the name "Kalman states". The Kalman state matrix  $\hat{\mathbf{X}}_0$  is the Kalman state matrix for time lag zero. If we remove one block row of O from the top, and then one block row of  $\Gamma_s$  from the bottom, then similarly we can estimate the Kalman state matrix  $\hat{\mathbf{X}}_1$  at time lag one. Thus by subsequently removing block rows from  $\mathbf{O}\,$  all the Kalman states can be defined. Using the Kalman states a more general formulation for estimating also the noise part of the stochastic response modeling can be established. However, in this paper we focus on explaining how the system matrices can be found, and in this context, there is no further need for Kalman states.

#### **Estimating the system matrices**

The system matrix  $\mathbf{A}_d$  can be found from the estimate of the matrix  $\mathbf{\Gamma}$  by removing one block from the top and one block from the bottom yielding

$$
(17) \qquad \hat{\mathbf{\Gamma}}_{(2:s)} \hat{\mathbf{A}}_d = \hat{\mathbf{\Gamma}}_{(1:s-1)}
$$

And thus, the system matrix  $\hat{\textbf{A}}_d$  can be found by regression. The observation matrix  $\textbf{C}$  can be found simply by taking the first block of the observability matrix

$$
(18) \qquad \hat{C} = \hat{\Gamma}_{(1:1)}
$$

#### **Modal Analysis and practical issues**

Now we are finally back to something like what we normally do in the field of structural vibrations. First step of finding the modal parameters is to perform an eigenvalue decomposition of the system matrix  $\hat{A}_d$
(19) 
$$
\hat{\mathbf{A}}_d = \mathbf{\Psi}[\mu_i] \mathbf{\Psi}^{-1}
$$

The continuous time poles  $\lambda_i$  are found from the discrete time poles  $\mu_i$  by

$$
(20) \qquad \mu_i = \exp(\lambda_i)
$$

Leading to the well known formulas

$$
\lambda_i = \frac{\ln(\mu_i)}{\Delta T}
$$
\n
$$
\omega_i = |\lambda_i|
$$
\n(21)\n
$$
f_i = \frac{\omega_i}{2\pi}
$$
\n
$$
\varsigma_i = \frac{\text{Re}(\lambda_i)}{|\lambda_i|}
$$

The mode shape matrix is found from

## (22) **Φ** = **CΨ**

and the job is done – from a modal point of view – if we are able to make up our mind about the size of the Block Hankel matrix. As we have seen earlier, the number *s* defines the size of the Block Hankel matrix, and thus also the size of the projection matrix  $O$ . However, the number  $sM$  defines the number of eigenvalues in our model, thus *sM* defines the model order. Normally we would like to vary the model order to establish a stabilization diagram. This can of course be done by establishing a series of Block Hankel matrices of different size, but it is somewhat easier, instead of varying the size of the Block Hankel matrix, to vary the number of singular values used in eq. (16). Thus in practice the size of the Block Hankel matrix defines the maximum model order, and the actual model order is varied by varying the number of singular values taken into account when performing the singular value decomposition of the projection matrix. The maximum number of eigen values sM must be adjusted to a reasonable level to incorporate the needed range of models.

## **References**

- [1] Peter van Overschee and Bart De Moor: Subspace Identification for Linear Systems. Kluwer Academic Publishers, 1996
- [2] T. Kailath: Linear Systems. Prentice Hall Inc., 1980.
- [3] James L. Melsa and Andrew P. Sage: An Introduction to Probability and Stochastic Processes. Prentice-Hall Inc., 1973.
- [4] Julius S. Bendat and Allan G. Piersol: Random Data Analysis and Measurement Procedures. John Wiley & Sons, 1986.

*APÉNDICE D. SOBRE EL MÉTODO DE IDENTIFICACIÓN DE ESPACIOS ESTOCÁSTICOS*

## **Apéndice E**

## **Datos de referencia**

La siguiente tabla comprende un subconjunto de los datos de referencia del nodo 1 de la sesión de medición del 6 de Octubre del 2012 en el puente piloto.

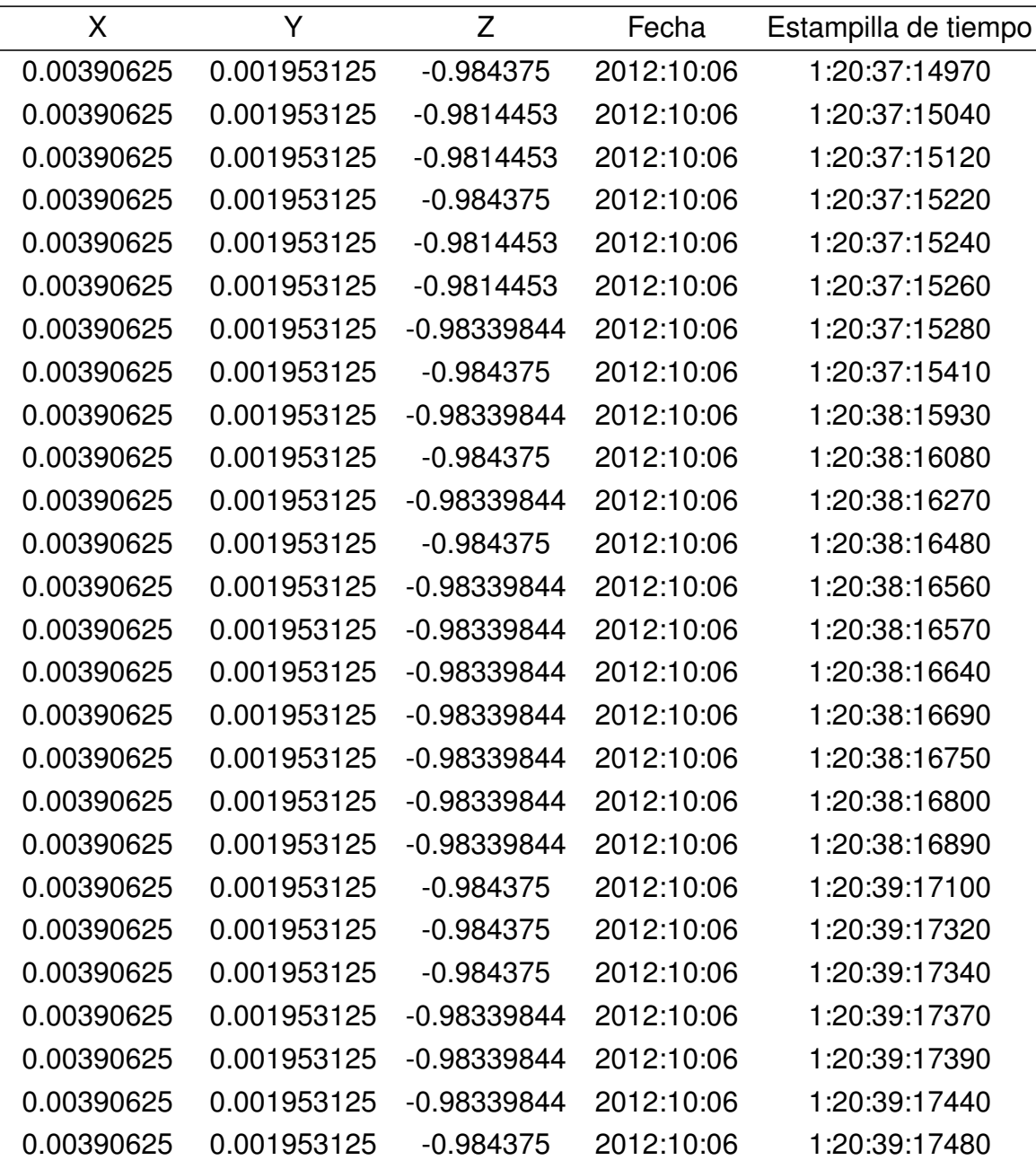

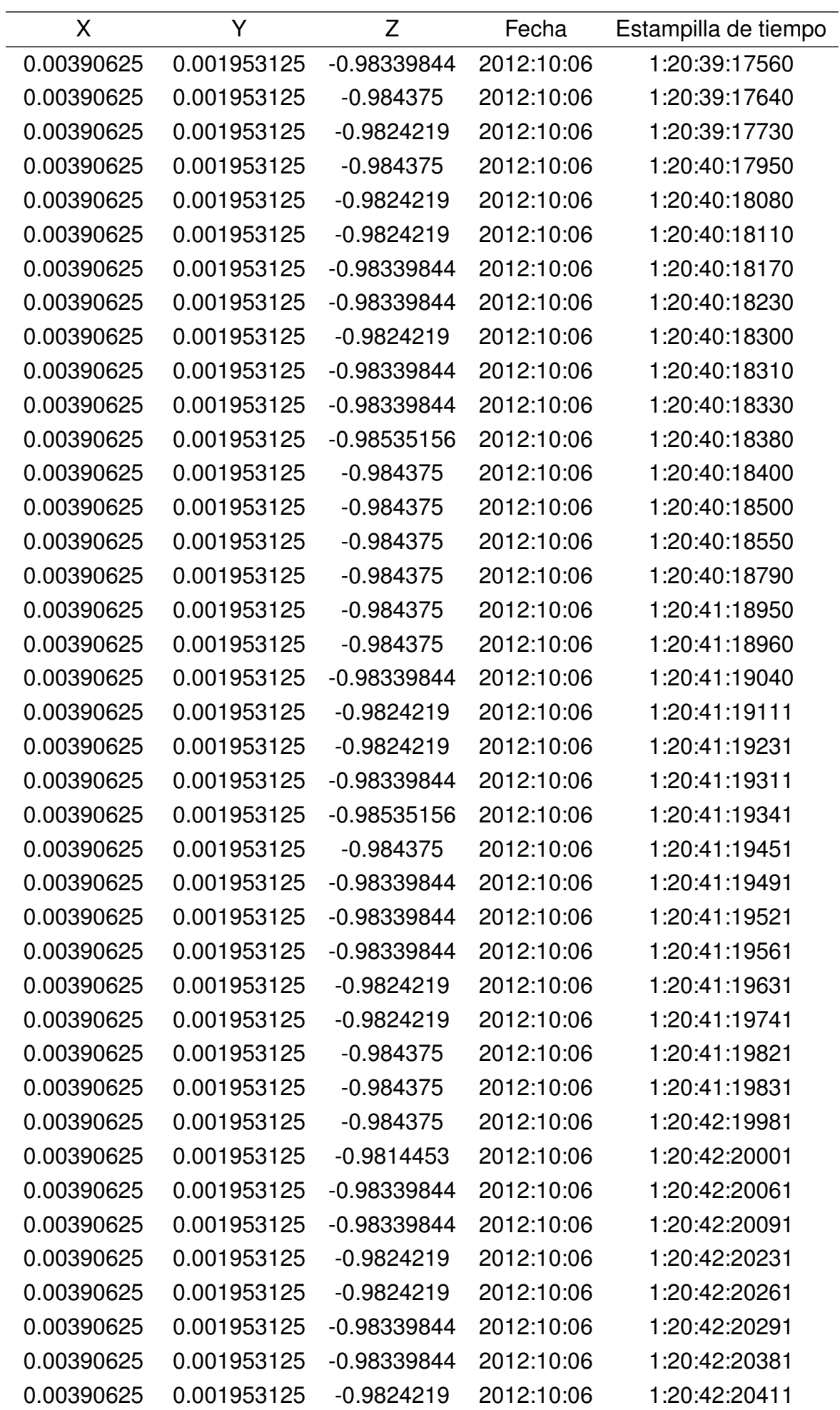

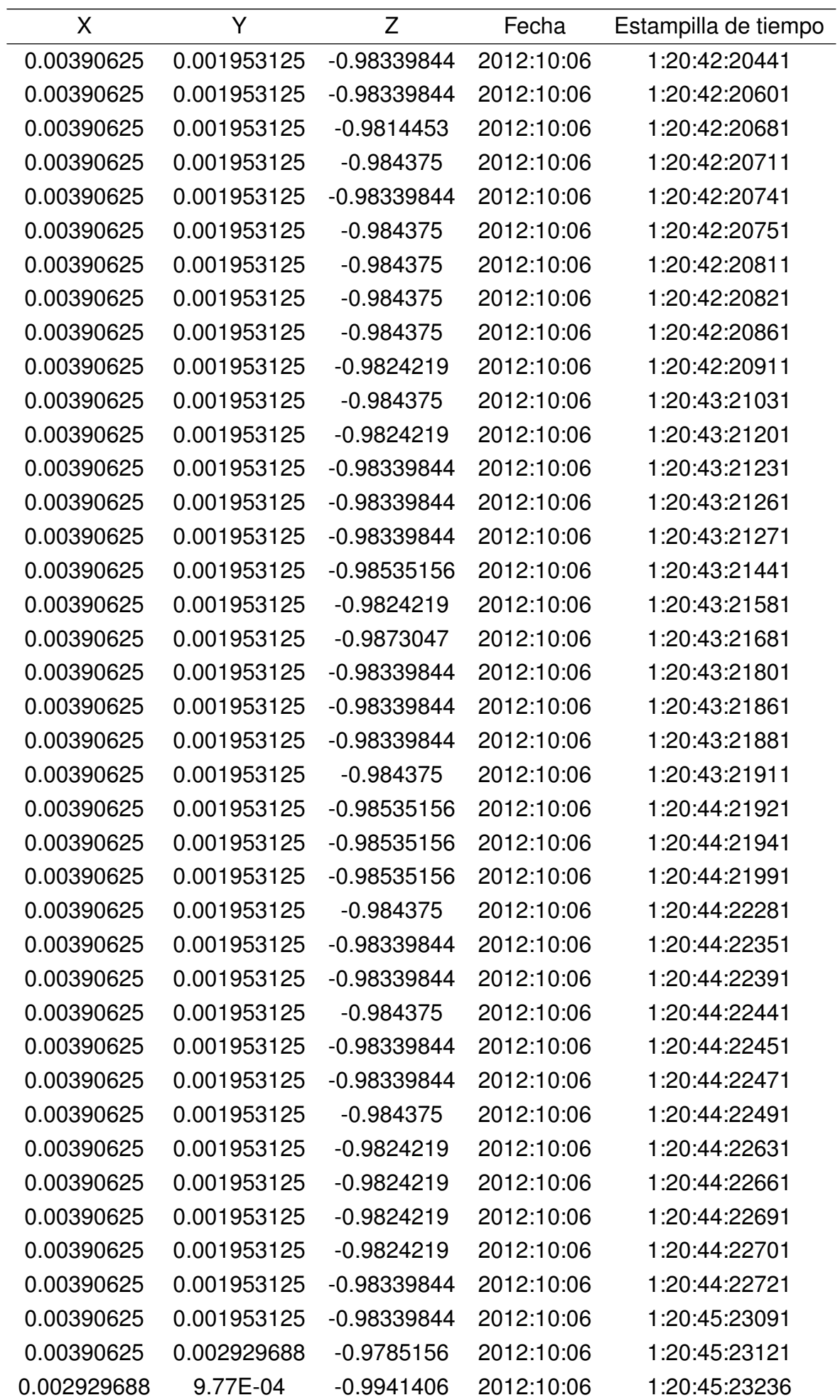

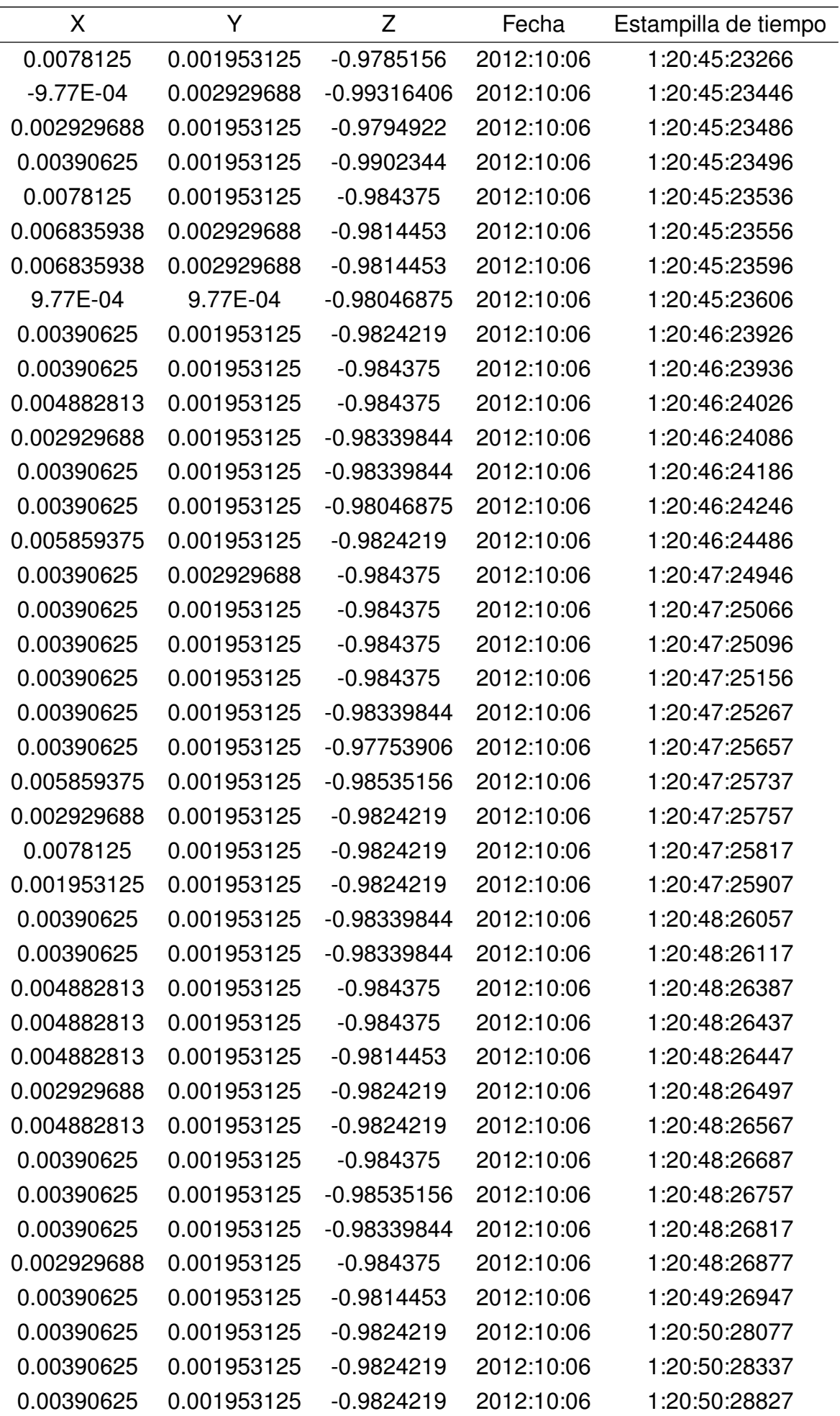

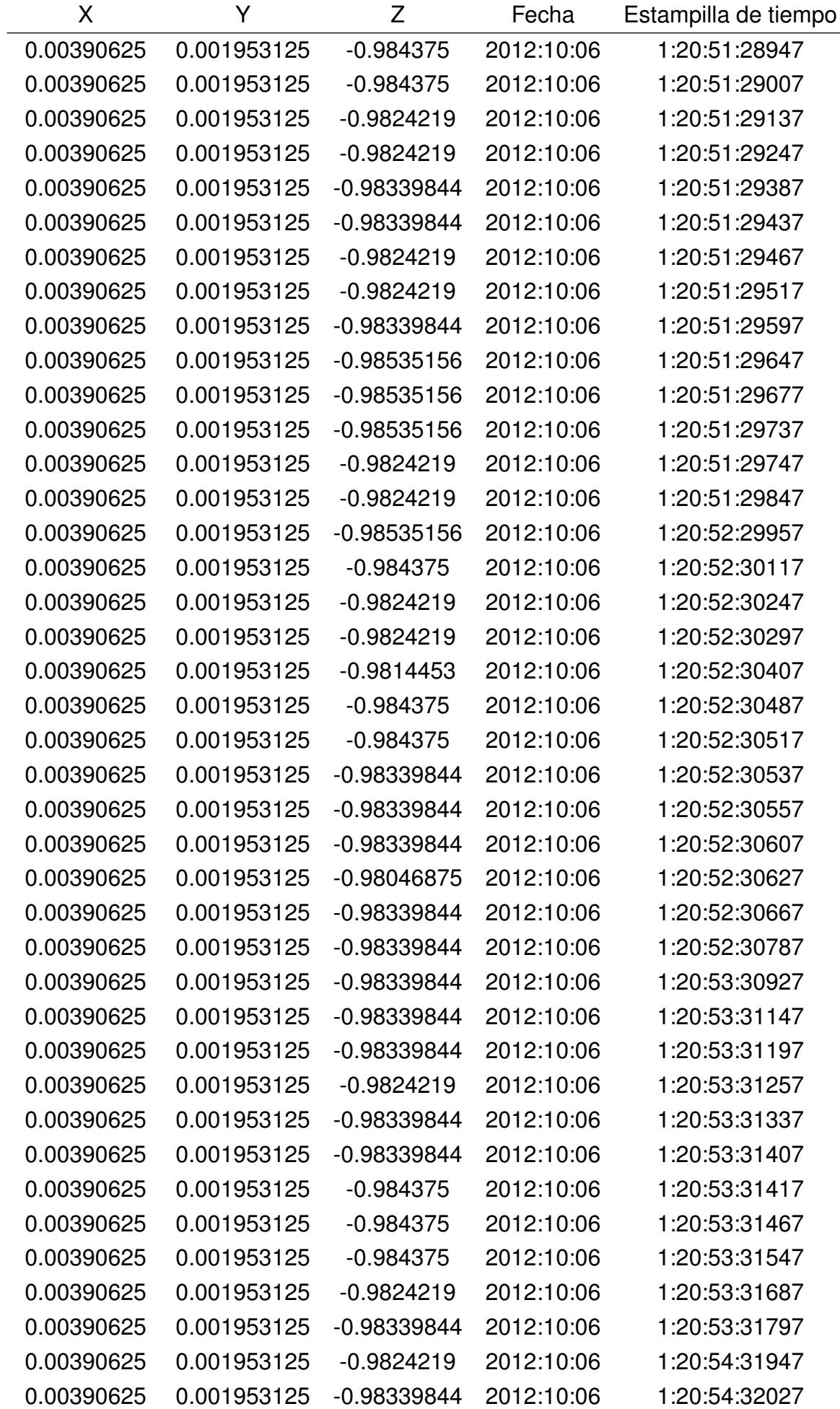

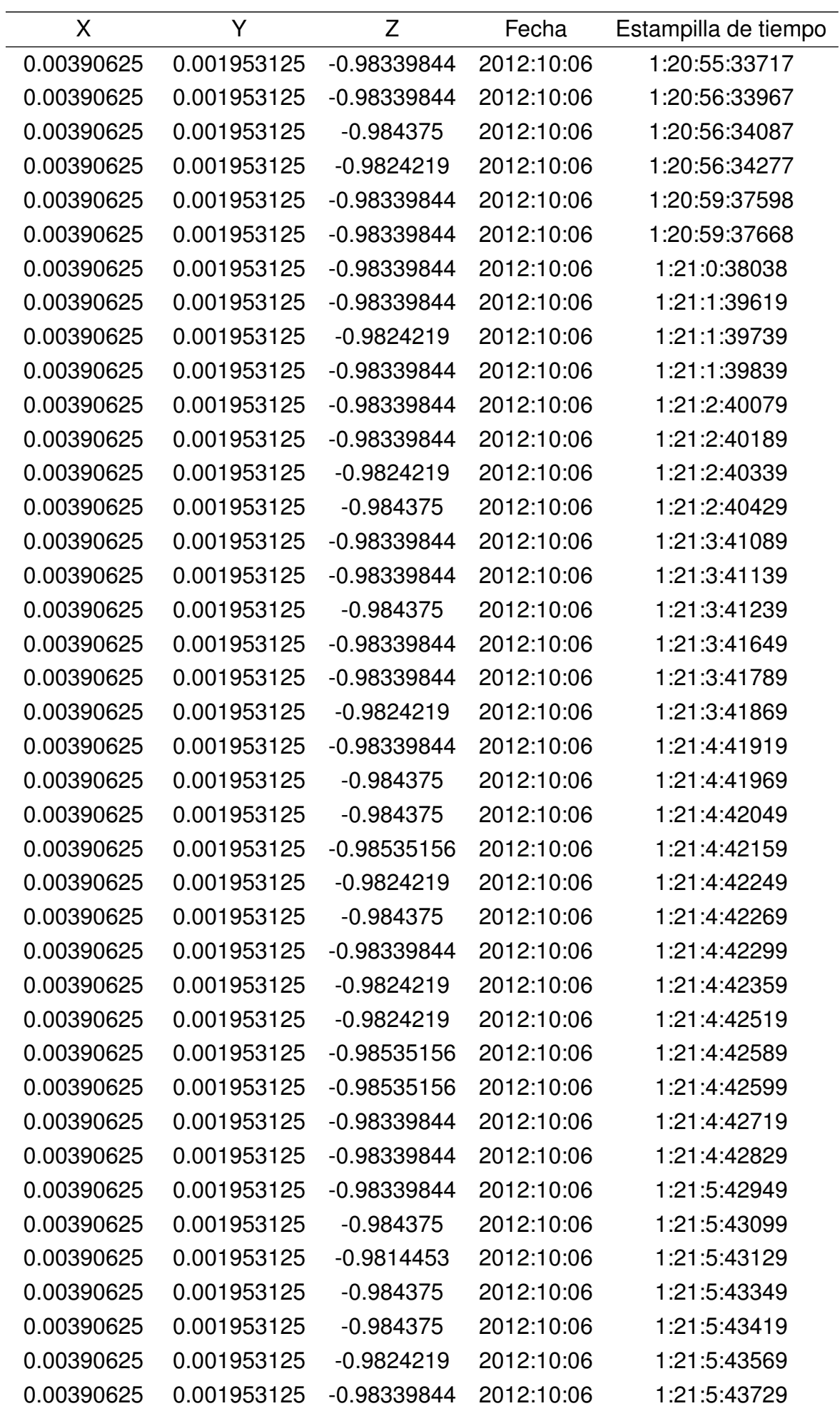

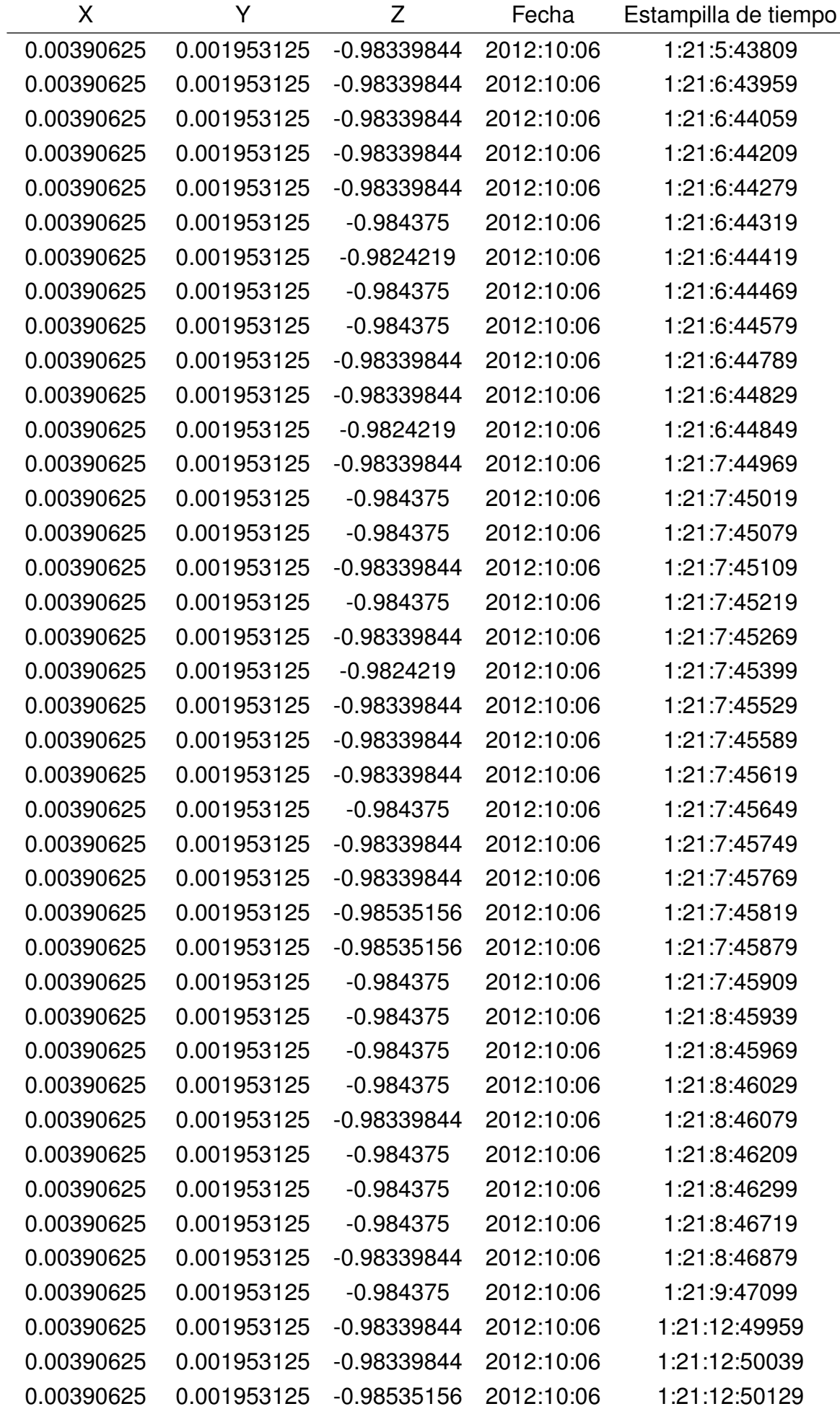

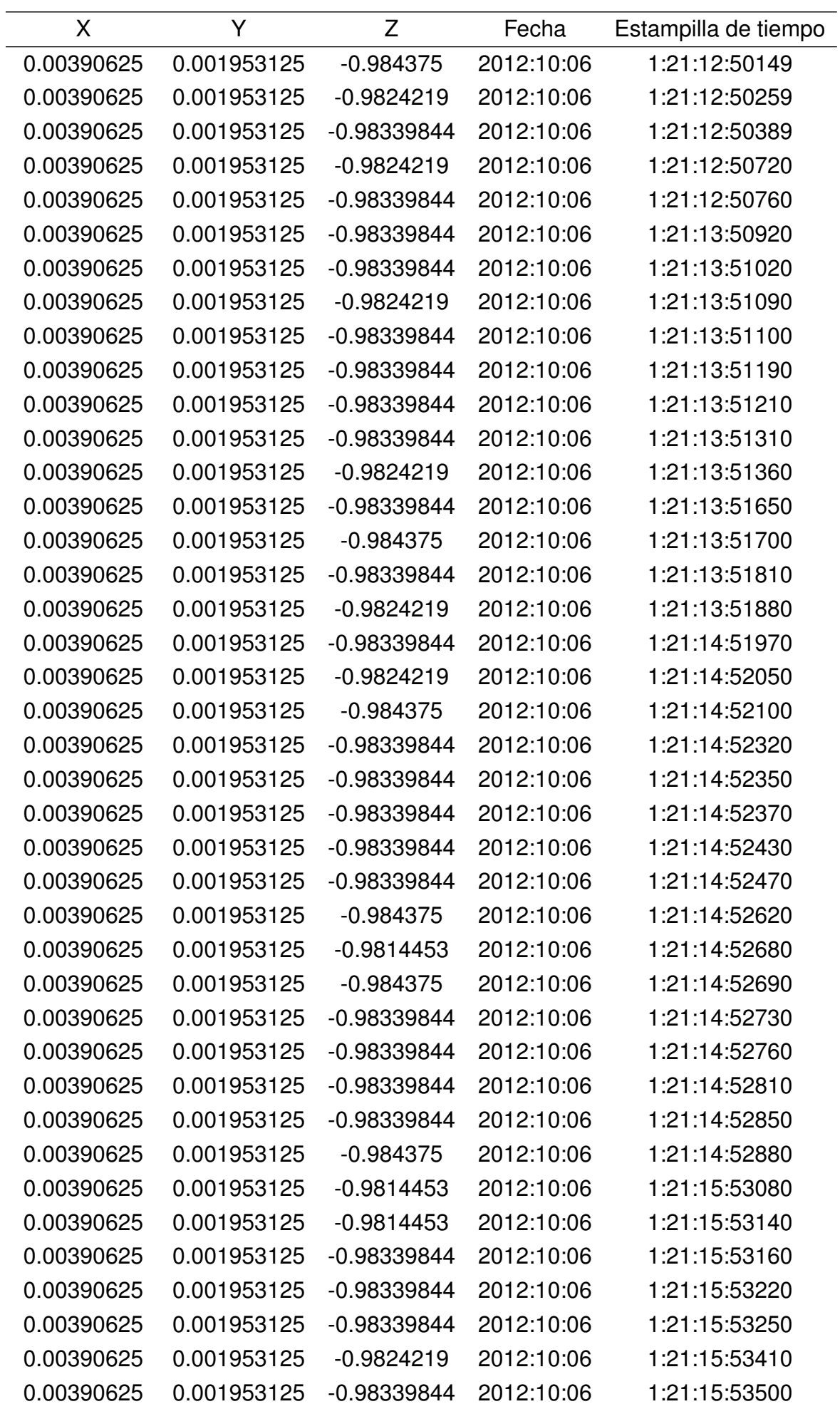

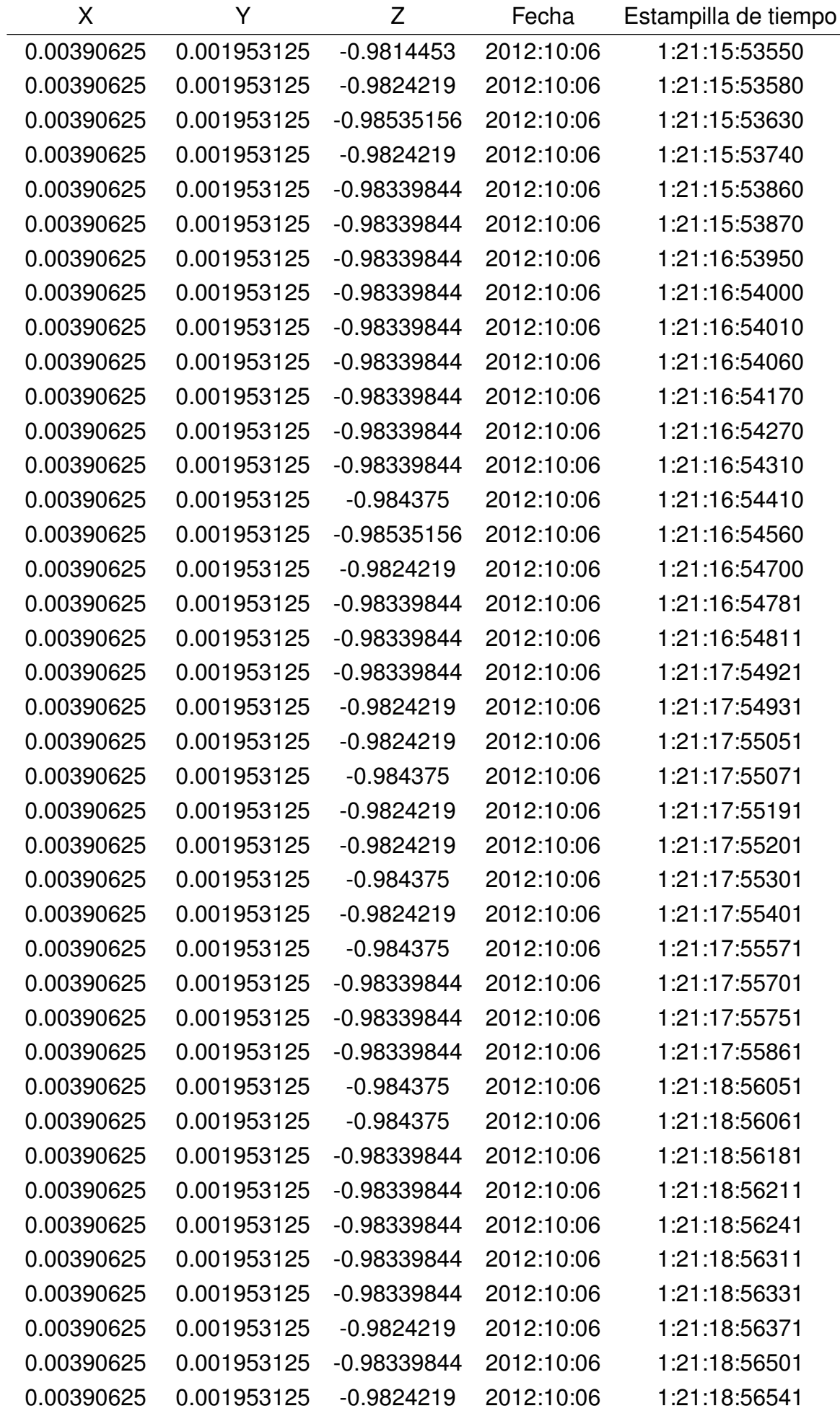

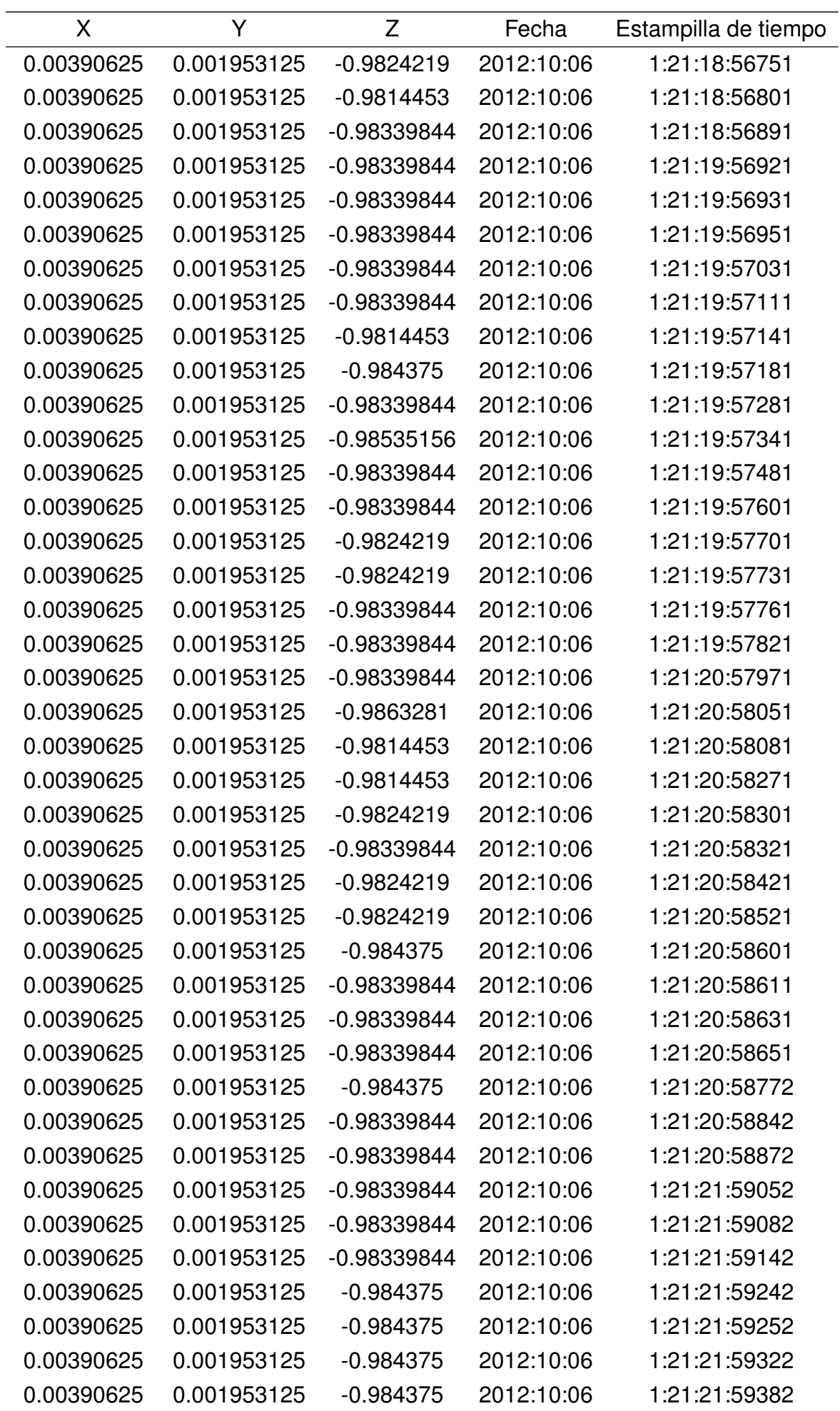

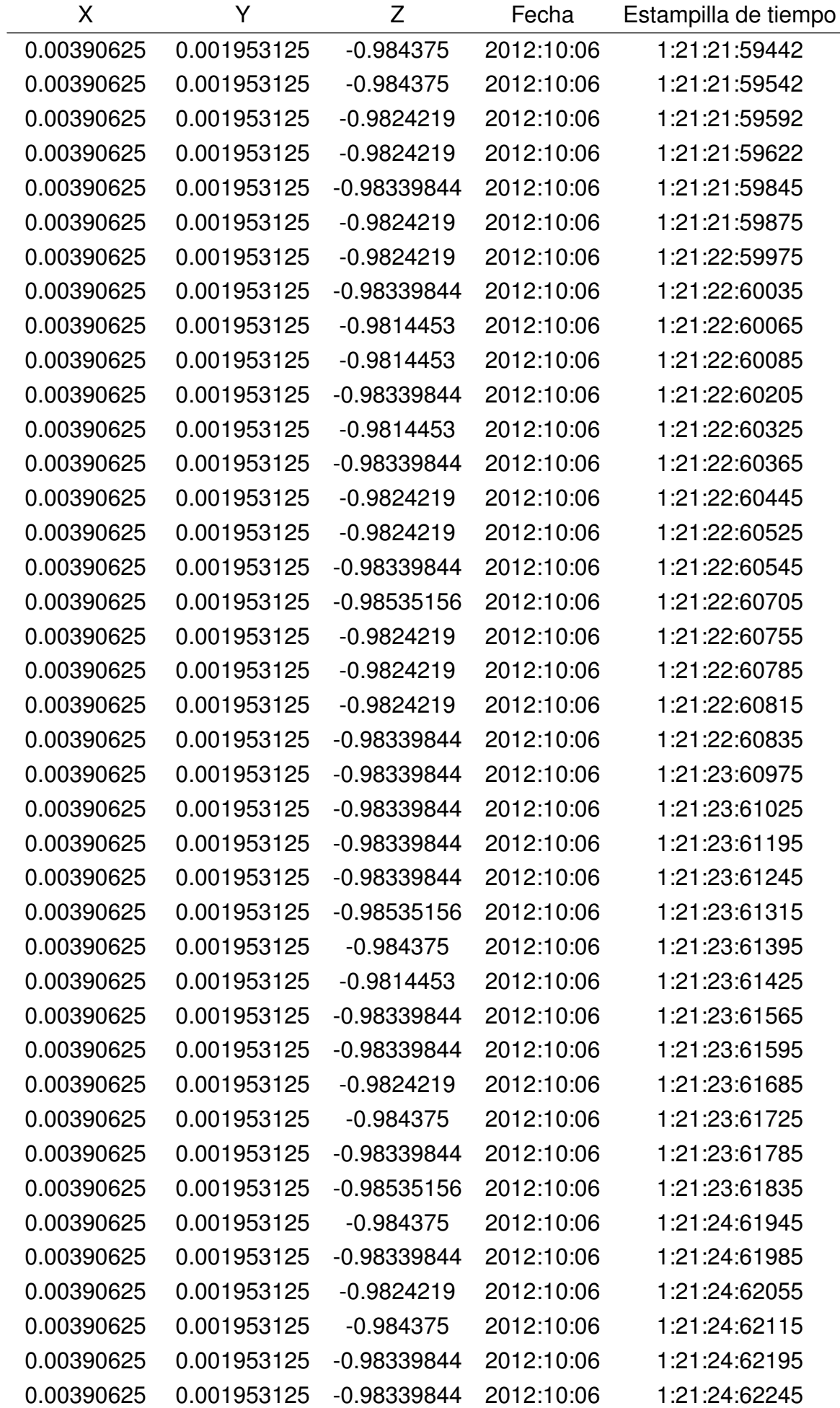

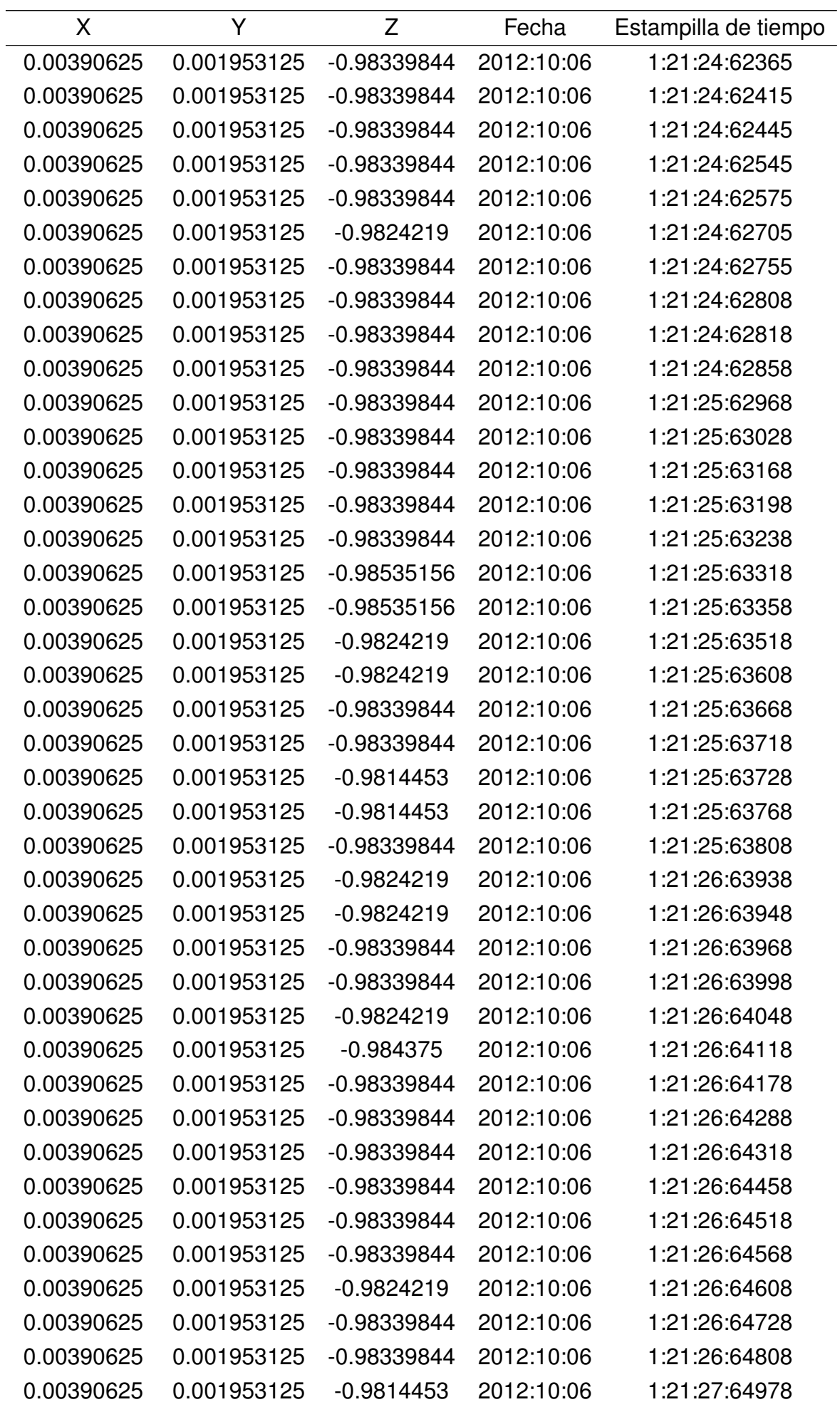

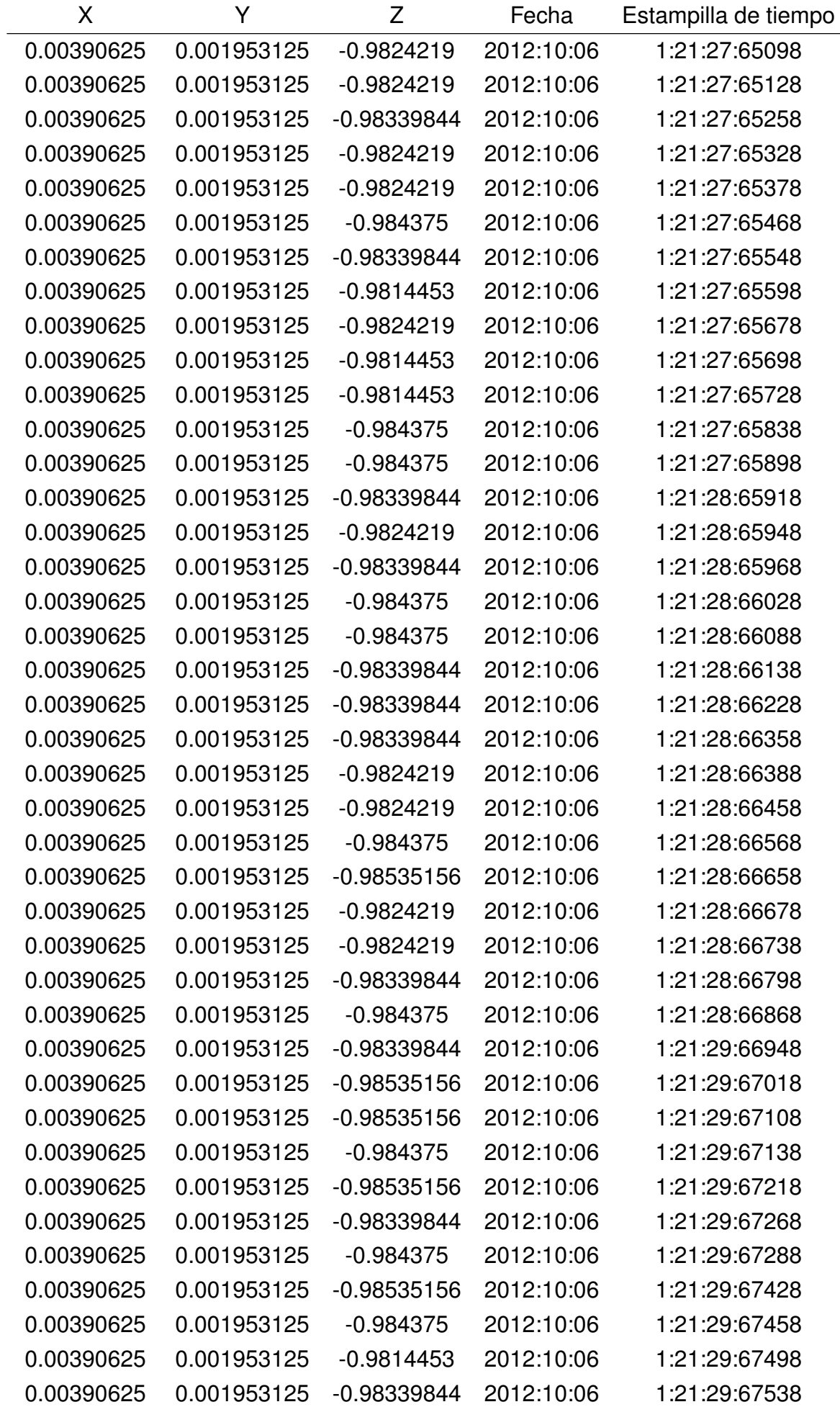

142 *APÉNDICE E. DATOS DE REFERENCIA*

| X          |                                          | Fecha | Estampilla de tiempo |
|------------|------------------------------------------|-------|----------------------|
| 0.00390625 | 0.001953125 -0.98339844 2012:10:06       |       | 1:21:29:67618        |
| 0.00390625 |                                          |       | 1:21:29:67658        |
| 0.00390625 | 0.001953125    -0.98339844    2012:10:06 |       | 1:21:29:67708        |
| 0.00390625 | 0.001953125    -0.98339844    2012:10:06 |       | 1:21:29:67758        |
|            |                                          |       |                      |